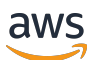

API Reference

# **AWS Direct Connect**

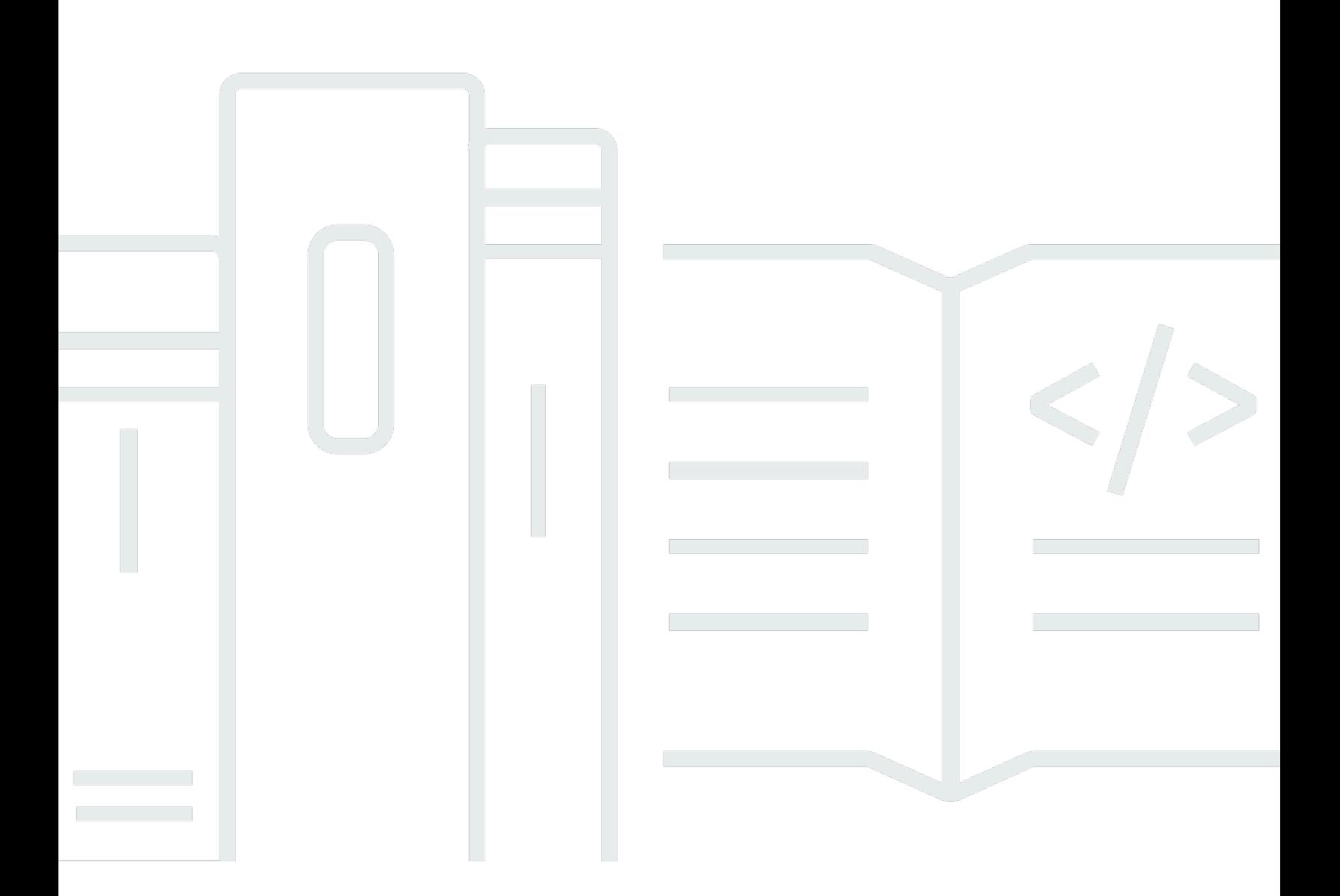

## **API Version 2012-10-25**

Copyright © 2024 Amazon Web Services, Inc. and/or its affiliates. All rights reserved.

# **AWS Direct Connect: API Reference**

Copyright © 2024 Amazon Web Services, Inc. and/or its affiliates. All rights reserved.

Amazon's trademarks and trade dress may not be used in connection with any product or service that is not Amazon's, in any manner that is likely to cause confusion among customers, or in any manner that disparages or discredits Amazon. All other trademarks not owned by Amazon are the property of their respective owners, who may or may not be affiliated with, connected to, or sponsored by Amazon.

# **Table of Contents**

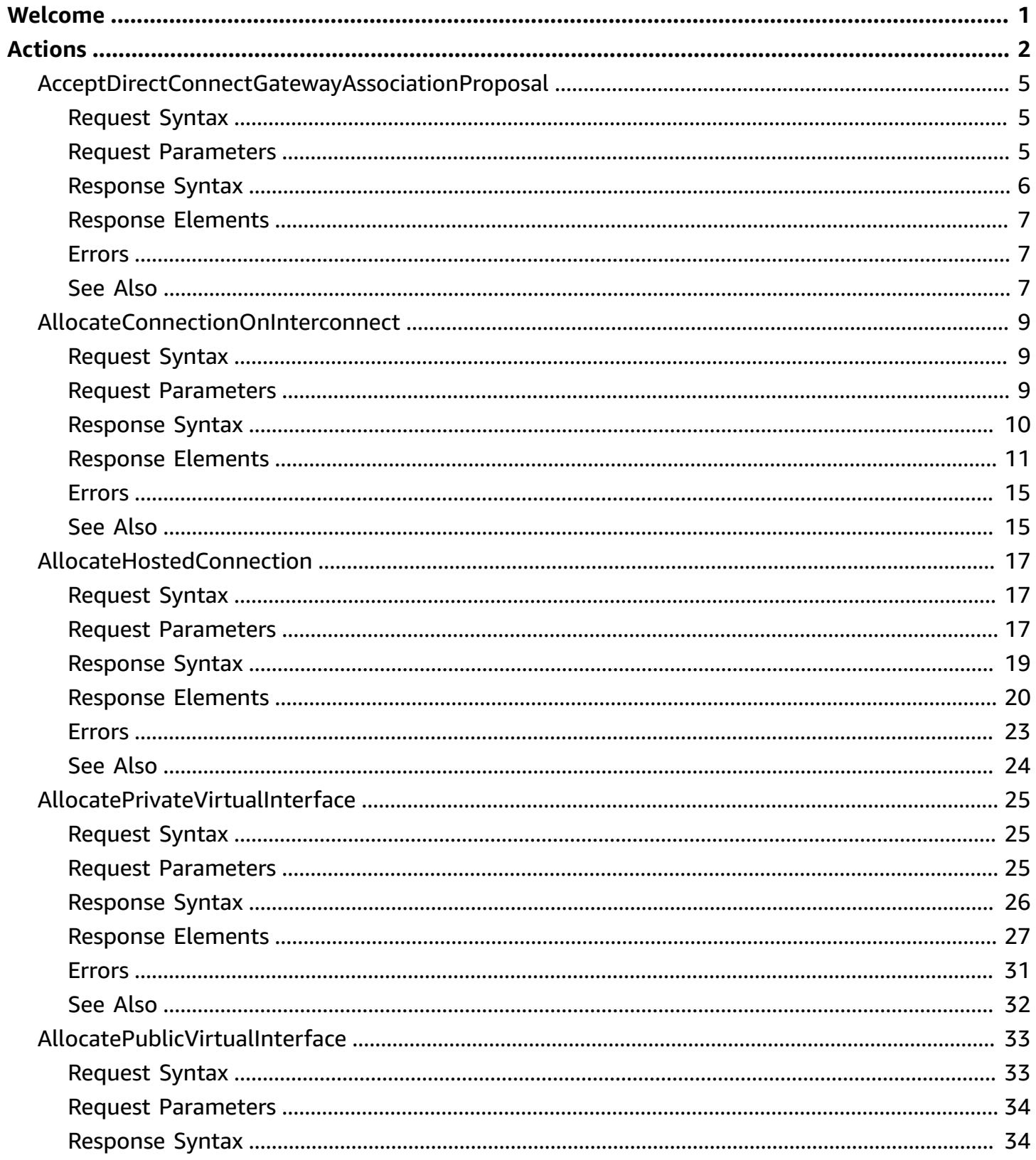

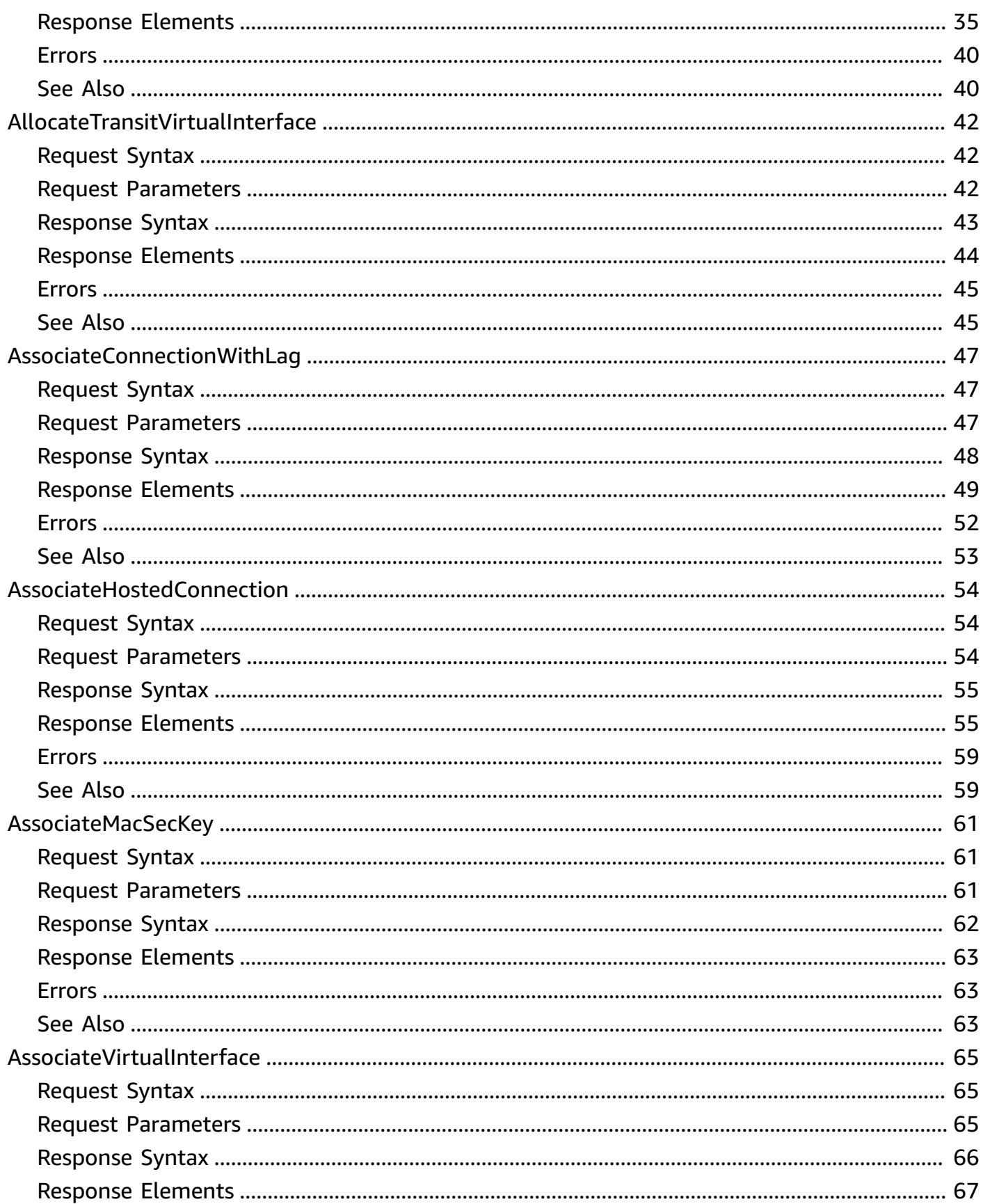

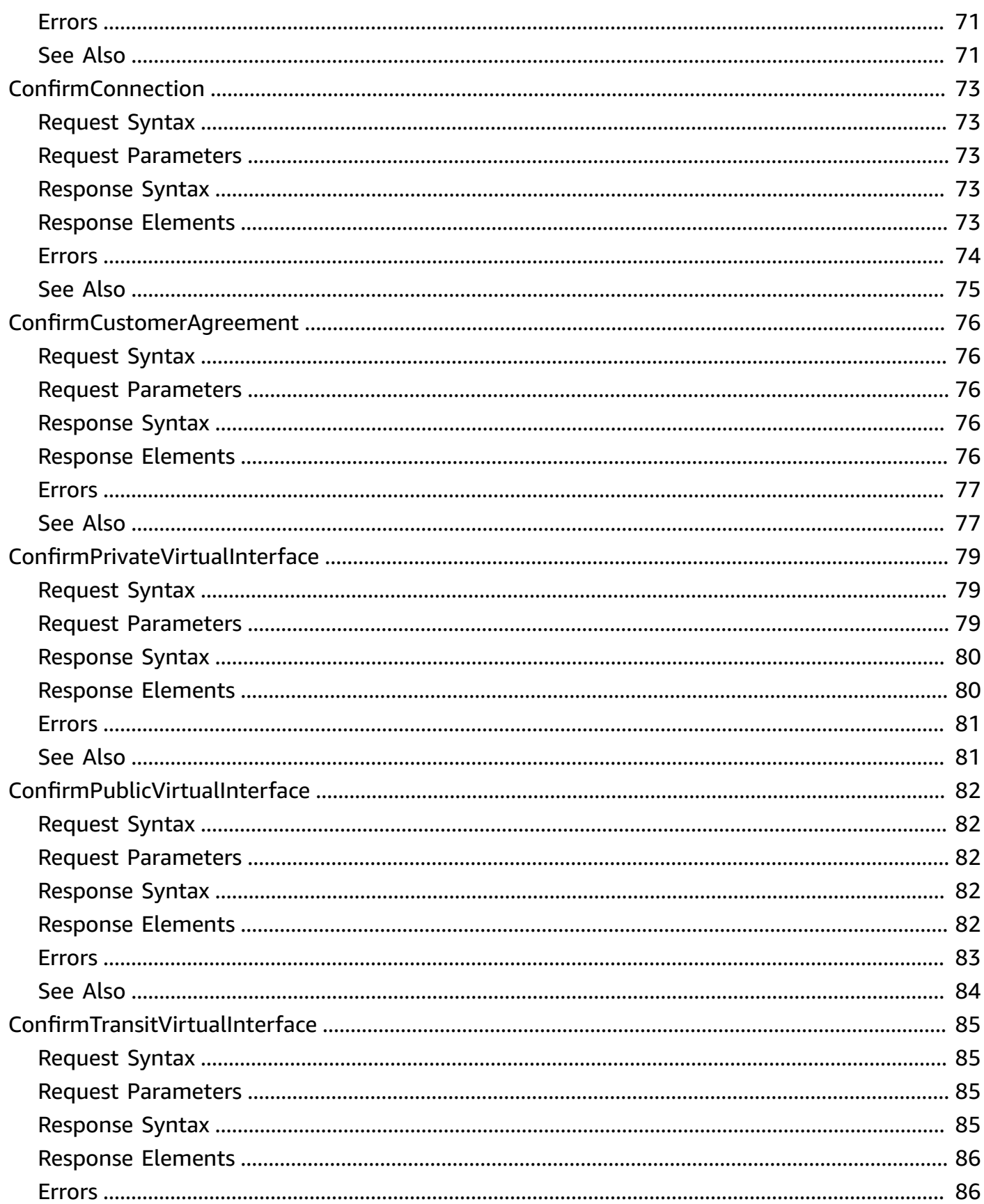

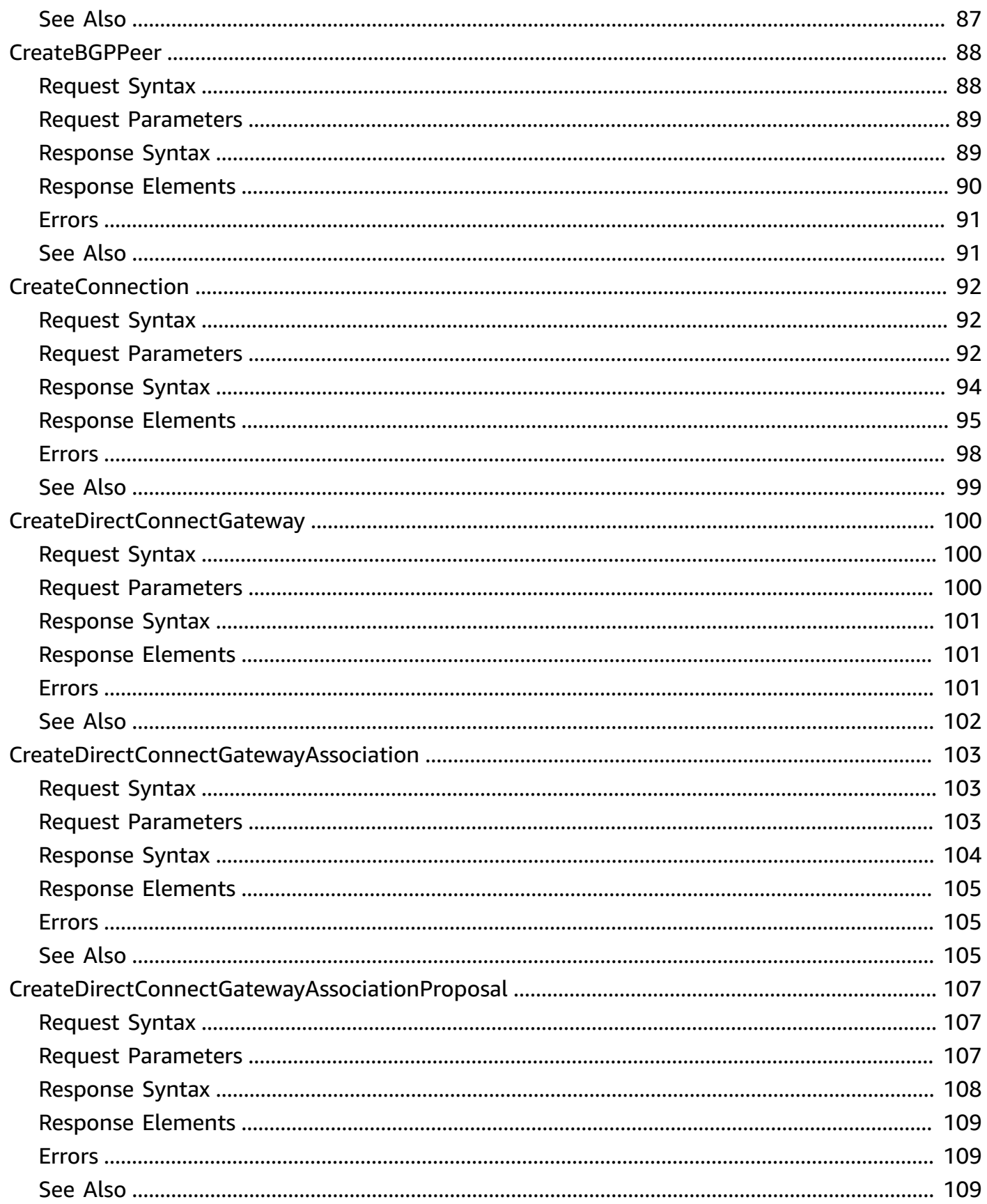

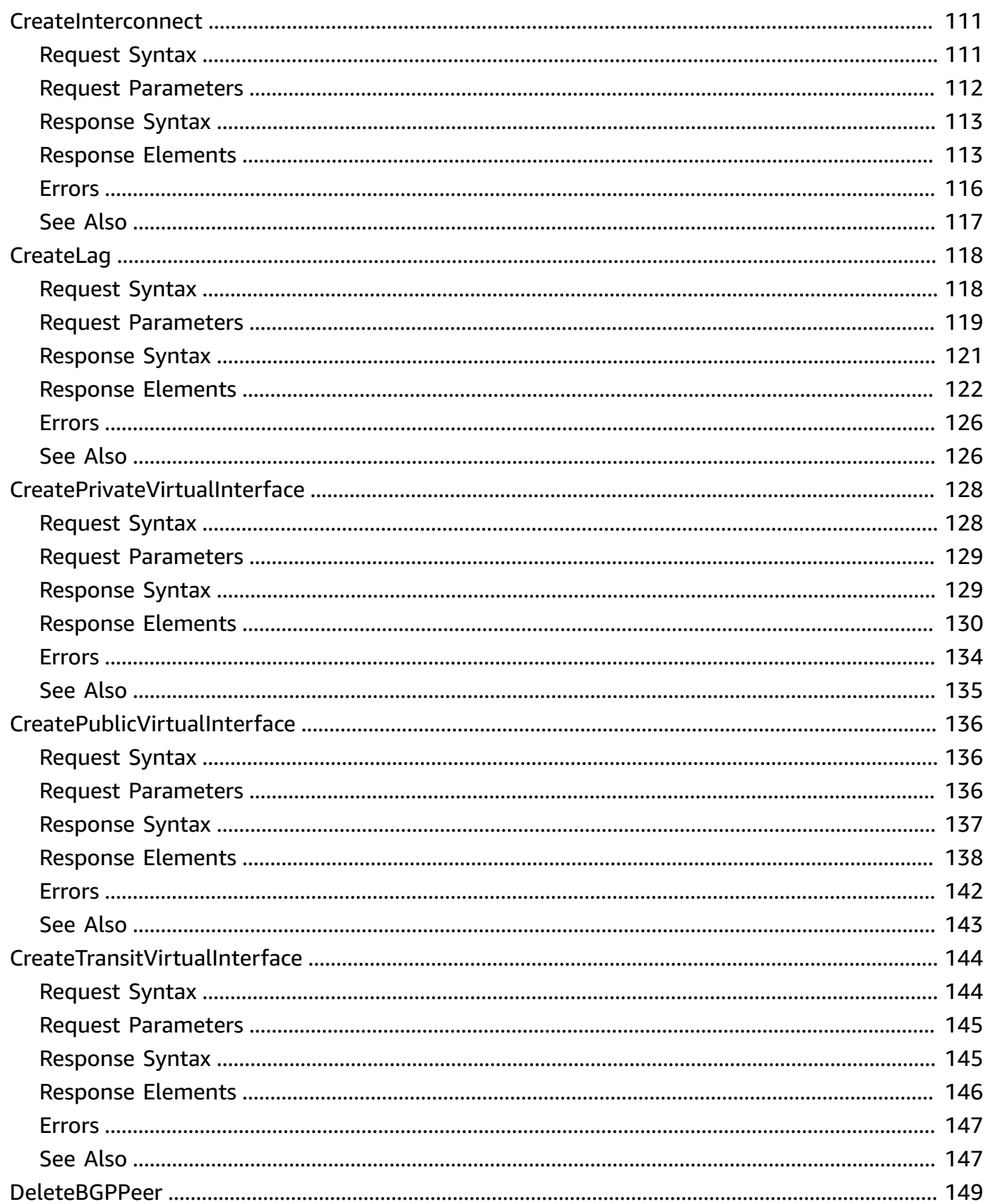

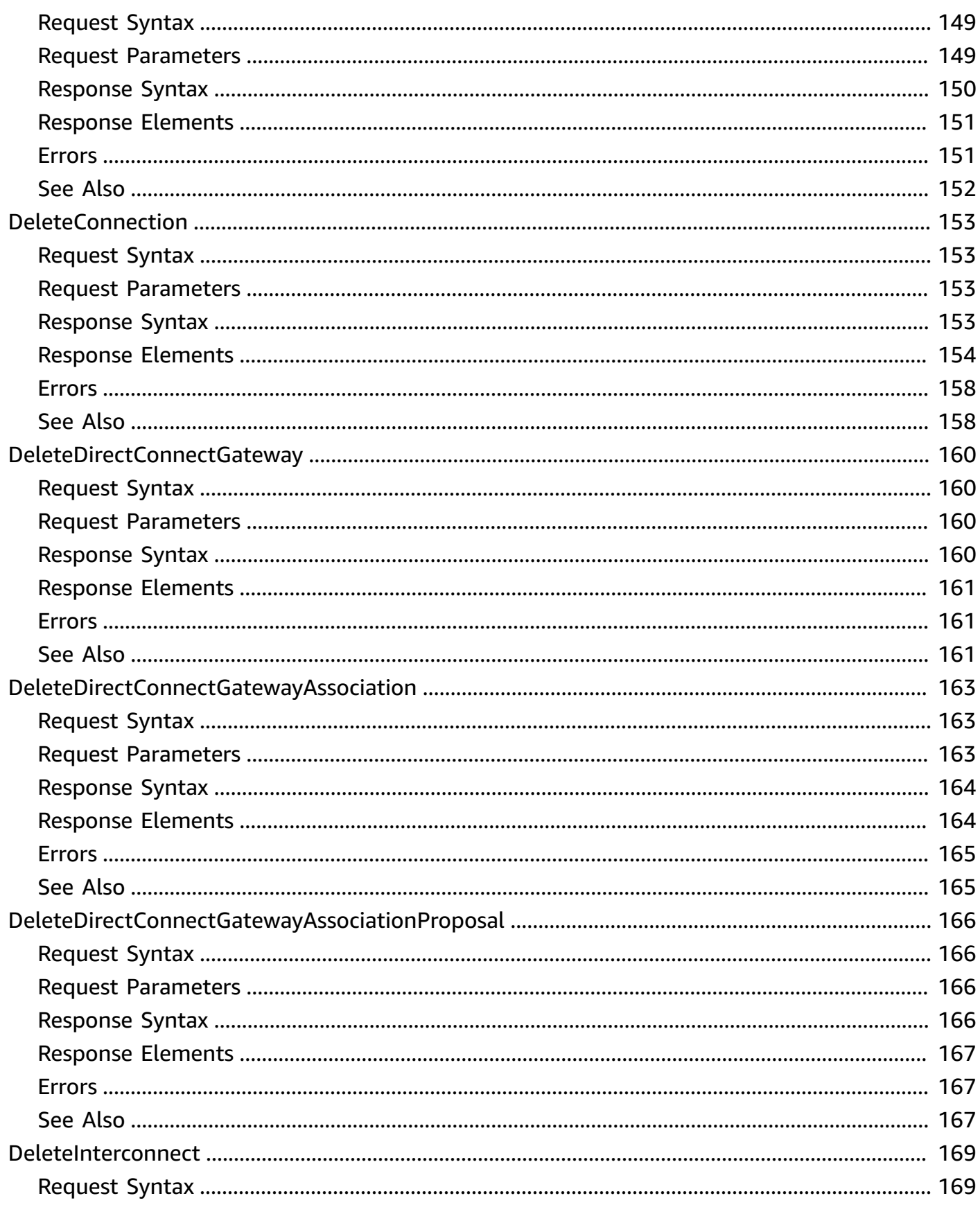

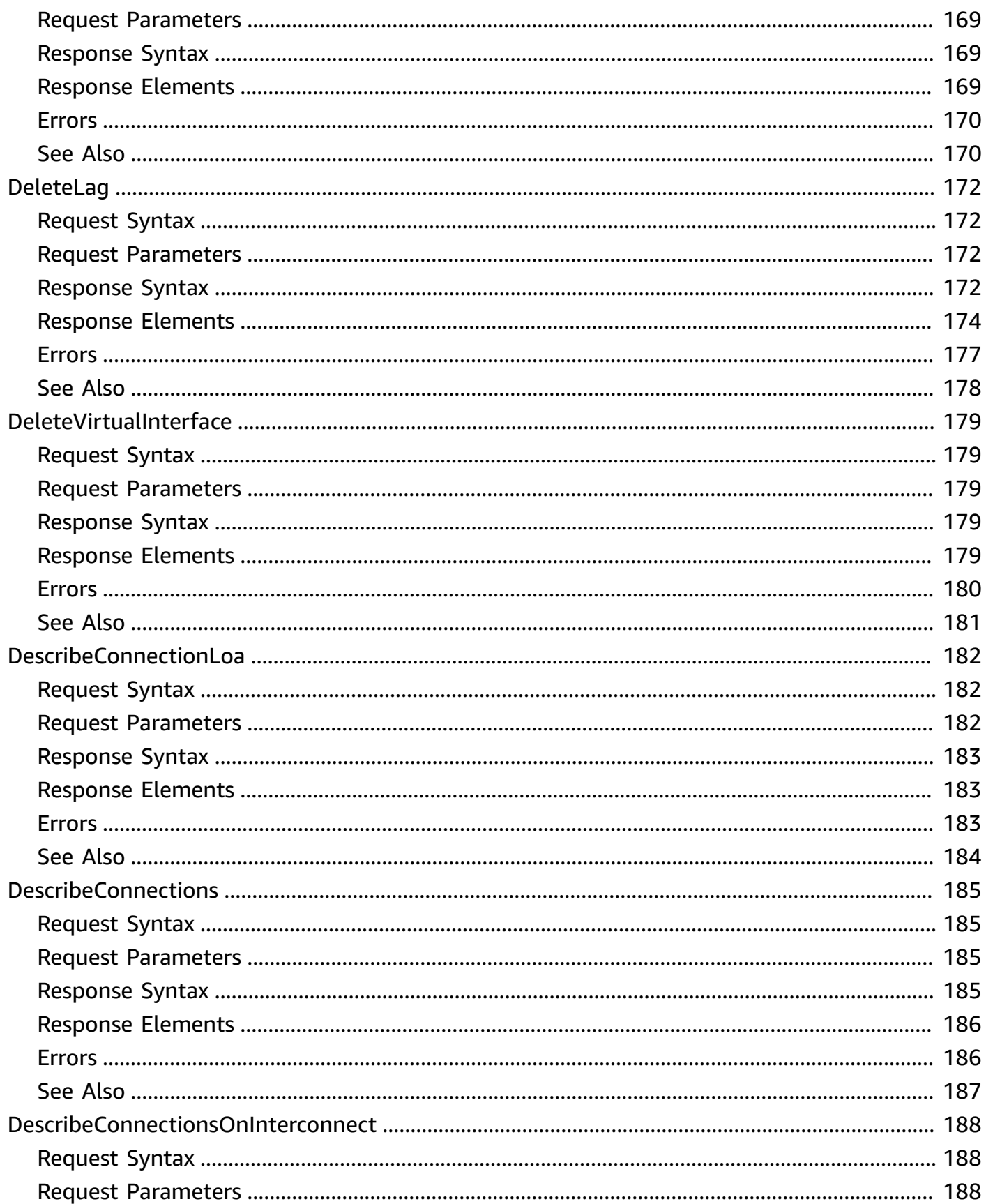

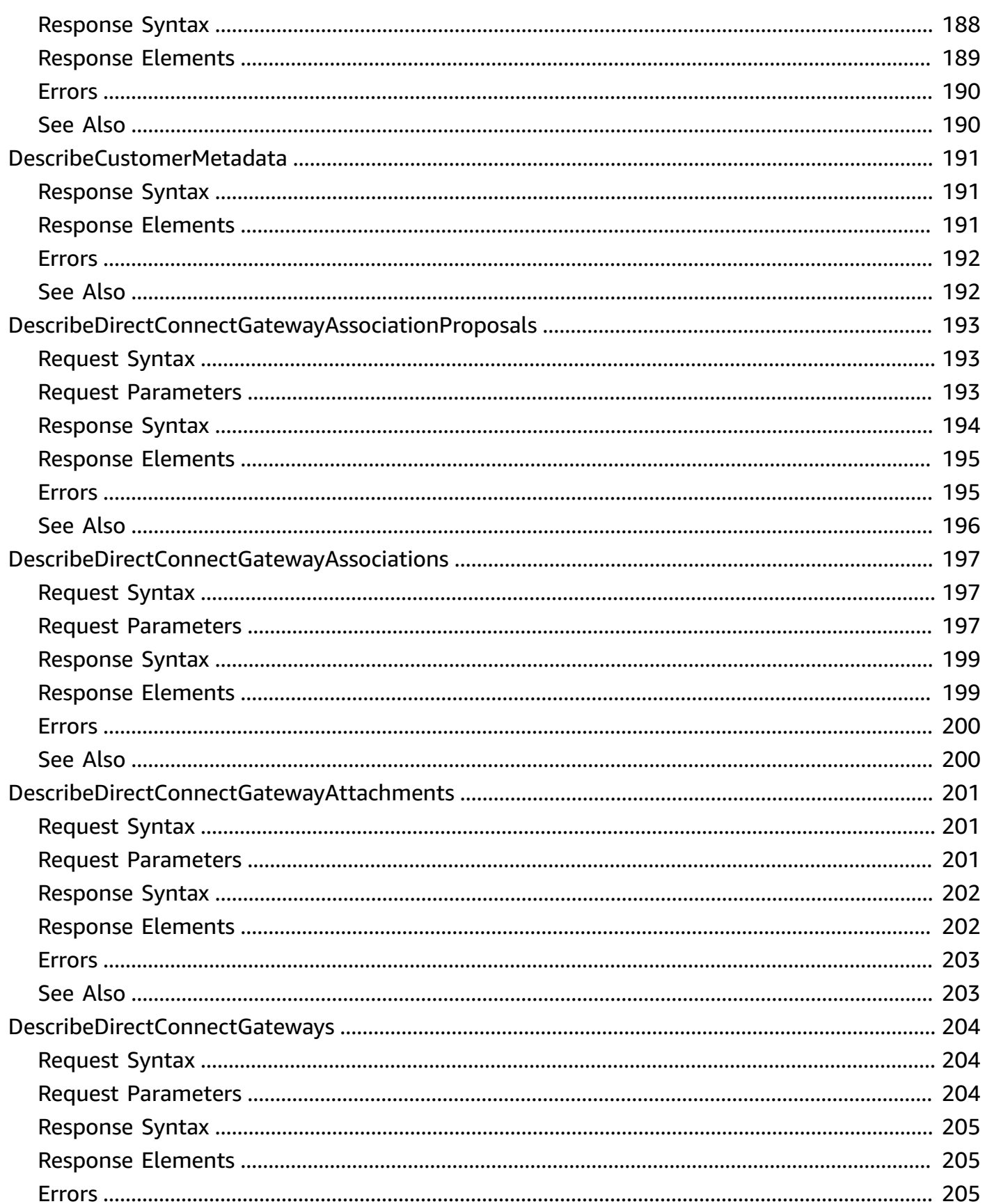

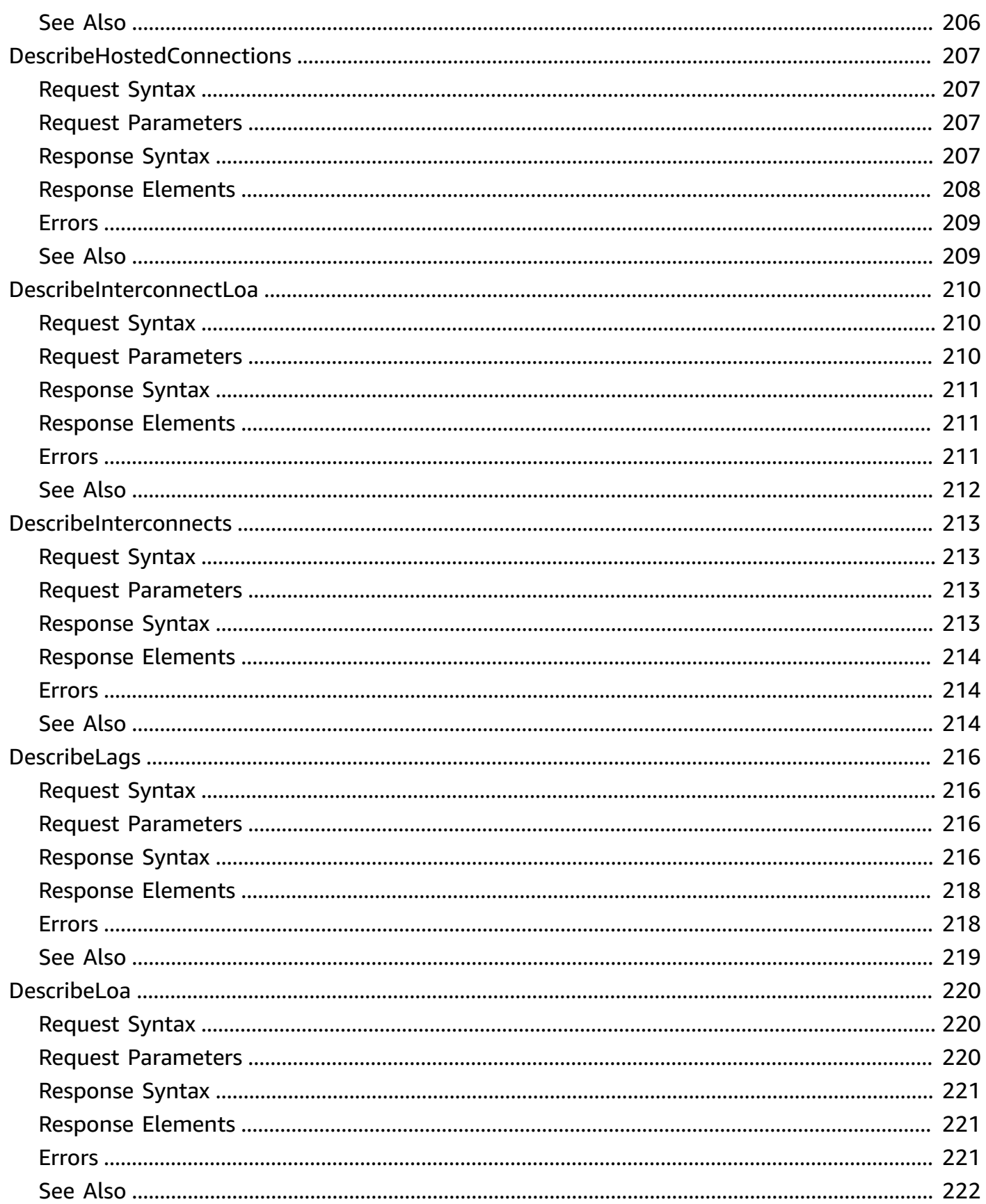

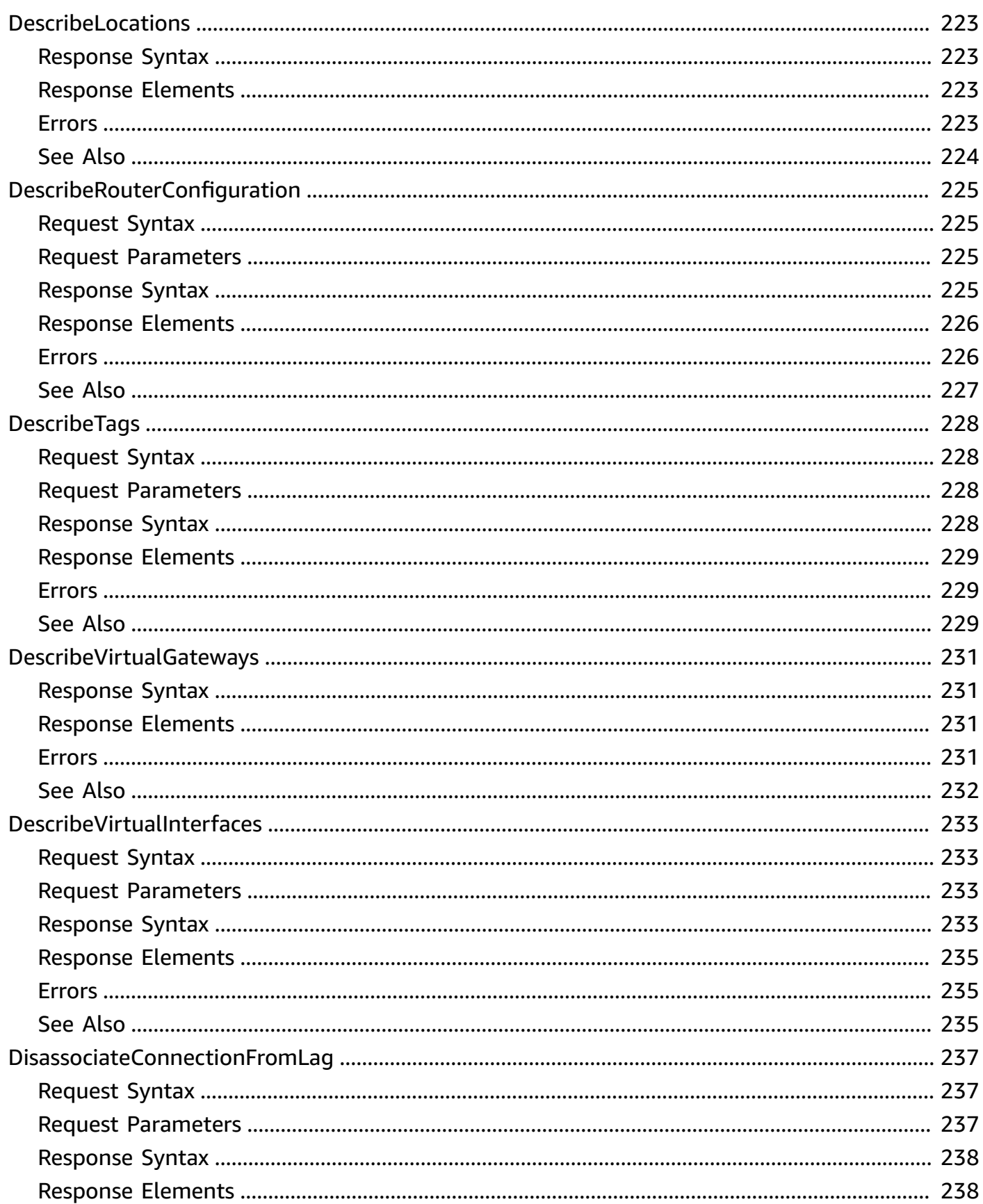

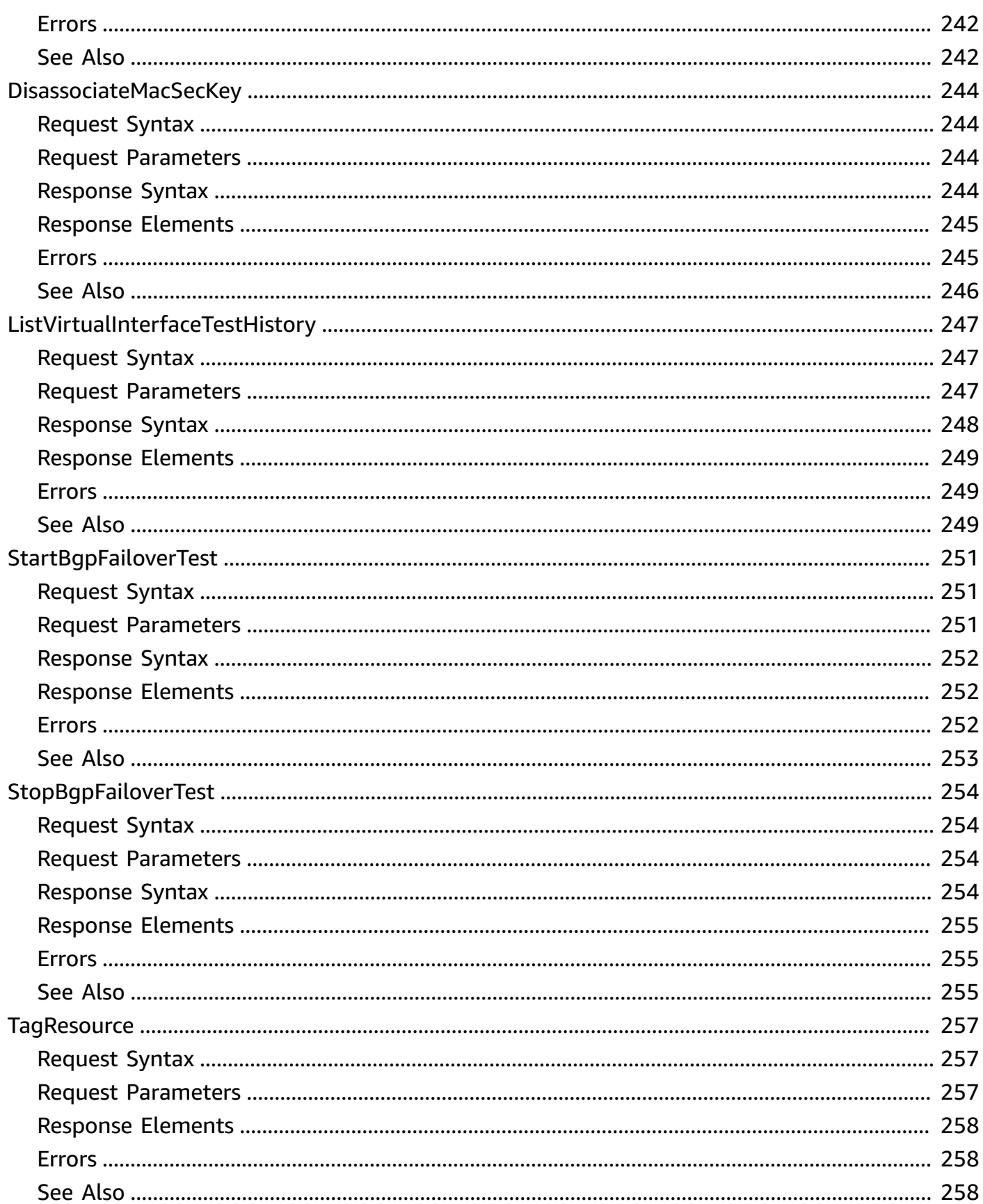

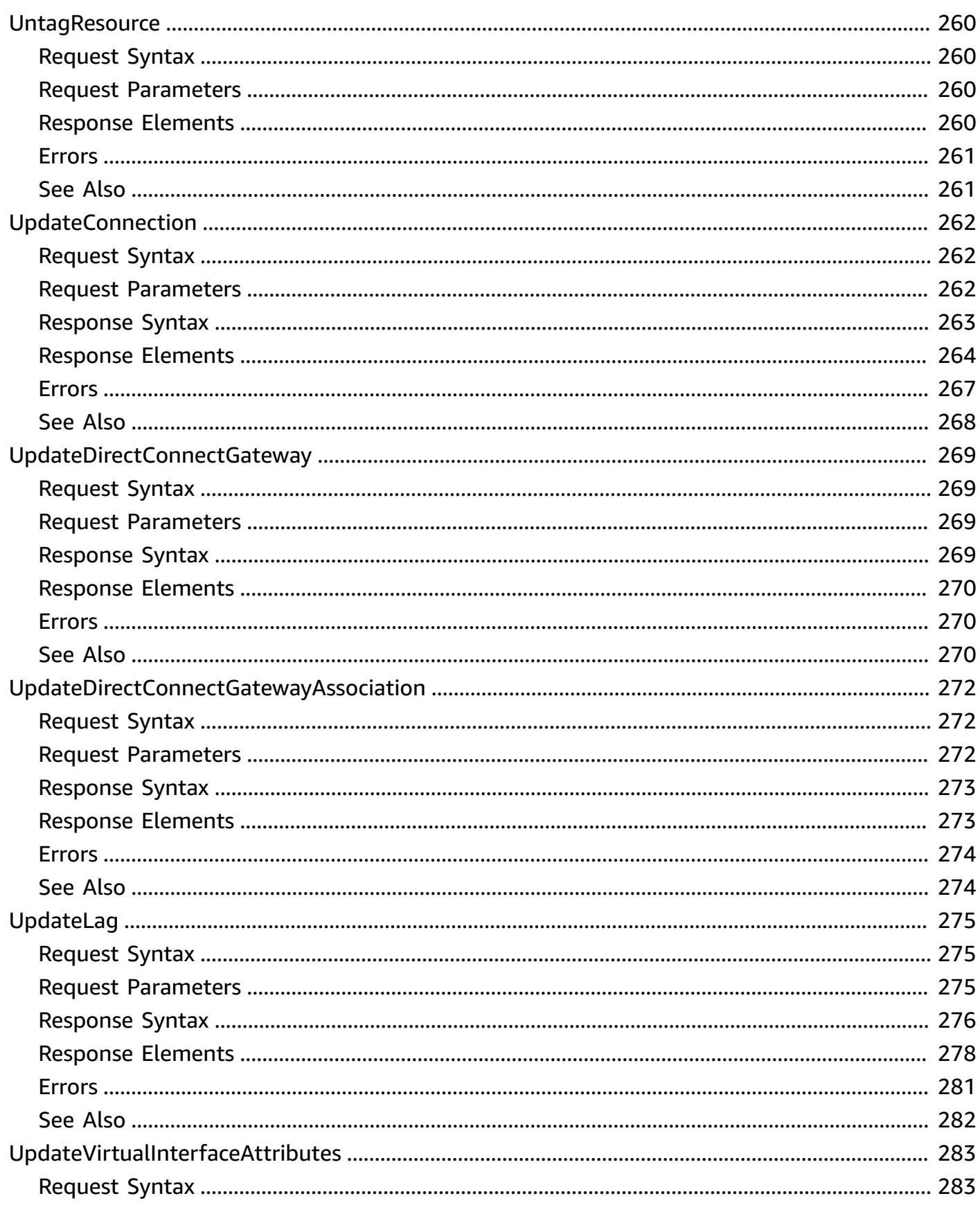

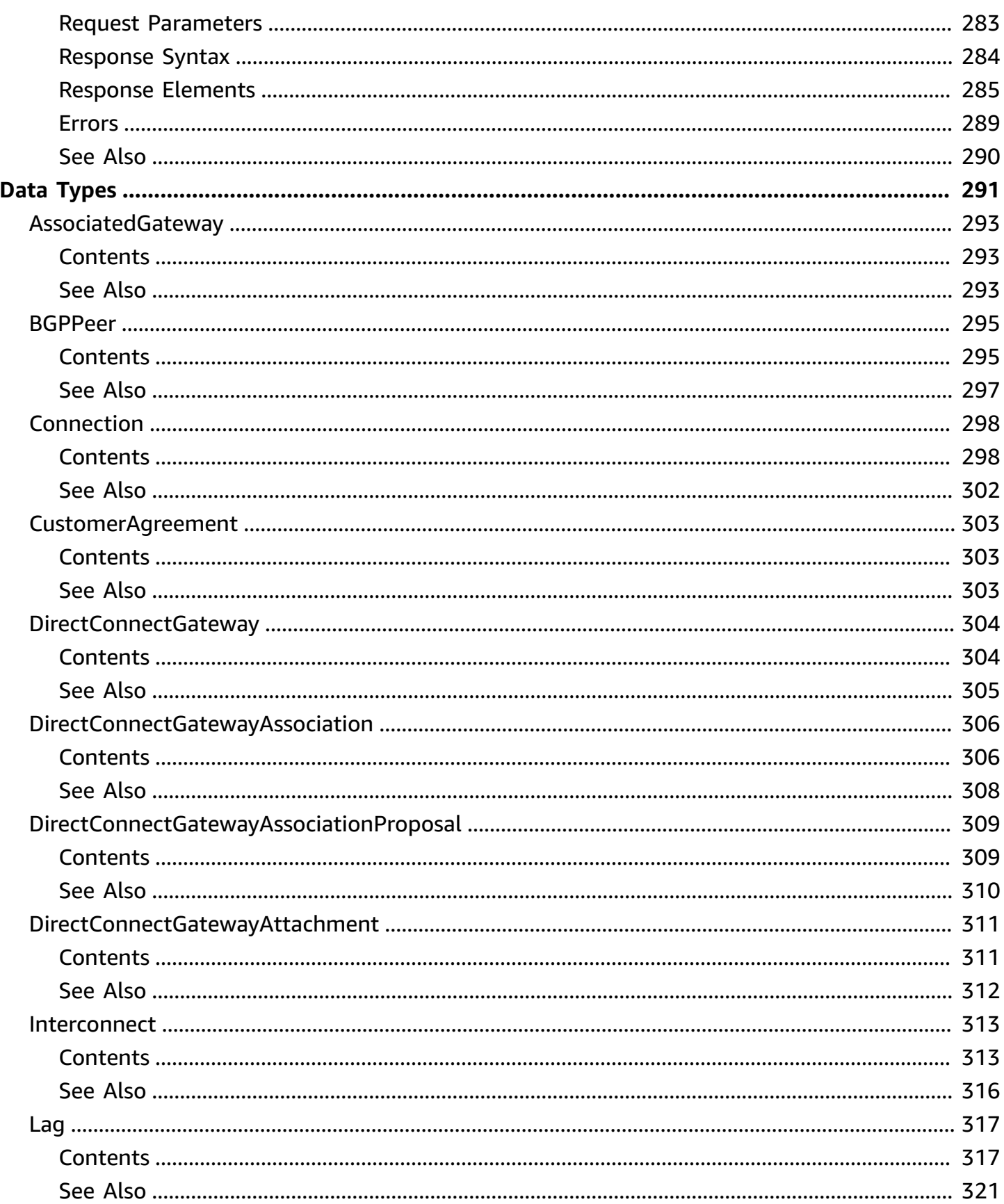

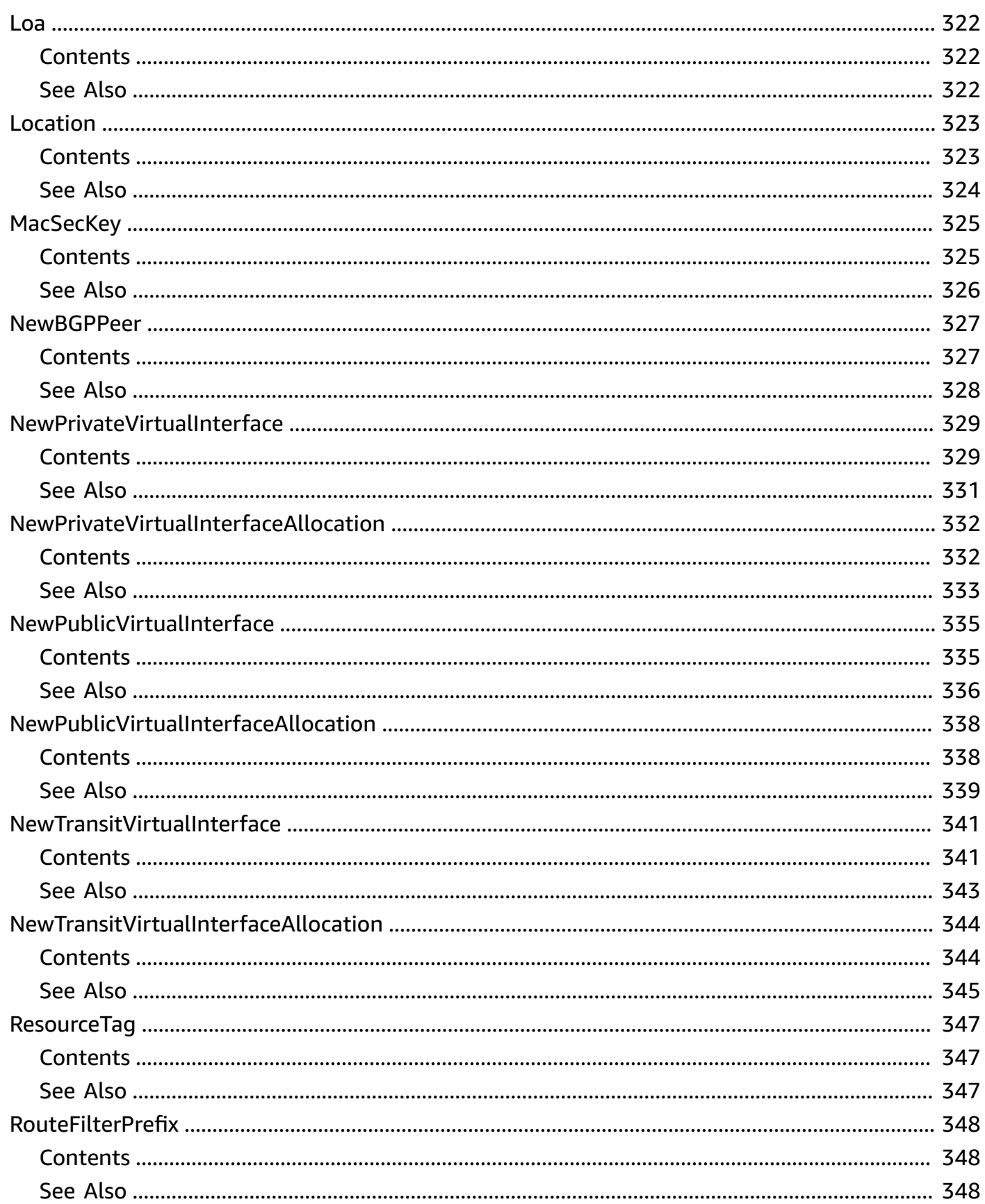

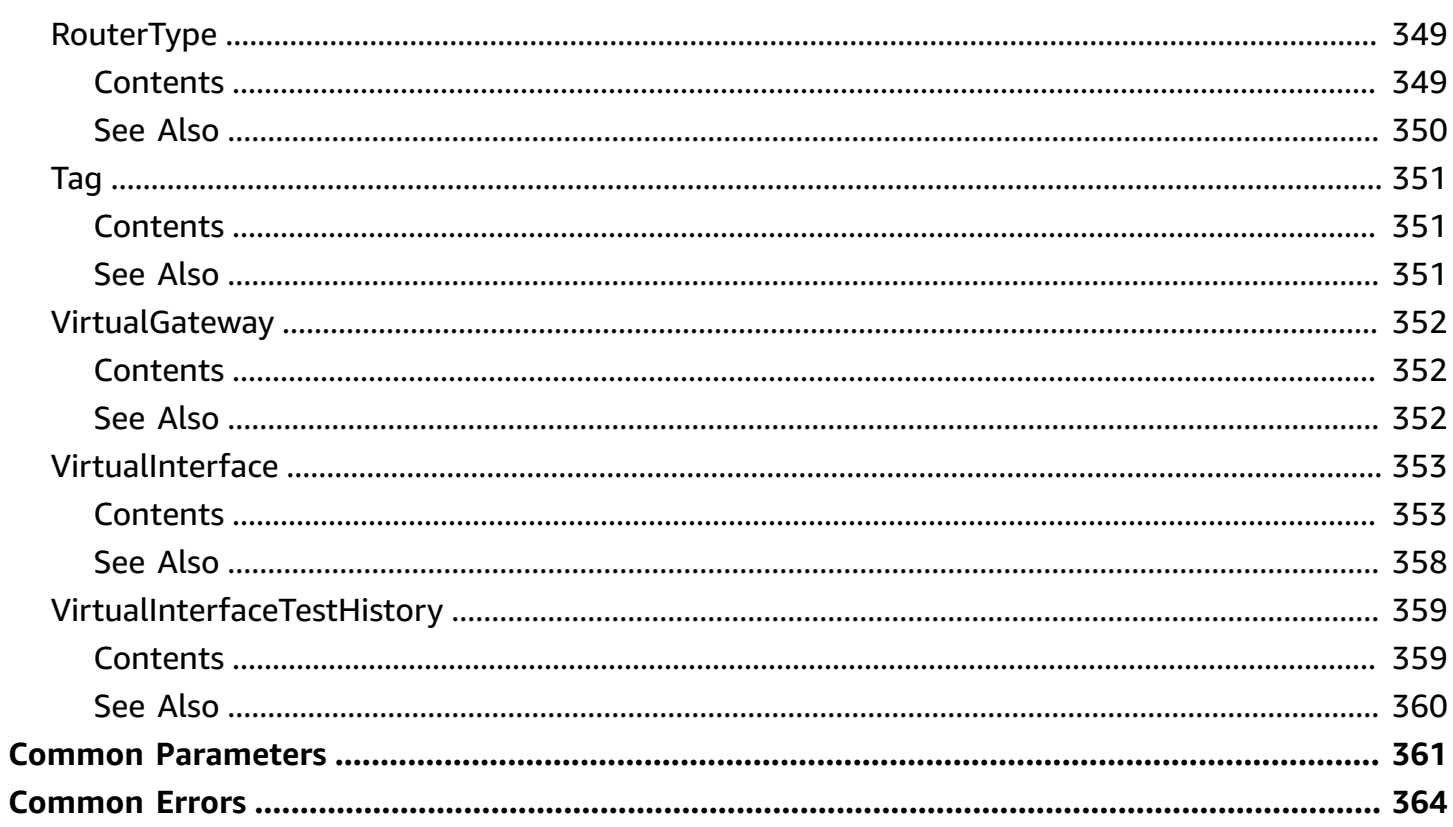

# <span id="page-17-0"></span>**Welcome**

AWS Direct Connect links your internal network to an AWS Direct Connect location over a standard Ethernet fiber-optic cable. One end of the cable is connected to your router, the other to an AWS Direct Connect router. With this connection in place, you can create virtual interfaces directly to the AWS Cloud (for example, to Amazon EC2 and Amazon S3) and to Amazon VPC, bypassing Internet service providers in your network path. A connection provides access to all AWS Regions except the China (Beijing) and (China) Ningxia Regions. AWS resources in the China Regions can only be accessed through locations associated with those Regions.

This document was last published on July 3, 2024.

# <span id="page-18-0"></span>**Actions**

The following actions are supported:

- [AcceptDirectConnectGatewayAssociationProposal](#page-21-0)
- [AllocateConnectionOnInterconnect](#page-25-0)
- [AllocateHostedConnection](#page-33-0)
- [AllocatePrivateVirtualInterface](#page-41-0)
- [AllocatePublicVirtualInterface](#page-49-0)
- [AllocateTransitVirtualInterface](#page-58-0)
- [AssociateConnectionWithLag](#page-63-0)
- [AssociateHostedConnection](#page-70-0)
- [AssociateMacSecKey](#page-77-0)
- [AssociateVirtualInterface](#page-81-0)
- [ConfirmConnection](#page-89-0)
- [ConfirmCustomerAgreement](#page-92-0)
- [ConfirmPrivateVirtualInterface](#page-95-0)
- [ConfirmPublicVirtualInterface](#page-98-0)
- [ConfirmTransitVirtualInterface](#page-101-0)
- [CreateBGPPeer](#page-104-0)
- **[CreateConnection](#page-108-0)**
- [CreateDirectConnectGateway](#page-116-0)
- [CreateDirectConnectGatewayAssociation](#page-119-0)
- [CreateDirectConnectGatewayAssociationProposal](#page-123-0)
- **[CreateInterconnect](#page-127-0)**
- **[CreateLag](#page-134-0)**
- [CreatePrivateVirtualInterface](#page-144-0)
- [CreatePublicVirtualInterface](#page-152-0)
- [CreateTransitVirtualInterface](#page-160-0)
- [DeleteBGPPeer](#page-165-0)
- [DeleteConnection](#page-169-0)
- [DeleteDirectConnectGateway](#page-176-0)
- [DeleteDirectConnectGatewayAssociation](#page-179-0)
- [DeleteDirectConnectGatewayAssociationProposal](#page-182-0)
- [DeleteInterconnect](#page-185-0)
- [DeleteLag](#page-188-0)
- [DeleteVirtualInterface](#page-195-0)
- [DescribeConnectionLoa](#page-198-0)
- [DescribeConnections](#page-201-0)
- [DescribeConnectionsOnInterconnect](#page-204-0)
- [DescribeCustomerMetadata](#page-207-0)
- [DescribeDirectConnectGatewayAssociationProposals](#page-209-0)
- [DescribeDirectConnectGatewayAssociations](#page-213-0)
- [DescribeDirectConnectGatewayAttachments](#page-217-0)
- [DescribeDirectConnectGateways](#page-220-0)
- [DescribeHostedConnections](#page-223-0)
- **[DescribeInterconnectLoa](#page-226-0)**
- **[DescribeInterconnects](#page-229-0)**
- **[DescribeLags](#page-232-0)**
- **[DescribeLoa](#page-236-0)**
- **[DescribeLocations](#page-239-0)**
- [DescribeRouterConfiguration](#page-241-0)
- [DescribeTags](#page-244-0)
- [DescribeVirtualGateways](#page-247-0)
- [DescribeVirtualInterfaces](#page-249-0)
- [DisassociateConnectionFromLag](#page-253-0)
- [DisassociateMacSecKey](#page-260-0)
- [ListVirtualInterfaceTestHistory](#page-263-0)
- [StartBgpFailoverTest](#page-267-0)
- [StopBgpFailoverTest](#page-270-0)
- **[TagResource](#page-273-0)**
- [UntagResource](#page-276-0)
- [UpdateConnection](#page-278-0)
- [UpdateDirectConnectGateway](#page-285-0)
- [UpdateDirectConnectGatewayAssociation](#page-288-0)
- [UpdateLag](#page-291-0)
- [UpdateVirtualInterfaceAttributes](#page-299-0)

# <span id="page-21-0"></span>**AcceptDirectConnectGatewayAssociationProposal**

Accepts a proposal request to attach a virtual private gateway or transit gateway to a Direct Connect gateway.

# <span id="page-21-1"></span>**Request Syntax**

```
{ 
    "associatedGatewayOwnerAccount": "string", 
    "directConnectGatewayId": "string", 
    "overrideAllowedPrefixesToDirectConnectGateway": [ 
       { 
           "cidr": "string" 
       } 
    ], 
    "proposalId": "string"
}
```
## <span id="page-21-2"></span>**Request Parameters**

For information about the parameters that are common to all actions, see Common [Parameters](#page-377-0).

The request accepts the following data in JSON format.

#### <span id="page-21-3"></span>**[associatedGatewayOwnerAccount](#page-21-1)**

The ID of the AWS account that owns the virtual private gateway or transit gateway.

Type: String

Required: Yes

<span id="page-21-4"></span>**[directConnectGatewayId](#page-21-1)**

The ID of the Direct Connect gateway.

Type: String

Required: Yes

#### <span id="page-21-5"></span>**[overrideAllowedPrefixesToDirectConnectGateway](#page-21-1)**

Overrides the Amazon VPC prefixes advertised to the Direct Connect gateway.

For information about how to set the prefixes, see [Allowed](https://docs.aws.amazon.com/directconnect/latest/UserGuide/multi-account-associate-vgw.html#allowed-prefixes) Prefixes in the *AWS Direct Connect User Guide*.

Type: Array of [RouteFilterPrefix](#page-364-0) objects

Required: No

### <span id="page-22-1"></span>**[proposalId](#page-21-1)**

The ID of the request proposal.

Type: String

Required: Yes

## <span id="page-22-0"></span>**Response Syntax**

```
{ 
    "directConnectGatewayAssociation": { 
        "allowedPrefixesToDirectConnectGateway": [ 
           { 
              "cidr": "string" 
           } 
       ], 
        "associatedGateway": { 
           "id": "string", 
           "ownerAccount": "string", 
           "region": "string", 
           "type": "string" 
       }, 
        "associationId": "string", 
        "associationState": "string", 
        "directConnectGatewayId": "string", 
        "directConnectGatewayOwnerAccount": "string", 
        "stateChangeError": "string", 
        "virtualGatewayId": "string", 
        "virtualGatewayOwnerAccount": "string", 
        "virtualGatewayRegion": "string" 
    }
}
```
# <span id="page-23-0"></span>**Response Elements**

If the action is successful, the service sends back an HTTP 200 response.

The following data is returned in JSON format by the service.

#### <span id="page-23-3"></span>**[directConnectGatewayAssociation](#page-22-0)**

Information about an association between a Direct Connect gateway and a virtual gateway or transit gateway.

Type: [DirectConnectGatewayAssociation](#page-322-0) object

### <span id="page-23-1"></span>**Errors**

For information about the errors that are common to all actions, see [Common](#page-380-0) Errors.

#### **DirectConnectClientException**

One or more parameters are not valid.

HTTP Status Code: 400

#### **DirectConnectServerException**

A server-side error occurred.

HTTP Status Code: 400

### <span id="page-23-2"></span>**See Also**

For more information about using this API in one of the language-specific AWS SDKs, see the following:

- AWS [Command](https://docs.aws.amazon.com/goto/aws-cli/directconnect-2012-10-25/AcceptDirectConnectGatewayAssociationProposal) Line Interface
- [AWS](https://docs.aws.amazon.com/goto/DotNetSDKV3/directconnect-2012-10-25/AcceptDirectConnectGatewayAssociationProposal) SDK for .NET
- [AWS](https://docs.aws.amazon.com/goto/SdkForCpp/directconnect-2012-10-25/AcceptDirectConnectGatewayAssociationProposal) SDK for C++
- [AWS](https://docs.aws.amazon.com/goto/SdkForGoV2/directconnect-2012-10-25/AcceptDirectConnectGatewayAssociationProposal) SDK for Go v2
- [AWS](https://docs.aws.amazon.com/goto/SdkForJavaV2/directconnect-2012-10-25/AcceptDirectConnectGatewayAssociationProposal) SDK for Java V2
- AWS SDK for [JavaScript](https://docs.aws.amazon.com/goto/SdkForJavaScriptV3/directconnect-2012-10-25/AcceptDirectConnectGatewayAssociationProposal) V3
- [AWS](https://docs.aws.amazon.com/goto/SdkForPHPV3/directconnect-2012-10-25/AcceptDirectConnectGatewayAssociationProposal) SDK for PHP V3
- AWS SDK for [Python](https://docs.aws.amazon.com/goto/boto3/directconnect-2012-10-25/AcceptDirectConnectGatewayAssociationProposal)
- AWS SDK for [Ruby](https://docs.aws.amazon.com/goto/SdkForRubyV3/directconnect-2012-10-25/AcceptDirectConnectGatewayAssociationProposal) V3

# <span id="page-25-0"></span>**AllocateConnectionOnInterconnect**

### **A** Note

Deprecated. Use [AllocateHostedConnection](#page-33-0) instead.

Creates a hosted connection on an interconnect.

Allocates a VLAN number and a specified amount of bandwidth for use by a hosted connection on the specified interconnect.

### *(b)* Note

Intended for use by AWS Direct Connect Partners only.

# <span id="page-25-1"></span>**Request Syntax**

```
{ 
    "bandwidth": "string", 
    "connectionName": "string", 
    "interconnectId": "string", 
    "ownerAccount": "string", 
    "vlan": number
}
```
## <span id="page-25-2"></span>**Request Parameters**

For information about the parameters that are common to all actions, see Common [Parameters](#page-377-0).

The request accepts the following data in JSON format.

### <span id="page-25-3"></span>**[bandwidth](#page-25-1)**

The bandwidth of the connection. The possible values are 50Mbps, 100Mbps, 200Mbps, 300Mbps, 400Mbps, 500Mbps, 1Gbps, 2Gbps, 5Gbps, and 10Gbps. Note that only those AWS Direct Connect Partners who have met specific requirements are allowed to create a 1Gbps, 2Gbps, 5Gbps or 10Gbps hosted connection.

Type: String

Required: Yes

#### <span id="page-26-1"></span>**[connectionName](#page-25-1)**

The name of the provisioned connection.

Type: String

Required: Yes

#### <span id="page-26-2"></span>**[interconnectId](#page-25-1)**

The ID of the interconnect on which the connection will be provisioned.

Type: String

Required: Yes

#### <span id="page-26-3"></span>**[ownerAccount](#page-25-1)**

The ID of the AWS account of the customer for whom the connection will be provisioned.

Type: String

Required: Yes

#### <span id="page-26-4"></span>**[vlan](#page-25-1)**

The dedicated VLAN provisioned to the connection.

Type: Integer

Required: Yes

### <span id="page-26-0"></span>**Response Syntax**

```
{ 
    "awsDevice": "string", 
    "awsDeviceV2": "string", 
    "awsLogicalDeviceId": "string", 
    "bandwidth": "string", 
    "connectionId": "string", 
    "connectionName": "string",
```

```
 "connectionState": "string", 
 "encryptionMode": "string", 
 "hasLogicalRedundancy": "string", 
 "jumboFrameCapable": boolean, 
 "lagId": "string", 
 "loaIssueTime": number, 
 "location": "string", 
 "macSecCapable": boolean, 
 "macSecKeys": [ 
    { 
        "ckn": "string", 
        "secretARN": "string", 
        "startOn": "string", 
        "state": "string" 
    } 
 ], 
 "ownerAccount": "string", 
 "partnerName": "string", 
 "portEncryptionStatus": "string", 
 "providerName": "string", 
 "region": "string", 
 "tags": [ 
    { 
        "key": "string", 
        "value": "string" 
    } 
 ], 
 "vlan": number
```
# <span id="page-27-0"></span>**Response Elements**

If the action is successful, the service sends back an HTTP 200 response.

The following data is returned in JSON format by the service.

### <span id="page-27-1"></span>**[awsDevice](#page-26-0)**

}

*This parameter has been deprecated.*

The Direct Connect endpoint on which the physical connection terminates.

Type: String

### <span id="page-28-0"></span>**[awsDeviceV2](#page-26-0)**

The Direct Connect endpoint that terminates the physical connection.

Type: String

### <span id="page-28-1"></span>**[awsLogicalDeviceId](#page-26-0)**

The Direct Connect endpoint that terminates the logical connection. This device might be different than the device that terminates the physical connection.

Type: String

### <span id="page-28-2"></span>**[bandwidth](#page-26-0)**

The bandwidth of the connection.

Type: String

### <span id="page-28-3"></span>**[connectionId](#page-26-0)**

The ID of the connection.

Type: String

#### <span id="page-28-4"></span>**[connectionName](#page-26-0)**

The name of the connection.

Type: String

#### <span id="page-28-5"></span>**[connectionState](#page-26-0)**

The state of the connection. The following are the possible values:

- ordering: The initial state of a hosted connection provisioned on an interconnect. The connection stays in the ordering state until the owner of the hosted connection confirms or declines the connection order.
- requested: The initial state of a standard connection. The connection stays in the requested state until the Letter of Authorization (LOA) is sent to the customer.
- pending: The connection has been approved and is being initialized.
- available: The network link is up and the connection is ready for use.
- down: The network link is down.
- deleting: The connection is being deleted.
- deleted: The connection has been deleted.
- rejected: A hosted connection in the ordering state enters the rejected state if it is deleted by the customer.
- unknown: The state of the connection is not available.

Type: String

```
Valid Values: ordering | requested | pending | available | down | deleting | 
deleted | rejected | unknown
```
#### <span id="page-29-0"></span>**[encryptionMode](#page-26-0)**

The MAC Security (MACsec) connection encryption mode.

The valid values are no\_encrypt, should\_encrypt, and must\_encrypt.

#### Type: String

#### <span id="page-29-1"></span>**[hasLogicalRedundancy](#page-26-0)**

Indicates whether the connection supports a secondary BGP peer in the same address family (IPv4/IPv6).

Type: String

Valid Values: unknown | yes | no

#### <span id="page-29-2"></span>**[jumboFrameCapable](#page-26-0)**

Indicates whether jumbo frames are supported.

Type: Boolean

#### <span id="page-29-3"></span>**[lagId](#page-26-0)**

The ID of the LAG.

Type: String

#### <span id="page-29-4"></span>**[loaIssueTime](#page-26-0)**

The time of the most recent call to [DescribeLoa](#page-236-0) for this connection.

Type: Timestamp

#### <span id="page-30-0"></span>**[location](#page-26-0)**

The location of the connection.

Type: String

#### <span id="page-30-1"></span>**[macSecCapable](#page-26-0)**

Indicates whether the connection supports MAC Security (MACsec).

Type: Boolean

#### <span id="page-30-2"></span>**[macSecKeys](#page-26-0)**

The MAC Security (MACsec) security keys associated with the connection.

Type: Array of [MacSecKey](#page-341-0) objects

#### <span id="page-30-3"></span>**[ownerAccount](#page-26-0)**

The ID of the AWS account that owns the connection.

Type: String

#### <span id="page-30-4"></span>**[partnerName](#page-26-0)**

The name of the AWS Direct Connect service provider associated with the connection.

Type: String

#### <span id="page-30-5"></span>**[portEncryptionStatus](#page-26-0)**

The MAC Security (MACsec) port link status of the connection.

The valid values are Encryption Up, which means that there is an active Connection Key Name, or Encryption Down.

Type: String

#### <span id="page-30-6"></span>**[providerName](#page-26-0)**

The name of the service provider associated with the connection.

Type: String

#### <span id="page-30-7"></span>**[region](#page-26-0)**

The AWS Region where the connection is located.

#### Type: String

#### <span id="page-31-2"></span>**[tags](#page-26-0)**

The tags associated with the connection.

Type: Array of [Tag](#page-367-0) objects

Array Members: Minimum number of 1 item.

#### <span id="page-31-3"></span>**[vlan](#page-26-0)**

The ID of the VLAN.

Type: Integer

### <span id="page-31-0"></span>**Errors**

For information about the errors that are common to all actions, see [Common](#page-380-0) Errors.

#### **DirectConnectClientException**

One or more parameters are not valid.

HTTP Status Code: 400

#### **DirectConnectServerException**

A server-side error occurred.

HTTP Status Code: 400

## <span id="page-31-1"></span>**See Also**

For more information about using this API in one of the language-specific AWS SDKs, see the following:

- AWS [Command](https://docs.aws.amazon.com/goto/aws-cli/directconnect-2012-10-25/AllocateConnectionOnInterconnect) Line Interface
- [AWS](https://docs.aws.amazon.com/goto/DotNetSDKV3/directconnect-2012-10-25/AllocateConnectionOnInterconnect) SDK for .NET
- [AWS](https://docs.aws.amazon.com/goto/SdkForCpp/directconnect-2012-10-25/AllocateConnectionOnInterconnect) SDK for C++
- [AWS](https://docs.aws.amazon.com/goto/SdkForGoV2/directconnect-2012-10-25/AllocateConnectionOnInterconnect) SDK for Go v2
- [AWS](https://docs.aws.amazon.com/goto/SdkForJavaV2/directconnect-2012-10-25/AllocateConnectionOnInterconnect) SDK for Java V2
- AWS SDK for [JavaScript](https://docs.aws.amazon.com/goto/SdkForJavaScriptV3/directconnect-2012-10-25/AllocateConnectionOnInterconnect) V3
- [AWS](https://docs.aws.amazon.com/goto/SdkForPHPV3/directconnect-2012-10-25/AllocateConnectionOnInterconnect) SDK for PHP V3
- AWS SDK for [Python](https://docs.aws.amazon.com/goto/boto3/directconnect-2012-10-25/AllocateConnectionOnInterconnect)
- AWS SDK for [Ruby](https://docs.aws.amazon.com/goto/SdkForRubyV3/directconnect-2012-10-25/AllocateConnectionOnInterconnect) V3

# <span id="page-33-0"></span>**AllocateHostedConnection**

Creates a hosted connection on the specified interconnect or a link aggregation group (LAG) of interconnects.

Allocates a VLAN number and a specified amount of capacity (bandwidth) for use by a hosted connection on the specified interconnect or LAG of interconnects. AWS polices the hosted connection for the specified capacity and the AWS Direct Connect Partner must also police the hosted connection for the specified capacity.

### **(i)** Note

Intended for use by AWS Direct Connect Partners only.

## <span id="page-33-1"></span>**Request Syntax**

```
{ 
    "bandwidth": "string", 
    "connectionId": "string", 
    "connectionName": "string", 
    "ownerAccount": "string", 
   tags": [
        { 
           "key": "string", 
           "value": "string" 
        } 
    ], 
    "vlan": number
}
```
### <span id="page-33-2"></span>**Request Parameters**

For information about the parameters that are common to all actions, see Common [Parameters](#page-377-0).

The request accepts the following data in JSON format.

### <span id="page-33-3"></span>**[bandwidth](#page-33-1)**

The bandwidth of the connection. The possible values are 50Mbps, 100Mbps, 200Mbps, 300Mbps, 400Mbps, 500Mbps, 1Gbps, 2Gbps, 5Gbps, 10Gbps, and 25Gbps. Note that only those AWS Direct Connect Partners who have met specific requirements are allowed to create a 1Gbps, 2Gbps, 5Gbps, 10Gbps, or 25Gbps hosted connection.

Type: String

Required: Yes

#### <span id="page-34-0"></span>**[connectionId](#page-33-1)**

The ID of the interconnect or LAG.

Type: String

Required: Yes

#### <span id="page-34-1"></span>**[connectionName](#page-33-1)**

The name of the hosted connection.

Type: String

Required: Yes

#### <span id="page-34-2"></span>**[ownerAccount](#page-33-1)**

The ID of the AWS account ID of the customer for the connection.

Type: String

Required: Yes

#### <span id="page-34-3"></span>**[tags](#page-33-1)**

The tags associated with the connection.

Type: Array of [Tag](#page-367-0) objects

Array Members: Minimum number of 1 item.

Required: No

#### <span id="page-34-4"></span>**[vlan](#page-33-1)**

The dedicated VLAN provisioned to the hosted connection.

Type: Integer

Required: Yes

## <span id="page-35-0"></span>**Response Syntax**

```
{ 
    "awsDevice": "string", 
    "awsDeviceV2": "string", 
    "awsLogicalDeviceId": "string", 
    "bandwidth": "string", 
    "connectionId": "string", 
    "connectionName": "string", 
    "connectionState": "string", 
    "encryptionMode": "string", 
    "hasLogicalRedundancy": "string", 
    "jumboFrameCapable": boolean, 
    "lagId": "string", 
    "loaIssueTime": number, 
    "location": "string", 
    "macSecCapable": boolean, 
    "macSecKeys": [ 
       { 
           "ckn": "string", 
           "secretARN": "string", 
           "startOn": "string", 
           "state": "string" 
       } 
    ], 
    "ownerAccount": "string", 
    "partnerName": "string", 
    "portEncryptionStatus": "string", 
    "providerName": "string", 
    "region": "string", 
   "tags": [
       { 
           "key": "string", 
           "value": "string" 
       } 
    ], 
    "vlan": number
}
```
## **Response Elements**

If the action is successful, the service sends back an HTTP 200 response.

The following data is returned in JSON format by the service.

## **[awsDevice](#page-35-0)**

*This parameter has been deprecated.*

The Direct Connect endpoint on which the physical connection terminates.

Type: String

## **[awsDeviceV2](#page-35-0)**

The Direct Connect endpoint that terminates the physical connection.

Type: String

## **[awsLogicalDeviceId](#page-35-0)**

The Direct Connect endpoint that terminates the logical connection. This device might be different than the device that terminates the physical connection.

Type: String

## **[bandwidth](#page-35-0)**

The bandwidth of the connection.

Type: String

## **[connectionId](#page-35-0)**

The ID of the connection.

Type: String

## **[connectionName](#page-35-0)**

The name of the connection.

Type: String

## **[connectionState](#page-35-0)**

The state of the connection. The following are the possible values:

- ordering: The initial state of a hosted connection provisioned on an interconnect. The connection stays in the ordering state until the owner of the hosted connection confirms or declines the connection order.
- requested: The initial state of a standard connection. The connection stays in the requested state until the Letter of Authorization (LOA) is sent to the customer.
- pending: The connection has been approved and is being initialized.
- available: The network link is up and the connection is ready for use.
- down: The network link is down.
- deleting: The connection is being deleted.
- deleted: The connection has been deleted.
- rejected: A hosted connection in the ordering state enters the rejected state if it is deleted by the customer.
- unknown: The state of the connection is not available.

## Type: String

```
Valid Values: ordering | requested | pending | available | down | deleting | 
deleted | rejected | unknown
```
## **[encryptionMode](#page-35-0)**

The MAC Security (MACsec) connection encryption mode.

The valid values are no\_encrypt, should\_encrypt, and must\_encrypt.

Type: String

## **[hasLogicalRedundancy](#page-35-0)**

Indicates whether the connection supports a secondary BGP peer in the same address family (IPv4/IPv6).

Type: String

Valid Values: unknown | yes | no

## **[jumboFrameCapable](#page-35-0)**

Indicates whether jumbo frames are supported.

Type: Boolean

## **[lagId](#page-35-0)**

The ID of the LAG.

Type: String

## **[loaIssueTime](#page-35-0)**

The time of the most recent call to [DescribeLoa](#page-236-0) for this connection.

Type: Timestamp

## **[location](#page-35-0)**

The location of the connection.

Type: String

## **[macSecCapable](#page-35-0)**

Indicates whether the connection supports MAC Security (MACsec).

Type: Boolean

## **[macSecKeys](#page-35-0)**

The MAC Security (MACsec) security keys associated with the connection.

Type: Array of [MacSecKey](#page-341-0) objects

## **[ownerAccount](#page-35-0)**

The ID of the AWS account that owns the connection.

Type: String

## **[partnerName](#page-35-0)**

The name of the AWS Direct Connect service provider associated with the connection.

Type: String

## **[portEncryptionStatus](#page-35-0)**

The MAC Security (MACsec) port link status of the connection.

The valid values are Encryption Up, which means that there is an active Connection Key Name, or Encryption Down.

## Type: String

## **[providerName](#page-35-0)**

The name of the service provider associated with the connection.

Type: String

## **[region](#page-35-0)**

The AWS Region where the connection is located.

Type: String

## **[tags](#page-35-0)**

The tags associated with the connection.

Type: Array of [Tag](#page-367-0) objects

Array Members: Minimum number of 1 item.

## **[vlan](#page-35-0)**

The ID of the VLAN.

Type: Integer

## **Errors**

For information about the errors that are common to all actions, see [Common](#page-380-0) Errors.

## **DirectConnectClientException**

One or more parameters are not valid.

HTTP Status Code: 400

## **DirectConnectServerException**

A server-side error occurred.

HTTP Status Code: 400

## **DuplicateTagKeysException**

A tag key was specified more than once.

HTTP Status Code: 400

## **TooManyTagsException**

You have reached the limit on the number of tags that can be assigned.

HTTP Status Code: 400

## **See Also**

For more information about using this API in one of the language-specific AWS SDKs, see the following:

- AWS [Command](https://docs.aws.amazon.com/goto/aws-cli/directconnect-2012-10-25/AllocateHostedConnection) Line Interface
- [AWS](https://docs.aws.amazon.com/goto/DotNetSDKV3/directconnect-2012-10-25/AllocateHostedConnection) SDK for .NET
- [AWS](https://docs.aws.amazon.com/goto/SdkForCpp/directconnect-2012-10-25/AllocateHostedConnection) SDK for C++
- [AWS](https://docs.aws.amazon.com/goto/SdkForGoV2/directconnect-2012-10-25/AllocateHostedConnection) SDK for Go v2
- [AWS](https://docs.aws.amazon.com/goto/SdkForJavaV2/directconnect-2012-10-25/AllocateHostedConnection) SDK for Java V2
- AWS SDK for [JavaScript](https://docs.aws.amazon.com/goto/SdkForJavaScriptV3/directconnect-2012-10-25/AllocateHostedConnection) V3
- [AWS](https://docs.aws.amazon.com/goto/SdkForPHPV3/directconnect-2012-10-25/AllocateHostedConnection) SDK for PHP V3
- AWS SDK for [Python](https://docs.aws.amazon.com/goto/boto3/directconnect-2012-10-25/AllocateHostedConnection)
- AWS SDK for [Ruby](https://docs.aws.amazon.com/goto/SdkForRubyV3/directconnect-2012-10-25/AllocateHostedConnection) V3

# **AllocatePrivateVirtualInterface**

Provisions a private virtual interface to be owned by the specified AWS account.

Virtual interfaces created using this action must be confirmed by the owner using [ConfirmPrivateVirtualInterface.](#page-95-0) Until then, the virtual interface is in the Confirming state and is not available to handle traffic.

## <span id="page-41-1"></span>**Request Syntax**

```
{ 
    "connectionId": "string", 
    "newPrivateVirtualInterfaceAllocation": { 
        "addressFamily": "string", 
        "amazonAddress": "string", 
        "asn": number, 
        "authKey": "string", 
        "customerAddress": "string", 
        "mtu": number, 
        "tags": [ 
           { 
              "key": "string", 
               "value": "string" 
           } 
        ], 
        "virtualInterfaceName": "string", 
        "vlan": number
    }, 
    "ownerAccount": "string"
}
```
## **Request Parameters**

For information about the parameters that are common to all actions, see Common [Parameters](#page-377-0).

The request accepts the following data in JSON format.

## <span id="page-41-0"></span>**[connectionId](#page-41-1)**

The ID of the connection on which the private virtual interface is provisioned.

Type: String

AllocatePrivateVirtualInterface API Version 2012-10-25 25

Required: Yes

## <span id="page-42-0"></span>**[newPrivateVirtualInterfaceAllocation](#page-41-1)**

Information about the private virtual interface.

Type: [NewPrivateVirtualInterfaceAllocation](#page-348-5) object

Required: Yes

### <span id="page-42-1"></span>**[ownerAccount](#page-41-1)**

The ID of the AWS account that owns the virtual private interface.

Type: String

Required: Yes

## <span id="page-42-2"></span>**Response Syntax**

```
{ 
    "addressFamily": "string", 
    "amazonAddress": "string", 
    "amazonSideAsn": number, 
    "asn": number, 
    "authKey": "string", 
    "awsDeviceV2": "string", 
    "awsLogicalDeviceId": "string", 
    "bgpPeers": [ 
       { 
           "addressFamily": "string", 
           "amazonAddress": "string", 
           "asn": number, 
           "authKey": "string", 
           "awsDeviceV2": "string", 
           "awsLogicalDeviceId": "string", 
           "bgpPeerId": "string", 
           "bgpPeerState": "string", 
           "bgpStatus": "string", 
           "customerAddress": "string" 
       } 
    ], 
    "connectionId": "string", 
    "customerAddress": "string",
```

```
 "customerRouterConfig": "string", 
 "directConnectGatewayId": "string", 
 "jumboFrameCapable": boolean, 
 "location": "string", 
 "mtu": number, 
 "ownerAccount": "string", 
 "region": "string", 
 "routeFilterPrefixes": [ 
    { 
        "cidr": "string" 
    } 
 ], 
 "siteLinkEnabled": boolean, 
 "tags": [ 
    { 
        "key": "string", 
        "value": "string" 
    } 
 ], 
 "virtualGatewayId": "string", 
 "virtualInterfaceId": "string", 
 "virtualInterfaceName": "string", 
 "virtualInterfaceState": "string", 
 "virtualInterfaceType": "string", 
 "vlan": number
```
## **Response Elements**

If the action is successful, the service sends back an HTTP 200 response.

The following data is returned in JSON format by the service.

## <span id="page-43-0"></span>**[addressFamily](#page-42-2)**

}

The address family for the BGP peer.

Type: String

Valid Values: ipv4 | ipv6

## <span id="page-43-1"></span>**[amazonAddress](#page-42-2)**

The IP address assigned to the Amazon interface.

## Type: String

## <span id="page-44-0"></span>**[amazonSideAsn](#page-42-2)**

The autonomous system number (ASN) for the Amazon side of the connection.

Type: Long

### <span id="page-44-1"></span>**[asn](#page-42-2)**

The autonomous system (AS) number for Border Gateway Protocol (BGP) configuration.

The valid values are 1-2147483647.

Type: Integer

## <span id="page-44-2"></span>**[authKey](#page-42-2)**

The authentication key for BGP configuration. This string has a minimum length of 6 characters and and a maximun lenth of 80 characters.

Type: String

## <span id="page-44-3"></span>**[awsDeviceV2](#page-42-2)**

The Direct Connect endpoint that terminates the physical connection.

Type: String

## <span id="page-44-4"></span>**[awsLogicalDeviceId](#page-42-2)**

The Direct Connect endpoint that terminates the logical connection. This device might be different than the device that terminates the physical connection.

Type: String

## <span id="page-44-5"></span>**[bgpPeers](#page-42-2)**

The BGP peers configured on this virtual interface.

Type: Array of [BGPPeer](#page-311-5) objects

## <span id="page-44-6"></span>**[connectionId](#page-42-2)**

The ID of the connection.

Type: String

## <span id="page-45-0"></span>**[customerAddress](#page-42-2)**

The IP address assigned to the customer interface.

Type: String

## <span id="page-45-1"></span>**[customerRouterConfig](#page-42-2)**

The customer router configuration.

Type: String

## <span id="page-45-2"></span>**[directConnectGatewayId](#page-42-2)**

The ID of the Direct Connect gateway.

Type: String

## <span id="page-45-3"></span>**[jumboFrameCapable](#page-42-2)**

Indicates whether jumbo frames are supported.

Type: Boolean

## <span id="page-45-4"></span>**[location](#page-42-2)**

The location of the connection.

Type: String

## <span id="page-45-5"></span>**[mtu](#page-42-2)**

The maximum transmission unit (MTU), in bytes. The supported values are 1500 and 8500. The default value is 1500

Type: Integer

## <span id="page-45-6"></span>**[ownerAccount](#page-42-2)**

The ID of the AWS account that owns the virtual interface.

Type: String

## <span id="page-45-7"></span>**[region](#page-42-2)**

The AWS Region where the virtual interface is located.

### Type: String

## <span id="page-46-0"></span>**[routeFilterPrefixes](#page-42-2)**

The routes to be advertised to the AWS network in this Region. Applies to public virtual interfaces.

Type: Array of [RouteFilterPrefix](#page-364-1) objects

## <span id="page-46-1"></span>**[siteLinkEnabled](#page-42-2)**

Indicates whether SiteLink is enabled.

Type: Boolean

## <span id="page-46-2"></span>**[tags](#page-42-2)**

The tags associated with the virtual interface.

Type: Array of [Tag](#page-367-0) objects

Array Members: Minimum number of 1 item.

## <span id="page-46-3"></span>**[virtualGatewayId](#page-42-2)**

The ID of the virtual private gateway. Applies only to private virtual interfaces.

Type: String

## <span id="page-46-4"></span>**[virtualInterfaceId](#page-42-2)**

The ID of the virtual interface.

Type: String

## <span id="page-46-5"></span>**[virtualInterfaceName](#page-42-2)**

The name of the virtual interface assigned by the customer network. The name has a maximum of 100 characters. The following are valid characters: a-z, 0-9 and a hyphen (-).

Type: String

## <span id="page-46-6"></span>**[virtualInterfaceState](#page-42-2)**

The state of the virtual interface. The following are the possible values:

• confirming: The creation of the virtual interface is pending confirmation from the virtual interface owner. If the owner of the virtual interface is different from the owner of the connection on which it is provisioned, then the virtual interface will remain in this state until it is confirmed by the virtual interface owner.

- verifying: This state only applies to public virtual interfaces. Each public virtual interface needs validation before the virtual interface can be created.
- pending: A virtual interface is in this state from the time that it is created until the virtual interface is ready to forward traffic.
- available: A virtual interface that is able to forward traffic.
- down: A virtual interface that is BGP down.
- deleting: A virtual interface is in this state immediately after calling [DeleteVirtualInterface](#page-195-0) until it can no longer forward traffic.
- deleted: A virtual interface that cannot forward traffic.
- rejected: The virtual interface owner has declined creation of the virtual interface. If a virtual interface in the Confirming state is deleted by the virtual interface owner, the virtual interface enters the Rejected state.
- unknown: The state of the virtual interface is not available.

```
Type: String
```

```
Valid Values: confirming | verifying | pending | available | down | deleting 
| deleted | rejected | unknown
```
## <span id="page-47-0"></span>**[virtualInterfaceType](#page-42-2)**

The type of virtual interface. The possible values are private, public and transit.

Type: String

## <span id="page-47-1"></span>**[vlan](#page-42-2)**

The ID of the VLAN.

Type: Integer

## **Errors**

For information about the errors that are common to all actions, see [Common](#page-380-0) Errors.

## **DirectConnectClientException**

One or more parameters are not valid.

HTTP Status Code: 400

## **DirectConnectServerException**

A server-side error occurred.

HTTP Status Code: 400

## **DuplicateTagKeysException**

A tag key was specified more than once.

HTTP Status Code: 400

## **TooManyTagsException**

You have reached the limit on the number of tags that can be assigned.

HTTP Status Code: 400

## **See Also**

For more information about using this API in one of the language-specific AWS SDKs, see the following:

- AWS [Command](https://docs.aws.amazon.com/goto/aws-cli/directconnect-2012-10-25/AllocatePrivateVirtualInterface) Line Interface
- [AWS](https://docs.aws.amazon.com/goto/DotNetSDKV3/directconnect-2012-10-25/AllocatePrivateVirtualInterface) SDK for .NET
- [AWS](https://docs.aws.amazon.com/goto/SdkForCpp/directconnect-2012-10-25/AllocatePrivateVirtualInterface) SDK for C++
- [AWS](https://docs.aws.amazon.com/goto/SdkForGoV2/directconnect-2012-10-25/AllocatePrivateVirtualInterface) SDK for Go v2
- [AWS](https://docs.aws.amazon.com/goto/SdkForJavaV2/directconnect-2012-10-25/AllocatePrivateVirtualInterface) SDK for Java V2
- AWS SDK for [JavaScript](https://docs.aws.amazon.com/goto/SdkForJavaScriptV3/directconnect-2012-10-25/AllocatePrivateVirtualInterface) V3
- [AWS](https://docs.aws.amazon.com/goto/SdkForPHPV3/directconnect-2012-10-25/AllocatePrivateVirtualInterface) SDK for PHP V3
- AWS SDK for [Python](https://docs.aws.amazon.com/goto/boto3/directconnect-2012-10-25/AllocatePrivateVirtualInterface)
- AWS SDK for [Ruby](https://docs.aws.amazon.com/goto/SdkForRubyV3/directconnect-2012-10-25/AllocatePrivateVirtualInterface) V3

# **AllocatePublicVirtualInterface**

Provisions a public virtual interface to be owned by the specified AWS account.

The owner of a connection calls this function to provision a public virtual interface to be owned by the specified AWS account.

Virtual interfaces created using this function must be confirmed by the owner using [ConfirmPublicVirtualInterface.](#page-98-0) Until this step has been completed, the virtual interface is in the confirming state and is not available to handle traffic.

When creating an IPv6 public virtual interface, omit the Amazon address and customer address. IPv6 addresses are automatically assigned from the Amazon pool of IPv6 addresses; you cannot specify custom IPv6 addresses.

## <span id="page-49-0"></span>**Request Syntax**

```
{ 
    "connectionId": "string", 
    "newPublicVirtualInterfaceAllocation": { 
        "addressFamily": "string", 
        "amazonAddress": "string", 
        "asn": number, 
        "authKey": "string", 
        "customerAddress": "string", 
        "routeFilterPrefixes": [ 
\overline{\mathcal{E}} "cidr": "string" 
           } 
        ], 
        "tags": [ 
           { 
               "key": "string", 
               "value": "string" 
 } 
        ], 
        "virtualInterfaceName": "string", 
        "vlan": number
    }, 
    "ownerAccount": "string"
}
```
## **Request Parameters**

For information about the parameters that are common to all actions, see Common [Parameters](#page-377-0).

The request accepts the following data in JSON format.

## <span id="page-50-0"></span>**[connectionId](#page-49-0)**

The ID of the connection on which the public virtual interface is provisioned.

Type: String

Required: Yes

## <span id="page-50-1"></span>**[newPublicVirtualInterfaceAllocation](#page-49-0)**

Information about the public virtual interface.

Type: [NewPublicVirtualInterfaceAllocation](#page-354-5) object

Required: Yes

## <span id="page-50-2"></span>**[ownerAccount](#page-49-0)**

The ID of the AWS account that owns the public virtual interface.

Type: String

Required: Yes

## <span id="page-50-3"></span>**Response Syntax**

```
{ 
    "addressFamily": "string", 
    "amazonAddress": "string", 
    "amazonSideAsn": number, 
    "asn": number, 
    "authKey": "string", 
    "awsDeviceV2": "string", 
    "awsLogicalDeviceId": "string", 
    "bgpPeers": [ 
        { 
           "addressFamily": "string", 
           "amazonAddress": "string", 
           "asn": number,
```

```
 "authKey": "string", 
           "awsDeviceV2": "string", 
           "awsLogicalDeviceId": "string", 
           "bgpPeerId": "string", 
           "bgpPeerState": "string", 
           "bgpStatus": "string", 
           "customerAddress": "string" 
       } 
    ], 
    "connectionId": "string", 
    "customerAddress": "string", 
    "customerRouterConfig": "string", 
    "directConnectGatewayId": "string", 
    "jumboFrameCapable": boolean, 
    "location": "string", 
    "mtu": number, 
    "ownerAccount": "string", 
    "region": "string", 
    "routeFilterPrefixes": [ 
        { 
           "cidr": "string" 
       } 
    ], 
    "siteLinkEnabled": boolean, 
    "tags": [ 
       { 
           "key": "string", 
           "value": "string" 
       } 
    ], 
    "virtualGatewayId": "string", 
    "virtualInterfaceId": "string", 
    "virtualInterfaceName": "string", 
    "virtualInterfaceState": "string", 
    "virtualInterfaceType": "string", 
    "vlan": number
}
```
## **Response Elements**

If the action is successful, the service sends back an HTTP 200 response.

The following data is returned in JSON format by the service.

## <span id="page-52-0"></span>**[addressFamily](#page-50-3)**

The address family for the BGP peer.

Type: String

Valid Values: ipv4 | ipv6

## <span id="page-52-1"></span>**[amazonAddress](#page-50-3)**

The IP address assigned to the Amazon interface.

Type: String

## <span id="page-52-2"></span>**[amazonSideAsn](#page-50-3)**

The autonomous system number (ASN) for the Amazon side of the connection.

Type: Long

### <span id="page-52-3"></span>**[asn](#page-50-3)**

The autonomous system (AS) number for Border Gateway Protocol (BGP) configuration.

The valid values are 1-2147483647.

Type: Integer

## <span id="page-52-4"></span>**[authKey](#page-50-3)**

The authentication key for BGP configuration. This string has a minimum length of 6 characters and and a maximun lenth of 80 characters.

Type: String

## <span id="page-52-5"></span>**[awsDeviceV2](#page-50-3)**

The Direct Connect endpoint that terminates the physical connection.

Type: String

## <span id="page-52-6"></span>**[awsLogicalDeviceId](#page-50-3)**

The Direct Connect endpoint that terminates the logical connection. This device might be different than the device that terminates the physical connection.

Type: String

## <span id="page-53-0"></span>**[bgpPeers](#page-50-3)**

The BGP peers configured on this virtual interface.

Type: Array of [BGPPeer](#page-311-5) objects

## <span id="page-53-1"></span>**[connectionId](#page-50-3)**

The ID of the connection.

Type: String

## <span id="page-53-2"></span>**[customerAddress](#page-50-3)**

The IP address assigned to the customer interface.

Type: String

## <span id="page-53-3"></span>**[customerRouterConfig](#page-50-3)**

The customer router configuration.

Type: String

## <span id="page-53-4"></span>**[directConnectGatewayId](#page-50-3)**

The ID of the Direct Connect gateway.

Type: String

## <span id="page-53-5"></span>**[jumboFrameCapable](#page-50-3)**

Indicates whether jumbo frames are supported.

Type: Boolean

## <span id="page-53-6"></span>**[location](#page-50-3)**

The location of the connection.

Type: String

### <span id="page-53-7"></span>**[mtu](#page-50-3)**

The maximum transmission unit (MTU), in bytes. The supported values are 1500 and 8500. The default value is 1500

## Type: Integer

### <span id="page-54-0"></span>**[ownerAccount](#page-50-3)**

The ID of the AWS account that owns the virtual interface.

Type: String

## <span id="page-54-1"></span>**[region](#page-50-3)**

The AWS Region where the virtual interface is located.

Type: String

## <span id="page-54-2"></span>**[routeFilterPrefixes](#page-50-3)**

The routes to be advertised to the AWS network in this Region. Applies to public virtual interfaces.

Type: Array of [RouteFilterPrefix](#page-364-1) objects

## <span id="page-54-3"></span>**[siteLinkEnabled](#page-50-3)**

Indicates whether SiteLink is enabled.

Type: Boolean

### <span id="page-54-4"></span>**[tags](#page-50-3)**

The tags associated with the virtual interface.

Type: Array of [Tag](#page-367-0) objects

Array Members: Minimum number of 1 item.

## <span id="page-54-5"></span>**[virtualGatewayId](#page-50-3)**

The ID of the virtual private gateway. Applies only to private virtual interfaces.

Type: String

## <span id="page-54-6"></span>**[virtualInterfaceId](#page-50-3)**

The ID of the virtual interface.

Type: String

## <span id="page-54-7"></span>**[virtualInterfaceName](#page-50-3)**

The name of the virtual interface assigned by the customer network. The name has a maximum of 100 characters. The following are valid characters: a-z, 0-9 and a hyphen (-).

### Type: String

## <span id="page-55-0"></span>**[virtualInterfaceState](#page-50-3)**

The state of the virtual interface. The following are the possible values:

- confirming: The creation of the virtual interface is pending confirmation from the virtual interface owner. If the owner of the virtual interface is different from the owner of the connection on which it is provisioned, then the virtual interface will remain in this state until it is confirmed by the virtual interface owner.
- verifying: This state only applies to public virtual interfaces. Each public virtual interface needs validation before the virtual interface can be created.
- pending: A virtual interface is in this state from the time that it is created until the virtual interface is ready to forward traffic.
- available: A virtual interface that is able to forward traffic.
- down: A virtual interface that is BGP down.
- deleting: A virtual interface is in this state immediately after calling [DeleteVirtualInterface](#page-195-0) until it can no longer forward traffic.
- deleted: A virtual interface that cannot forward traffic.
- rejected: The virtual interface owner has declined creation of the virtual interface. If a virtual interface in the Confirming state is deleted by the virtual interface owner, the virtual interface enters the Rejected state.
- unknown: The state of the virtual interface is not available.

## Type: String

Valid Values: confirming | verifying | pending | available | down | deleting | deleted | rejected | unknown

## <span id="page-55-1"></span>**[virtualInterfaceType](#page-50-3)**

The type of virtual interface. The possible values are private, public and transit.

Type: String

### <span id="page-55-2"></span>**[vlan](#page-50-3)**

The ID of the VLAN.

### Type: Integer

## **Errors**

For information about the errors that are common to all actions, see [Common](#page-380-0) Errors.

## **DirectConnectClientException**

One or more parameters are not valid.

HTTP Status Code: 400

## **DirectConnectServerException**

A server-side error occurred.

HTTP Status Code: 400

## **DuplicateTagKeysException**

A tag key was specified more than once.

HTTP Status Code: 400

## **TooManyTagsException**

You have reached the limit on the number of tags that can be assigned.

HTTP Status Code: 400

## **See Also**

For more information about using this API in one of the language-specific AWS SDKs, see the following:

- AWS [Command](https://docs.aws.amazon.com/goto/aws-cli/directconnect-2012-10-25/AllocatePublicVirtualInterface) Line Interface
- [AWS](https://docs.aws.amazon.com/goto/DotNetSDKV3/directconnect-2012-10-25/AllocatePublicVirtualInterface) SDK for .NET
- [AWS](https://docs.aws.amazon.com/goto/SdkForCpp/directconnect-2012-10-25/AllocatePublicVirtualInterface) SDK for C++
- [AWS](https://docs.aws.amazon.com/goto/SdkForGoV2/directconnect-2012-10-25/AllocatePublicVirtualInterface) SDK for Go v2
- [AWS](https://docs.aws.amazon.com/goto/SdkForJavaV2/directconnect-2012-10-25/AllocatePublicVirtualInterface) SDK for Java V2
- AWS SDK for [JavaScript](https://docs.aws.amazon.com/goto/SdkForJavaScriptV3/directconnect-2012-10-25/AllocatePublicVirtualInterface) V3
- [AWS](https://docs.aws.amazon.com/goto/SdkForPHPV3/directconnect-2012-10-25/AllocatePublicVirtualInterface) SDK for PHP V3
- AWS SDK for [Python](https://docs.aws.amazon.com/goto/boto3/directconnect-2012-10-25/AllocatePublicVirtualInterface)

## • AWS SDK for [Ruby](https://docs.aws.amazon.com/goto/SdkForRubyV3/directconnect-2012-10-25/AllocatePublicVirtualInterface) V3

# **AllocateTransitVirtualInterface**

Provisions a transit virtual interface to be owned by the specified AWS account. Use this type of interface to connect a transit gateway to your Direct Connect gateway.

The owner of a connection provisions a transit virtual interface to be owned by the specified AWS account.

After you create a transit virtual interface, it must be confirmed by the owner using [ConfirmTransitVirtualInterface](#page-101-0). Until this step has been completed, the transit virtual interface is in the requested state and is not available to handle traffic.

## <span id="page-58-0"></span>**Request Syntax**

```
{ 
    "connectionId": "string", 
    "newTransitVirtualInterfaceAllocation": { 
        "addressFamily": "string", 
        "amazonAddress": "string", 
        "asn": number, 
        "authKey": "string", 
        "customerAddress": "string", 
        "mtu": number, 
        "tags": [ 
           { 
               "key": "string", 
               "value": "string" 
           } 
        ], 
        "virtualInterfaceName": "string", 
        "vlan": number
    }, 
    "ownerAccount": "string"
}
```
## **Request Parameters**

For information about the parameters that are common to all actions, see Common [Parameters](#page-377-0).

The request accepts the following data in JSON format.

## <span id="page-59-0"></span>**[connectionId](#page-58-0)**

The ID of the connection on which the transit virtual interface is provisioned.

Type: String

Required: Yes

## <span id="page-59-1"></span>**[newTransitVirtualInterfaceAllocation](#page-58-0)**

Information about the transit virtual interface.

Type: [NewTransitVirtualInterfaceAllocation](#page-360-5) object

Required: Yes

## <span id="page-59-2"></span>**[ownerAccount](#page-58-0)**

The ID of the AWS account that owns the transit virtual interface.

Type: String

Required: Yes

## <span id="page-59-3"></span>**Response Syntax**

```
{ 
    "virtualInterface": { 
        "addressFamily": "string", 
        "amazonAddress": "string", 
        "amazonSideAsn": number, 
        "asn": number, 
        "authKey": "string", 
        "awsDeviceV2": "string", 
        "awsLogicalDeviceId": "string", 
        "bgpPeers": [ 
\overline{\mathcal{E}} "addressFamily": "string", 
               "amazonAddress": "string", 
               "asn": number, 
               "authKey": "string", 
               "awsDeviceV2": "string", 
               "awsLogicalDeviceId": "string", 
               "bgpPeerId": "string", 
               "bgpPeerState": "string",
```

```
 "bgpStatus": "string", 
              "customerAddress": "string" 
          } 
       ], 
       "connectionId": "string", 
       "customerAddress": "string", 
       "customerRouterConfig": "string", 
       "directConnectGatewayId": "string", 
       "jumboFrameCapable": boolean, 
       "location": "string", 
       "mtu": number, 
       "ownerAccount": "string", 
       "region": "string", 
       "routeFilterPrefixes": [ 
           { 
              "cidr": "string" 
 } 
       ], 
       "siteLinkEnabled": boolean, 
       "tags": [ 
          { 
              "key": "string", 
              "value": "string" 
          } 
       ], 
       "virtualGatewayId": "string", 
       "virtualInterfaceId": "string", 
       "virtualInterfaceName": "string", 
       "virtualInterfaceState": "string", 
       "virtualInterfaceType": "string", 
       "vlan": number
    }
```
## **Response Elements**

If the action is successful, the service sends back an HTTP 200 response.

The following data is returned in JSON format by the service.

## <span id="page-60-0"></span>**[virtualInterface](#page-59-3)**

}

Information about the transit virtual interface.

## Type: [VirtualInterface](#page-369-5) object

## **Errors**

For information about the errors that are common to all actions, see [Common](#page-380-0) Errors.

## **DirectConnectClientException**

One or more parameters are not valid.

HTTP Status Code: 400

## **DirectConnectServerException**

A server-side error occurred.

HTTP Status Code: 400

## **DuplicateTagKeysException**

A tag key was specified more than once.

HTTP Status Code: 400

## **TooManyTagsException**

You have reached the limit on the number of tags that can be assigned.

HTTP Status Code: 400

## **See Also**

For more information about using this API in one of the language-specific AWS SDKs, see the following:

- AWS [Command](https://docs.aws.amazon.com/goto/aws-cli/directconnect-2012-10-25/AllocateTransitVirtualInterface) Line Interface
- [AWS](https://docs.aws.amazon.com/goto/DotNetSDKV3/directconnect-2012-10-25/AllocateTransitVirtualInterface) SDK for .NET
- [AWS](https://docs.aws.amazon.com/goto/SdkForCpp/directconnect-2012-10-25/AllocateTransitVirtualInterface) SDK for C++
- [AWS](https://docs.aws.amazon.com/goto/SdkForGoV2/directconnect-2012-10-25/AllocateTransitVirtualInterface) SDK for Go v2
- [AWS](https://docs.aws.amazon.com/goto/SdkForJavaV2/directconnect-2012-10-25/AllocateTransitVirtualInterface) SDK for Java V2
- AWS SDK for [JavaScript](https://docs.aws.amazon.com/goto/SdkForJavaScriptV3/directconnect-2012-10-25/AllocateTransitVirtualInterface) V3
- [AWS](https://docs.aws.amazon.com/goto/SdkForPHPV3/directconnect-2012-10-25/AllocateTransitVirtualInterface) SDK for PHP V3
- AWS SDK for [Python](https://docs.aws.amazon.com/goto/boto3/directconnect-2012-10-25/AllocateTransitVirtualInterface)
- AWS SDK for [Ruby](https://docs.aws.amazon.com/goto/SdkForRubyV3/directconnect-2012-10-25/AllocateTransitVirtualInterface) V3

# **AssociateConnectionWithLag**

Associates an existing connection with a link aggregation group (LAG). The connection is interrupted and re-established as a member of the LAG (connectivity to AWS is interrupted). The connection must be hosted on the same AWS Direct Connect endpoint as the LAG, and its bandwidth must match the bandwidth for the LAG. You can re-associate a connection that's currently associated with a different LAG; however, if removing the connection would cause the original LAG to fall below its setting for minimum number of operational connections, the request fails.

Any virtual interfaces that are directly associated with the connection are automatically reassociated with the LAG. If the connection was originally associated with a different LAG, the virtual interfaces remain associated with the original LAG.

For interconnects, any hosted connections are automatically re-associated with the LAG. If the interconnect was originally associated with a different LAG, the hosted connections remain associated with the original LAG.

## <span id="page-63-2"></span>**Request Syntax**

```
{ 
    "connectionId": "string", 
    "lagId": "string"
}
```
## **Request Parameters**

For information about the parameters that are common to all actions, see Common [Parameters](#page-377-0).

The request accepts the following data in JSON format.

## <span id="page-63-0"></span>**[connectionId](#page-63-2)**

The ID of the connection.

Type: String

Required: Yes

## <span id="page-63-1"></span>**[lagId](#page-63-2)**

The ID of the LAG with which to associate the connection.

Type: String

Required: Yes

## <span id="page-64-0"></span>**Response Syntax**

```
{ 
    "awsDevice": "string", 
    "awsDeviceV2": "string", 
    "awsLogicalDeviceId": "string", 
    "bandwidth": "string", 
    "connectionId": "string", 
    "connectionName": "string", 
    "connectionState": "string", 
    "encryptionMode": "string", 
    "hasLogicalRedundancy": "string", 
    "jumboFrameCapable": boolean, 
    "lagId": "string", 
    "loaIssueTime": number, 
    "location": "string", 
    "macSecCapable": boolean, 
    "macSecKeys": [ 
       { 
           "ckn": "string", 
           "secretARN": "string", 
           "startOn": "string", 
           "state": "string" 
       } 
    ], 
    "ownerAccount": "string", 
    "partnerName": "string", 
    "portEncryptionStatus": "string", 
    "providerName": "string", 
    "region": "string", 
   "tags": [
       { 
           "key": "string", 
           "value": "string" 
       } 
    ], 
    "vlan": number
}
```
## **Response Elements**

If the action is successful, the service sends back an HTTP 200 response.

The following data is returned in JSON format by the service.

## <span id="page-65-0"></span>**[awsDevice](#page-64-0)**

*This parameter has been deprecated.*

The Direct Connect endpoint on which the physical connection terminates.

Type: String

## <span id="page-65-1"></span>**[awsDeviceV2](#page-64-0)**

The Direct Connect endpoint that terminates the physical connection.

Type: String

## <span id="page-65-2"></span>**[awsLogicalDeviceId](#page-64-0)**

The Direct Connect endpoint that terminates the logical connection. This device might be different than the device that terminates the physical connection.

Type: String

## <span id="page-65-3"></span>**[bandwidth](#page-64-0)**

The bandwidth of the connection.

Type: String

## <span id="page-65-4"></span>**[connectionId](#page-64-0)**

The ID of the connection.

Type: String

## <span id="page-65-5"></span>**[connectionName](#page-64-0)**

The name of the connection.

Type: String

## <span id="page-65-6"></span>**[connectionState](#page-64-0)**

The state of the connection. The following are the possible values:

- ordering: The initial state of a hosted connection provisioned on an interconnect. The connection stays in the ordering state until the owner of the hosted connection confirms or declines the connection order.
- requested: The initial state of a standard connection. The connection stays in the requested state until the Letter of Authorization (LOA) is sent to the customer.
- pending: The connection has been approved and is being initialized.
- available: The network link is up and the connection is ready for use.
- down: The network link is down.
- deleting: The connection is being deleted.
- deleted: The connection has been deleted.
- rejected: A hosted connection in the ordering state enters the rejected state if it is deleted by the customer.
- unknown: The state of the connection is not available.

## Type: String

Valid Values: ordering | requested | pending | available | down | deleting | deleted | rejected | unknown

## <span id="page-66-0"></span>**[encryptionMode](#page-64-0)**

The MAC Security (MACsec) connection encryption mode.

The valid values are no\_encrypt, should\_encrypt, and must\_encrypt.

Type: String

## <span id="page-66-1"></span>**[hasLogicalRedundancy](#page-64-0)**

Indicates whether the connection supports a secondary BGP peer in the same address family (IPv4/IPv6).

Type: String

Valid Values: unknown | yes | no

## <span id="page-66-2"></span>**[jumboFrameCapable](#page-64-0)**

Indicates whether jumbo frames are supported.

Type: Boolean

## <span id="page-67-0"></span>**[lagId](#page-64-0)**

The ID of the LAG.

Type: String

## <span id="page-67-1"></span>**[loaIssueTime](#page-64-0)**

The time of the most recent call to [DescribeLoa](#page-236-0) for this connection.

Type: Timestamp

## <span id="page-67-2"></span>**[location](#page-64-0)**

The location of the connection.

Type: String

## <span id="page-67-3"></span>**[macSecCapable](#page-64-0)**

Indicates whether the connection supports MAC Security (MACsec).

Type: Boolean

## <span id="page-67-4"></span>**[macSecKeys](#page-64-0)**

The MAC Security (MACsec) security keys associated with the connection.

Type: Array of [MacSecKey](#page-341-0) objects

## <span id="page-67-5"></span>**[ownerAccount](#page-64-0)**

The ID of the AWS account that owns the connection.

Type: String

## <span id="page-67-6"></span>**[partnerName](#page-64-0)**

The name of the AWS Direct Connect service provider associated with the connection.

Type: String

## <span id="page-67-7"></span>**[portEncryptionStatus](#page-64-0)**

The MAC Security (MACsec) port link status of the connection.

The valid values are Encryption Up, which means that there is an active Connection Key Name, or Encryption Down.

Type: String

## <span id="page-68-0"></span>**[providerName](#page-64-0)**

The name of the service provider associated with the connection.

Type: String

## <span id="page-68-1"></span>**[region](#page-64-0)**

The AWS Region where the connection is located.

Type: String

## <span id="page-68-2"></span>**[tags](#page-64-0)**

The tags associated with the connection.

Type: Array of [Tag](#page-367-0) objects

Array Members: Minimum number of 1 item.

## <span id="page-68-3"></span>**[vlan](#page-64-0)**

The ID of the VLAN.

Type: Integer

## **Errors**

For information about the errors that are common to all actions, see [Common](#page-380-0) Errors.

## **DirectConnectClientException**

One or more parameters are not valid.

HTTP Status Code: 400

## **DirectConnectServerException**

A server-side error occurred.

HTTP Status Code: 400

# **See Also**

For more information about using this API in one of the language-specific AWS SDKs, see the following:

- AWS [Command](https://docs.aws.amazon.com/goto/aws-cli/directconnect-2012-10-25/AssociateConnectionWithLag) Line Interface
- [AWS](https://docs.aws.amazon.com/goto/DotNetSDKV3/directconnect-2012-10-25/AssociateConnectionWithLag) SDK for .NET
- [AWS](https://docs.aws.amazon.com/goto/SdkForCpp/directconnect-2012-10-25/AssociateConnectionWithLag) SDK for C++
- [AWS](https://docs.aws.amazon.com/goto/SdkForGoV2/directconnect-2012-10-25/AssociateConnectionWithLag) SDK for Go v2
- [AWS](https://docs.aws.amazon.com/goto/SdkForJavaV2/directconnect-2012-10-25/AssociateConnectionWithLag) SDK for Java V2
- AWS SDK for [JavaScript](https://docs.aws.amazon.com/goto/SdkForJavaScriptV3/directconnect-2012-10-25/AssociateConnectionWithLag) V3
- [AWS](https://docs.aws.amazon.com/goto/SdkForPHPV3/directconnect-2012-10-25/AssociateConnectionWithLag) SDK for PHP V3
- AWS SDK for [Python](https://docs.aws.amazon.com/goto/boto3/directconnect-2012-10-25/AssociateConnectionWithLag)
- AWS SDK for [Ruby](https://docs.aws.amazon.com/goto/SdkForRubyV3/directconnect-2012-10-25/AssociateConnectionWithLag) V3

# **AssociateHostedConnection**

Associates a hosted connection and its virtual interfaces with a link aggregation group (LAG) or interconnect. If the target interconnect or LAG has an existing hosted connection with a conflicting VLAN number or IP address, the operation fails. This action temporarily interrupts the hosted connection's connectivity to AWS as it is being migrated.

## **A** Note

Intended for use by AWS Direct Connect Partners only.

## <span id="page-70-2"></span>**Request Syntax**

```
{ 
    "connectionId": "string", 
    "parentConnectionId": "string"
}
```
## **Request Parameters**

For information about the parameters that are common to all actions, see Common [Parameters](#page-377-0).

The request accepts the following data in JSON format.

## <span id="page-70-0"></span>**[connectionId](#page-70-2)**

The ID of the hosted connection.

Type: String

Required: Yes

## <span id="page-70-1"></span>**[parentConnectionId](#page-70-2)**

The ID of the interconnect or the LAG.

Type: String

Required: Yes

# **Response Syntax**

```
{ 
    "awsDevice": "string", 
    "awsDeviceV2": "string", 
    "awsLogicalDeviceId": "string", 
    "bandwidth": "string", 
    "connectionId": "string", 
    "connectionName": "string", 
    "connectionState": "string", 
    "encryptionMode": "string", 
    "hasLogicalRedundancy": "string", 
    "jumboFrameCapable": boolean, 
    "lagId": "string", 
    "loaIssueTime": number, 
    "location": "string", 
    "macSecCapable": boolean, 
    "macSecKeys": [ 
       { 
           "ckn": "string", 
           "secretARN": "string", 
           "startOn": "string", 
           "state": "string" 
       } 
    ], 
    "ownerAccount": "string", 
    "partnerName": "string", 
    "portEncryptionStatus": "string", 
    "providerName": "string", 
    "region": "string", 
    "tags": [ 
       { 
           "key": "string", 
           "value": "string" 
       } 
    ], 
    "vlan": number
}
```
# **Response Elements**

If the action is successful, the service sends back an HTTP 200 response.
The following data is returned in JSON format by the service.

#### **[awsDevice](#page-71-0)**

*This parameter has been deprecated.*

The Direct Connect endpoint on which the physical connection terminates.

Type: String

### **[awsDeviceV2](#page-71-0)**

The Direct Connect endpoint that terminates the physical connection.

Type: String

### **[awsLogicalDeviceId](#page-71-0)**

The Direct Connect endpoint that terminates the logical connection. This device might be different than the device that terminates the physical connection.

Type: String

### **[bandwidth](#page-71-0)**

The bandwidth of the connection.

Type: String

### **[connectionId](#page-71-0)**

The ID of the connection.

Type: String

### **[connectionName](#page-71-0)**

The name of the connection.

Type: String

#### **[connectionState](#page-71-0)**

The state of the connection. The following are the possible values:

• ordering: The initial state of a hosted connection provisioned on an interconnect. The connection stays in the ordering state until the owner of the hosted connection confirms or declines the connection order.

- requested: The initial state of a standard connection. The connection stays in the requested state until the Letter of Authorization (LOA) is sent to the customer.
- pending: The connection has been approved and is being initialized.
- available: The network link is up and the connection is ready for use.
- down: The network link is down.
- deleting: The connection is being deleted.
- deleted: The connection has been deleted.
- rejected: A hosted connection in the ordering state enters the rejected state if it is deleted by the customer.
- unknown: The state of the connection is not available.

Type: String

```
Valid Values: ordering | requested | pending | available | down | deleting | 
deleted | rejected | unknown
```
### **[encryptionMode](#page-71-0)**

The MAC Security (MACsec) connection encryption mode.

The valid values are no\_encrypt, should\_encrypt, and must\_encrypt.

Type: String

### **[hasLogicalRedundancy](#page-71-0)**

Indicates whether the connection supports a secondary BGP peer in the same address family (IPv4/IPv6).

Type: String

Valid Values: unknown | yes | no

### **[jumboFrameCapable](#page-71-0)**

Indicates whether jumbo frames are supported.

Type: Boolean

### **[lagId](#page-71-0)**

The ID of the LAG.

#### Type: String

#### **[loaIssueTime](#page-71-0)**

The time of the most recent call to [DescribeLoa](#page-236-0) for this connection.

Type: Timestamp

### **[location](#page-71-0)**

The location of the connection.

Type: String

#### **[macSecCapable](#page-71-0)**

Indicates whether the connection supports MAC Security (MACsec).

Type: Boolean

#### **[macSecKeys](#page-71-0)**

The MAC Security (MACsec) security keys associated with the connection.

Type: Array of [MacSecKey](#page-341-0) objects

#### **[ownerAccount](#page-71-0)**

The ID of the AWS account that owns the connection.

Type: String

#### **[partnerName](#page-71-0)**

The name of the AWS Direct Connect service provider associated with the connection.

Type: String

#### **[portEncryptionStatus](#page-71-0)**

The MAC Security (MACsec) port link status of the connection.

The valid values are Encryption Up, which means that there is an active Connection Key Name, or Encryption Down.

Type: String

#### **[providerName](#page-71-0)**

The name of the service provider associated with the connection.

#### Type: String

### **[region](#page-71-0)**

The AWS Region where the connection is located.

Type: String

#### **[tags](#page-71-0)**

The tags associated with the connection.

Type: Array of [Tag](#page-367-0) objects

Array Members: Minimum number of 1 item.

#### **[vlan](#page-71-0)**

The ID of the VLAN.

Type: Integer

### **Errors**

For information about the errors that are common to all actions, see [Common](#page-380-0) Errors.

### **DirectConnectClientException**

One or more parameters are not valid.

HTTP Status Code: 400

#### **DirectConnectServerException**

A server-side error occurred.

HTTP Status Code: 400

# **See Also**

For more information about using this API in one of the language-specific AWS SDKs, see the following:

• AWS [Command](https://docs.aws.amazon.com/goto/aws-cli/directconnect-2012-10-25/AssociateHostedConnection) Line Interface

- [AWS](https://docs.aws.amazon.com/goto/DotNetSDKV3/directconnect-2012-10-25/AssociateHostedConnection) SDK for .NET
- [AWS](https://docs.aws.amazon.com/goto/SdkForCpp/directconnect-2012-10-25/AssociateHostedConnection) SDK for C++
- [AWS](https://docs.aws.amazon.com/goto/SdkForGoV2/directconnect-2012-10-25/AssociateHostedConnection) SDK for Go v2
- [AWS](https://docs.aws.amazon.com/goto/SdkForJavaV2/directconnect-2012-10-25/AssociateHostedConnection) SDK for Java V2
- AWS SDK for [JavaScript](https://docs.aws.amazon.com/goto/SdkForJavaScriptV3/directconnect-2012-10-25/AssociateHostedConnection) V3
- [AWS](https://docs.aws.amazon.com/goto/SdkForPHPV3/directconnect-2012-10-25/AssociateHostedConnection) SDK for PHP V3
- AWS SDK for [Python](https://docs.aws.amazon.com/goto/boto3/directconnect-2012-10-25/AssociateHostedConnection)
- AWS SDK for [Ruby](https://docs.aws.amazon.com/goto/SdkForRubyV3/directconnect-2012-10-25/AssociateHostedConnection) V3

# **AssociateMacSecKey**

Associates a MAC Security (MACsec) Connection Key Name (CKN)/ Connectivity Association Key (CAK) pair with an AWS Direct Connect dedicated connection.

You must supply either the secretARN, or the CKN/CAK (ckn and cak) pair in the request.

For information about MAC Security (MACsec) key considerations, see MACsec [pre-shared](https://docs.aws.amazon.com/directconnect/latest/UserGuide/direct-connect-mac-sec-getting-started.html#mac-sec-key-consideration) CKN/CAK key [considerations](https://docs.aws.amazon.com/directconnect/latest/UserGuide/direct-connect-mac-sec-getting-started.html#mac-sec-key-consideration) in the *AWS Direct Connect User Guide*.

## <span id="page-77-2"></span>**Request Syntax**

```
{ 
    "cak": "string", 
    "ckn": "string", 
    "connectionId": "string", 
    "secretARN": "string"
}
```
# **Request Parameters**

For information about the parameters that are common to all actions, see Common [Parameters](#page-377-0).

The request accepts the following data in JSON format.

### <span id="page-77-0"></span>**[cak](#page-77-2)**

The MAC Security (MACsec) CAK to associate with the dedicated connection.

You can create the CKN/CAK pair using an industry standard tool.

The valid values are 64 hexadecimal characters (0-9, A-E).

If you use this request parameter, you must use the ckn request parameter and not use the secretARN request parameter.

Type: String

Required: No

### <span id="page-77-1"></span>**[ckn](#page-77-2)**

The MAC Security (MACsec) CKN to associate with the dedicated connection.

You can create the CKN/CAK pair using an industry standard tool.

The valid values are 64 hexadecimal characters (0-9, A-E).

If you use this request parameter, you must use the cak request parameter and not use the secretARN request parameter.

Type: String

Required: No

#### <span id="page-78-0"></span>**[connectionId](#page-77-2)**

The ID of the dedicated connection (dxcon-xxxx), or the ID of the LAG (dxlag-xxxx).

You can use [DescribeConnections](#page-201-0) or [DescribeLags](#page-232-0) to retrieve connection ID.

Type: String

Required: Yes

#### <span id="page-78-1"></span>**[secretARN](#page-77-2)**

The Amazon Resource Name (ARN) of the MAC Security (MACsec) secret key to associate with the dedicated connection.

You can use [DescribeConnections](#page-201-0) or [DescribeLags](#page-232-0) to retrieve the MAC Security (MACsec) secret key.

If you use this request parameter, you do not use the ckn and cak request parameters.

Type: String

Required: No

### <span id="page-78-2"></span>**Response Syntax**

```
{ 
    "connectionId": "string", 
    "macSecKeys": [ 
        { 
           "ckn": "string", 
           "secretARN": "string", 
           "startOn": "string",
```

```
 "state": "string" 
         } 
     ]
}
```
# **Response Elements**

If the action is successful, the service sends back an HTTP 200 response.

The following data is returned in JSON format by the service.

### <span id="page-79-0"></span>**[connectionId](#page-78-2)**

The ID of the dedicated connection (dxcon-xxxx), or the ID of the LAG (dxlag-xxxx).

Type: String

### <span id="page-79-1"></span>**[macSecKeys](#page-78-2)**

The MAC Security (MACsec) security keys associated with the dedicated connection.

Type: Array of [MacSecKey](#page-341-0) objects

### **Errors**

For information about the errors that are common to all actions, see [Common](#page-380-0) Errors.

### **DirectConnectClientException**

One or more parameters are not valid.

HTTP Status Code: 400

### **DirectConnectServerException**

A server-side error occurred.

HTTP Status Code: 400

# **See Also**

- AWS [Command](https://docs.aws.amazon.com/goto/aws-cli/directconnect-2012-10-25/AssociateMacSecKey) Line Interface
- [AWS](https://docs.aws.amazon.com/goto/DotNetSDKV3/directconnect-2012-10-25/AssociateMacSecKey) SDK for .NET
- [AWS](https://docs.aws.amazon.com/goto/SdkForCpp/directconnect-2012-10-25/AssociateMacSecKey) SDK for C++
- [AWS](https://docs.aws.amazon.com/goto/SdkForGoV2/directconnect-2012-10-25/AssociateMacSecKey) SDK for Go v2
- [AWS](https://docs.aws.amazon.com/goto/SdkForJavaV2/directconnect-2012-10-25/AssociateMacSecKey) SDK for Java V2
- AWS SDK for [JavaScript](https://docs.aws.amazon.com/goto/SdkForJavaScriptV3/directconnect-2012-10-25/AssociateMacSecKey) V3
- [AWS](https://docs.aws.amazon.com/goto/SdkForPHPV3/directconnect-2012-10-25/AssociateMacSecKey) SDK for PHP V3
- AWS SDK for [Python](https://docs.aws.amazon.com/goto/boto3/directconnect-2012-10-25/AssociateMacSecKey)
- AWS SDK for [Ruby](https://docs.aws.amazon.com/goto/SdkForRubyV3/directconnect-2012-10-25/AssociateMacSecKey) V3

# **AssociateVirtualInterface**

Associates a virtual interface with a specified link aggregation group (LAG) or connection. Connectivity to AWS is temporarily interrupted as the virtual interface is being migrated. If the target connection or LAG has an associated virtual interface with a conflicting VLAN number or a conflicting IP address, the operation fails.

Virtual interfaces associated with a hosted connection cannot be associated with a LAG; hosted connections must be migrated along with their virtual interfaces using [AssociateHostedConnection](#page-70-0).

To reassociate a virtual interface to a new connection or LAG, the requester must own either the virtual interface itself or the connection to which the virtual interface is currently associated. Additionally, the requester must own the connection or LAG for the association.

# <span id="page-81-2"></span>**Request Syntax**

```
{ 
    "connectionId": "string", 
    "virtualInterfaceId": "string"
}
```
# **Request Parameters**

For information about the parameters that are common to all actions, see Common [Parameters](#page-377-0).

The request accepts the following data in JSON format.

### <span id="page-81-0"></span>**[connectionId](#page-81-2)**

The ID of the LAG or connection.

Type: String

Required: Yes

### <span id="page-81-1"></span>**[virtualInterfaceId](#page-81-2)**

The ID of the virtual interface.

Type: String

Required: Yes

# <span id="page-82-0"></span>**Response Syntax**

```
{ 
    "addressFamily": "string", 
    "amazonAddress": "string", 
    "amazonSideAsn": number, 
    "asn": number, 
    "authKey": "string", 
    "awsDeviceV2": "string", 
    "awsLogicalDeviceId": "string", 
    "bgpPeers": [ 
       { 
           "addressFamily": "string", 
           "amazonAddress": "string", 
           "asn": number, 
           "authKey": "string", 
           "awsDeviceV2": "string", 
           "awsLogicalDeviceId": "string", 
           "bgpPeerId": "string", 
           "bgpPeerState": "string", 
           "bgpStatus": "string", 
           "customerAddress": "string" 
       } 
    ], 
    "connectionId": "string", 
    "customerAddress": "string", 
    "customerRouterConfig": "string", 
    "directConnectGatewayId": "string", 
    "jumboFrameCapable": boolean, 
    "location": "string", 
    "mtu": number, 
    "ownerAccount": "string", 
    "region": "string", 
    "routeFilterPrefixes": [ 
       { 
           "cidr": "string" 
       } 
    ], 
    "siteLinkEnabled": boolean, 
    "tags": [ 
       { 
           "key": "string", 
           "value": "string"
```

```
 } 
    ], 
    "virtualGatewayId": "string", 
    "virtualInterfaceId": "string", 
    "virtualInterfaceName": "string", 
    "virtualInterfaceState": "string", 
    "virtualInterfaceType": "string", 
    "vlan": number
}
```
# **Response Elements**

If the action is successful, the service sends back an HTTP 200 response.

The following data is returned in JSON format by the service.

### <span id="page-83-0"></span>**[addressFamily](#page-82-0)**

The address family for the BGP peer.

Type: String

Valid Values: ipv4 | ipv6

#### <span id="page-83-1"></span>**[amazonAddress](#page-82-0)**

The IP address assigned to the Amazon interface.

Type: String

### <span id="page-83-2"></span>**[amazonSideAsn](#page-82-0)**

The autonomous system number (ASN) for the Amazon side of the connection.

Type: Long

#### <span id="page-83-3"></span>**[asn](#page-82-0)**

The autonomous system (AS) number for Border Gateway Protocol (BGP) configuration.

The valid values are 1-2147483647.

Type: Integer

#### <span id="page-84-0"></span>**[authKey](#page-82-0)**

The authentication key for BGP configuration. This string has a minimum length of 6 characters and and a maximun lenth of 80 characters.

Type: String

#### <span id="page-84-1"></span>**[awsDeviceV2](#page-82-0)**

The Direct Connect endpoint that terminates the physical connection.

Type: String

### <span id="page-84-2"></span>**[awsLogicalDeviceId](#page-82-0)**

The Direct Connect endpoint that terminates the logical connection. This device might be different than the device that terminates the physical connection.

Type: String

#### <span id="page-84-3"></span>**[bgpPeers](#page-82-0)**

The BGP peers configured on this virtual interface.

Type: Array of [BGPPeer](#page-311-5) objects

#### <span id="page-84-4"></span>**[connectionId](#page-82-0)**

The ID of the connection.

Type: String

#### <span id="page-84-5"></span>**[customerAddress](#page-82-0)**

The IP address assigned to the customer interface.

Type: String

#### <span id="page-84-6"></span>**[customerRouterConfig](#page-82-0)**

The customer router configuration.

Type: String

#### <span id="page-84-7"></span>**[directConnectGatewayId](#page-82-0)**

The ID of the Direct Connect gateway.

Type: String

### <span id="page-85-0"></span>**[jumboFrameCapable](#page-82-0)**

Indicates whether jumbo frames are supported.

Type: Boolean

### <span id="page-85-1"></span>**[location](#page-82-0)**

The location of the connection.

Type: String

#### <span id="page-85-2"></span>**[mtu](#page-82-0)**

The maximum transmission unit (MTU), in bytes. The supported values are 1500 and 8500. The default value is 1500

Type: Integer

#### <span id="page-85-3"></span>**[ownerAccount](#page-82-0)**

The ID of the AWS account that owns the virtual interface.

Type: String

#### <span id="page-85-4"></span>**[region](#page-82-0)**

The AWS Region where the virtual interface is located.

Type: String

#### <span id="page-85-5"></span>**[routeFilterPrefixes](#page-82-0)**

The routes to be advertised to the AWS network in this Region. Applies to public virtual interfaces.

Type: Array of [RouteFilterPrefix](#page-364-1) objects

#### <span id="page-85-6"></span>**[siteLinkEnabled](#page-82-0)**

Indicates whether SiteLink is enabled.

Type: Boolean

#### <span id="page-85-7"></span>**[tags](#page-82-0)**

The tags associated with the virtual interface.

Type: Array of [Tag](#page-367-0) objects

Array Members: Minimum number of 1 item.

### <span id="page-86-0"></span>**[virtualGatewayId](#page-82-0)**

The ID of the virtual private gateway. Applies only to private virtual interfaces.

Type: String

#### <span id="page-86-1"></span>**[virtualInterfaceId](#page-82-0)**

The ID of the virtual interface.

Type: String

#### <span id="page-86-2"></span>**[virtualInterfaceName](#page-82-0)**

The name of the virtual interface assigned by the customer network. The name has a maximum of 100 characters. The following are valid characters: a-z, 0-9 and a hyphen (-).

#### Type: String

### <span id="page-86-3"></span>**[virtualInterfaceState](#page-82-0)**

The state of the virtual interface. The following are the possible values:

- confirming: The creation of the virtual interface is pending confirmation from the virtual interface owner. If the owner of the virtual interface is different from the owner of the connection on which it is provisioned, then the virtual interface will remain in this state until it is confirmed by the virtual interface owner.
- verifying: This state only applies to public virtual interfaces. Each public virtual interface needs validation before the virtual interface can be created.
- pending: A virtual interface is in this state from the time that it is created until the virtual interface is ready to forward traffic.
- available: A virtual interface that is able to forward traffic.
- down: A virtual interface that is BGP down.
- deleting: A virtual interface is in this state immediately after calling [DeleteVirtualInterface](#page-195-0) until it can no longer forward traffic.
- deleted: A virtual interface that cannot forward traffic.
- rejected: The virtual interface owner has declined creation of the virtual interface. If a virtual interface in the Confirming state is deleted by the virtual interface owner, the virtual interface enters the Rejected state.

• unknown: The state of the virtual interface is not available.

### Type: String

Valid Values: confirming | verifying | pending | available | down | deleting | deleted | rejected | unknown

### <span id="page-87-0"></span>**[virtualInterfaceType](#page-82-0)**

The type of virtual interface. The possible values are private, public and transit.

Type: String

#### <span id="page-87-1"></span>**[vlan](#page-82-0)**

The ID of the VLAN.

Type: Integer

### **Errors**

For information about the errors that are common to all actions, see [Common](#page-380-0) Errors.

### **DirectConnectClientException**

One or more parameters are not valid.

HTTP Status Code: 400

### **DirectConnectServerException**

A server-side error occurred.

HTTP Status Code: 400

# **See Also**

- AWS [Command](https://docs.aws.amazon.com/goto/aws-cli/directconnect-2012-10-25/AssociateVirtualInterface) Line Interface
- [AWS](https://docs.aws.amazon.com/goto/DotNetSDKV3/directconnect-2012-10-25/AssociateVirtualInterface) SDK for .NET
- [AWS](https://docs.aws.amazon.com/goto/SdkForCpp/directconnect-2012-10-25/AssociateVirtualInterface) SDK for C++
- [AWS](https://docs.aws.amazon.com/goto/SdkForGoV2/directconnect-2012-10-25/AssociateVirtualInterface) SDK for Go v2
- [AWS](https://docs.aws.amazon.com/goto/SdkForJavaV2/directconnect-2012-10-25/AssociateVirtualInterface) SDK for Java V2
- AWS SDK for [JavaScript](https://docs.aws.amazon.com/goto/SdkForJavaScriptV3/directconnect-2012-10-25/AssociateVirtualInterface) V3
- [AWS](https://docs.aws.amazon.com/goto/SdkForPHPV3/directconnect-2012-10-25/AssociateVirtualInterface) SDK for PHP V3
- AWS SDK for [Python](https://docs.aws.amazon.com/goto/boto3/directconnect-2012-10-25/AssociateVirtualInterface)
- AWS SDK for [Ruby](https://docs.aws.amazon.com/goto/SdkForRubyV3/directconnect-2012-10-25/AssociateVirtualInterface) V3

# **ConfirmConnection**

Confirms the creation of the specified hosted connection on an interconnect.

Upon creation, the hosted connection is initially in the Ordering state, and remains in this state until the owner confirms creation of the hosted connection.

## <span id="page-89-1"></span>**Request Syntax**

```
{ 
    "connectionId": "string"
}
```
# **Request Parameters**

For information about the parameters that are common to all actions, see Common [Parameters](#page-377-0).

The request accepts the following data in JSON format.

### <span id="page-89-0"></span>**[connectionId](#page-89-1)**

The ID of the hosted connection.

Type: String

Required: Yes

### <span id="page-89-2"></span>**Response Syntax**

```
{ 
    "connectionState": "string"
}
```
## **Response Elements**

If the action is successful, the service sends back an HTTP 200 response.

The following data is returned in JSON format by the service.

### <span id="page-90-0"></span>**[connectionState](#page-89-2)**

The state of the connection. The following are the possible values:

- ordering: The initial state of a hosted connection provisioned on an interconnect. The connection stays in the ordering state until the owner of the hosted connection confirms or declines the connection order.
- requested: The initial state of a standard connection. The connection stays in the requested state until the Letter of Authorization (LOA) is sent to the customer.
- pending: The connection has been approved and is being initialized.
- available: The network link is up and the connection is ready for use.
- down: The network link is down.
- deleting: The connection is being deleted.
- deleted: The connection has been deleted.
- rejected: A hosted connection in the ordering state enters the rejected state if it is deleted by the customer.
- unknown: The state of the connection is not available.

Type: String

```
Valid Values: ordering | requested | pending | available | down | deleting | 
deleted | rejected | unknown
```
### **Errors**

For information about the errors that are common to all actions, see [Common](#page-380-0) Errors.

#### **DirectConnectClientException**

One or more parameters are not valid.

HTTP Status Code: 400

### **DirectConnectServerException**

A server-side error occurred.

HTTP Status Code: 400

# **See Also**

- AWS [Command](https://docs.aws.amazon.com/goto/aws-cli/directconnect-2012-10-25/ConfirmConnection) Line Interface
- [AWS](https://docs.aws.amazon.com/goto/DotNetSDKV3/directconnect-2012-10-25/ConfirmConnection) SDK for .NET
- [AWS](https://docs.aws.amazon.com/goto/SdkForCpp/directconnect-2012-10-25/ConfirmConnection) SDK for C++
- [AWS](https://docs.aws.amazon.com/goto/SdkForGoV2/directconnect-2012-10-25/ConfirmConnection) SDK for Go v2
- [AWS](https://docs.aws.amazon.com/goto/SdkForJavaV2/directconnect-2012-10-25/ConfirmConnection) SDK for Java V2
- AWS SDK for [JavaScript](https://docs.aws.amazon.com/goto/SdkForJavaScriptV3/directconnect-2012-10-25/ConfirmConnection) V3
- [AWS](https://docs.aws.amazon.com/goto/SdkForPHPV3/directconnect-2012-10-25/ConfirmConnection) SDK for PHP V3
- AWS SDK for [Python](https://docs.aws.amazon.com/goto/boto3/directconnect-2012-10-25/ConfirmConnection)
- AWS SDK for [Ruby](https://docs.aws.amazon.com/goto/SdkForRubyV3/directconnect-2012-10-25/ConfirmConnection) V3

# **ConfirmCustomerAgreement**

The confirmation of the terms of agreement when creating the connection/link aggregation group (LAG).

# <span id="page-92-1"></span>**Request Syntax**

```
{ 
    "agreementName": "string"
}
```
# **Request Parameters**

For information about the parameters that are common to all actions, see Common [Parameters](#page-377-0).

The request accepts the following data in JSON format.

### <span id="page-92-0"></span>**[agreementName](#page-92-1)**

The name of the customer agreement.

Type: String

Length Constraints: Maximum length of 100.

Required: No

# <span id="page-92-2"></span>**Response Syntax**

```
{ 
    "status": "string"
}
```
# **Response Elements**

If the action is successful, the service sends back an HTTP 200 response.

The following data is returned in JSON format by the service.

#### <span id="page-93-0"></span>**[status](#page-92-2)**

The status of the customer agreement when the connection was created. This will be either signed or unsigned.

Type: String

Length Constraints: Maximum length of 30.

### **Errors**

For information about the errors that are common to all actions, see [Common](#page-380-0) Errors.

### **DirectConnectClientException**

One or more parameters are not valid.

HTTP Status Code: 400

### **DirectConnectServerException**

A server-side error occurred.

HTTP Status Code: 400

## **See Also**

- AWS [Command](https://docs.aws.amazon.com/goto/aws-cli/directconnect-2012-10-25/ConfirmCustomerAgreement) Line Interface
- [AWS](https://docs.aws.amazon.com/goto/DotNetSDKV3/directconnect-2012-10-25/ConfirmCustomerAgreement) SDK for .NET
- [AWS](https://docs.aws.amazon.com/goto/SdkForCpp/directconnect-2012-10-25/ConfirmCustomerAgreement) SDK for C++
- [AWS](https://docs.aws.amazon.com/goto/SdkForGoV2/directconnect-2012-10-25/ConfirmCustomerAgreement) SDK for Go v2
- [AWS](https://docs.aws.amazon.com/goto/SdkForJavaV2/directconnect-2012-10-25/ConfirmCustomerAgreement) SDK for Java V2
- AWS SDK for [JavaScript](https://docs.aws.amazon.com/goto/SdkForJavaScriptV3/directconnect-2012-10-25/ConfirmCustomerAgreement) V3
- [AWS](https://docs.aws.amazon.com/goto/SdkForPHPV3/directconnect-2012-10-25/ConfirmCustomerAgreement) SDK for PHP V3
- AWS SDK for [Python](https://docs.aws.amazon.com/goto/boto3/directconnect-2012-10-25/ConfirmCustomerAgreement)

### • AWS SDK for [Ruby](https://docs.aws.amazon.com/goto/SdkForRubyV3/directconnect-2012-10-25/ConfirmCustomerAgreement) V3

# **ConfirmPrivateVirtualInterface**

Accepts ownership of a private virtual interface created by another AWS account.

After the virtual interface owner makes this call, the virtual interface is created and attached to the specified virtual private gateway or Direct Connect gateway, and is made available to handle traffic.

## <span id="page-95-3"></span>**Request Syntax**

```
{ 
    "directConnectGatewayId": "string", 
    "virtualGatewayId": "string", 
    "virtualInterfaceId": "string"
}
```
# **Request Parameters**

For information about the parameters that are common to all actions, see Common [Parameters](#page-377-0).

The request accepts the following data in JSON format.

### <span id="page-95-0"></span>**[directConnectGatewayId](#page-95-3)**

The ID of the Direct Connect gateway.

Type: String

Required: No

### <span id="page-95-1"></span>**[virtualGatewayId](#page-95-3)**

The ID of the virtual private gateway.

Type: String

Required: No

### <span id="page-95-2"></span>**[virtualInterfaceId](#page-95-3)**

The ID of the virtual interface.

Type: String

```
ConfirmPrivateVirtualInterface API Version 2012-10-25 79
```
Required: Yes

# <span id="page-96-1"></span>**Response Syntax**

```
{ 
    "virtualInterfaceState": "string"
}
```
# **Response Elements**

If the action is successful, the service sends back an HTTP 200 response.

The following data is returned in JSON format by the service.

## <span id="page-96-0"></span>**[virtualInterfaceState](#page-96-1)**

The state of the virtual interface. The following are the possible values:

- confirming: The creation of the virtual interface is pending confirmation from the virtual interface owner. If the owner of the virtual interface is different from the owner of the connection on which it is provisioned, then the virtual interface will remain in this state until it is confirmed by the virtual interface owner.
- verifying: This state only applies to public virtual interfaces. Each public virtual interface needs validation before the virtual interface can be created.
- pending: A virtual interface is in this state from the time that it is created until the virtual interface is ready to forward traffic.
- available: A virtual interface that is able to forward traffic.
- down: A virtual interface that is BGP down.
- deleting: A virtual interface is in this state immediately after calling [DeleteVirtualInterface](#page-195-0) until it can no longer forward traffic.
- deleted: A virtual interface that cannot forward traffic.
- rejected: The virtual interface owner has declined creation of the virtual interface. If a virtual interface in the Confirming state is deleted by the virtual interface owner, the virtual interface enters the Rejected state.
- unknown: The state of the virtual interface is not available.

Type: String

```
Valid Values: confirming | verifying | pending | available | down | deleting 
| deleted | rejected | unknown
```
# **Errors**

For information about the errors that are common to all actions, see [Common](#page-380-0) Errors.

### **DirectConnectClientException**

One or more parameters are not valid.

HTTP Status Code: 400

### **DirectConnectServerException**

A server-side error occurred.

HTTP Status Code: 400

# **See Also**

- AWS [Command](https://docs.aws.amazon.com/goto/aws-cli/directconnect-2012-10-25/ConfirmPrivateVirtualInterface) Line Interface
- [AWS](https://docs.aws.amazon.com/goto/DotNetSDKV3/directconnect-2012-10-25/ConfirmPrivateVirtualInterface) SDK for .NET
- [AWS](https://docs.aws.amazon.com/goto/SdkForCpp/directconnect-2012-10-25/ConfirmPrivateVirtualInterface) SDK for C++
- [AWS](https://docs.aws.amazon.com/goto/SdkForGoV2/directconnect-2012-10-25/ConfirmPrivateVirtualInterface) SDK for Go v2
- [AWS](https://docs.aws.amazon.com/goto/SdkForJavaV2/directconnect-2012-10-25/ConfirmPrivateVirtualInterface) SDK for Java V2
- AWS SDK for [JavaScript](https://docs.aws.amazon.com/goto/SdkForJavaScriptV3/directconnect-2012-10-25/ConfirmPrivateVirtualInterface) V3
- [AWS](https://docs.aws.amazon.com/goto/SdkForPHPV3/directconnect-2012-10-25/ConfirmPrivateVirtualInterface) SDK for PHP V3
- AWS SDK for [Python](https://docs.aws.amazon.com/goto/boto3/directconnect-2012-10-25/ConfirmPrivateVirtualInterface)
- AWS SDK for [Ruby](https://docs.aws.amazon.com/goto/SdkForRubyV3/directconnect-2012-10-25/ConfirmPrivateVirtualInterface) V3

# **ConfirmPublicVirtualInterface**

Accepts ownership of a public virtual interface created by another AWS account.

After the virtual interface owner makes this call, the specified virtual interface is created and made available to handle traffic.

## <span id="page-98-1"></span>**Request Syntax**

```
{ 
    "virtualInterfaceId": "string"
}
```
# **Request Parameters**

For information about the parameters that are common to all actions, see Common [Parameters](#page-377-0).

The request accepts the following data in JSON format.

### <span id="page-98-0"></span>**[virtualInterfaceId](#page-98-1)**

The ID of the virtual interface.

Type: String

Required: Yes

### <span id="page-98-2"></span>**Response Syntax**

```
{ 
    "virtualInterfaceState": "string"
}
```
## **Response Elements**

If the action is successful, the service sends back an HTTP 200 response.

The following data is returned in JSON format by the service.

### <span id="page-99-0"></span>**[virtualInterfaceState](#page-98-2)**

The state of the virtual interface. The following are the possible values:

- confirming: The creation of the virtual interface is pending confirmation from the virtual interface owner. If the owner of the virtual interface is different from the owner of the connection on which it is provisioned, then the virtual interface will remain in this state until it is confirmed by the virtual interface owner.
- verifying: This state only applies to public virtual interfaces. Each public virtual interface needs validation before the virtual interface can be created.
- pending: A virtual interface is in this state from the time that it is created until the virtual interface is ready to forward traffic.
- available: A virtual interface that is able to forward traffic.
- down: A virtual interface that is BGP down.
- deleting: A virtual interface is in this state immediately after calling [DeleteVirtualInterface](#page-195-0) until it can no longer forward traffic.
- deleted: A virtual interface that cannot forward traffic.
- rejected: The virtual interface owner has declined creation of the virtual interface. If a virtual interface in the Confirming state is deleted by the virtual interface owner, the virtual interface enters the Rejected state.
- unknown: The state of the virtual interface is not available.

### Type: String

Valid Values: confirming | verifying | pending | available | down | deleting | deleted | rejected | unknown

### **Errors**

For information about the errors that are common to all actions, see [Common](#page-380-0) Errors.

### **DirectConnectClientException**

One or more parameters are not valid.

HTTP Status Code: 400

### **DirectConnectServerException**

A server-side error occurred.

HTTP Status Code: 400

# **See Also**

- AWS [Command](https://docs.aws.amazon.com/goto/aws-cli/directconnect-2012-10-25/ConfirmPublicVirtualInterface) Line Interface
- [AWS](https://docs.aws.amazon.com/goto/DotNetSDKV3/directconnect-2012-10-25/ConfirmPublicVirtualInterface) SDK for .NET
- [AWS](https://docs.aws.amazon.com/goto/SdkForCpp/directconnect-2012-10-25/ConfirmPublicVirtualInterface) SDK for C++
- [AWS](https://docs.aws.amazon.com/goto/SdkForGoV2/directconnect-2012-10-25/ConfirmPublicVirtualInterface) SDK for Go v2
- [AWS](https://docs.aws.amazon.com/goto/SdkForJavaV2/directconnect-2012-10-25/ConfirmPublicVirtualInterface) SDK for Java V2
- AWS SDK for [JavaScript](https://docs.aws.amazon.com/goto/SdkForJavaScriptV3/directconnect-2012-10-25/ConfirmPublicVirtualInterface) V3
- [AWS](https://docs.aws.amazon.com/goto/SdkForPHPV3/directconnect-2012-10-25/ConfirmPublicVirtualInterface) SDK for PHP V3
- AWS SDK for [Python](https://docs.aws.amazon.com/goto/boto3/directconnect-2012-10-25/ConfirmPublicVirtualInterface)
- AWS SDK for [Ruby](https://docs.aws.amazon.com/goto/SdkForRubyV3/directconnect-2012-10-25/ConfirmPublicVirtualInterface) V3

# **ConfirmTransitVirtualInterface**

Accepts ownership of a transit virtual interface created by another AWS account.

After the owner of the transit virtual interface makes this call, the specified transit virtual interface is created and made available to handle traffic.

## <span id="page-101-2"></span>**Request Syntax**

```
{ 
    "directConnectGatewayId": "string", 
    "virtualInterfaceId": "string"
}
```
### **Request Parameters**

For information about the parameters that are common to all actions, see Common [Parameters](#page-377-0).

The request accepts the following data in JSON format.

<span id="page-101-0"></span>**[directConnectGatewayId](#page-101-2)**

The ID of the Direct Connect gateway.

Type: String

Required: Yes

<span id="page-101-1"></span>**[virtualInterfaceId](#page-101-2)**

The ID of the virtual interface.

Type: String

Required: Yes

### <span id="page-101-3"></span>**Response Syntax**

```
 "virtualInterfaceState": "string"
```
{

}

# **Response Elements**

If the action is successful, the service sends back an HTTP 200 response.

The following data is returned in JSON format by the service.

### <span id="page-102-0"></span>**[virtualInterfaceState](#page-101-3)**

The state of the virtual interface. The following are the possible values:

- confirming: The creation of the virtual interface is pending confirmation from the virtual interface owner. If the owner of the virtual interface is different from the owner of the connection on which it is provisioned, then the virtual interface will remain in this state until it is confirmed by the virtual interface owner.
- verifying: This state only applies to public virtual interfaces. Each public virtual interface needs validation before the virtual interface can be created.
- pending: A virtual interface is in this state from the time that it is created until the virtual interface is ready to forward traffic.
- available: A virtual interface that is able to forward traffic.
- down: A virtual interface that is BGP down.
- deleting: A virtual interface is in this state immediately after calling [DeleteVirtualInterface](#page-195-0) until it can no longer forward traffic.
- deleted: A virtual interface that cannot forward traffic.
- rejected: The virtual interface owner has declined creation of the virtual interface. If a virtual interface in the Confirming state is deleted by the virtual interface owner, the virtual interface enters the Rejected state.
- unknown: The state of the virtual interface is not available.

```
Type: String
```

```
Valid Values: confirming | verifying | pending | available | down | deleting 
| deleted | rejected | unknown
```
# **Errors**

For information about the errors that are common to all actions, see [Common](#page-380-0) Errors.

### **DirectConnectClientException**

One or more parameters are not valid.

HTTP Status Code: 400

### **DirectConnectServerException**

A server-side error occurred.

HTTP Status Code: 400

# **See Also**

- AWS [Command](https://docs.aws.amazon.com/goto/aws-cli/directconnect-2012-10-25/ConfirmTransitVirtualInterface) Line Interface
- [AWS](https://docs.aws.amazon.com/goto/DotNetSDKV3/directconnect-2012-10-25/ConfirmTransitVirtualInterface) SDK for .NET
- [AWS](https://docs.aws.amazon.com/goto/SdkForCpp/directconnect-2012-10-25/ConfirmTransitVirtualInterface) SDK for C++
- [AWS](https://docs.aws.amazon.com/goto/SdkForGoV2/directconnect-2012-10-25/ConfirmTransitVirtualInterface) SDK for Go v2
- [AWS](https://docs.aws.amazon.com/goto/SdkForJavaV2/directconnect-2012-10-25/ConfirmTransitVirtualInterface) SDK for Java V2
- AWS SDK for [JavaScript](https://docs.aws.amazon.com/goto/SdkForJavaScriptV3/directconnect-2012-10-25/ConfirmTransitVirtualInterface) V3
- [AWS](https://docs.aws.amazon.com/goto/SdkForPHPV3/directconnect-2012-10-25/ConfirmTransitVirtualInterface) SDK for PHP V3
- AWS SDK for [Python](https://docs.aws.amazon.com/goto/boto3/directconnect-2012-10-25/ConfirmTransitVirtualInterface)
- AWS SDK for [Ruby](https://docs.aws.amazon.com/goto/SdkForRubyV3/directconnect-2012-10-25/ConfirmTransitVirtualInterface) V3

# **CreateBGPPeer**

Creates a BGP peer on the specified virtual interface.

You must create a BGP peer for the corresponding address family (IPv4/IPv6) in order to access AWS resources that also use that address family.

If logical redundancy is not supported by the connection, interconnect, or LAG, the BGP peer cannot be in the same address family as an existing BGP peer on the virtual interface.

When creating a IPv6 BGP peer, omit the Amazon address and customer address. IPv6 addresses are automatically assigned from the Amazon pool of IPv6 addresses; you cannot specify custom IPv6 addresses.

### **Important**

If you let AWS auto-assign IPv4 addresses, a /30 CIDR will be allocated from 169.254.0.0/16. AWS does not recommend this option if you intend to use the customer router peer IP address as the source and destination for traffic. Instead you should use RFC 1918 or other addressing, and specify the address yourself. For more information about RFC 1918 see Address [Allocation](https://datatracker.ietf.org/doc/html/rfc1918) for Private Internets.

For a public virtual interface, the Autonomous System Number (ASN) must be private or already on the allow list for the virtual interface.

# <span id="page-104-0"></span>**Request Syntax**

```
{ 
    "newBGPPeer": { 
        "addressFamily": "string", 
        "amazonAddress": "string", 
        "asn": number, 
        "authKey": "string", 
        "customerAddress": "string" 
    }, 
    "virtualInterfaceId": "string"
}
```
### **Request Parameters**

For information about the parameters that are common to all actions, see Common [Parameters](#page-377-0).

The request accepts the following data in JSON format.

#### <span id="page-105-0"></span>**[newBGPPeer](#page-104-0)**

Information about the BGP peer.

Type: [NewBGPPeer](#page-343-5) object

Required: No

#### <span id="page-105-1"></span>**[virtualInterfaceId](#page-104-0)**

The ID of the virtual interface.

Type: String

Required: No

### <span id="page-105-2"></span>**Response Syntax**

```
{ 
    "virtualInterface": { 
        "addressFamily": "string", 
        "amazonAddress": "string", 
        "amazonSideAsn": number, 
        "asn": number, 
        "authKey": "string", 
        "awsDeviceV2": "string", 
        "awsLogicalDeviceId": "string", 
        "bgpPeers": [ 
\overline{\mathcal{E}} "addressFamily": "string", 
               "amazonAddress": "string", 
               "asn": number, 
               "authKey": "string", 
               "awsDeviceV2": "string", 
               "awsLogicalDeviceId": "string", 
               "bgpPeerId": "string", 
               "bgpPeerState": "string",
```

```
 "bgpStatus": "string", 
           "customerAddress": "string" 
       } 
    ], 
    "connectionId": "string", 
    "customerAddress": "string", 
    "customerRouterConfig": "string", 
    "directConnectGatewayId": "string", 
    "jumboFrameCapable": boolean, 
    "location": "string", 
    "mtu": number, 
    "ownerAccount": "string", 
    "region": "string", 
    "routeFilterPrefixes": [ 
        { 
           "cidr": "string" 
       } 
    ], 
    "siteLinkEnabled": boolean, 
    "tags": [ 
       { 
           "key": "string", 
           "value": "string" 
       } 
    ], 
    "virtualGatewayId": "string", 
    "virtualInterfaceId": "string", 
    "virtualInterfaceName": "string", 
    "virtualInterfaceState": "string", 
    "virtualInterfaceType": "string", 
    "vlan": number
 }
```
# **Response Elements**

If the action is successful, the service sends back an HTTP 200 response.

The following data is returned in JSON format by the service.

### <span id="page-106-0"></span>**[virtualInterface](#page-105-2)**

}

The virtual interface.

Type: [VirtualInterface](#page-369-5) object

# **Errors**

For information about the errors that are common to all actions, see [Common](#page-380-0) Errors.

### **DirectConnectClientException**

One or more parameters are not valid.

HTTP Status Code: 400

### **DirectConnectServerException**

A server-side error occurred.

HTTP Status Code: 400

# **See Also**

- AWS [Command](https://docs.aws.amazon.com/goto/aws-cli/directconnect-2012-10-25/CreateBGPPeer) Line Interface
- [AWS](https://docs.aws.amazon.com/goto/DotNetSDKV3/directconnect-2012-10-25/CreateBGPPeer) SDK for .NET
- [AWS](https://docs.aws.amazon.com/goto/SdkForCpp/directconnect-2012-10-25/CreateBGPPeer) SDK for C++
- [AWS](https://docs.aws.amazon.com/goto/SdkForGoV2/directconnect-2012-10-25/CreateBGPPeer) SDK for Go v2
- [AWS](https://docs.aws.amazon.com/goto/SdkForJavaV2/directconnect-2012-10-25/CreateBGPPeer) SDK for Java V2
- AWS SDK for [JavaScript](https://docs.aws.amazon.com/goto/SdkForJavaScriptV3/directconnect-2012-10-25/CreateBGPPeer) V3
- [AWS](https://docs.aws.amazon.com/goto/SdkForPHPV3/directconnect-2012-10-25/CreateBGPPeer) SDK for PHP V3
- AWS SDK for [Python](https://docs.aws.amazon.com/goto/boto3/directconnect-2012-10-25/CreateBGPPeer)
- AWS SDK for [Ruby](https://docs.aws.amazon.com/goto/SdkForRubyV3/directconnect-2012-10-25/CreateBGPPeer) V3
# **CreateConnection**

Creates a connection between a customer network and a specific AWS Direct Connect location.

A connection links your internal network to an AWS Direct Connect location over a standard Ethernet fiber-optic cable. One end of the cable is connected to your router, the other to an AWS Direct Connect router.

To find the locations for your Region, use [DescribeLocations.](#page-239-0)

You can automatically add the new connection to a link aggregation group (LAG) by specifying a LAG ID in the request. This ensures that the new connection is allocated on the same AWS Direct Connect endpoint that hosts the specified LAG. If there are no available ports on the endpoint, the request fails and no connection is created.

# <span id="page-108-1"></span>**Request Syntax**

```
{ 
    "bandwidth": "string", 
    "connectionName": "string", 
    "lagId": "string", 
    "location": "string", 
    "providerName": "string", 
    "requestMACSec": boolean, 
    "tags": [ 
        { 
           "key": "string", 
           "value": "string" 
        } 
    ]
}
```
# **Request Parameters**

For information about the parameters that are common to all actions, see Common [Parameters](#page-377-0).

The request accepts the following data in JSON format.

#### <span id="page-108-0"></span>**[bandwidth](#page-108-1)**

The bandwidth of the connection.

Required: Yes

#### <span id="page-109-0"></span>**[connectionName](#page-108-1)**

The name of the connection.

Type: String

Required: Yes

#### <span id="page-109-1"></span>**[lagId](#page-108-1)**

The ID of the LAG.

Type: String

Required: No

#### <span id="page-109-2"></span>**[location](#page-108-1)**

The location of the connection.

Type: String

Required: Yes

#### <span id="page-109-3"></span>**[providerName](#page-108-1)**

The name of the service provider associated with the requested connection.

Type: String

Required: No

#### <span id="page-109-4"></span>**[requestMACSec](#page-108-1)**

Indicates whether you want the connection to support MAC Security (MACsec).

MAC Security (MACsec) is only available on dedicated connections. For information about MAC Security (MACsec) prerequisties, see MACsec [prerequisties](https://docs.aws.amazon.com/directconnect/latest/UserGuide/direct-connect-mac-sec-getting-started.html#mac-sec-prerequisites) in the *AWS Direct Connect User Guide*.

Type: Boolean

Required: No

#### <span id="page-110-0"></span>**[tags](#page-108-1)**

The tags to associate with the lag.

Type: Array of [Tag](#page-367-2) objects

Array Members: Minimum number of 1 item.

Required: No

# <span id="page-110-1"></span>**Response Syntax**

```
{ 
    "awsDevice": "string", 
    "awsDeviceV2": "string", 
    "awsLogicalDeviceId": "string", 
    "bandwidth": "string", 
    "connectionId": "string", 
    "connectionName": "string", 
    "connectionState": "string", 
    "encryptionMode": "string", 
    "hasLogicalRedundancy": "string", 
    "jumboFrameCapable": boolean, 
    "lagId": "string", 
    "loaIssueTime": number, 
    "location": "string", 
    "macSecCapable": boolean, 
    "macSecKeys": [ 
       { 
           "ckn": "string", 
           "secretARN": "string", 
           "startOn": "string", 
           "state": "string" 
       } 
    ], 
    "ownerAccount": "string", 
    "partnerName": "string", 
    "portEncryptionStatus": "string", 
    "providerName": "string", 
    "region": "string", 
    "tags": [ 
       { 
           "key": "string",
```

```
 "value": "string" 
        } 
     ], 
     "vlan": number
}
```
# **Response Elements**

If the action is successful, the service sends back an HTTP 200 response.

The following data is returned in JSON format by the service.

#### <span id="page-111-0"></span>**[awsDevice](#page-110-1)**

*This parameter has been deprecated.*

The Direct Connect endpoint on which the physical connection terminates.

Type: String

#### <span id="page-111-1"></span>**[awsDeviceV2](#page-110-1)**

The Direct Connect endpoint that terminates the physical connection.

Type: String

#### <span id="page-111-2"></span>**[awsLogicalDeviceId](#page-110-1)**

The Direct Connect endpoint that terminates the logical connection. This device might be different than the device that terminates the physical connection.

Type: String

#### <span id="page-111-3"></span>**[bandwidth](#page-110-1)**

The bandwidth of the connection.

Type: String

#### <span id="page-111-4"></span>**[connectionId](#page-110-1)**

The ID of the connection.

Type: String

#### <span id="page-112-0"></span>**[connectionName](#page-110-1)**

The name of the connection.

Type: String

#### <span id="page-112-1"></span>**[connectionState](#page-110-1)**

The state of the connection. The following are the possible values:

- ordering: The initial state of a hosted connection provisioned on an interconnect. The connection stays in the ordering state until the owner of the hosted connection confirms or declines the connection order.
- requested: The initial state of a standard connection. The connection stays in the requested state until the Letter of Authorization (LOA) is sent to the customer.
- pending: The connection has been approved and is being initialized.
- available: The network link is up and the connection is ready for use.
- down: The network link is down.
- deleting: The connection is being deleted.
- deleted: The connection has been deleted.
- rejected: A hosted connection in the ordering state enters the rejected state if it is deleted by the customer.
- unknown: The state of the connection is not available.

#### Type: String

Valid Values: ordering | requested | pending | available | down | deleting | deleted | rejected | unknown

#### <span id="page-112-2"></span>**[encryptionMode](#page-110-1)**

The MAC Security (MACsec) connection encryption mode.

The valid values are no\_encrypt, should\_encrypt, and must\_encrypt.

Type: String

#### <span id="page-112-3"></span>**[hasLogicalRedundancy](#page-110-1)**

Indicates whether the connection supports a secondary BGP peer in the same address family (IPv4/IPv6).

Valid Values: unknown | yes | no

#### <span id="page-113-0"></span>**[jumboFrameCapable](#page-110-1)**

Indicates whether jumbo frames are supported.

Type: Boolean

#### <span id="page-113-1"></span>**[lagId](#page-110-1)**

The ID of the LAG.

Type: String

#### <span id="page-113-2"></span>**[loaIssueTime](#page-110-1)**

The time of the most recent call to [DescribeLoa](#page-236-0) for this connection.

Type: Timestamp

#### <span id="page-113-3"></span>**[location](#page-110-1)**

The location of the connection.

Type: String

#### <span id="page-113-4"></span>**[macSecCapable](#page-110-1)**

Indicates whether the connection supports MAC Security (MACsec).

Type: Boolean

#### <span id="page-113-5"></span>**[macSecKeys](#page-110-1)**

The MAC Security (MACsec) security keys associated with the connection.

Type: Array of [MacSecKey](#page-341-4) objects

#### <span id="page-113-6"></span>**[ownerAccount](#page-110-1)**

The ID of the AWS account that owns the connection.

Type: String

#### <span id="page-113-7"></span>**[partnerName](#page-110-1)**

The name of the AWS Direct Connect service provider associated with the connection.

#### <span id="page-114-0"></span>**[portEncryptionStatus](#page-110-1)**

The MAC Security (MACsec) port link status of the connection.

The valid values are Encryption Up, which means that there is an active Connection Key Name, or Encryption Down.

#### Type: String

#### <span id="page-114-1"></span>**[providerName](#page-110-1)**

The name of the service provider associated with the connection.

Type: String

#### <span id="page-114-2"></span>**[region](#page-110-1)**

The AWS Region where the connection is located.

Type: String

#### <span id="page-114-3"></span>**[tags](#page-110-1)**

The tags associated with the connection.

Type: Array of [Tag](#page-367-2) objects

Array Members: Minimum number of 1 item.

#### <span id="page-114-4"></span>**[vlan](#page-110-1)**

The ID of the VLAN.

Type: Integer

### **Errors**

For information about the errors that are common to all actions, see [Common](#page-380-0) Errors.

#### **DirectConnectClientException**

One or more parameters are not valid.

HTTP Status Code: 400

#### **DirectConnectServerException**

A server-side error occurred.

HTTP Status Code: 400

#### **DuplicateTagKeysException**

A tag key was specified more than once.

HTTP Status Code: 400

#### **TooManyTagsException**

You have reached the limit on the number of tags that can be assigned.

HTTP Status Code: 400

# **See Also**

For more information about using this API in one of the language-specific AWS SDKs, see the following:

- AWS [Command](https://docs.aws.amazon.com/goto/aws-cli/directconnect-2012-10-25/CreateConnection) Line Interface
- [AWS](https://docs.aws.amazon.com/goto/DotNetSDKV3/directconnect-2012-10-25/CreateConnection) SDK for .NET
- [AWS](https://docs.aws.amazon.com/goto/SdkForCpp/directconnect-2012-10-25/CreateConnection) SDK for C++
- [AWS](https://docs.aws.amazon.com/goto/SdkForGoV2/directconnect-2012-10-25/CreateConnection) SDK for Go v2
- [AWS](https://docs.aws.amazon.com/goto/SdkForJavaV2/directconnect-2012-10-25/CreateConnection) SDK for Java V2
- AWS SDK for [JavaScript](https://docs.aws.amazon.com/goto/SdkForJavaScriptV3/directconnect-2012-10-25/CreateConnection) V3
- [AWS](https://docs.aws.amazon.com/goto/SdkForPHPV3/directconnect-2012-10-25/CreateConnection) SDK for PHP V3
- AWS SDK for [Python](https://docs.aws.amazon.com/goto/boto3/directconnect-2012-10-25/CreateConnection)
- AWS SDK for [Ruby](https://docs.aws.amazon.com/goto/SdkForRubyV3/directconnect-2012-10-25/CreateConnection) V3

# **CreateDirectConnectGateway**

Creates a Direct Connect gateway, which is an intermediate object that enables you to connect a set of virtual interfaces and virtual private gateways. A Direct Connect gateway is global and visible in any AWS Region after it is created. The virtual interfaces and virtual private gateways that are connected through a Direct Connect gateway can be in different AWS Regions. This enables you to connect to a VPC in any Region, regardless of the Region in which the virtual interfaces are located, and pass traffic between them.

# <span id="page-116-2"></span>**Request Syntax**

```
{ 
    "amazonSideAsn": number, 
    "directConnectGatewayName": "string"
}
```
# **Request Parameters**

For information about the parameters that are common to all actions, see Common [Parameters](#page-377-0).

The request accepts the following data in JSON format.

#### <span id="page-116-0"></span>**[amazonSideAsn](#page-116-2)**

The autonomous system number (ASN) for Border Gateway Protocol (BGP) to be configured on the Amazon side of the connection. The ASN must be in the private range of 64,512 to 65,534 or 4,200,000,000 to 4,294,967,294. The default is 64512.

Type: Long

Required: No

<span id="page-116-1"></span>**[directConnectGatewayName](#page-116-2)**

The name of the Direct Connect gateway.

Type: String

Required: Yes

# <span id="page-117-1"></span>**Response Syntax**

```
{ 
    "directConnectGateway": { 
       "amazonSideAsn": number, 
       "directConnectGatewayId": "string", 
       "directConnectGatewayName": "string", 
       "directConnectGatewayState": "string", 
       "ownerAccount": "string", 
       "stateChangeError": "string" 
    }
}
```
### **Response Elements**

If the action is successful, the service sends back an HTTP 200 response.

The following data is returned in JSON format by the service.

#### <span id="page-117-0"></span>**[directConnectGateway](#page-117-1)**

The Direct Connect gateway.

Type: [DirectConnectGateway](#page-320-4) object

### **Errors**

For information about the errors that are common to all actions, see [Common](#page-380-0) Errors.

#### **DirectConnectClientException**

One or more parameters are not valid.

HTTP Status Code: 400

#### **DirectConnectServerException**

A server-side error occurred.

HTTP Status Code: 400

# **See Also**

For more information about using this API in one of the language-specific AWS SDKs, see the following:

- AWS [Command](https://docs.aws.amazon.com/goto/aws-cli/directconnect-2012-10-25/CreateDirectConnectGateway) Line Interface
- [AWS](https://docs.aws.amazon.com/goto/DotNetSDKV3/directconnect-2012-10-25/CreateDirectConnectGateway) SDK for .NET
- [AWS](https://docs.aws.amazon.com/goto/SdkForCpp/directconnect-2012-10-25/CreateDirectConnectGateway) SDK for C++
- [AWS](https://docs.aws.amazon.com/goto/SdkForGoV2/directconnect-2012-10-25/CreateDirectConnectGateway) SDK for Go v2
- [AWS](https://docs.aws.amazon.com/goto/SdkForJavaV2/directconnect-2012-10-25/CreateDirectConnectGateway) SDK for Java V2
- AWS SDK for [JavaScript](https://docs.aws.amazon.com/goto/SdkForJavaScriptV3/directconnect-2012-10-25/CreateDirectConnectGateway) V3
- [AWS](https://docs.aws.amazon.com/goto/SdkForPHPV3/directconnect-2012-10-25/CreateDirectConnectGateway) SDK for PHP V3
- AWS SDK for [Python](https://docs.aws.amazon.com/goto/boto3/directconnect-2012-10-25/CreateDirectConnectGateway)
- AWS SDK for [Ruby](https://docs.aws.amazon.com/goto/SdkForRubyV3/directconnect-2012-10-25/CreateDirectConnectGateway) V3

# **CreateDirectConnectGatewayAssociation**

Creates an association between a Direct Connect gateway and a virtual private gateway. The virtual private gateway must be attached to a VPC and must not be associated with another Direct Connect gateway.

# <span id="page-119-2"></span>**Request Syntax**

```
{ 
    "addAllowedPrefixesToDirectConnectGateway": [ 
        { 
           "cidr": "string" 
        } 
    ], 
    "directConnectGatewayId": "string", 
    "gatewayId": "string", 
    "virtualGatewayId": "string"
}
```
# **Request Parameters**

For information about the parameters that are common to all actions, see Common [Parameters](#page-377-0).

The request accepts the following data in JSON format.

#### <span id="page-119-0"></span>**[addAllowedPrefixesToDirectConnectGateway](#page-119-2)**

The Amazon VPC prefixes to advertise to the Direct Connect gateway

This parameter is required when you create an association to a transit gateway.

For information about how to set the prefixes, see [Allowed](https://docs.aws.amazon.com/directconnect/latest/UserGuide/multi-account-associate-vgw.html#allowed-prefixes) Prefixes in the *AWS Direct Connect User Guide*.

Type: Array of [RouteFilterPrefix](#page-364-1) objects

Required: No

#### <span id="page-119-1"></span>**[directConnectGatewayId](#page-119-2)**

The ID of the Direct Connect gateway.

Required: Yes

#### <span id="page-120-0"></span>**[gatewayId](#page-119-2)**

The ID of the virtual private gateway or transit gateway.

Type: String

Required: No

#### <span id="page-120-1"></span>**[virtualGatewayId](#page-119-2)**

The ID of the virtual private gateway.

Type: String

Required: No

### <span id="page-120-2"></span>**Response Syntax**

```
{ 
    "directConnectGatewayAssociation": { 
       "allowedPrefixesToDirectConnectGateway": [ 
           { 
              "cidr": "string" 
 } 
       ], 
       "associatedGateway": { 
           "id": "string", 
           "ownerAccount": "string", 
           "region": "string", 
           "type": "string" 
       }, 
       "associationId": "string", 
       "associationState": "string", 
       "directConnectGatewayId": "string", 
       "directConnectGatewayOwnerAccount": "string", 
       "stateChangeError": "string", 
       "virtualGatewayId": "string", 
       "virtualGatewayOwnerAccount": "string", 
       "virtualGatewayRegion": "string" 
    }
```
}

# **Response Elements**

If the action is successful, the service sends back an HTTP 200 response.

The following data is returned in JSON format by the service.

<span id="page-121-0"></span>**[directConnectGatewayAssociation](#page-120-2)**

The association to be created.

Type: [DirectConnectGatewayAssociation](#page-322-4) object

### **Errors**

For information about the errors that are common to all actions, see [Common](#page-380-0) Errors.

#### **DirectConnectClientException**

One or more parameters are not valid.

HTTP Status Code: 400

#### **DirectConnectServerException**

A server-side error occurred.

HTTP Status Code: 400

# **See Also**

For more information about using this API in one of the language-specific AWS SDKs, see the following:

- AWS [Command](https://docs.aws.amazon.com/goto/aws-cli/directconnect-2012-10-25/CreateDirectConnectGatewayAssociation) Line Interface
- [AWS](https://docs.aws.amazon.com/goto/DotNetSDKV3/directconnect-2012-10-25/CreateDirectConnectGatewayAssociation) SDK for .NET
- [AWS](https://docs.aws.amazon.com/goto/SdkForCpp/directconnect-2012-10-25/CreateDirectConnectGatewayAssociation) SDK for C++
- [AWS](https://docs.aws.amazon.com/goto/SdkForGoV2/directconnect-2012-10-25/CreateDirectConnectGatewayAssociation) SDK for Go v2
- [AWS](https://docs.aws.amazon.com/goto/SdkForJavaV2/directconnect-2012-10-25/CreateDirectConnectGatewayAssociation) SDK for Java V2
- AWS SDK for [JavaScript](https://docs.aws.amazon.com/goto/SdkForJavaScriptV3/directconnect-2012-10-25/CreateDirectConnectGatewayAssociation) V3
- [AWS](https://docs.aws.amazon.com/goto/SdkForPHPV3/directconnect-2012-10-25/CreateDirectConnectGatewayAssociation) SDK for PHP V3
- AWS SDK for [Python](https://docs.aws.amazon.com/goto/boto3/directconnect-2012-10-25/CreateDirectConnectGatewayAssociation)
- AWS SDK for [Ruby](https://docs.aws.amazon.com/goto/SdkForRubyV3/directconnect-2012-10-25/CreateDirectConnectGatewayAssociation) V3

# **CreateDirectConnectGatewayAssociationProposal**

Creates a proposal to associate the specified virtual private gateway or transit gateway with the specified Direct Connect gateway.

You can associate a Direct Connect gateway and virtual private gateway or transit gateway that is owned by any AWS account.

# <span id="page-123-2"></span>**Request Syntax**

```
{ 
    "addAllowedPrefixesToDirectConnectGateway": [ 
        { 
           "cidr": "string" 
        } 
    ], 
    "directConnectGatewayId": "string", 
    "directConnectGatewayOwnerAccount": "string", 
    "gatewayId": "string", 
    "removeAllowedPrefixesToDirectConnectGateway": [ 
        { 
           "cidr": "string" 
        } 
    ]
}
```
# **Request Parameters**

For information about the parameters that are common to all actions, see Common [Parameters](#page-377-0).

The request accepts the following data in JSON format.

<span id="page-123-0"></span>**[addAllowedPrefixesToDirectConnectGateway](#page-123-2)**

The Amazon VPC prefixes to advertise to the Direct Connect gateway.

Type: Array of [RouteFilterPrefix](#page-364-1) objects

Required: No

<span id="page-123-1"></span>**[directConnectGatewayId](#page-123-2)**

The ID of the Direct Connect gateway.

Required: Yes

#### <span id="page-124-0"></span>**[directConnectGatewayOwnerAccount](#page-123-2)**

The ID of the AWS account that owns the Direct Connect gateway.

Type: String

Required: Yes

#### <span id="page-124-1"></span>**[gatewayId](#page-123-2)**

The ID of the virtual private gateway or transit gateway.

Type: String

Required: Yes

<span id="page-124-2"></span>**[removeAllowedPrefixesToDirectConnectGateway](#page-123-2)**

The Amazon VPC prefixes to no longer advertise to the Direct Connect gateway.

Type: Array of [RouteFilterPrefix](#page-364-1) objects

Required: No

# <span id="page-124-3"></span>**Response Syntax**

```
{ 
    "directConnectGatewayAssociationProposal": { 
       "associatedGateway": { 
           "id": "string", 
           "ownerAccount": "string", 
           "region": "string", 
           "type": "string" 
       }, 
       "directConnectGatewayId": "string", 
       "directConnectGatewayOwnerAccount": "string", 
       "existingAllowedPrefixesToDirectConnectGateway": [ 
           { 
              "cidr": "string" 
 } 
       ],
```

```
 "proposalId": "string", 
       "proposalState": "string", 
       "requestedAllowedPrefixesToDirectConnectGateway": [ 
           { 
              "cidr": "string" 
 } 
       ] 
    }
}
```
### **Response Elements**

If the action is successful, the service sends back an HTTP 200 response.

The following data is returned in JSON format by the service.

#### <span id="page-125-0"></span>**[directConnectGatewayAssociationProposal](#page-124-3)**

Information about the Direct Connect gateway proposal.

Type: [DirectConnectGatewayAssociationProposal](#page-325-5) object

### **Errors**

For information about the errors that are common to all actions, see [Common](#page-380-0) Errors.

#### **DirectConnectClientException**

One or more parameters are not valid.

HTTP Status Code: 400

#### **DirectConnectServerException**

A server-side error occurred.

HTTP Status Code: 400

# **See Also**

For more information about using this API in one of the language-specific AWS SDKs, see the following:

- AWS [Command](https://docs.aws.amazon.com/goto/aws-cli/directconnect-2012-10-25/CreateDirectConnectGatewayAssociationProposal) Line Interface
- [AWS](https://docs.aws.amazon.com/goto/DotNetSDKV3/directconnect-2012-10-25/CreateDirectConnectGatewayAssociationProposal) SDK for .NET
- [AWS](https://docs.aws.amazon.com/goto/SdkForCpp/directconnect-2012-10-25/CreateDirectConnectGatewayAssociationProposal) SDK for C++
- [AWS](https://docs.aws.amazon.com/goto/SdkForGoV2/directconnect-2012-10-25/CreateDirectConnectGatewayAssociationProposal) SDK for Go v2
- [AWS](https://docs.aws.amazon.com/goto/SdkForJavaV2/directconnect-2012-10-25/CreateDirectConnectGatewayAssociationProposal) SDK for Java V2
- AWS SDK for [JavaScript](https://docs.aws.amazon.com/goto/SdkForJavaScriptV3/directconnect-2012-10-25/CreateDirectConnectGatewayAssociationProposal) V3
- [AWS](https://docs.aws.amazon.com/goto/SdkForPHPV3/directconnect-2012-10-25/CreateDirectConnectGatewayAssociationProposal) SDK for PHP V3
- AWS SDK for [Python](https://docs.aws.amazon.com/goto/boto3/directconnect-2012-10-25/CreateDirectConnectGatewayAssociationProposal)
- AWS SDK for [Ruby](https://docs.aws.amazon.com/goto/SdkForRubyV3/directconnect-2012-10-25/CreateDirectConnectGatewayAssociationProposal) V3

# **CreateInterconnect**

Creates an interconnect between an AWS Direct Connect Partner's network and a specific AWS Direct Connect location.

An interconnect is a connection that is capable of hosting other connections. The AWS Direct Connect Partner can use an interconnect to provide AWS Direct Connect hosted connections to customers through their own network services. Like a standard connection, an interconnect links the partner's network to an AWS Direct Connect location over a standard Ethernet fiber-optic cable. One end is connected to the partner's router, the other to an AWS Direct Connect router.

You can automatically add the new interconnect to a link aggregation group (LAG) by specifying a LAG ID in the request. This ensures that the new interconnect is allocated on the same AWS Direct Connect endpoint that hosts the specified LAG. If there are no available ports on the endpoint, the request fails and no interconnect is created.

For each end customer, the AWS Direct Connect Partner provisions a connection on their interconnect by calling [AllocateHostedConnection.](#page-33-0) The end customer can then connect to AWS resources by creating a virtual interface on their connection, using the VLAN assigned to them by the AWS Direct Connect Partner.

#### **Note**

Intended for use by AWS Direct Connect Partners only.

### <span id="page-127-0"></span>**Request Syntax**

```
{ 
    "bandwidth": "string", 
    "interconnectName": "string", 
    "lagId": "string", 
    "location": "string", 
    "providerName": "string", 
    "tags": [ 
        { 
            "key": "string", 
            "value": "string" 
        } 
   \mathbf{I}
```
}

# **Request Parameters**

For information about the parameters that are common to all actions, see Common [Parameters](#page-377-0).

The request accepts the following data in JSON format.

#### <span id="page-128-0"></span>**[bandwidth](#page-127-0)**

The port bandwidth, in Gbps. The possible values are 1, 10, and 100.

Type: String

Required: Yes

#### <span id="page-128-1"></span>**[interconnectName](#page-127-0)**

The name of the interconnect.

Type: String

Required: Yes

#### <span id="page-128-2"></span>**[lagId](#page-127-0)**

The ID of the LAG.

Type: String

Required: No

#### <span id="page-128-3"></span>**[location](#page-127-0)**

The location of the interconnect.

Type: String

Required: Yes

#### <span id="page-128-4"></span>**[providerName](#page-127-0)**

The name of the service provider associated with the interconnect.

Type: String

#### Required: No

#### <span id="page-129-0"></span>**[tags](#page-127-0)**

The tags to associate with the interconnect.

Type: Array of [Tag](#page-367-2) objects

Array Members: Minimum number of 1 item.

Required: No

# <span id="page-129-1"></span>**Response Syntax**

```
{ 
    "awsDevice": "string", 
    "awsDeviceV2": "string", 
    "awsLogicalDeviceId": "string", 
    "bandwidth": "string", 
    "hasLogicalRedundancy": "string", 
    "interconnectId": "string", 
    "interconnectName": "string", 
    "interconnectState": "string", 
    "jumboFrameCapable": boolean, 
    "lagId": "string", 
    "loaIssueTime": number, 
    "location": "string", 
    "providerName": "string", 
    "region": "string", 
    "tags": [ 
        { 
           "key": "string", 
           "value": "string" 
        } 
   \mathbf{I}}
```
# **Response Elements**

If the action is successful, the service sends back an HTTP 200 response.

The following data is returned in JSON format by the service.

#### <span id="page-130-0"></span>**[awsDevice](#page-129-1)**

*This parameter has been deprecated.*

The Direct Connect endpoint on which the physical connection terminates.

Type: String

#### <span id="page-130-1"></span>**[awsDeviceV2](#page-129-1)**

The Direct Connect endpoint that terminates the physical connection.

Type: String

#### <span id="page-130-2"></span>**[awsLogicalDeviceId](#page-129-1)**

The Direct Connect endpoint that terminates the logical connection. This device might be different than the device that terminates the physical connection.

Type: String

#### <span id="page-130-3"></span>**[bandwidth](#page-129-1)**

The bandwidth of the connection.

Type: String

#### <span id="page-130-4"></span>**[hasLogicalRedundancy](#page-129-1)**

Indicates whether the interconnect supports a secondary BGP in the same address family (IPv4/ IPv6).

Type: String

Valid Values: unknown | yes | no

<span id="page-130-5"></span>**[interconnectId](#page-129-1)**

The ID of the interconnect.

Type: String

#### <span id="page-130-6"></span>**[interconnectName](#page-129-1)**

The name of the interconnect.

#### <span id="page-131-0"></span>**[interconnectState](#page-129-1)**

The state of the interconnect. The following are the possible values:

- requested: The initial state of an interconnect. The interconnect stays in the requested state until the Letter of Authorization (LOA) is sent to the customer.
- pending: The interconnect is approved, and is being initialized.
- available: The network link is up, and the interconnect is ready for use.
- down: The network link is down.
- deleting: The interconnect is being deleted.
- deleted: The interconnect is deleted.
- unknown: The state of the interconnect is not available.

#### Type: String

Valid Values: requested | pending | available | down | deleting | deleted | unknown

#### <span id="page-131-1"></span>**[jumboFrameCapable](#page-129-1)**

Indicates whether jumbo frames are supported.

Type: Boolean

#### <span id="page-131-2"></span>**[lagId](#page-129-1)**

The ID of the LAG.

Type: String

#### <span id="page-131-3"></span>**[loaIssueTime](#page-129-1)**

The time of the most recent call to [DescribeLoa](#page-236-0) for this connection.

Type: Timestamp

#### <span id="page-131-4"></span>**[location](#page-129-1)**

The location of the connection.

Type: String

#### <span id="page-132-0"></span>**[providerName](#page-129-1)**

The name of the service provider associated with the interconnect.

Type: String

#### <span id="page-132-1"></span>**[region](#page-129-1)**

The AWS Region where the connection is located.

Type: String

#### <span id="page-132-2"></span>**[tags](#page-129-1)**

The tags associated with the interconnect.

Type: Array of [Tag](#page-367-2) objects

Array Members: Minimum number of 1 item.

### **Errors**

For information about the errors that are common to all actions, see [Common](#page-380-0) Errors.

#### **DirectConnectClientException**

One or more parameters are not valid.

HTTP Status Code: 400

#### **DirectConnectServerException**

A server-side error occurred.

HTTP Status Code: 400

#### **DuplicateTagKeysException**

A tag key was specified more than once.

HTTP Status Code: 400

#### **TooManyTagsException**

You have reached the limit on the number of tags that can be assigned.

#### HTTP Status Code: 400

# **See Also**

For more information about using this API in one of the language-specific AWS SDKs, see the following:

- AWS [Command](https://docs.aws.amazon.com/goto/aws-cli/directconnect-2012-10-25/CreateInterconnect) Line Interface
- [AWS](https://docs.aws.amazon.com/goto/DotNetSDKV3/directconnect-2012-10-25/CreateInterconnect) SDK for .NET
- [AWS](https://docs.aws.amazon.com/goto/SdkForCpp/directconnect-2012-10-25/CreateInterconnect) SDK for C++
- [AWS](https://docs.aws.amazon.com/goto/SdkForGoV2/directconnect-2012-10-25/CreateInterconnect) SDK for Go v2
- [AWS](https://docs.aws.amazon.com/goto/SdkForJavaV2/directconnect-2012-10-25/CreateInterconnect) SDK for Java V2
- AWS SDK for [JavaScript](https://docs.aws.amazon.com/goto/SdkForJavaScriptV3/directconnect-2012-10-25/CreateInterconnect) V3
- [AWS](https://docs.aws.amazon.com/goto/SdkForPHPV3/directconnect-2012-10-25/CreateInterconnect) SDK for PHP V3
- AWS SDK for [Python](https://docs.aws.amazon.com/goto/boto3/directconnect-2012-10-25/CreateInterconnect)
- AWS SDK for [Ruby](https://docs.aws.amazon.com/goto/SdkForRubyV3/directconnect-2012-10-25/CreateInterconnect) V3

# **CreateLag**

Creates a link aggregation group (LAG) with the specified number of bundled physical dedicated connections between the customer network and a specific AWS Direct Connect location. A LAG is a logical interface that uses the Link Aggregation Control Protocol (LACP) to aggregate multiple interfaces, enabling you to treat them as a single interface.

All connections in a LAG must use the same bandwidth (either 1Gbps, 10Gbps, 100Gbps, or 400Gbps) and must terminate at the same AWS Direct Connect endpoint.

You can have up to 10 dedicated connections per location. Regardless of this limit, if you request more connections for the LAG than AWS Direct Connect can allocate on a single endpoint, no LAG is created..

You can specify an existing physical dedicated connection or interconnect to include in the LAG (which counts towards the total number of connections). Doing so interrupts the current physical dedicated connection, and re-establishes them as a member of the LAG. The LAG will be created on the same AWS Direct Connect endpoint to which the dedicated connection terminates. Any virtual interfaces associated with the dedicated connection are automatically disassociated and reassociated with the LAG. The connection ID does not change.

If the AWS account used to create a LAG is a registered AWS Direct Connect Partner, the LAG is automatically enabled to host sub-connections. For a LAG owned by a partner, any associated virtual interfaces cannot be directly configured.

# <span id="page-134-0"></span>**Request Syntax**

```
{ 
    "childConnectionTags": [ 
        { 
           "key": "string", 
           "value": "string" 
        } 
    ], 
    "connectionId": "string", 
    "connectionsBandwidth": "string", 
    "lagName": "string", 
    "location": "string", 
    "numberOfConnections": number, 
    "providerName": "string", 
    "requestMACSec": boolean,
```

```
 "tags": [ 
          { 
              "key": "string", 
              "value": "string" 
          } 
    \mathbf{I}}
```
# **Request Parameters**

For information about the parameters that are common to all actions, see Common [Parameters](#page-377-0).

The request accepts the following data in JSON format.

#### <span id="page-135-0"></span>**[childConnectionTags](#page-134-0)**

The tags to associate with the automtically created LAGs.

Type: Array of [Tag](#page-367-2) objects

Array Members: Minimum number of 1 item.

Required: No

#### <span id="page-135-1"></span>**[connectionId](#page-134-0)**

The ID of an existing dedicated connection to migrate to the LAG.

Type: String

Required: No

#### <span id="page-135-2"></span>**[connectionsBandwidth](#page-134-0)**

The bandwidth of the individual physical dedicated connections bundled by the LAG. The possible values are 1Gbps,10Gbps, 100Gbps, and 400Gbps.

Type: String

Required: Yes

#### <span id="page-135-3"></span>**[lagName](#page-134-0)**

The name of the LAG.

Type: String

Required: Yes

#### <span id="page-136-0"></span>**[location](#page-134-0)**

The location for the LAG.

Type: String

Required: Yes

#### <span id="page-136-1"></span>**[numberOfConnections](#page-134-0)**

The number of physical dedicated connections initially provisioned and bundled by the LAG. You can have a maximum of four connections when the port speed is 1Gbps or 10Gbps, or two when the port speed is 100Gbps or 400Gbps.

Type: Integer

Required: Yes

#### <span id="page-136-2"></span>**[providerName](#page-134-0)**

The name of the service provider associated with the LAG.

Type: String

Required: No

#### <span id="page-136-3"></span>**[requestMACSec](#page-134-0)**

Indicates whether the connection will support MAC Security (MACsec).

#### **A** Note

All connections in the LAG must be capable of supporting MAC Security (MACsec). For information about MAC Security (MACsec) prerequisties, see MACsec [prerequisties](https://docs.aws.amazon.com/directconnect/latest/UserGuide/direct-connect-mac-sec-getting-started.html#mac-sec-prerequisites) in the *AWS Direct Connect User Guide*.

Type: Boolean

Required: No

#### <span id="page-136-4"></span>**[tags](#page-134-0)**

The tags to associate with the LAG.

Type: Array of [Tag](#page-367-2) objects

Array Members: Minimum number of 1 item.

Required: No

### <span id="page-137-0"></span>**Response Syntax**

```
{ 
    "allowsHostedConnections": boolean, 
    "awsDevice": "string", 
    "awsDeviceV2": "string", 
    "awsLogicalDeviceId": "string", 
    "connections": [ 
       { 
           "awsDevice": "string", 
           "awsDeviceV2": "string", 
           "awsLogicalDeviceId": "string", 
           "bandwidth": "string", 
           "connectionId": "string", 
           "connectionName": "string", 
           "connectionState": "string", 
           "encryptionMode": "string", 
           "hasLogicalRedundancy": "string", 
           "jumboFrameCapable": boolean, 
           "lagId": "string", 
           "loaIssueTime": number, 
           "location": "string", 
           "macSecCapable": boolean, 
           "macSecKeys": [ 
              { 
                 "ckn": "string", 
                 "secretARN": "string", 
                 "startOn": "string", 
                 "state": "string" 
 } 
           ], 
           "ownerAccount": "string", 
           "partnerName": "string", 
           "portEncryptionStatus": "string", 
           "providerName": "string", 
           "region": "string", 
           "tags": [
```

```
\{\hspace{.1cm} \} "key": "string", 
                  "value": "string" 
 } 
           ], 
           "vlan": number
        } 
    ], 
    "connectionsBandwidth": "string", 
    "encryptionMode": "string", 
    "hasLogicalRedundancy": "string", 
    "jumboFrameCapable": boolean, 
    "lagId": "string", 
    "lagName": "string", 
    "lagState": "string", 
    "location": "string", 
    "macSecCapable": boolean, 
    "macSecKeys": [ 
        { 
           "ckn": "string", 
           "secretARN": "string", 
           "startOn": "string", 
           "state": "string" 
        } 
    ], 
    "minimumLinks": number, 
    "numberOfConnections": number, 
    "ownerAccount": "string", 
    "providerName": "string", 
    "region": "string", 
    "tags": [ 
        { 
           "key": "string", 
           "value": "string" 
        } 
    ]
}
```
# **Response Elements**

If the action is successful, the service sends back an HTTP 200 response.

The following data is returned in JSON format by the service.

#### <span id="page-139-0"></span>**[allowsHostedConnections](#page-137-0)**

Indicates whether the LAG can host other connections.

Type: Boolean

#### <span id="page-139-1"></span>**[awsDevice](#page-137-0)**

*This parameter has been deprecated.*

The AWS Direct Connect endpoint that hosts the LAG.

Type: String

#### <span id="page-139-2"></span>**[awsDeviceV2](#page-137-0)**

The AWS Direct Connect endpoint that hosts the LAG.

Type: String

#### <span id="page-139-3"></span>**[awsLogicalDeviceId](#page-137-0)**

The Direct Connect endpoint that terminates the logical connection. This device might be different than the device that terminates the physical connection.

Type: String

#### <span id="page-139-4"></span>**[connections](#page-137-0)**

The connections bundled by the LAG.

Type: Array of [Connection](#page-314-5) objects

#### <span id="page-139-5"></span>**[connectionsBandwidth](#page-137-0)**

The individual bandwidth of the physical connections bundled by the LAG. The possible values are 1Gbps, 10Gbps, 100Gbps, or 400 Gbps..

Type: String

#### <span id="page-139-6"></span>**[encryptionMode](#page-137-0)**

The LAG MAC Security (MACsec) encryption mode.

The valid values are no\_encrypt, should\_encrypt, and must\_encrypt.

Type: String

#### <span id="page-140-0"></span>**[hasLogicalRedundancy](#page-137-0)**

Indicates whether the LAG supports a secondary BGP peer in the same address family (IPv4/ IPv6).

Type: String

Valid Values: unknown | yes | no

#### <span id="page-140-1"></span>**[jumboFrameCapable](#page-137-0)**

Indicates whether jumbo frames are supported.

Type: Boolean

#### <span id="page-140-2"></span>**[lagId](#page-137-0)**

The ID of the LAG.

Type: String

#### <span id="page-140-3"></span>**[lagName](#page-137-0)**

The name of the LAG.

Type: String

#### <span id="page-140-4"></span>**[lagState](#page-137-0)**

The state of the LAG. The following are the possible values:

- requested: The initial state of a LAG. The LAG stays in the requested state until the Letter of Authorization (LOA) is available.
- pending: The LAG has been approved and is being initialized.
- available: The network link is established and the LAG is ready for use.
- down: The network link is down.
- deleting: The LAG is being deleted.
- deleted: The LAG is deleted.
- unknown: The state of the LAG is not available.

#### Type: String

Valid Values: requested | pending | available | down | deleting | deleted | unknown

#### <span id="page-141-0"></span>**[location](#page-137-0)**

The location of the LAG.

Type: String

#### <span id="page-141-1"></span>**[macSecCapable](#page-137-0)**

Indicates whether the LAG supports MAC Security (MACsec).

Type: Boolean

#### <span id="page-141-2"></span>**[macSecKeys](#page-137-0)**

The MAC Security (MACsec) security keys associated with the LAG.

Type: Array of [MacSecKey](#page-341-4) objects

#### <span id="page-141-3"></span>**[minimumLinks](#page-137-0)**

The minimum number of physical dedicated connections that must be operational for the LAG itself to be operational.

Type: Integer

#### <span id="page-141-4"></span>**[numberOfConnections](#page-137-0)**

The number of physical dedicated connections initially provisioned and bundled by the LAG. You can have a maximum of four connections when the port speed is 1 Gbps or 10 Gbps, or two when the port speed is 100 Gbps or 400 Gbps.

Type: Integer

#### <span id="page-141-5"></span>**[ownerAccount](#page-137-0)**

The ID of the AWS account that owns the LAG.

Type: String

#### <span id="page-141-6"></span>**[providerName](#page-137-0)**

The name of the service provider associated with the LAG.

Type: String

#### <span id="page-141-7"></span>**[region](#page-137-0)**

The AWS Region where the connection is located.

#### <span id="page-142-0"></span>**[tags](#page-137-0)**

The tags associated with the LAG.

Type: Array of [Tag](#page-367-2) objects

Array Members: Minimum number of 1 item.

### **Errors**

For information about the errors that are common to all actions, see [Common](#page-380-0) Errors.

#### **DirectConnectClientException**

One or more parameters are not valid.

HTTP Status Code: 400

#### **DirectConnectServerException**

A server-side error occurred.

HTTP Status Code: 400

#### **DuplicateTagKeysException**

A tag key was specified more than once.

HTTP Status Code: 400

#### **TooManyTagsException**

You have reached the limit on the number of tags that can be assigned.

HTTP Status Code: 400

# **See Also**

For more information about using this API in one of the language-specific AWS SDKs, see the following:

• AWS [Command](https://docs.aws.amazon.com/goto/aws-cli/directconnect-2012-10-25/CreateLag) Line Interface

- [AWS](https://docs.aws.amazon.com/goto/DotNetSDKV3/directconnect-2012-10-25/CreateLag) SDK for .NET
- [AWS](https://docs.aws.amazon.com/goto/SdkForCpp/directconnect-2012-10-25/CreateLag) SDK for C++
- [AWS](https://docs.aws.amazon.com/goto/SdkForGoV2/directconnect-2012-10-25/CreateLag) SDK for Go v2
- [AWS](https://docs.aws.amazon.com/goto/SdkForJavaV2/directconnect-2012-10-25/CreateLag) SDK for Java V2
- AWS SDK for [JavaScript](https://docs.aws.amazon.com/goto/SdkForJavaScriptV3/directconnect-2012-10-25/CreateLag) V3
- [AWS](https://docs.aws.amazon.com/goto/SdkForPHPV3/directconnect-2012-10-25/CreateLag) SDK for PHP V3
- AWS SDK for [Python](https://docs.aws.amazon.com/goto/boto3/directconnect-2012-10-25/CreateLag)
- AWS SDK for [Ruby](https://docs.aws.amazon.com/goto/SdkForRubyV3/directconnect-2012-10-25/CreateLag) V3
# **CreatePrivateVirtualInterface**

Creates a private virtual interface. A virtual interface is the VLAN that transports AWS Direct Connect traffic. A private virtual interface can be connected to either a Direct Connect gateway or a Virtual Private Gateway (VGW). Connecting the private virtual interface to a Direct Connect gateway enables the possibility for connecting to multiple VPCs, including VPCs in different AWS Regions. Connecting the private virtual interface to a VGW only provides access to a single VPC within the same Region.

Setting the MTU of a virtual interface to 8500 (jumbo frames) can cause an update to the underlying physical connection if it wasn't updated to support jumbo frames. Updating the connection disrupts network connectivity for all virtual interfaces associated with the connection for up to 30 seconds. To check whether your connection supports jumbo frames, call [DescribeConnections](#page-201-0). To check whether your virtual interface supports jumbo frames, call [DescribeVirtualInterfaces](#page-249-0).

# <span id="page-144-0"></span>**Request Syntax**

```
{ 
    "connectionId": "string", 
    "newPrivateVirtualInterface": { 
        "addressFamily": "string", 
        "amazonAddress": "string", 
        "asn": number, 
       "authKey": "string", 
       "customerAddress": "string", 
        "directConnectGatewayId": "string", 
        "enableSiteLink": boolean, 
        "mtu": number, 
        "tags": [ 
           { 
              "key": "string", 
              "value": "string" 
 } 
       ], 
        "virtualGatewayId": "string", 
        "virtualInterfaceName": "string", 
        "vlan": number
    }
}
```
### **Request Parameters**

For information about the parameters that are common to all actions, see Common [Parameters](#page-377-0).

The request accepts the following data in JSON format.

### <span id="page-145-0"></span>**[connectionId](#page-144-0)**

The ID of the connection.

Type: String

Required: Yes

```
newPrivateVirtualInterface
```
Information about the private virtual interface.

Type: [NewPrivateVirtualInterface](#page-345-5) object

Required: Yes

### <span id="page-145-2"></span>**Response Syntax**

```
{ 
    "addressFamily": "string", 
    "amazonAddress": "string", 
    "amazonSideAsn": number, 
    "asn": number, 
    "authKey": "string", 
    "awsDeviceV2": "string", 
    "awsLogicalDeviceId": "string", 
    "bgpPeers": [ 
       { 
           "addressFamily": "string", 
           "amazonAddress": "string", 
           "asn": number, 
           "authKey": "string", 
           "awsDeviceV2": "string", 
           "awsLogicalDeviceId": "string", 
           "bgpPeerId": "string", 
           "bgpPeerState": "string", 
           "bgpStatus": "string",
```

```
 "customerAddress": "string" 
       } 
    ], 
    "connectionId": "string", 
    "customerAddress": "string", 
    "customerRouterConfig": "string", 
    "directConnectGatewayId": "string", 
    "jumboFrameCapable": boolean, 
    "location": "string", 
    "mtu": number, 
    "ownerAccount": "string", 
    "region": "string", 
    "routeFilterPrefixes": [ 
       { 
           "cidr": "string" 
       } 
    ], 
    "siteLinkEnabled": boolean, 
    "tags": [ 
       { 
           "key": "string", 
           "value": "string" 
       } 
    ], 
    "virtualGatewayId": "string", 
    "virtualInterfaceId": "string", 
    "virtualInterfaceName": "string", 
    "virtualInterfaceState": "string", 
    "virtualInterfaceType": "string", 
    "vlan": number
}
```
# **Response Elements**

If the action is successful, the service sends back an HTTP 200 response.

The following data is returned in JSON format by the service.

### <span id="page-146-0"></span>**[addressFamily](#page-145-2)**

The address family for the BGP peer.

Type: String

Valid Values: ipv4 | ipv6

### <span id="page-147-0"></span>**[amazonAddress](#page-145-2)**

The IP address assigned to the Amazon interface.

Type: String

### <span id="page-147-1"></span>**[amazonSideAsn](#page-145-2)**

The autonomous system number (ASN) for the Amazon side of the connection.

Type: Long

#### <span id="page-147-2"></span>**[asn](#page-145-2)**

The autonomous system (AS) number for Border Gateway Protocol (BGP) configuration.

The valid values are 1-2147483647.

Type: Integer

### <span id="page-147-3"></span>**[authKey](#page-145-2)**

The authentication key for BGP configuration. This string has a minimum length of 6 characters and and a maximun lenth of 80 characters.

Type: String

### <span id="page-147-4"></span>**[awsDeviceV2](#page-145-2)**

The Direct Connect endpoint that terminates the physical connection.

Type: String

#### <span id="page-147-5"></span>**[awsLogicalDeviceId](#page-145-2)**

The Direct Connect endpoint that terminates the logical connection. This device might be different than the device that terminates the physical connection.

Type: String

#### <span id="page-147-6"></span>**[bgpPeers](#page-145-2)**

The BGP peers configured on this virtual interface.

Type: Array of [BGPPeer](#page-311-5) objects

### <span id="page-148-0"></span>**[connectionId](#page-145-2)**

The ID of the connection.

Type: String

### <span id="page-148-1"></span>**[customerAddress](#page-145-2)**

The IP address assigned to the customer interface.

Type: String

#### <span id="page-148-2"></span>**[customerRouterConfig](#page-145-2)**

The customer router configuration.

Type: String

### <span id="page-148-3"></span>**[directConnectGatewayId](#page-145-2)**

The ID of the Direct Connect gateway.

Type: String

#### <span id="page-148-4"></span>**[jumboFrameCapable](#page-145-2)**

Indicates whether jumbo frames are supported.

Type: Boolean

### <span id="page-148-5"></span>**[location](#page-145-2)**

The location of the connection.

Type: String

#### <span id="page-148-6"></span>**[mtu](#page-145-2)**

The maximum transmission unit (MTU), in bytes. The supported values are 1500 and 8500. The default value is 1500

Type: Integer

### <span id="page-148-7"></span>**[ownerAccount](#page-145-2)**

The ID of the AWS account that owns the virtual interface.

Type: String

### <span id="page-149-0"></span>**[region](#page-145-2)**

The AWS Region where the virtual interface is located.

Type: String

### <span id="page-149-1"></span>**[routeFilterPrefixes](#page-145-2)**

The routes to be advertised to the AWS network in this Region. Applies to public virtual interfaces.

Type: Array of [RouteFilterPrefix](#page-364-1) objects

### <span id="page-149-2"></span>**[siteLinkEnabled](#page-145-2)**

Indicates whether SiteLink is enabled.

Type: Boolean

### <span id="page-149-3"></span>**[tags](#page-145-2)**

The tags associated with the virtual interface.

Type: Array of [Tag](#page-367-2) objects

Array Members: Minimum number of 1 item.

### <span id="page-149-4"></span>**[virtualGatewayId](#page-145-2)**

The ID of the virtual private gateway. Applies only to private virtual interfaces.

Type: String

### <span id="page-149-5"></span>**[virtualInterfaceId](#page-145-2)**

The ID of the virtual interface.

Type: String

### <span id="page-149-6"></span>**[virtualInterfaceName](#page-145-2)**

The name of the virtual interface assigned by the customer network. The name has a maximum of 100 characters. The following are valid characters: a-z, 0-9 and a hyphen (-).

Type: String

### <span id="page-149-7"></span>**[virtualInterfaceState](#page-145-2)**

The state of the virtual interface. The following are the possible values:

- confirming: The creation of the virtual interface is pending confirmation from the virtual interface owner. If the owner of the virtual interface is different from the owner of the connection on which it is provisioned, then the virtual interface will remain in this state until it is confirmed by the virtual interface owner.
- verifying: This state only applies to public virtual interfaces. Each public virtual interface needs validation before the virtual interface can be created.
- pending: A virtual interface is in this state from the time that it is created until the virtual interface is ready to forward traffic.
- available: A virtual interface that is able to forward traffic.
- down: A virtual interface that is BGP down.
- deleting: A virtual interface is in this state immediately after calling [DeleteVirtualInterface](#page-195-0) until it can no longer forward traffic.
- deleted: A virtual interface that cannot forward traffic.
- rejected: The virtual interface owner has declined creation of the virtual interface. If a virtual interface in the Confirming state is deleted by the virtual interface owner, the virtual interface enters the Rejected state.
- unknown: The state of the virtual interface is not available.

Type: String

```
Valid Values: confirming | verifying | pending | available | down | deleting 
| deleted | rejected | unknown
```
### <span id="page-150-0"></span>**[virtualInterfaceType](#page-145-2)**

The type of virtual interface. The possible values are private, public and transit.

Type: String

### <span id="page-150-1"></span>**[vlan](#page-145-2)**

The ID of the VLAN.

Type: Integer

### **Errors**

For information about the errors that are common to all actions, see [Common](#page-380-0) Errors.

### **DirectConnectClientException**

One or more parameters are not valid.

HTTP Status Code: 400

### **DirectConnectServerException**

A server-side error occurred.

HTTP Status Code: 400

#### **DuplicateTagKeysException**

A tag key was specified more than once.

HTTP Status Code: 400

### **TooManyTagsException**

You have reached the limit on the number of tags that can be assigned.

HTTP Status Code: 400

## **See Also**

For more information about using this API in one of the language-specific AWS SDKs, see the following:

- AWS [Command](https://docs.aws.amazon.com/goto/aws-cli/directconnect-2012-10-25/CreatePrivateVirtualInterface) Line Interface
- [AWS](https://docs.aws.amazon.com/goto/DotNetSDKV3/directconnect-2012-10-25/CreatePrivateVirtualInterface) SDK for .NET
- [AWS](https://docs.aws.amazon.com/goto/SdkForCpp/directconnect-2012-10-25/CreatePrivateVirtualInterface) SDK for C++
- [AWS](https://docs.aws.amazon.com/goto/SdkForGoV2/directconnect-2012-10-25/CreatePrivateVirtualInterface) SDK for Go v2
- [AWS](https://docs.aws.amazon.com/goto/SdkForJavaV2/directconnect-2012-10-25/CreatePrivateVirtualInterface) SDK for Java V2
- AWS SDK for [JavaScript](https://docs.aws.amazon.com/goto/SdkForJavaScriptV3/directconnect-2012-10-25/CreatePrivateVirtualInterface) V3
- [AWS](https://docs.aws.amazon.com/goto/SdkForPHPV3/directconnect-2012-10-25/CreatePrivateVirtualInterface) SDK for PHP V3
- AWS SDK for [Python](https://docs.aws.amazon.com/goto/boto3/directconnect-2012-10-25/CreatePrivateVirtualInterface)
- AWS SDK for [Ruby](https://docs.aws.amazon.com/goto/SdkForRubyV3/directconnect-2012-10-25/CreatePrivateVirtualInterface) V3

# **CreatePublicVirtualInterface**

Creates a public virtual interface. A virtual interface is the VLAN that transports AWS Direct Connect traffic. A public virtual interface supports sending traffic to public services of AWS such as Amazon S3.

When creating an IPv6 public virtual interface (addressFamily is ipv6), leave the customer and amazon address fields blank to use auto-assigned IPv6 space. Custom IPv6 addresses are not supported.

# <span id="page-152-0"></span>**Request Syntax**

```
{ 
    "connectionId": "string", 
    "newPublicVirtualInterface": { 
        "addressFamily": "string", 
        "amazonAddress": "string", 
        "asn": number, 
        "authKey": "string", 
        "customerAddress": "string", 
        "routeFilterPrefixes": [ 
\overline{\mathcal{E}} "cidr": "string" 
 } 
        ], 
        "tags": [ 
           { 
               "key": "string", 
               "value": "string" 
           } 
        ], 
        "virtualInterfaceName": "string", 
        "vlan": number
    }
}
```
# **Request Parameters**

For information about the parameters that are common to all actions, see Common [Parameters](#page-377-0).

The request accepts the following data in JSON format.

### <span id="page-153-0"></span>**[connectionId](#page-152-0)**

The ID of the connection.

Type: String

Required: Yes

### <span id="page-153-1"></span>**[newPublicVirtualInterface](#page-152-0)**

Information about the public virtual interface.

Type: [NewPublicVirtualInterface](#page-351-5) object

Required: Yes

# <span id="page-153-2"></span>**Response Syntax**

```
{ 
    "addressFamily": "string", 
    "amazonAddress": "string", 
    "amazonSideAsn": number, 
    "asn": number, 
    "authKey": "string", 
    "awsDeviceV2": "string", 
    "awsLogicalDeviceId": "string", 
    "bgpPeers": [ 
       { 
           "addressFamily": "string", 
           "amazonAddress": "string", 
           "asn": number, 
           "authKey": "string", 
           "awsDeviceV2": "string", 
           "awsLogicalDeviceId": "string", 
           "bgpPeerId": "string", 
           "bgpPeerState": "string", 
           "bgpStatus": "string", 
           "customerAddress": "string" 
       } 
    ], 
    "connectionId": "string", 
    "customerAddress": "string", 
    "customerRouterConfig": "string", 
    "directConnectGatewayId": "string",
```

```
 "jumboFrameCapable": boolean, 
    "location": "string", 
    "mtu": number, 
    "ownerAccount": "string", 
    "region": "string", 
    "routeFilterPrefixes": [ 
        { 
           "cidr": "string" 
        } 
    ], 
    "siteLinkEnabled": boolean, 
    "tags": [ 
        { 
           "key": "string", 
           "value": "string" 
        } 
    ], 
    "virtualGatewayId": "string", 
    "virtualInterfaceId": "string", 
    "virtualInterfaceName": "string", 
    "virtualInterfaceState": "string", 
    "virtualInterfaceType": "string", 
    "vlan": number
}
```
## **Response Elements**

If the action is successful, the service sends back an HTTP 200 response.

The following data is returned in JSON format by the service.

### <span id="page-154-0"></span>**[addressFamily](#page-153-2)**

The address family for the BGP peer.

Type: String

Valid Values: ipv4 | ipv6

#### <span id="page-154-1"></span>**[amazonAddress](#page-153-2)**

The IP address assigned to the Amazon interface.

Type: String

#### <span id="page-155-0"></span>**[amazonSideAsn](#page-153-2)**

The autonomous system number (ASN) for the Amazon side of the connection.

Type: Long

#### <span id="page-155-1"></span>**[asn](#page-153-2)**

The autonomous system (AS) number for Border Gateway Protocol (BGP) configuration.

The valid values are 1-2147483647.

Type: Integer

### <span id="page-155-2"></span>**[authKey](#page-153-2)**

The authentication key for BGP configuration. This string has a minimum length of 6 characters and and a maximun lenth of 80 characters.

Type: String

### <span id="page-155-3"></span>**[awsDeviceV2](#page-153-2)**

The Direct Connect endpoint that terminates the physical connection.

Type: String

### <span id="page-155-4"></span>**[awsLogicalDeviceId](#page-153-2)**

The Direct Connect endpoint that terminates the logical connection. This device might be different than the device that terminates the physical connection.

Type: String

#### <span id="page-155-5"></span>**[bgpPeers](#page-153-2)**

The BGP peers configured on this virtual interface.

Type: Array of [BGPPeer](#page-311-5) objects

#### <span id="page-155-6"></span>**[connectionId](#page-153-2)**

The ID of the connection.

Type: String

#### <span id="page-155-7"></span>**[customerAddress](#page-153-2)**

The IP address assigned to the customer interface.

Type: String

#### <span id="page-156-0"></span>**[customerRouterConfig](#page-153-2)**

The customer router configuration.

Type: String

### <span id="page-156-1"></span>**[directConnectGatewayId](#page-153-2)**

The ID of the Direct Connect gateway.

Type: String

### <span id="page-156-2"></span>**[jumboFrameCapable](#page-153-2)**

Indicates whether jumbo frames are supported.

Type: Boolean

#### <span id="page-156-3"></span>**[location](#page-153-2)**

The location of the connection.

Type: String

#### <span id="page-156-4"></span>**[mtu](#page-153-2)**

The maximum transmission unit (MTU), in bytes. The supported values are 1500 and 8500. The default value is 1500

Type: Integer

### <span id="page-156-5"></span>**[ownerAccount](#page-153-2)**

The ID of the AWS account that owns the virtual interface.

Type: String

#### <span id="page-156-6"></span>**[region](#page-153-2)**

The AWS Region where the virtual interface is located.

Type: String

### <span id="page-156-7"></span>**[routeFilterPrefixes](#page-153-2)**

The routes to be advertised to the AWS network in this Region. Applies to public virtual interfaces.

Type: Array of [RouteFilterPrefix](#page-364-1) objects

### <span id="page-157-0"></span>**[siteLinkEnabled](#page-153-2)**

Indicates whether SiteLink is enabled.

Type: Boolean

#### <span id="page-157-1"></span>**[tags](#page-153-2)**

The tags associated with the virtual interface.

Type: Array of [Tag](#page-367-2) objects

Array Members: Minimum number of 1 item.

#### <span id="page-157-2"></span>**[virtualGatewayId](#page-153-2)**

The ID of the virtual private gateway. Applies only to private virtual interfaces.

Type: String

### <span id="page-157-3"></span>**[virtualInterfaceId](#page-153-2)**

The ID of the virtual interface.

Type: String

### <span id="page-157-4"></span>**[virtualInterfaceName](#page-153-2)**

The name of the virtual interface assigned by the customer network. The name has a maximum of 100 characters. The following are valid characters: a-z, 0-9 and a hyphen (-).

Type: String

#### <span id="page-157-5"></span>**[virtualInterfaceState](#page-153-2)**

The state of the virtual interface. The following are the possible values:

- confirming: The creation of the virtual interface is pending confirmation from the virtual interface owner. If the owner of the virtual interface is different from the owner of the connection on which it is provisioned, then the virtual interface will remain in this state until it is confirmed by the virtual interface owner.
- verifying: This state only applies to public virtual interfaces. Each public virtual interface needs validation before the virtual interface can be created.
- pending: A virtual interface is in this state from the time that it is created until the virtual interface is ready to forward traffic.
- available: A virtual interface that is able to forward traffic.
- down: A virtual interface that is BGP down.
- deleting: A virtual interface is in this state immediately after calling [DeleteVirtualInterface](#page-195-0) until it can no longer forward traffic.
- deleted: A virtual interface that cannot forward traffic.
- rejected: The virtual interface owner has declined creation of the virtual interface. If a virtual interface in the Confirming state is deleted by the virtual interface owner, the virtual interface enters the Rejected state.
- unknown: The state of the virtual interface is not available.

Type: String

Valid Values: confirming | verifying | pending | available | down | deleting | deleted | rejected | unknown

#### <span id="page-158-0"></span>**[virtualInterfaceType](#page-153-2)**

The type of virtual interface. The possible values are private, public and transit.

Type: String

#### <span id="page-158-1"></span>**[vlan](#page-153-2)**

The ID of the VLAN.

Type: Integer

### **Errors**

For information about the errors that are common to all actions, see [Common](#page-380-0) Errors.

#### **DirectConnectClientException**

One or more parameters are not valid.

HTTP Status Code: 400

#### **DirectConnectServerException**

A server-side error occurred.

HTTP Status Code: 400

### **DuplicateTagKeysException**

A tag key was specified more than once.

HTTP Status Code: 400

### **TooManyTagsException**

You have reached the limit on the number of tags that can be assigned.

HTTP Status Code: 400

# **See Also**

For more information about using this API in one of the language-specific AWS SDKs, see the following:

- AWS [Command](https://docs.aws.amazon.com/goto/aws-cli/directconnect-2012-10-25/CreatePublicVirtualInterface) Line Interface
- [AWS](https://docs.aws.amazon.com/goto/DotNetSDKV3/directconnect-2012-10-25/CreatePublicVirtualInterface) SDK for .NET
- [AWS](https://docs.aws.amazon.com/goto/SdkForCpp/directconnect-2012-10-25/CreatePublicVirtualInterface) SDK for C++
- [AWS](https://docs.aws.amazon.com/goto/SdkForGoV2/directconnect-2012-10-25/CreatePublicVirtualInterface) SDK for Go v2
- [AWS](https://docs.aws.amazon.com/goto/SdkForJavaV2/directconnect-2012-10-25/CreatePublicVirtualInterface) SDK for Java V2
- AWS SDK for [JavaScript](https://docs.aws.amazon.com/goto/SdkForJavaScriptV3/directconnect-2012-10-25/CreatePublicVirtualInterface) V3
- [AWS](https://docs.aws.amazon.com/goto/SdkForPHPV3/directconnect-2012-10-25/CreatePublicVirtualInterface) SDK for PHP V3
- AWS SDK for [Python](https://docs.aws.amazon.com/goto/boto3/directconnect-2012-10-25/CreatePublicVirtualInterface)
- AWS SDK for [Ruby](https://docs.aws.amazon.com/goto/SdkForRubyV3/directconnect-2012-10-25/CreatePublicVirtualInterface) V3

# **CreateTransitVirtualInterface**

Creates a transit virtual interface. A transit virtual interface should be used to access one or more transit gateways associated with Direct Connect gateways. A transit virtual interface enables the connection of multiple VPCs attached to a transit gateway to a Direct Connect gateway.

### **Important**

If you associate your transit gateway with one or more Direct Connect gateways, the Autonomous System Number (ASN) used by the transit gateway and the Direct Connect gateway must be different. For example, if you use the default ASN 64512 for both your the transit gateway and Direct Connect gateway, the association request fails.

A jumbo MTU value must be either 1500 or 8500. No other values will be accepted. Setting the MTU of a virtual interface to 8500 (jumbo frames) can cause an update to the underlying physical connection if it wasn't updated to support jumbo frames. Updating the connection disrupts network connectivity for all virtual interfaces associated with the connection for up to 30 seconds. To check whether your connection supports jumbo frames, call [DescribeConnections](#page-201-0). To check whether your virtual interface supports jumbo frames, call [DescribeVirtualInterfaces](#page-249-0).

# <span id="page-160-0"></span>**Request Syntax**

```
{ 
    "connectionId": "string", 
    "newTransitVirtualInterface": { 
       "addressFamily": "string", 
       "amazonAddress": "string", 
       "asn": number, 
       "authKey": "string", 
       "customerAddress": "string", 
       "directConnectGatewayId": "string", 
       "enableSiteLink": boolean, 
       "mtu": number, 
       "tags": [ 
           { 
              "key": "string", 
              "value": "string" 
 } 
       ],
```

```
 "virtualInterfaceName": "string", 
        "vlan": number
    }
}
```
# **Request Parameters**

For information about the parameters that are common to all actions, see Common [Parameters](#page-377-0).

The request accepts the following data in JSON format.

### <span id="page-161-0"></span>**[connectionId](#page-160-0)**

The ID of the connection.

Type: String

Required: Yes

### <span id="page-161-1"></span>**[newTransitVirtualInterface](#page-160-0)**

Information about the transit virtual interface.

Type: [NewTransitVirtualInterface](#page-357-5) object

Required: Yes

# <span id="page-161-2"></span>**Response Syntax**

```
{ 
    "virtualInterface": { 
        "addressFamily": "string", 
        "amazonAddress": "string", 
        "amazonSideAsn": number, 
        "asn": number, 
        "authKey": "string", 
        "awsDeviceV2": "string", 
        "awsLogicalDeviceId": "string", 
        "bgpPeers": [ 
           { 
              "addressFamily": "string", 
              "amazonAddress": "string", 
               "asn": number, 
              "authKey": "string",
```

```
 "awsDeviceV2": "string", 
              "awsLogicalDeviceId": "string", 
              "bgpPeerId": "string", 
              "bgpPeerState": "string", 
              "bgpStatus": "string", 
              "customerAddress": "string" 
          } 
       ], 
       "connectionId": "string", 
       "customerAddress": "string", 
       "customerRouterConfig": "string", 
       "directConnectGatewayId": "string", 
       "jumboFrameCapable": boolean, 
       "location": "string", 
       "mtu": number, 
       "ownerAccount": "string", 
       "region": "string", 
       "routeFilterPrefixes": [ 
           { 
              "cidr": "string" 
 } 
       ], 
       "siteLinkEnabled": boolean, 
       "tags": [ 
          { 
              "key": "string", 
              "value": "string" 
           } 
       ], 
       "virtualGatewayId": "string", 
       "virtualInterfaceId": "string", 
       "virtualInterfaceName": "string", 
       "virtualInterfaceState": "string", 
       "virtualInterfaceType": "string", 
       "vlan": number
    }
```
### **Response Elements**

If the action is successful, the service sends back an HTTP 200 response.

The following data is returned in JSON format by the service.

}

### <span id="page-163-0"></span>**[virtualInterface](#page-161-2)**

Information about a virtual interface.

Type: [VirtualInterface](#page-369-5) object

# **Errors**

For information about the errors that are common to all actions, see [Common](#page-380-0) Errors.

### **DirectConnectClientException**

One or more parameters are not valid.

HTTP Status Code: 400

### **DirectConnectServerException**

A server-side error occurred.

HTTP Status Code: 400

### **DuplicateTagKeysException**

A tag key was specified more than once.

HTTP Status Code: 400

### **TooManyTagsException**

You have reached the limit on the number of tags that can be assigned.

HTTP Status Code: 400

# **See Also**

For more information about using this API in one of the language-specific AWS SDKs, see the following:

- AWS [Command](https://docs.aws.amazon.com/goto/aws-cli/directconnect-2012-10-25/CreateTransitVirtualInterface) Line Interface
- [AWS](https://docs.aws.amazon.com/goto/DotNetSDKV3/directconnect-2012-10-25/CreateTransitVirtualInterface) SDK for .NET
- [AWS](https://docs.aws.amazon.com/goto/SdkForCpp/directconnect-2012-10-25/CreateTransitVirtualInterface) SDK for C++
- [AWS](https://docs.aws.amazon.com/goto/SdkForGoV2/directconnect-2012-10-25/CreateTransitVirtualInterface) SDK for Go v2
- [AWS](https://docs.aws.amazon.com/goto/SdkForJavaV2/directconnect-2012-10-25/CreateTransitVirtualInterface) SDK for Java V2
- AWS SDK for [JavaScript](https://docs.aws.amazon.com/goto/SdkForJavaScriptV3/directconnect-2012-10-25/CreateTransitVirtualInterface) V3
- [AWS](https://docs.aws.amazon.com/goto/SdkForPHPV3/directconnect-2012-10-25/CreateTransitVirtualInterface) SDK for PHP V3
- AWS SDK for [Python](https://docs.aws.amazon.com/goto/boto3/directconnect-2012-10-25/CreateTransitVirtualInterface)
- AWS SDK for [Ruby](https://docs.aws.amazon.com/goto/SdkForRubyV3/directconnect-2012-10-25/CreateTransitVirtualInterface) V3

# **DeleteBGPPeer**

Deletes the specified BGP peer on the specified virtual interface with the specified customer address and ASN.

You cannot delete the last BGP peer from a virtual interface.

# <span id="page-165-3"></span>**Request Syntax**

```
{ 
    "asn": number, 
    "bgpPeerId": "string", 
    "customerAddress": "string", 
    "virtualInterfaceId": "string"
}
```
## **Request Parameters**

For information about the parameters that are common to all actions, see Common [Parameters](#page-377-0).

The request accepts the following data in JSON format.

### <span id="page-165-0"></span>**[asn](#page-165-3)**

The autonomous system (AS) number for Border Gateway Protocol (BGP) configuration.

Type: Integer

Required: No

### <span id="page-165-1"></span>**[bgpPeerId](#page-165-3)**

The ID of the BGP peer.

Type: String

Required: No

### <span id="page-165-2"></span>**[customerAddress](#page-165-3)**

The IP address assigned to the customer interface.

Type: String

Required: No

### <span id="page-166-0"></span>**[virtualInterfaceId](#page-165-3)**

The ID of the virtual interface.

Type: String

Required: No

### <span id="page-166-1"></span>**Response Syntax**

```
{ 
    "virtualInterface": { 
       "addressFamily": "string", 
       "amazonAddress": "string", 
       "amazonSideAsn": number, 
       "asn": number, 
       "authKey": "string", 
       "awsDeviceV2": "string", 
       "awsLogicalDeviceId": "string", 
        "bgpPeers": [ 
           { 
              "addressFamily": "string", 
              "amazonAddress": "string", 
              "asn": number, 
              "authKey": "string", 
              "awsDeviceV2": "string", 
              "awsLogicalDeviceId": "string", 
              "bgpPeerId": "string", 
              "bgpPeerState": "string", 
              "bgpStatus": "string", 
              "customerAddress": "string" 
           } 
       ], 
       "connectionId": "string", 
       "customerAddress": "string", 
       "customerRouterConfig": "string", 
        "directConnectGatewayId": "string", 
       "jumboFrameCapable": boolean, 
       "location": "string", 
        "mtu": number, 
       "ownerAccount": "string",
```

```
 "region": "string", 
        "routeFilterPrefixes": [ 
           { 
              "cidr": "string" 
           } 
       ], 
        "siteLinkEnabled": boolean, 
        "tags": [ 
           { 
              "key": "string", 
              "value": "string" 
 } 
       ], 
        "virtualGatewayId": "string", 
        "virtualInterfaceId": "string", 
        "virtualInterfaceName": "string", 
        "virtualInterfaceState": "string", 
        "virtualInterfaceType": "string", 
        "vlan": number
    }
}
```
## **Response Elements**

If the action is successful, the service sends back an HTTP 200 response.

The following data is returned in JSON format by the service.

### <span id="page-167-0"></span>**[virtualInterface](#page-166-1)**

The virtual interface.

Type: [VirtualInterface](#page-369-5) object

### **Errors**

For information about the errors that are common to all actions, see [Common](#page-380-0) Errors.

### **DirectConnectClientException**

One or more parameters are not valid.

HTTP Status Code: 400

### **DirectConnectServerException**

A server-side error occurred.

HTTP Status Code: 400

# **See Also**

For more information about using this API in one of the language-specific AWS SDKs, see the following:

- AWS [Command](https://docs.aws.amazon.com/goto/aws-cli/directconnect-2012-10-25/DeleteBGPPeer) Line Interface
- [AWS](https://docs.aws.amazon.com/goto/DotNetSDKV3/directconnect-2012-10-25/DeleteBGPPeer) SDK for .NET
- [AWS](https://docs.aws.amazon.com/goto/SdkForCpp/directconnect-2012-10-25/DeleteBGPPeer) SDK for C++
- [AWS](https://docs.aws.amazon.com/goto/SdkForGoV2/directconnect-2012-10-25/DeleteBGPPeer) SDK for Go v2
- [AWS](https://docs.aws.amazon.com/goto/SdkForJavaV2/directconnect-2012-10-25/DeleteBGPPeer) SDK for Java V2
- AWS SDK for [JavaScript](https://docs.aws.amazon.com/goto/SdkForJavaScriptV3/directconnect-2012-10-25/DeleteBGPPeer) V3
- [AWS](https://docs.aws.amazon.com/goto/SdkForPHPV3/directconnect-2012-10-25/DeleteBGPPeer) SDK for PHP V3
- AWS SDK for [Python](https://docs.aws.amazon.com/goto/boto3/directconnect-2012-10-25/DeleteBGPPeer)
- AWS SDK for [Ruby](https://docs.aws.amazon.com/goto/SdkForRubyV3/directconnect-2012-10-25/DeleteBGPPeer) V3

# **DeleteConnection**

Deletes the specified connection.

Deleting a connection only stops the AWS Direct Connect port hour and data transfer charges. If you are partnering with any third parties to connect with the AWS Direct Connect location, you must cancel your service with them separately.

### <span id="page-169-1"></span>**Request Syntax**

```
{ 
    "connectionId": "string"
}
```
## **Request Parameters**

For information about the parameters that are common to all actions, see Common [Parameters](#page-377-0).

The request accepts the following data in JSON format.

### <span id="page-169-0"></span>**[connectionId](#page-169-1)**

The ID of the connection.

Type: String

Required: Yes

### <span id="page-169-2"></span>**Response Syntax**

```
{ 
    "awsDevice": "string", 
    "awsDeviceV2": "string", 
    "awsLogicalDeviceId": "string", 
    "bandwidth": "string", 
    "connectionId": "string", 
    "connectionName": "string", 
    "connectionState": "string", 
    "encryptionMode": "string", 
    "hasLogicalRedundancy": "string",
```

```
 "jumboFrameCapable": boolean, 
    "lagId": "string", 
    "loaIssueTime": number, 
    "location": "string", 
    "macSecCapable": boolean, 
    "macSecKeys": [ 
        { 
           "ckn": "string", 
           "secretARN": "string", 
           "startOn": "string", 
           "state": "string" 
        } 
    ], 
    "ownerAccount": "string", 
    "partnerName": "string", 
    "portEncryptionStatus": "string", 
    "providerName": "string", 
    "region": "string", 
    "tags": [ 
        { 
           "key": "string", 
           "value": "string" 
        } 
    ], 
    "vlan": number
}
```
# **Response Elements**

If the action is successful, the service sends back an HTTP 200 response.

The following data is returned in JSON format by the service.

### <span id="page-170-0"></span>**[awsDevice](#page-169-2)**

*This parameter has been deprecated.*

The Direct Connect endpoint on which the physical connection terminates.

Type: String

### <span id="page-170-1"></span>**[awsDeviceV2](#page-169-2)**

The Direct Connect endpoint that terminates the physical connection.

### <span id="page-171-0"></span>Type: String **[awsLogicalDeviceId](#page-169-2)**

The Direct Connect endpoint that terminates the logical connection. This device might be different than the device that terminates the physical connection.

Type: String

### <span id="page-171-1"></span>**[bandwidth](#page-169-2)**

The bandwidth of the connection.

Type: String

#### <span id="page-171-2"></span>**[connectionId](#page-169-2)**

The ID of the connection.

Type: String

#### <span id="page-171-3"></span>**[connectionName](#page-169-2)**

The name of the connection.

Type: String

### <span id="page-171-4"></span>**[connectionState](#page-169-2)**

The state of the connection. The following are the possible values:

- ordering: The initial state of a hosted connection provisioned on an interconnect. The connection stays in the ordering state until the owner of the hosted connection confirms or declines the connection order.
- requested: The initial state of a standard connection. The connection stays in the requested state until the Letter of Authorization (LOA) is sent to the customer.
- pending: The connection has been approved and is being initialized.
- available: The network link is up and the connection is ready for use.
- down: The network link is down.
- deleting: The connection is being deleted.
- deleted: The connection has been deleted.
- rejected: A hosted connection in the ordering state enters the rejected state if it is deleted by the customer.

• unknown: The state of the connection is not available.

### Type: String

Valid Values: ordering | requested | pending | available | down | deleting | deleted | rejected | unknown

### <span id="page-172-0"></span>**[encryptionMode](#page-169-2)**

The MAC Security (MACsec) connection encryption mode.

The valid values are no\_encrypt, should\_encrypt, and must\_encrypt.

Type: String

### <span id="page-172-1"></span>**[hasLogicalRedundancy](#page-169-2)**

Indicates whether the connection supports a secondary BGP peer in the same address family (IPv4/IPv6).

Type: String

Valid Values: unknown | yes | no

### <span id="page-172-2"></span>**[jumboFrameCapable](#page-169-2)**

Indicates whether jumbo frames are supported.

Type: Boolean

### <span id="page-172-3"></span>**[lagId](#page-169-2)**

The ID of the LAG.

Type: String

#### <span id="page-172-4"></span>**[loaIssueTime](#page-169-2)**

The time of the most recent call to [DescribeLoa](#page-236-0) for this connection.

Type: Timestamp

#### <span id="page-172-5"></span>**[location](#page-169-2)**

The location of the connection.

Type: String

### <span id="page-173-0"></span>**[macSecCapable](#page-169-2)**

Indicates whether the connection supports MAC Security (MACsec).

Type: Boolean

#### <span id="page-173-1"></span>**[macSecKeys](#page-169-2)**

The MAC Security (MACsec) security keys associated with the connection.

Type: Array of [MacSecKey](#page-341-4) objects

#### <span id="page-173-2"></span>**[ownerAccount](#page-169-2)**

The ID of the AWS account that owns the connection.

Type: String

### <span id="page-173-3"></span>**[partnerName](#page-169-2)**

The name of the AWS Direct Connect service provider associated with the connection.

Type: String

#### <span id="page-173-4"></span>**[portEncryptionStatus](#page-169-2)**

The MAC Security (MACsec) port link status of the connection.

The valid values are Encryption Up, which means that there is an active Connection Key Name, or Encryption Down.

Type: String

#### <span id="page-173-5"></span>**[providerName](#page-169-2)**

The name of the service provider associated with the connection.

Type: String

#### <span id="page-173-6"></span>**[region](#page-169-2)**

The AWS Region where the connection is located.

Type: String

#### <span id="page-173-7"></span>**[tags](#page-169-2)**

The tags associated with the connection.

Type: Array of [Tag](#page-367-2) objects

Array Members: Minimum number of 1 item.

#### <span id="page-174-0"></span>**[vlan](#page-169-2)**

The ID of the VLAN.

Type: Integer

### **Errors**

For information about the errors that are common to all actions, see [Common](#page-380-0) Errors.

### **DirectConnectClientException**

One or more parameters are not valid.

HTTP Status Code: 400

### **DirectConnectServerException**

A server-side error occurred.

HTTP Status Code: 400

# **See Also**

For more information about using this API in one of the language-specific AWS SDKs, see the following:

- AWS [Command](https://docs.aws.amazon.com/goto/aws-cli/directconnect-2012-10-25/DeleteConnection) Line Interface
- [AWS](https://docs.aws.amazon.com/goto/DotNetSDKV3/directconnect-2012-10-25/DeleteConnection) SDK for .NET
- [AWS](https://docs.aws.amazon.com/goto/SdkForCpp/directconnect-2012-10-25/DeleteConnection) SDK for C++
- [AWS](https://docs.aws.amazon.com/goto/SdkForGoV2/directconnect-2012-10-25/DeleteConnection) SDK for Go v2
- [AWS](https://docs.aws.amazon.com/goto/SdkForJavaV2/directconnect-2012-10-25/DeleteConnection) SDK for Java V2
- AWS SDK for [JavaScript](https://docs.aws.amazon.com/goto/SdkForJavaScriptV3/directconnect-2012-10-25/DeleteConnection) V3
- [AWS](https://docs.aws.amazon.com/goto/SdkForPHPV3/directconnect-2012-10-25/DeleteConnection) SDK for PHP V3
- AWS SDK for [Python](https://docs.aws.amazon.com/goto/boto3/directconnect-2012-10-25/DeleteConnection)

### • AWS SDK for [Ruby](https://docs.aws.amazon.com/goto/SdkForRubyV3/directconnect-2012-10-25/DeleteConnection) V3

# **DeleteDirectConnectGateway**

Deletes the specified Direct Connect gateway. You must first delete all virtual interfaces that are attached to the Direct Connect gateway and disassociate all virtual private gateways associated with the Direct Connect gateway.

### <span id="page-176-1"></span>**Request Syntax**

```
{ 
    "directConnectGatewayId": "string"
}
```
## **Request Parameters**

For information about the parameters that are common to all actions, see Common [Parameters](#page-377-0).

The request accepts the following data in JSON format.

### <span id="page-176-0"></span>**[directConnectGatewayId](#page-176-1)**

The ID of the Direct Connect gateway.

Type: String

Required: Yes

### <span id="page-176-2"></span>**Response Syntax**

```
{ 
    "directConnectGateway": { 
       "amazonSideAsn": number, 
       "directConnectGatewayId": "string", 
       "directConnectGatewayName": "string", 
       "directConnectGatewayState": "string", 
       "ownerAccount": "string", 
       "stateChangeError": "string" 
    }
}
```
# **Response Elements**

If the action is successful, the service sends back an HTTP 200 response.

The following data is returned in JSON format by the service.

### <span id="page-177-0"></span>**[directConnectGateway](#page-176-2)**

The Direct Connect gateway.

Type: [DirectConnectGateway](#page-320-4) object

### **Errors**

For information about the errors that are common to all actions, see [Common](#page-380-0) Errors.

### **DirectConnectClientException**

One or more parameters are not valid.

HTTP Status Code: 400

### **DirectConnectServerException**

A server-side error occurred.

HTTP Status Code: 400

# **See Also**

For more information about using this API in one of the language-specific AWS SDKs, see the following:

- AWS [Command](https://docs.aws.amazon.com/goto/aws-cli/directconnect-2012-10-25/DeleteDirectConnectGateway) Line Interface
- [AWS](https://docs.aws.amazon.com/goto/DotNetSDKV3/directconnect-2012-10-25/DeleteDirectConnectGateway) SDK for .NET
- [AWS](https://docs.aws.amazon.com/goto/SdkForCpp/directconnect-2012-10-25/DeleteDirectConnectGateway) SDK for C++
- [AWS](https://docs.aws.amazon.com/goto/SdkForGoV2/directconnect-2012-10-25/DeleteDirectConnectGateway) SDK for Go v2
- [AWS](https://docs.aws.amazon.com/goto/SdkForJavaV2/directconnect-2012-10-25/DeleteDirectConnectGateway) SDK for Java V2
- AWS SDK for [JavaScript](https://docs.aws.amazon.com/goto/SdkForJavaScriptV3/directconnect-2012-10-25/DeleteDirectConnectGateway) V3
- [AWS](https://docs.aws.amazon.com/goto/SdkForPHPV3/directconnect-2012-10-25/DeleteDirectConnectGateway) SDK for PHP V3
- AWS SDK for [Python](https://docs.aws.amazon.com/goto/boto3/directconnect-2012-10-25/DeleteDirectConnectGateway)
- AWS SDK for [Ruby](https://docs.aws.amazon.com/goto/SdkForRubyV3/directconnect-2012-10-25/DeleteDirectConnectGateway) V3

# **DeleteDirectConnectGatewayAssociation**

Deletes the association between the specified Direct Connect gateway and virtual private gateway.

We recommend that you specify the associationID to delete the association. Alternatively, if you own virtual gateway and a Direct Connect gateway association, you can specify the virtualGatewayId and directConnectGatewayId to delete an association.

# <span id="page-179-3"></span>**Request Syntax**

```
{ 
    "associationId": "string", 
    "directConnectGatewayId": "string", 
    "virtualGatewayId": "string"
}
```
# **Request Parameters**

For information about the parameters that are common to all actions, see Common [Parameters](#page-377-0).

The request accepts the following data in JSON format.

### <span id="page-179-0"></span>**[associationId](#page-179-3)**

The ID of the Direct Connect gateway association.

Type: String

Required: No

### <span id="page-179-1"></span>**[directConnectGatewayId](#page-179-3)**

The ID of the Direct Connect gateway.

Type: String

Required: No

### <span id="page-179-2"></span>**[virtualGatewayId](#page-179-3)**

The ID of the virtual private gateway.
Type: String

Required: No

## <span id="page-180-1"></span>**Response Syntax**

```
{ 
    "directConnectGatewayAssociation": { 
       "allowedPrefixesToDirectConnectGateway": [ 
           { 
              "cidr": "string" 
 } 
       ], 
       "associatedGateway": { 
           "id": "string", 
           "ownerAccount": "string", 
           "region": "string", 
           "type": "string" 
       }, 
       "associationId": "string", 
       "associationState": "string", 
       "directConnectGatewayId": "string", 
       "directConnectGatewayOwnerAccount": "string", 
       "stateChangeError": "string", 
       "virtualGatewayId": "string", 
       "virtualGatewayOwnerAccount": "string", 
       "virtualGatewayRegion": "string" 
    }
}
```
# **Response Elements**

If the action is successful, the service sends back an HTTP 200 response.

The following data is returned in JSON format by the service.

### <span id="page-180-0"></span>**[directConnectGatewayAssociation](#page-180-1)**

Information about the deleted association.

Type: [DirectConnectGatewayAssociation](#page-322-4) object

## **Errors**

For information about the errors that are common to all actions, see [Common](#page-380-0) Errors.

### **DirectConnectClientException**

One or more parameters are not valid.

HTTP Status Code: 400

### **DirectConnectServerException**

A server-side error occurred.

HTTP Status Code: 400

## **See Also**

- AWS [Command](https://docs.aws.amazon.com/goto/aws-cli/directconnect-2012-10-25/DeleteDirectConnectGatewayAssociation) Line Interface
- [AWS](https://docs.aws.amazon.com/goto/DotNetSDKV3/directconnect-2012-10-25/DeleteDirectConnectGatewayAssociation) SDK for .NET
- [AWS](https://docs.aws.amazon.com/goto/SdkForCpp/directconnect-2012-10-25/DeleteDirectConnectGatewayAssociation) SDK for C++
- [AWS](https://docs.aws.amazon.com/goto/SdkForGoV2/directconnect-2012-10-25/DeleteDirectConnectGatewayAssociation) SDK for Go v2
- [AWS](https://docs.aws.amazon.com/goto/SdkForJavaV2/directconnect-2012-10-25/DeleteDirectConnectGatewayAssociation) SDK for Java V2
- AWS SDK for [JavaScript](https://docs.aws.amazon.com/goto/SdkForJavaScriptV3/directconnect-2012-10-25/DeleteDirectConnectGatewayAssociation) V3
- [AWS](https://docs.aws.amazon.com/goto/SdkForPHPV3/directconnect-2012-10-25/DeleteDirectConnectGatewayAssociation) SDK for PHP V3
- AWS SDK for [Python](https://docs.aws.amazon.com/goto/boto3/directconnect-2012-10-25/DeleteDirectConnectGatewayAssociation)
- AWS SDK for [Ruby](https://docs.aws.amazon.com/goto/SdkForRubyV3/directconnect-2012-10-25/DeleteDirectConnectGatewayAssociation) V3

# **DeleteDirectConnectGatewayAssociationProposal**

Deletes the association proposal request between the specified Direct Connect gateway and virtual private gateway or transit gateway.

## <span id="page-182-1"></span>**Request Syntax**

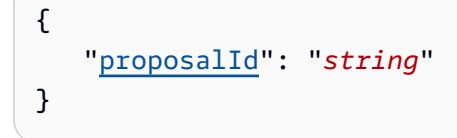

## **Request Parameters**

For information about the parameters that are common to all actions, see Common [Parameters](#page-377-0).

The request accepts the following data in JSON format.

### <span id="page-182-0"></span>**[proposalId](#page-182-1)**

The ID of the proposal.

Type: String

Required: Yes

## <span id="page-182-2"></span>**Response Syntax**

```
{ 
    "directConnectGatewayAssociationProposal": { 
        "associatedGateway": { 
           "id": "string", 
           "ownerAccount": "string", 
           "region": "string", 
           "type": "string" 
       }, 
       "directConnectGatewayId": "string", 
        "directConnectGatewayOwnerAccount": "string", 
        "existingAllowedPrefixesToDirectConnectGateway": [ 
           { 
              "cidr": "string" 
           }
```

```
 ], 
        "proposalId": "string", 
        "proposalState": "string", 
        "requestedAllowedPrefixesToDirectConnectGateway": [ 
\overline{\mathcal{L}} "cidr": "string" 
 } 
        ] 
    }
}
```
## **Response Elements**

If the action is successful, the service sends back an HTTP 200 response.

The following data is returned in JSON format by the service.

```
directConnectGatewayAssociationProposal
```
The ID of the associated gateway.

Type: [DirectConnectGatewayAssociationProposal](#page-325-5) object

### **Errors**

For information about the errors that are common to all actions, see [Common](#page-380-0) Errors.

### **DirectConnectClientException**

One or more parameters are not valid.

HTTP Status Code: 400

### **DirectConnectServerException**

A server-side error occurred.

HTTP Status Code: 400

## **See Also**

- AWS [Command](https://docs.aws.amazon.com/goto/aws-cli/directconnect-2012-10-25/DeleteDirectConnectGatewayAssociationProposal) Line Interface
- [AWS](https://docs.aws.amazon.com/goto/DotNetSDKV3/directconnect-2012-10-25/DeleteDirectConnectGatewayAssociationProposal) SDK for .NET
- [AWS](https://docs.aws.amazon.com/goto/SdkForCpp/directconnect-2012-10-25/DeleteDirectConnectGatewayAssociationProposal) SDK for C++
- [AWS](https://docs.aws.amazon.com/goto/SdkForGoV2/directconnect-2012-10-25/DeleteDirectConnectGatewayAssociationProposal) SDK for Go v2
- [AWS](https://docs.aws.amazon.com/goto/SdkForJavaV2/directconnect-2012-10-25/DeleteDirectConnectGatewayAssociationProposal) SDK for Java V2
- AWS SDK for [JavaScript](https://docs.aws.amazon.com/goto/SdkForJavaScriptV3/directconnect-2012-10-25/DeleteDirectConnectGatewayAssociationProposal) V3
- [AWS](https://docs.aws.amazon.com/goto/SdkForPHPV3/directconnect-2012-10-25/DeleteDirectConnectGatewayAssociationProposal) SDK for PHP V3
- AWS SDK for [Python](https://docs.aws.amazon.com/goto/boto3/directconnect-2012-10-25/DeleteDirectConnectGatewayAssociationProposal)
- AWS SDK for [Ruby](https://docs.aws.amazon.com/goto/SdkForRubyV3/directconnect-2012-10-25/DeleteDirectConnectGatewayAssociationProposal) V3

# **DeleteInterconnect**

Deletes the specified interconnect.

### **A** Note

Intended for use by AWS Direct Connect Partners only.

## <span id="page-185-1"></span>**Request Syntax**

```
{ 
    "interconnectId": "string"
}
```
## **Request Parameters**

For information about the parameters that are common to all actions, see Common [Parameters](#page-377-0).

The request accepts the following data in JSON format.

### <span id="page-185-0"></span>**[interconnectId](#page-185-1)**

The ID of the interconnect.

Type: String

Required: Yes

## <span id="page-185-2"></span>**Response Syntax**

```
{ 
    "interconnectState": "string"
}
```
## **Response Elements**

If the action is successful, the service sends back an HTTP 200 response.

The following data is returned in JSON format by the service.

#### <span id="page-186-0"></span>**[interconnectState](#page-185-2)**

The state of the interconnect. The following are the possible values:

- requested: The initial state of an interconnect. The interconnect stays in the requested state until the Letter of Authorization (LOA) is sent to the customer.
- pending: The interconnect is approved, and is being initialized.
- available: The network link is up, and the interconnect is ready for use.
- down: The network link is down.
- deleting: The interconnect is being deleted.
- deleted: The interconnect is deleted.
- unknown: The state of the interconnect is not available.

Type: String

Valid Values: requested | pending | available | down | deleting | deleted | unknown

### **Errors**

For information about the errors that are common to all actions, see [Common](#page-380-0) Errors.

### **DirectConnectClientException**

One or more parameters are not valid.

HTTP Status Code: 400

### **DirectConnectServerException**

A server-side error occurred.

HTTP Status Code: 400

### **See Also**

- AWS [Command](https://docs.aws.amazon.com/goto/aws-cli/directconnect-2012-10-25/DeleteInterconnect) Line Interface
- [AWS](https://docs.aws.amazon.com/goto/DotNetSDKV3/directconnect-2012-10-25/DeleteInterconnect) SDK for .NET
- [AWS](https://docs.aws.amazon.com/goto/SdkForCpp/directconnect-2012-10-25/DeleteInterconnect) SDK for C++
- [AWS](https://docs.aws.amazon.com/goto/SdkForGoV2/directconnect-2012-10-25/DeleteInterconnect) SDK for Go v2
- [AWS](https://docs.aws.amazon.com/goto/SdkForJavaV2/directconnect-2012-10-25/DeleteInterconnect) SDK for Java V2
- AWS SDK for [JavaScript](https://docs.aws.amazon.com/goto/SdkForJavaScriptV3/directconnect-2012-10-25/DeleteInterconnect) V3
- [AWS](https://docs.aws.amazon.com/goto/SdkForPHPV3/directconnect-2012-10-25/DeleteInterconnect) SDK for PHP V3
- AWS SDK for [Python](https://docs.aws.amazon.com/goto/boto3/directconnect-2012-10-25/DeleteInterconnect)
- AWS SDK for [Ruby](https://docs.aws.amazon.com/goto/SdkForRubyV3/directconnect-2012-10-25/DeleteInterconnect) V3

# **DeleteLag**

Deletes the specified link aggregation group (LAG). You cannot delete a LAG if it has active virtual interfaces or hosted connections.

# <span id="page-188-1"></span>**Request Syntax**

```
{ 
    "lagId": "string"
}
```
# **Request Parameters**

For information about the parameters that are common to all actions, see Common [Parameters](#page-377-0).

The request accepts the following data in JSON format.

### <span id="page-188-0"></span>**[lagId](#page-188-1)**

The ID of the LAG.

Type: String

Required: Yes

# <span id="page-188-2"></span>**Response Syntax**

```
{ 
    "allowsHostedConnections": boolean, 
    "awsDevice": "string", 
    "awsDeviceV2": "string", 
    "awsLogicalDeviceId": "string", 
    "connections": [ 
       { 
           "awsDevice": "string", 
           "awsDeviceV2": "string", 
           "awsLogicalDeviceId": "string", 
           "bandwidth": "string", 
           "connectionId": "string", 
           "connectionName": "string", 
           "connectionState": "string",
```

```
 "encryptionMode": "string", 
        "hasLogicalRedundancy": "string", 
        "jumboFrameCapable": boolean, 
        "lagId": "string", 
        "loaIssueTime": number, 
        "location": "string", 
        "macSecCapable": boolean, 
        "macSecKeys": [ 
           { 
              "ckn": "string", 
              "secretARN": "string", 
              "startOn": "string", 
              "state": "string" 
           } 
       ], 
        "ownerAccount": "string", 
        "partnerName": "string", 
        "portEncryptionStatus": "string", 
        "providerName": "string", 
        "region": "string", 
        "tags": [ 
           { 
              "key": "string", 
              "value": "string" 
           } 
       ], 
        "vlan": number
    } 
 ], 
 "connectionsBandwidth": "string", 
 "encryptionMode": "string", 
 "hasLogicalRedundancy": "string", 
 "jumboFrameCapable": boolean, 
 "lagId": "string", 
 "lagName": "string", 
 "lagState": "string", 
 "location": "string", 
 "macSecCapable": boolean, 
 "macSecKeys": [ 
    { 
        "ckn": "string", 
        "secretARN": "string", 
        "startOn": "string", 
        "state": "string"
```

```
 } 
    ], 
    "minimumLinks": number, 
    "numberOfConnections": number, 
    "ownerAccount": "string", 
    "providerName": "string", 
    "region": "string", 
     "tags": [ 
        { 
            "key": "string", 
            "value": "string" 
        } 
   \mathbf{I}}
```
## **Response Elements**

If the action is successful, the service sends back an HTTP 200 response.

The following data is returned in JSON format by the service.

### <span id="page-190-0"></span>**[allowsHostedConnections](#page-188-2)**

Indicates whether the LAG can host other connections.

Type: Boolean

### <span id="page-190-1"></span>**[awsDevice](#page-188-2)**

*This parameter has been deprecated.*

The AWS Direct Connect endpoint that hosts the LAG.

Type: String

### <span id="page-190-2"></span>**[awsDeviceV2](#page-188-2)**

The AWS Direct Connect endpoint that hosts the LAG.

Type: String

### <span id="page-190-3"></span>**[awsLogicalDeviceId](#page-188-2)**

The Direct Connect endpoint that terminates the logical connection. This device might be different than the device that terminates the physical connection.

#### Type: String

#### <span id="page-191-0"></span>**[connections](#page-188-2)**

The connections bundled by the LAG.

Type: Array of [Connection](#page-314-5) objects

### <span id="page-191-1"></span>**[connectionsBandwidth](#page-188-2)**

The individual bandwidth of the physical connections bundled by the LAG. The possible values are 1Gbps, 10Gbps, 100Gbps, or 400 Gbps..

Type: String

#### <span id="page-191-2"></span>**[encryptionMode](#page-188-2)**

The LAG MAC Security (MACsec) encryption mode.

The valid values are no\_encrypt, should\_encrypt, and must\_encrypt.

Type: String

### <span id="page-191-3"></span>**[hasLogicalRedundancy](#page-188-2)**

Indicates whether the LAG supports a secondary BGP peer in the same address family (IPv4/ IPv6).

Type: String

Valid Values: unknown | yes | no

### <span id="page-191-4"></span>**[jumboFrameCapable](#page-188-2)**

Indicates whether jumbo frames are supported.

Type: Boolean

#### <span id="page-191-5"></span>**[lagId](#page-188-2)**

The ID of the LAG.

Type: String

#### <span id="page-191-6"></span>**[lagName](#page-188-2)**

The name of the LAG.

### Type: String

### <span id="page-192-0"></span>**[lagState](#page-188-2)**

The state of the LAG. The following are the possible values:

- requested: The initial state of a LAG. The LAG stays in the requested state until the Letter of Authorization (LOA) is available.
- pending: The LAG has been approved and is being initialized.
- available: The network link is established and the LAG is ready for use.
- down: The network link is down.
- deleting: The LAG is being deleted.
- deleted: The LAG is deleted.
- unknown: The state of the LAG is not available.

### Type: String

Valid Values: requested | pending | available | down | deleting | deleted | unknown

### <span id="page-192-1"></span>**[location](#page-188-2)**

The location of the LAG.

Type: String

### <span id="page-192-2"></span>**[macSecCapable](#page-188-2)**

Indicates whether the LAG supports MAC Security (MACsec).

Type: Boolean

### <span id="page-192-3"></span>**[macSecKeys](#page-188-2)**

The MAC Security (MACsec) security keys associated with the LAG.

Type: Array of [MacSecKey](#page-341-4) objects

### <span id="page-192-4"></span>**[minimumLinks](#page-188-2)**

The minimum number of physical dedicated connections that must be operational for the LAG itself to be operational.

#### Type: Integer

#### <span id="page-193-0"></span>**[numberOfConnections](#page-188-2)**

The number of physical dedicated connections initially provisioned and bundled by the LAG. You can have a maximum of four connections when the port speed is 1 Gbps or 10 Gbps, or two when the port speed is 100 Gbps or 400 Gbps.

Type: Integer

#### <span id="page-193-1"></span>**[ownerAccount](#page-188-2)**

The ID of the AWS account that owns the LAG.

Type: String

#### <span id="page-193-2"></span>**[providerName](#page-188-2)**

The name of the service provider associated with the LAG.

Type: String

### <span id="page-193-3"></span>**[region](#page-188-2)**

The AWS Region where the connection is located.

Type: String

#### <span id="page-193-4"></span>**[tags](#page-188-2)**

The tags associated with the LAG.

Type: Array of [Tag](#page-367-2) objects

Array Members: Minimum number of 1 item.

### **Errors**

For information about the errors that are common to all actions, see [Common](#page-380-0) Errors.

### **DirectConnectClientException**

One or more parameters are not valid.

HTTP Status Code: 400

### **DirectConnectServerException**

A server-side error occurred.

HTTP Status Code: 400

## **See Also**

- AWS [Command](https://docs.aws.amazon.com/goto/aws-cli/directconnect-2012-10-25/DeleteLag) Line Interface
- [AWS](https://docs.aws.amazon.com/goto/DotNetSDKV3/directconnect-2012-10-25/DeleteLag) SDK for .NET
- [AWS](https://docs.aws.amazon.com/goto/SdkForCpp/directconnect-2012-10-25/DeleteLag) SDK for C++
- [AWS](https://docs.aws.amazon.com/goto/SdkForGoV2/directconnect-2012-10-25/DeleteLag) SDK for Go v2
- [AWS](https://docs.aws.amazon.com/goto/SdkForJavaV2/directconnect-2012-10-25/DeleteLag) SDK for Java V2
- AWS SDK for [JavaScript](https://docs.aws.amazon.com/goto/SdkForJavaScriptV3/directconnect-2012-10-25/DeleteLag) V3
- [AWS](https://docs.aws.amazon.com/goto/SdkForPHPV3/directconnect-2012-10-25/DeleteLag) SDK for PHP V3
- AWS SDK for [Python](https://docs.aws.amazon.com/goto/boto3/directconnect-2012-10-25/DeleteLag)
- AWS SDK for [Ruby](https://docs.aws.amazon.com/goto/SdkForRubyV3/directconnect-2012-10-25/DeleteLag) V3

# <span id="page-195-4"></span>**DeleteVirtualInterface**

Deletes a virtual interface.

## <span id="page-195-1"></span>**Request Syntax**

```
{ 
    "virtualInterfaceId": "string"
}
```
## **Request Parameters**

For information about the parameters that are common to all actions, see Common [Parameters](#page-377-0).

The request accepts the following data in JSON format.

### <span id="page-195-0"></span>**[virtualInterfaceId](#page-195-1)**

The ID of the virtual interface.

Type: String

Required: Yes

## <span id="page-195-3"></span>**Response Syntax**

```
{ 
    "virtualInterfaceState": "string"
}
```
## **Response Elements**

If the action is successful, the service sends back an HTTP 200 response.

The following data is returned in JSON format by the service.

### <span id="page-195-2"></span>**[virtualInterfaceState](#page-195-3)**

The state of the virtual interface. The following are the possible values:

- confirming: The creation of the virtual interface is pending confirmation from the virtual interface owner. If the owner of the virtual interface is different from the owner of the connection on which it is provisioned, then the virtual interface will remain in this state until it is confirmed by the virtual interface owner.
- verifying: This state only applies to public virtual interfaces. Each public virtual interface needs validation before the virtual interface can be created.
- pending: A virtual interface is in this state from the time that it is created until the virtual interface is ready to forward traffic.
- available: A virtual interface that is able to forward traffic.
- down: A virtual interface that is BGP down.
- deleting: A virtual interface is in this state immediately after calling [DeleteVirtualInterface](#page-195-4) until it can no longer forward traffic.
- deleted: A virtual interface that cannot forward traffic.
- rejected: The virtual interface owner has declined creation of the virtual interface. If a virtual interface in the Confirming state is deleted by the virtual interface owner, the virtual interface enters the Rejected state.
- unknown: The state of the virtual interface is not available.

Type: String

```
Valid Values: confirming | verifying | pending | available | down | deleting 
| deleted | rejected | unknown
```
## **Errors**

For information about the errors that are common to all actions, see [Common](#page-380-0) Errors.

### **DirectConnectClientException**

One or more parameters are not valid.

HTTP Status Code: 400

### **DirectConnectServerException**

A server-side error occurred.

HTTP Status Code: 400

## **See Also**

- AWS [Command](https://docs.aws.amazon.com/goto/aws-cli/directconnect-2012-10-25/DeleteVirtualInterface) Line Interface
- [AWS](https://docs.aws.amazon.com/goto/DotNetSDKV3/directconnect-2012-10-25/DeleteVirtualInterface) SDK for .NET
- [AWS](https://docs.aws.amazon.com/goto/SdkForCpp/directconnect-2012-10-25/DeleteVirtualInterface) SDK for C++
- [AWS](https://docs.aws.amazon.com/goto/SdkForGoV2/directconnect-2012-10-25/DeleteVirtualInterface) SDK for Go v2
- [AWS](https://docs.aws.amazon.com/goto/SdkForJavaV2/directconnect-2012-10-25/DeleteVirtualInterface) SDK for Java V2
- AWS SDK for [JavaScript](https://docs.aws.amazon.com/goto/SdkForJavaScriptV3/directconnect-2012-10-25/DeleteVirtualInterface) V3
- [AWS](https://docs.aws.amazon.com/goto/SdkForPHPV3/directconnect-2012-10-25/DeleteVirtualInterface) SDK for PHP V3
- AWS SDK for [Python](https://docs.aws.amazon.com/goto/boto3/directconnect-2012-10-25/DeleteVirtualInterface)
- AWS SDK for [Ruby](https://docs.aws.amazon.com/goto/SdkForRubyV3/directconnect-2012-10-25/DeleteVirtualInterface) V3

# **DescribeConnectionLoa**

### **(i)** Note

Deprecated. Use [DescribeLoa](#page-236-0) instead.

Gets the LOA-CFA for a connection.

The Letter of Authorization - Connecting Facility Assignment (LOA-CFA) is a document that your APN partner or service provider uses when establishing your cross connect to AWS at the colocation facility. For more information, see [Requesting](https://docs.aws.amazon.com/directconnect/latest/UserGuide/Colocation.html) Cross Connects at AWS Direct Connect [Locations](https://docs.aws.amazon.com/directconnect/latest/UserGuide/Colocation.html) in the *AWS Direct Connect User Guide*.

## <span id="page-198-2"></span>**Request Syntax**

```
{ 
    "connectionId": "string", 
    "loaContentType": "string", 
    "providerName": "string"
}
```
## **Request Parameters**

For information about the parameters that are common to all actions, see Common [Parameters](#page-377-0).

The request accepts the following data in JSON format.

### <span id="page-198-0"></span>**[connectionId](#page-198-2)**

The ID of the connection.

Type: String

Required: Yes

### <span id="page-198-1"></span>**[loaContentType](#page-198-2)**

The standard media type for the LOA-CFA document. The only supported value is application/ pdf.

Type: String

Valid Values: application/pdf

Required: No

### <span id="page-199-0"></span>**[providerName](#page-198-2)**

The name of the APN partner or service provider who establishes connectivity on your behalf. If you specify this parameter, the LOA-CFA lists the provider name alongside your company name as the requester of the cross connect.

Type: String

Required: No

## <span id="page-199-2"></span>**Response Syntax**

```
{ 
    "loa": { 
        "loaContent": blob, 
        "loaContentType": "string" 
    }
}
```
## **Response Elements**

If the action is successful, the service sends back an HTTP 200 response.

The following data is returned in JSON format by the service.

### <span id="page-199-1"></span>**[loa](#page-199-2)**

The Letter of Authorization - Connecting Facility Assignment (LOA-CFA).

Type: [Loa](#page-338-2) object

## **Errors**

For information about the errors that are common to all actions, see [Common](#page-380-0) Errors.

### **DirectConnectClientException**

One or more parameters are not valid.

HTTP Status Code: 400

### **DirectConnectServerException**

A server-side error occurred.

HTTP Status Code: 400

## **See Also**

- AWS [Command](https://docs.aws.amazon.com/goto/aws-cli/directconnect-2012-10-25/DescribeConnectionLoa) Line Interface
- [AWS](https://docs.aws.amazon.com/goto/DotNetSDKV3/directconnect-2012-10-25/DescribeConnectionLoa) SDK for .NET
- [AWS](https://docs.aws.amazon.com/goto/SdkForCpp/directconnect-2012-10-25/DescribeConnectionLoa) SDK for C++
- [AWS](https://docs.aws.amazon.com/goto/SdkForGoV2/directconnect-2012-10-25/DescribeConnectionLoa) SDK for Go v2
- [AWS](https://docs.aws.amazon.com/goto/SdkForJavaV2/directconnect-2012-10-25/DescribeConnectionLoa) SDK for Java V2
- AWS SDK for [JavaScript](https://docs.aws.amazon.com/goto/SdkForJavaScriptV3/directconnect-2012-10-25/DescribeConnectionLoa) V3
- [AWS](https://docs.aws.amazon.com/goto/SdkForPHPV3/directconnect-2012-10-25/DescribeConnectionLoa) SDK for PHP V3
- AWS SDK for [Python](https://docs.aws.amazon.com/goto/boto3/directconnect-2012-10-25/DescribeConnectionLoa)
- AWS SDK for [Ruby](https://docs.aws.amazon.com/goto/SdkForRubyV3/directconnect-2012-10-25/DescribeConnectionLoa) V3

# **DescribeConnections**

Displays the specified connection or all connections in this Region.

## <span id="page-201-1"></span>**Request Syntax**

```
{ 
    "connectionId": "string"
}
```
## **Request Parameters**

For information about the parameters that are common to all actions, see Common [Parameters](#page-377-0).

The request accepts the following data in JSON format.

### <span id="page-201-0"></span>**[connectionId](#page-201-1)**

The ID of the connection.

Type: String

Required: No

## <span id="page-201-2"></span>**Response Syntax**

```
{ 
    "connections": [ 
       { 
           "awsDevice": "string", 
           "awsDeviceV2": "string", 
           "awsLogicalDeviceId": "string", 
           "bandwidth": "string", 
           "connectionId": "string", 
           "connectionName": "string", 
           "connectionState": "string", 
           "encryptionMode": "string", 
           "hasLogicalRedundancy": "string", 
           "jumboFrameCapable": boolean, 
           "lagId": "string",
```

```
 "loaIssueTime": number, 
          "location": "string", 
          "macSecCapable": boolean, 
          "macSecKeys": [ 
\{\hspace{.1cm} \} "ckn": "string", 
                 "secretARN": "string", 
                 "startOn": "string", 
                 "state": "string" 
 } 
          ], 
          "ownerAccount": "string", 
          "partnerName": "string", 
          "portEncryptionStatus": "string", 
          "providerName": "string", 
          "region": "string", 
          "tags": [ 
\{\hspace{.1cm} \} "key": "string", 
                 "value": "string" 
 } 
          ], 
          "vlan": number
       } 
    ]
```
## **Response Elements**

If the action is successful, the service sends back an HTTP 200 response.

The following data is returned in JSON format by the service.

### <span id="page-202-0"></span>**[connections](#page-201-2)**

}

The connections.

Type: Array of [Connection](#page-314-5) objects

## **Errors**

For information about the errors that are common to all actions, see [Common](#page-380-0) Errors.

### **DirectConnectClientException**

One or more parameters are not valid.

HTTP Status Code: 400

### **DirectConnectServerException**

A server-side error occurred.

HTTP Status Code: 400

## **See Also**

- AWS [Command](https://docs.aws.amazon.com/goto/aws-cli/directconnect-2012-10-25/DescribeConnections) Line Interface
- [AWS](https://docs.aws.amazon.com/goto/DotNetSDKV3/directconnect-2012-10-25/DescribeConnections) SDK for .NET
- [AWS](https://docs.aws.amazon.com/goto/SdkForCpp/directconnect-2012-10-25/DescribeConnections) SDK for C++
- [AWS](https://docs.aws.amazon.com/goto/SdkForGoV2/directconnect-2012-10-25/DescribeConnections) SDK for Go v2
- [AWS](https://docs.aws.amazon.com/goto/SdkForJavaV2/directconnect-2012-10-25/DescribeConnections) SDK for Java V2
- AWS SDK for [JavaScript](https://docs.aws.amazon.com/goto/SdkForJavaScriptV3/directconnect-2012-10-25/DescribeConnections) V3
- [AWS](https://docs.aws.amazon.com/goto/SdkForPHPV3/directconnect-2012-10-25/DescribeConnections) SDK for PHP V3
- AWS SDK for [Python](https://docs.aws.amazon.com/goto/boto3/directconnect-2012-10-25/DescribeConnections)
- AWS SDK for [Ruby](https://docs.aws.amazon.com/goto/SdkForRubyV3/directconnect-2012-10-25/DescribeConnections) V3

# **DescribeConnectionsOnInterconnect**

### **A** Note

Deprecated. Use [DescribeHostedConnections](#page-223-0) instead.

Lists the connections that have been provisioned on the specified interconnect.

### **A** Note

Intended for use by AWS Direct Connect Partners only.

## <span id="page-204-1"></span>**Request Syntax**

```
{ 
    "interconnectId": "string"
}
```
## **Request Parameters**

For information about the parameters that are common to all actions, see Common [Parameters](#page-377-0).

The request accepts the following data in JSON format.

### <span id="page-204-0"></span>**[interconnectId](#page-204-1)**

The ID of the interconnect.

Type: String

Required: Yes

## <span id="page-204-2"></span>**Response Syntax**

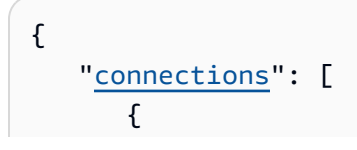

```
 "awsDevice": "string", 
          "awsDeviceV2": "string", 
          "awsLogicalDeviceId": "string", 
          "bandwidth": "string", 
          "connectionId": "string", 
          "connectionName": "string", 
          "connectionState": "string", 
          "encryptionMode": "string", 
          "hasLogicalRedundancy": "string", 
          "jumboFrameCapable": boolean, 
          "lagId": "string", 
          "loaIssueTime": number, 
          "location": "string", 
          "macSecCapable": boolean, 
          "macSecKeys": [ 
              { 
                 "ckn": "string", 
                 "secretARN": "string", 
                 "startOn": "string", 
                 "state": "string" 
 } 
          ], 
          "ownerAccount": "string", 
          "partnerName": "string", 
          "portEncryptionStatus": "string", 
          "providerName": "string", 
          "region": "string", 
          "tags": [ 
              { 
                 "key": "string", 
                 "value": "string" 
 } 
          ], 
           "vlan": number
       } 
    ]
```
## **Response Elements**

If the action is successful, the service sends back an HTTP 200 response.

The following data is returned in JSON format by the service.

}

### <span id="page-206-0"></span>**[connections](#page-204-2)**

The connections.

Type: Array of [Connection](#page-314-5) objects

## **Errors**

For information about the errors that are common to all actions, see [Common](#page-380-0) Errors.

### **DirectConnectClientException**

One or more parameters are not valid.

HTTP Status Code: 400

### **DirectConnectServerException**

A server-side error occurred.

HTTP Status Code: 400

## **See Also**

- AWS [Command](https://docs.aws.amazon.com/goto/aws-cli/directconnect-2012-10-25/DescribeConnectionsOnInterconnect) Line Interface
- [AWS](https://docs.aws.amazon.com/goto/DotNetSDKV3/directconnect-2012-10-25/DescribeConnectionsOnInterconnect) SDK for .NET
- [AWS](https://docs.aws.amazon.com/goto/SdkForCpp/directconnect-2012-10-25/DescribeConnectionsOnInterconnect) SDK for C++
- [AWS](https://docs.aws.amazon.com/goto/SdkForGoV2/directconnect-2012-10-25/DescribeConnectionsOnInterconnect) SDK for Go v2
- [AWS](https://docs.aws.amazon.com/goto/SdkForJavaV2/directconnect-2012-10-25/DescribeConnectionsOnInterconnect) SDK for Java V2
- AWS SDK for [JavaScript](https://docs.aws.amazon.com/goto/SdkForJavaScriptV3/directconnect-2012-10-25/DescribeConnectionsOnInterconnect) V3
- [AWS](https://docs.aws.amazon.com/goto/SdkForPHPV3/directconnect-2012-10-25/DescribeConnectionsOnInterconnect) SDK for PHP V3
- AWS SDK for [Python](https://docs.aws.amazon.com/goto/boto3/directconnect-2012-10-25/DescribeConnectionsOnInterconnect)
- AWS SDK for [Ruby](https://docs.aws.amazon.com/goto/SdkForRubyV3/directconnect-2012-10-25/DescribeConnectionsOnInterconnect) V3

# **DescribeCustomerMetadata**

Get and view a list of customer agreements, along with their signed status and whether the customer is an NNIPartner, NNIPartnerV2, or a nonPartner.

## <span id="page-207-2"></span>**Response Syntax**

```
{ 
    "agreements": [ 
        { 
            "agreementName": "string", 
            "status": "string" 
        } 
    ], 
    "nniPartnerType": "string"
}
```
## **Response Elements**

If the action is successful, the service sends back an HTTP 200 response.

The following data is returned in JSON format by the service.

### <span id="page-207-0"></span>**[agreements](#page-207-2)**

The list of customer agreements.

Type: Array of [CustomerAgreement](#page-319-2) objects

### <span id="page-207-1"></span>**[nniPartnerType](#page-207-2)**

The type of network-to-network interface (NNI) partner. The partner type will be one of the following:

- V1: This partner can only allocate 50Mbps, 100Mbps, 200Mbps, 300Mbps, 400Mbps, or 500Mbps subgigabit connections.
- V2: This partner can only allocate 1GB, 2GB, 5GB, or 10GB hosted connections.
- nonPartner: The customer is not a partner.

Type: String

```
Valid Values: v1 | v2 | nonPartner
```
## **Errors**

For information about the errors that are common to all actions, see [Common](#page-380-0) Errors.

### **DirectConnectClientException**

One or more parameters are not valid.

HTTP Status Code: 400

### **DirectConnectServerException**

A server-side error occurred.

HTTP Status Code: 400

## **See Also**

- AWS [Command](https://docs.aws.amazon.com/goto/aws-cli/directconnect-2012-10-25/DescribeCustomerMetadata) Line Interface
- [AWS](https://docs.aws.amazon.com/goto/DotNetSDKV3/directconnect-2012-10-25/DescribeCustomerMetadata) SDK for .NET
- [AWS](https://docs.aws.amazon.com/goto/SdkForCpp/directconnect-2012-10-25/DescribeCustomerMetadata) SDK for C++
- [AWS](https://docs.aws.amazon.com/goto/SdkForGoV2/directconnect-2012-10-25/DescribeCustomerMetadata) SDK for Go v2
- [AWS](https://docs.aws.amazon.com/goto/SdkForJavaV2/directconnect-2012-10-25/DescribeCustomerMetadata) SDK for Java V2
- AWS SDK for [JavaScript](https://docs.aws.amazon.com/goto/SdkForJavaScriptV3/directconnect-2012-10-25/DescribeCustomerMetadata) V3
- [AWS](https://docs.aws.amazon.com/goto/SdkForPHPV3/directconnect-2012-10-25/DescribeCustomerMetadata) SDK for PHP V3
- AWS SDK for [Python](https://docs.aws.amazon.com/goto/boto3/directconnect-2012-10-25/DescribeCustomerMetadata)
- AWS SDK for [Ruby](https://docs.aws.amazon.com/goto/SdkForRubyV3/directconnect-2012-10-25/DescribeCustomerMetadata) V3

# **DescribeDirectConnectGatewayAssociationProposals**

Describes one or more association proposals for connection between a virtual private gateway or transit gateway and a Direct Connect gateway.

## <span id="page-209-3"></span>**Request Syntax**

```
{ 
    "associatedGatewayId": "string", 
    "directConnectGatewayId": "string", 
    "maxResults": number, 
    "nextToken": "string", 
    "proposalId": "string"
}
```
## **Request Parameters**

For information about the parameters that are common to all actions, see Common [Parameters](#page-377-0).

The request accepts the following data in JSON format.

### <span id="page-209-0"></span>**[associatedGatewayId](#page-209-3)**

The ID of the associated gateway.

Type: String

Required: No

### <span id="page-209-1"></span>**[directConnectGatewayId](#page-209-3)**

The ID of the Direct Connect gateway.

Type: String

Required: No

#### <span id="page-209-2"></span>**[maxResults](#page-209-3)**

The maximum number of results to return with a single call. To retrieve the remaining results, make another call with the returned nextToken value.

If MaxResults is given a value larger than 100, only 100 results are returned.

Type: Integer

Required: No

### <span id="page-210-0"></span>**[nextToken](#page-209-3)**

The token for the next page of results.

Type: String

Required: No

#### <span id="page-210-1"></span>**[proposalId](#page-209-3)**

The ID of the proposal.

Type: String

Required: No

## <span id="page-210-2"></span>**Response Syntax**

```
{ 
    "directConnectGatewayAssociationProposals": [ 
       { 
           "associatedGateway": { 
              "id": "string", 
              "ownerAccount": "string", 
              "region": "string", 
              "type": "string" 
           }, 
           "directConnectGatewayId": "string", 
           "directConnectGatewayOwnerAccount": "string", 
           "existingAllowedPrefixesToDirectConnectGateway": [ 
\{\hspace{.1cm} \} "cidr": "string" 
 } 
           ], 
           "proposalId": "string", 
           "proposalState": "string", 
           "requestedAllowedPrefixesToDirectConnectGateway": [
```

```
\{\hspace{.1cm} \} "cidr": "string" 
 } 
 ] 
       } 
   ], 
    "nextToken": "string"
}
```
## **Response Elements**

If the action is successful, the service sends back an HTTP 200 response.

The following data is returned in JSON format by the service.

```
directConnectGatewayAssociationProposals
```
Describes the Direct Connect gateway association proposals.

Type: Array of [DirectConnectGatewayAssociationProposal](#page-325-5) objects

### <span id="page-211-1"></span>**[nextToken](#page-210-2)**

The token to use to retrieve the next page of results. This value is null when there are no more results to return.

Type: String

### **Errors**

For information about the errors that are common to all actions, see [Common](#page-380-0) Errors.

### **DirectConnectClientException**

One or more parameters are not valid.

HTTP Status Code: 400

### **DirectConnectServerException**

A server-side error occurred.

HTTP Status Code: 400

## **See Also**

- AWS [Command](https://docs.aws.amazon.com/goto/aws-cli/directconnect-2012-10-25/DescribeDirectConnectGatewayAssociationProposals) Line Interface
- [AWS](https://docs.aws.amazon.com/goto/DotNetSDKV3/directconnect-2012-10-25/DescribeDirectConnectGatewayAssociationProposals) SDK for .NET
- [AWS](https://docs.aws.amazon.com/goto/SdkForCpp/directconnect-2012-10-25/DescribeDirectConnectGatewayAssociationProposals) SDK for C++
- [AWS](https://docs.aws.amazon.com/goto/SdkForGoV2/directconnect-2012-10-25/DescribeDirectConnectGatewayAssociationProposals) SDK for Go v2
- [AWS](https://docs.aws.amazon.com/goto/SdkForJavaV2/directconnect-2012-10-25/DescribeDirectConnectGatewayAssociationProposals) SDK for Java V2
- AWS SDK for [JavaScript](https://docs.aws.amazon.com/goto/SdkForJavaScriptV3/directconnect-2012-10-25/DescribeDirectConnectGatewayAssociationProposals) V3
- [AWS](https://docs.aws.amazon.com/goto/SdkForPHPV3/directconnect-2012-10-25/DescribeDirectConnectGatewayAssociationProposals) SDK for PHP V3
- AWS SDK for [Python](https://docs.aws.amazon.com/goto/boto3/directconnect-2012-10-25/DescribeDirectConnectGatewayAssociationProposals)
- AWS SDK for [Ruby](https://docs.aws.amazon.com/goto/SdkForRubyV3/directconnect-2012-10-25/DescribeDirectConnectGatewayAssociationProposals) V3

# **DescribeDirectConnectGatewayAssociations**

Lists the associations between your Direct Connect gateways and virtual private gateways and transit gateways. You must specify one of the following:

• A Direct Connect gateway

The response contains all virtual private gateways and transit gateways associated with the Direct Connect gateway.

• A virtual private gateway

The response contains the Direct Connect gateway.

• A transit gateway

The response contains the Direct Connect gateway.

• A Direct Connect gateway and a virtual private gateway

The response contains the association between the Direct Connect gateway and virtual private gateway.

• A Direct Connect gateway and a transit gateway

The response contains the association between the Direct Connect gateway and transit gateway.

## <span id="page-213-0"></span>**Request Syntax**

```
{ 
    "associatedGatewayId": "string", 
    "associationId": "string", 
    "directConnectGatewayId": "string", 
    "maxResults": number, 
    "nextToken": "string", 
    "virtualGatewayId": "string"
}
```
## **Request Parameters**

For information about the parameters that are common to all actions, see Common [Parameters](#page-377-0).

The request accepts the following data in JSON format.

#### <span id="page-214-0"></span>**[associatedGatewayId](#page-213-0)**

The ID of the associated gateway.

Type: String

Required: No

#### <span id="page-214-1"></span>**[associationId](#page-213-0)**

The ID of the Direct Connect gateway association.

Type: String

Required: No

#### <span id="page-214-2"></span>**[directConnectGatewayId](#page-213-0)**

The ID of the Direct Connect gateway.

Type: String

Required: No

#### <span id="page-214-3"></span>**[maxResults](#page-213-0)**

The maximum number of results to return with a single call. To retrieve the remaining results, make another call with the returned nextToken value.

If MaxResults is given a value larger than 100, only 100 results are returned.

Type: Integer

Required: No

#### <span id="page-214-4"></span>**[nextToken](#page-213-0)**

The token provided in the previous call to retrieve the next page.

Type: String

Required: No

#### <span id="page-214-5"></span>**[virtualGatewayId](#page-213-0)**

The ID of the virtual private gateway or transit gateway.

Type: String

Required: No

# <span id="page-215-1"></span>**Response Syntax**

```
{ 
    "directConnectGatewayAssociations": [ 
       { 
           "allowedPrefixesToDirectConnectGateway": [ 
\{\hspace{.1cm} \} "cidr": "string" 
 } 
           ], 
           "associatedGateway": { 
              "id": "string", 
              "ownerAccount": "string", 
              "region": "string", 
              "type": "string" 
           }, 
           "associationId": "string", 
           "associationState": "string", 
           "directConnectGatewayId": "string", 
           "directConnectGatewayOwnerAccount": "string", 
           "stateChangeError": "string", 
           "virtualGatewayId": "string", 
           "virtualGatewayOwnerAccount": "string", 
           "virtualGatewayRegion": "string" 
       } 
    ], 
    "nextToken": "string"
}
```
# **Response Elements**

If the action is successful, the service sends back an HTTP 200 response.

The following data is returned in JSON format by the service.

<span id="page-215-0"></span>**[directConnectGatewayAssociations](#page-215-1)**

Information about the associations.
Type: Array of [DirectConnectGatewayAssociation](#page-322-0) objects

### **[nextToken](#page-215-0)**

The token to retrieve the next page.

Type: String

## **Errors**

For information about the errors that are common to all actions, see [Common](#page-380-0) Errors.

### **DirectConnectClientException**

One or more parameters are not valid.

HTTP Status Code: 400

### **DirectConnectServerException**

A server-side error occurred.

HTTP Status Code: 400

# **See Also**

- AWS [Command](https://docs.aws.amazon.com/goto/aws-cli/directconnect-2012-10-25/DescribeDirectConnectGatewayAssociations) Line Interface
- [AWS](https://docs.aws.amazon.com/goto/DotNetSDKV3/directconnect-2012-10-25/DescribeDirectConnectGatewayAssociations) SDK for .NET
- [AWS](https://docs.aws.amazon.com/goto/SdkForCpp/directconnect-2012-10-25/DescribeDirectConnectGatewayAssociations) SDK for C++
- [AWS](https://docs.aws.amazon.com/goto/SdkForGoV2/directconnect-2012-10-25/DescribeDirectConnectGatewayAssociations) SDK for Go v2
- [AWS](https://docs.aws.amazon.com/goto/SdkForJavaV2/directconnect-2012-10-25/DescribeDirectConnectGatewayAssociations) SDK for Java V2
- AWS SDK for [JavaScript](https://docs.aws.amazon.com/goto/SdkForJavaScriptV3/directconnect-2012-10-25/DescribeDirectConnectGatewayAssociations) V3
- [AWS](https://docs.aws.amazon.com/goto/SdkForPHPV3/directconnect-2012-10-25/DescribeDirectConnectGatewayAssociations) SDK for PHP V3
- AWS SDK for [Python](https://docs.aws.amazon.com/goto/boto3/directconnect-2012-10-25/DescribeDirectConnectGatewayAssociations)
- AWS SDK for [Ruby](https://docs.aws.amazon.com/goto/SdkForRubyV3/directconnect-2012-10-25/DescribeDirectConnectGatewayAssociations) V3

# **DescribeDirectConnectGatewayAttachments**

Lists the attachments between your Direct Connect gateways and virtual interfaces. You must specify a Direct Connect gateway, a virtual interface, or both. If you specify a Direct Connect gateway, the response contains all virtual interfaces attached to the Direct Connect gateway. If you specify a virtual interface, the response contains all Direct Connect gateways attached to the virtual interface. If you specify both, the response contains the attachment between the Direct Connect gateway and the virtual interface.

# <span id="page-217-2"></span>**Request Syntax**

```
{ 
    "directConnectGatewayId": "string", 
    "maxResults": number, 
    "nextToken": "string", 
    "virtualInterfaceId": "string"
}
```
# **Request Parameters**

For information about the parameters that are common to all actions, see Common [Parameters](#page-377-0).

The request accepts the following data in JSON format.

### <span id="page-217-0"></span>**[directConnectGatewayId](#page-217-2)**

The ID of the Direct Connect gateway.

Type: String

Required: No

### <span id="page-217-1"></span>**[maxResults](#page-217-2)**

The maximum number of results to return with a single call. To retrieve the remaining results, make another call with the returned nextToken value.

If MaxResults is given a value larger than 100, only 100 results are returned.

Type: Integer

Required: No

DescribeDirectConnectGatewayAttachments API Version 2012-10-25 201

### <span id="page-218-0"></span>**[nextToken](#page-217-2)**

The token provided in the previous call to retrieve the next page.

Type: String

Required: No

### <span id="page-218-1"></span>**[virtualInterfaceId](#page-217-2)**

The ID of the virtual interface.

Type: String

Required: No

# <span id="page-218-3"></span>**Response Syntax**

```
{ 
    "directConnectGatewayAttachments": [ 
       { 
           "attachmentState": "string", 
           "attachmentType": "string", 
           "directConnectGatewayId": "string", 
           "stateChangeError": "string", 
           "virtualInterfaceId": "string", 
           "virtualInterfaceOwnerAccount": "string", 
           "virtualInterfaceRegion": "string" 
       } 
    ], 
    "nextToken": "string"
}
```
# **Response Elements**

If the action is successful, the service sends back an HTTP 200 response.

The following data is returned in JSON format by the service.

### <span id="page-218-2"></span>**[directConnectGatewayAttachments](#page-218-3)**

The attachments.

Type: Array of [DirectConnectGatewayAttachment](#page-327-3) objects

### <span id="page-219-0"></span>**[nextToken](#page-218-3)**

The token to retrieve the next page.

Type: String

## **Errors**

For information about the errors that are common to all actions, see [Common](#page-380-0) Errors.

### **DirectConnectClientException**

One or more parameters are not valid.

HTTP Status Code: 400

### **DirectConnectServerException**

A server-side error occurred.

HTTP Status Code: 400

# **See Also**

- AWS [Command](https://docs.aws.amazon.com/goto/aws-cli/directconnect-2012-10-25/DescribeDirectConnectGatewayAttachments) Line Interface
- [AWS](https://docs.aws.amazon.com/goto/DotNetSDKV3/directconnect-2012-10-25/DescribeDirectConnectGatewayAttachments) SDK for .NET
- [AWS](https://docs.aws.amazon.com/goto/SdkForCpp/directconnect-2012-10-25/DescribeDirectConnectGatewayAttachments) SDK for C++
- [AWS](https://docs.aws.amazon.com/goto/SdkForGoV2/directconnect-2012-10-25/DescribeDirectConnectGatewayAttachments) SDK for Go v2
- [AWS](https://docs.aws.amazon.com/goto/SdkForJavaV2/directconnect-2012-10-25/DescribeDirectConnectGatewayAttachments) SDK for Java V2
- AWS SDK for [JavaScript](https://docs.aws.amazon.com/goto/SdkForJavaScriptV3/directconnect-2012-10-25/DescribeDirectConnectGatewayAttachments) V3
- [AWS](https://docs.aws.amazon.com/goto/SdkForPHPV3/directconnect-2012-10-25/DescribeDirectConnectGatewayAttachments) SDK for PHP V3
- AWS SDK for [Python](https://docs.aws.amazon.com/goto/boto3/directconnect-2012-10-25/DescribeDirectConnectGatewayAttachments)
- AWS SDK for [Ruby](https://docs.aws.amazon.com/goto/SdkForRubyV3/directconnect-2012-10-25/DescribeDirectConnectGatewayAttachments) V3

# **DescribeDirectConnectGateways**

Lists all your Direct Connect gateways or only the specified Direct Connect gateway. Deleted Direct Connect gateways are not returned.

# <span id="page-220-3"></span>**Request Syntax**

```
{ 
    "directConnectGatewayId": "string", 
    "maxResults": number, 
    "nextToken": "string"
}
```
# **Request Parameters**

For information about the parameters that are common to all actions, see Common [Parameters](#page-377-0).

The request accepts the following data in JSON format.

### <span id="page-220-0"></span>**[directConnectGatewayId](#page-220-3)**

The ID of the Direct Connect gateway.

Type: String

Required: No

### <span id="page-220-1"></span>**[maxResults](#page-220-3)**

The maximum number of results to return with a single call. To retrieve the remaining results, make another call with the returned nextToken value.

If MaxResults is given a value larger than 100, only 100 results are returned.

Type: Integer

Required: No

### <span id="page-220-2"></span>**[nextToken](#page-220-3)**

The token provided in the previous call to retrieve the next page.

Type: String

Required: No

# <span id="page-221-2"></span>**Response Syntax**

```
{ 
    "directConnectGateways": [ 
        { 
           "amazonSideAsn": number, 
           "directConnectGatewayId": "string", 
           "directConnectGatewayName": "string", 
           "directConnectGatewayState": "string", 
           "ownerAccount": "string", 
           "stateChangeError": "string" 
       } 
    ], 
    "nextToken": "string"
}
```
# **Response Elements**

If the action is successful, the service sends back an HTTP 200 response.

The following data is returned in JSON format by the service.

### <span id="page-221-0"></span>**[directConnectGateways](#page-221-2)**

The Direct Connect gateways.

Type: Array of [DirectConnectGateway](#page-320-4) objects

### <span id="page-221-1"></span>**[nextToken](#page-221-2)**

The token to retrieve the next page.

Type: String

# **Errors**

For information about the errors that are common to all actions, see [Common](#page-380-0) Errors.

### **DirectConnectClientException**

One or more parameters are not valid.

HTTP Status Code: 400

### **DirectConnectServerException**

A server-side error occurred.

HTTP Status Code: 400

# **See Also**

- AWS [Command](https://docs.aws.amazon.com/goto/aws-cli/directconnect-2012-10-25/DescribeDirectConnectGateways) Line Interface
- [AWS](https://docs.aws.amazon.com/goto/DotNetSDKV3/directconnect-2012-10-25/DescribeDirectConnectGateways) SDK for .NET
- [AWS](https://docs.aws.amazon.com/goto/SdkForCpp/directconnect-2012-10-25/DescribeDirectConnectGateways) SDK for C++
- [AWS](https://docs.aws.amazon.com/goto/SdkForGoV2/directconnect-2012-10-25/DescribeDirectConnectGateways) SDK for Go v2
- [AWS](https://docs.aws.amazon.com/goto/SdkForJavaV2/directconnect-2012-10-25/DescribeDirectConnectGateways) SDK for Java V2
- AWS SDK for [JavaScript](https://docs.aws.amazon.com/goto/SdkForJavaScriptV3/directconnect-2012-10-25/DescribeDirectConnectGateways) V3
- [AWS](https://docs.aws.amazon.com/goto/SdkForPHPV3/directconnect-2012-10-25/DescribeDirectConnectGateways) SDK for PHP V3
- AWS SDK for [Python](https://docs.aws.amazon.com/goto/boto3/directconnect-2012-10-25/DescribeDirectConnectGateways)
- AWS SDK for [Ruby](https://docs.aws.amazon.com/goto/SdkForRubyV3/directconnect-2012-10-25/DescribeDirectConnectGateways) V3

# **DescribeHostedConnections**

Lists the hosted connections that have been provisioned on the specified interconnect or link aggregation group (LAG).

### **A** Note

Intended for use by AWS Direct Connect Partners only.

# <span id="page-223-1"></span>**Request Syntax**

```
{ 
    "connectionId": "string"
}
```
# **Request Parameters**

For information about the parameters that are common to all actions, see Common [Parameters](#page-377-0).

The request accepts the following data in JSON format.

### <span id="page-223-0"></span>**[connectionId](#page-223-1)**

The ID of the interconnect or LAG.

Type: String

Required: Yes

## <span id="page-223-2"></span>**Response Syntax**

```
{ 
    "connections": [ 
        { 
           "awsDevice": "string", 
           "awsDeviceV2": "string", 
           "awsLogicalDeviceId": "string", 
           "bandwidth": "string",
```

```
 "connectionId": "string", 
          "connectionName": "string", 
          "connectionState": "string", 
          "encryptionMode": "string", 
          "hasLogicalRedundancy": "string", 
          "jumboFrameCapable": boolean, 
          "lagId": "string", 
          "loaIssueTime": number, 
          "location": "string", 
          "macSecCapable": boolean, 
          "macSecKeys": [ 
\{\hspace{.1cm} \} "ckn": "string", 
                 "secretARN": "string", 
                 "startOn": "string", 
                 "state": "string" 
 } 
          ], 
          "ownerAccount": "string", 
          "partnerName": "string", 
          "portEncryptionStatus": "string", 
          "providerName": "string", 
          "region": "string", 
          "tags": [ 
\{\hspace{.1cm} \} "key": "string", 
                 "value": "string" 
 } 
          ], 
          "vlan": number
       } 
    ]
```
# **Response Elements**

If the action is successful, the service sends back an HTTP 200 response.

The following data is returned in JSON format by the service.

### <span id="page-224-0"></span>**[connections](#page-223-2)**

}

The connections.

Type: Array of [Connection](#page-314-5) objects

# **Errors**

For information about the errors that are common to all actions, see [Common](#page-380-0) Errors.

### **DirectConnectClientException**

One or more parameters are not valid.

HTTP Status Code: 400

### **DirectConnectServerException**

A server-side error occurred.

HTTP Status Code: 400

# **See Also**

- AWS [Command](https://docs.aws.amazon.com/goto/aws-cli/directconnect-2012-10-25/DescribeHostedConnections) Line Interface
- [AWS](https://docs.aws.amazon.com/goto/DotNetSDKV3/directconnect-2012-10-25/DescribeHostedConnections) SDK for .NET
- [AWS](https://docs.aws.amazon.com/goto/SdkForCpp/directconnect-2012-10-25/DescribeHostedConnections) SDK for C++
- [AWS](https://docs.aws.amazon.com/goto/SdkForGoV2/directconnect-2012-10-25/DescribeHostedConnections) SDK for Go v2
- [AWS](https://docs.aws.amazon.com/goto/SdkForJavaV2/directconnect-2012-10-25/DescribeHostedConnections) SDK for Java V2
- AWS SDK for [JavaScript](https://docs.aws.amazon.com/goto/SdkForJavaScriptV3/directconnect-2012-10-25/DescribeHostedConnections) V3
- [AWS](https://docs.aws.amazon.com/goto/SdkForPHPV3/directconnect-2012-10-25/DescribeHostedConnections) SDK for PHP V3
- AWS SDK for [Python](https://docs.aws.amazon.com/goto/boto3/directconnect-2012-10-25/DescribeHostedConnections)
- AWS SDK for [Ruby](https://docs.aws.amazon.com/goto/SdkForRubyV3/directconnect-2012-10-25/DescribeHostedConnections) V3

# **DescribeInterconnectLoa**

### **A** Note

Deprecated. Use [DescribeLoa](#page-236-0) instead.

Gets the LOA-CFA for the specified interconnect.

The Letter of Authorization - Connecting Facility Assignment (LOA-CFA) is a document that is used when establishing your cross connect to AWS at the colocation facility. For more information, see [Requesting](https://docs.aws.amazon.com/directconnect/latest/UserGuide/Colocation.html) Cross Connects at AWS Direct Connect Locations in the *AWS Direct Connect User Guide*.

# <span id="page-226-2"></span>**Request Syntax**

```
{ 
    "interconnectId": "string", 
    "loaContentType": "string", 
    "providerName": "string"
}
```
# **Request Parameters**

For information about the parameters that are common to all actions, see Common [Parameters](#page-377-0).

The request accepts the following data in JSON format.

### <span id="page-226-0"></span>**[interconnectId](#page-226-2)**

The ID of the interconnect.

Type: String

Required: Yes

### <span id="page-226-1"></span>**[loaContentType](#page-226-2)**

The standard media type for the LOA-CFA document. The only supported value is application/ pdf.

Type: String

Valid Values: application/pdf

Required: No

#### <span id="page-227-0"></span>**[providerName](#page-226-2)**

The name of the service provider who establishes connectivity on your behalf. If you supply this parameter, the LOA-CFA lists the provider name alongside your company name as the requester of the cross connect.

Type: String

Required: No

## <span id="page-227-2"></span>**Response Syntax**

```
{ 
    "loa": { 
        "loaContent": blob, 
        "loaContentType": "string" 
    }
}
```
### **Response Elements**

If the action is successful, the service sends back an HTTP 200 response.

The following data is returned in JSON format by the service.

#### <span id="page-227-1"></span>**[loa](#page-227-2)**

The Letter of Authorization - Connecting Facility Assignment (LOA-CFA).

Type: [Loa](#page-338-2) object

### **Errors**

For information about the errors that are common to all actions, see [Common](#page-380-0) Errors.

### **DirectConnectClientException**

One or more parameters are not valid.

HTTP Status Code: 400

### **DirectConnectServerException**

A server-side error occurred.

HTTP Status Code: 400

# **See Also**

- AWS [Command](https://docs.aws.amazon.com/goto/aws-cli/directconnect-2012-10-25/DescribeInterconnectLoa) Line Interface
- [AWS](https://docs.aws.amazon.com/goto/DotNetSDKV3/directconnect-2012-10-25/DescribeInterconnectLoa) SDK for .NET
- [AWS](https://docs.aws.amazon.com/goto/SdkForCpp/directconnect-2012-10-25/DescribeInterconnectLoa) SDK for C++
- [AWS](https://docs.aws.amazon.com/goto/SdkForGoV2/directconnect-2012-10-25/DescribeInterconnectLoa) SDK for Go v2
- [AWS](https://docs.aws.amazon.com/goto/SdkForJavaV2/directconnect-2012-10-25/DescribeInterconnectLoa) SDK for Java V2
- AWS SDK for [JavaScript](https://docs.aws.amazon.com/goto/SdkForJavaScriptV3/directconnect-2012-10-25/DescribeInterconnectLoa) V3
- [AWS](https://docs.aws.amazon.com/goto/SdkForPHPV3/directconnect-2012-10-25/DescribeInterconnectLoa) SDK for PHP V3
- AWS SDK for [Python](https://docs.aws.amazon.com/goto/boto3/directconnect-2012-10-25/DescribeInterconnectLoa)
- AWS SDK for [Ruby](https://docs.aws.amazon.com/goto/SdkForRubyV3/directconnect-2012-10-25/DescribeInterconnectLoa) V3

# **DescribeInterconnects**

Lists the interconnects owned by the AWS account or only the specified interconnect.

# <span id="page-229-1"></span>**Request Syntax**

```
{ 
    "interconnectId": "string"
}
```
# **Request Parameters**

For information about the parameters that are common to all actions, see Common [Parameters](#page-377-0).

The request accepts the following data in JSON format.

### <span id="page-229-0"></span>**[interconnectId](#page-229-1)**

The ID of the interconnect.

Type: String

Required: No

## <span id="page-229-2"></span>**Response Syntax**

```
{ 
    "interconnects": [ 
       { 
           "awsDevice": "string", 
           "awsDeviceV2": "string", 
           "awsLogicalDeviceId": "string", 
           "bandwidth": "string", 
           "hasLogicalRedundancy": "string", 
           "interconnectId": "string", 
           "interconnectName": "string", 
           "interconnectState": "string", 
           "jumboFrameCapable": boolean, 
           "lagId": "string", 
           "loaIssueTime": number, 
           "location": "string", 
           "providerName": "string",
```

```
 "region": "string", 
          "tags": [ 
\{\hspace{.1cm} \} "key": "string", 
                "value": "string" 
 } 
 ] 
       } 
    ]
}
```
# **Response Elements**

If the action is successful, the service sends back an HTTP 200 response.

The following data is returned in JSON format by the service.

### <span id="page-230-0"></span>**[interconnects](#page-229-2)**

The interconnects.

Type: Array of [Interconnect](#page-329-5) objects

### **Errors**

For information about the errors that are common to all actions, see [Common](#page-380-0) Errors.

### **DirectConnectClientException**

One or more parameters are not valid.

HTTP Status Code: 400

### **DirectConnectServerException**

A server-side error occurred.

HTTP Status Code: 400

# **See Also**

- AWS [Command](https://docs.aws.amazon.com/goto/aws-cli/directconnect-2012-10-25/DescribeInterconnects) Line Interface
- [AWS](https://docs.aws.amazon.com/goto/DotNetSDKV3/directconnect-2012-10-25/DescribeInterconnects) SDK for .NET
- [AWS](https://docs.aws.amazon.com/goto/SdkForCpp/directconnect-2012-10-25/DescribeInterconnects) SDK for C++
- [AWS](https://docs.aws.amazon.com/goto/SdkForGoV2/directconnect-2012-10-25/DescribeInterconnects) SDK for Go v2
- [AWS](https://docs.aws.amazon.com/goto/SdkForJavaV2/directconnect-2012-10-25/DescribeInterconnects) SDK for Java V2
- AWS SDK for [JavaScript](https://docs.aws.amazon.com/goto/SdkForJavaScriptV3/directconnect-2012-10-25/DescribeInterconnects) V3
- [AWS](https://docs.aws.amazon.com/goto/SdkForPHPV3/directconnect-2012-10-25/DescribeInterconnects) SDK for PHP V3
- AWS SDK for [Python](https://docs.aws.amazon.com/goto/boto3/directconnect-2012-10-25/DescribeInterconnects)
- AWS SDK for [Ruby](https://docs.aws.amazon.com/goto/SdkForRubyV3/directconnect-2012-10-25/DescribeInterconnects) V3

# **DescribeLags**

Describes all your link aggregation groups (LAG) or the specified LAG.

# <span id="page-232-1"></span>**Request Syntax**

```
{ 
    "lagId": "string"
}
```
# **Request Parameters**

For information about the parameters that are common to all actions, see Common [Parameters](#page-377-0).

The request accepts the following data in JSON format.

### <span id="page-232-0"></span>**[lagId](#page-232-1)**

The ID of the LAG.

Type: String

Required: No

# <span id="page-232-2"></span>**Response Syntax**

```
{ 
   "1ags": [
       { 
           "allowsHostedConnections": boolean, 
           "awsDevice": "string", 
           "awsDeviceV2": "string", 
           "awsLogicalDeviceId": "string", 
           "connections": [ 
\{\hspace{.1cm} \} "awsDevice": "string", 
                  "awsDeviceV2": "string", 
                  "awsLogicalDeviceId": "string", 
                  "bandwidth": "string", 
                  "connectionId": "string", 
                  "connectionName": "string", 
                  "connectionState": "string",
```

```
 "encryptionMode": "string", 
                "hasLogicalRedundancy": "string", 
                "jumboFrameCapable": boolean, 
                "lagId": "string", 
                "loaIssueTime": number, 
                "location": "string", 
                "macSecCapable": boolean, 
                "macSecKeys": [ 
\{ "ckn": "string", 
                      "secretARN": "string", 
                      "startOn": "string", 
                      "state": "string" 
 } 
                ], 
                "ownerAccount": "string", 
                "partnerName": "string", 
                "portEncryptionStatus": "string", 
                "providerName": "string", 
                "region": "string", 
                "tags": [ 
\{ "key": "string", 
                      "value": "string" 
 } 
                ], 
                "vlan": number
             } 
          ], 
          "connectionsBandwidth": "string", 
          "encryptionMode": "string", 
          "hasLogicalRedundancy": "string", 
          "jumboFrameCapable": boolean, 
          "lagId": "string", 
          "lagName": "string", 
          "lagState": "string", 
          "location": "string", 
          "macSecCapable": boolean, 
          "macSecKeys": [ 
             { 
                "ckn": "string", 
                "secretARN": "string", 
                "startOn": "string", 
                "state": "string"
```

```
 } 
           ], 
           "minimumLinks": number, 
           "numberOfConnections": number, 
           "ownerAccount": "string", 
           "providerName": "string", 
           "region": "string", 
           "tags": [ 
\{\hspace{.1cm} \} "key": "string", 
                 "value": "string" 
 } 
          \mathbf{I} } 
    ]
}
```
# **Response Elements**

If the action is successful, the service sends back an HTTP 200 response.

The following data is returned in JSON format by the service.

### <span id="page-234-0"></span>**[lags](#page-232-2)**

The LAGs.

Type: Array of [Lag](#page-333-5) objects

## **Errors**

For information about the errors that are common to all actions, see [Common](#page-380-0) Errors.

### **DirectConnectClientException**

One or more parameters are not valid.

HTTP Status Code: 400

### **DirectConnectServerException**

A server-side error occurred.

### HTTP Status Code: 400

# **See Also**

- AWS [Command](https://docs.aws.amazon.com/goto/aws-cli/directconnect-2012-10-25/DescribeLags) Line Interface
- [AWS](https://docs.aws.amazon.com/goto/DotNetSDKV3/directconnect-2012-10-25/DescribeLags) SDK for .NET
- [AWS](https://docs.aws.amazon.com/goto/SdkForCpp/directconnect-2012-10-25/DescribeLags) SDK for C++
- [AWS](https://docs.aws.amazon.com/goto/SdkForGoV2/directconnect-2012-10-25/DescribeLags) SDK for Go v2
- [AWS](https://docs.aws.amazon.com/goto/SdkForJavaV2/directconnect-2012-10-25/DescribeLags) SDK for Java V2
- AWS SDK for [JavaScript](https://docs.aws.amazon.com/goto/SdkForJavaScriptV3/directconnect-2012-10-25/DescribeLags) V3
- [AWS](https://docs.aws.amazon.com/goto/SdkForPHPV3/directconnect-2012-10-25/DescribeLags) SDK for PHP V3
- AWS SDK for [Python](https://docs.aws.amazon.com/goto/boto3/directconnect-2012-10-25/DescribeLags)
- AWS SDK for [Ruby](https://docs.aws.amazon.com/goto/SdkForRubyV3/directconnect-2012-10-25/DescribeLags) V3

# <span id="page-236-0"></span>**DescribeLoa**

Gets the LOA-CFA for a connection, interconnect, or link aggregation group (LAG).

The Letter of Authorization - Connecting Facility Assignment (LOA-CFA) is a document that is used when establishing your cross connect to AWS at the colocation facility. For more information, see [Requesting](https://docs.aws.amazon.com/directconnect/latest/UserGuide/Colocation.html) Cross Connects at AWS Direct Connect Locations in the *AWS Direct Connect User Guide*.

# <span id="page-236-3"></span>**Request Syntax**

```
{ 
    "connectionId": "string", 
    "loaContentType": "string", 
    "providerName": "string"
}
```
# **Request Parameters**

For information about the parameters that are common to all actions, see Common [Parameters](#page-377-0).

The request accepts the following data in JSON format.

### <span id="page-236-1"></span>**[connectionId](#page-236-3)**

The ID of a connection, LAG, or interconnect.

Type: String

Required: Yes

### <span id="page-236-2"></span>**[loaContentType](#page-236-3)**

The standard media type for the LOA-CFA document. The only supported value is application/ pdf.

Type: String

Valid Values: application/pdf

Required: No

#### <span id="page-237-0"></span>**[providerName](#page-236-3)**

The name of the service provider who establishes connectivity on your behalf. If you specify this parameter, the LOA-CFA lists the provider name alongside your company name as the requester of the cross connect.

Type: String

Required: No

### <span id="page-237-3"></span>**Response Syntax**

```
{ 
    "loaContent": blob, 
    "loaContentType": "string"
}
```
## **Response Elements**

If the action is successful, the service sends back an HTTP 200 response.

The following data is returned in JSON format by the service.

#### <span id="page-237-1"></span>**[loaContent](#page-237-3)**

The binary contents of the LOA-CFA document.

Type: Base64-encoded binary data object

#### <span id="page-237-2"></span>**[loaContentType](#page-237-3)**

The standard media type for the LOA-CFA document. The only supported value is application/ pdf.

Type: String

Valid Values: application/pdf

### **Errors**

For information about the errors that are common to all actions, see [Common](#page-380-0) Errors.

### **DirectConnectClientException**

One or more parameters are not valid.

HTTP Status Code: 400

### **DirectConnectServerException**

A server-side error occurred.

HTTP Status Code: 400

# **See Also**

- AWS [Command](https://docs.aws.amazon.com/goto/aws-cli/directconnect-2012-10-25/DescribeLoa) Line Interface
- [AWS](https://docs.aws.amazon.com/goto/DotNetSDKV3/directconnect-2012-10-25/DescribeLoa) SDK for .NET
- [AWS](https://docs.aws.amazon.com/goto/SdkForCpp/directconnect-2012-10-25/DescribeLoa) SDK for C++
- [AWS](https://docs.aws.amazon.com/goto/SdkForGoV2/directconnect-2012-10-25/DescribeLoa) SDK for Go v2
- [AWS](https://docs.aws.amazon.com/goto/SdkForJavaV2/directconnect-2012-10-25/DescribeLoa) SDK for Java V2
- AWS SDK for [JavaScript](https://docs.aws.amazon.com/goto/SdkForJavaScriptV3/directconnect-2012-10-25/DescribeLoa) V3
- [AWS](https://docs.aws.amazon.com/goto/SdkForPHPV3/directconnect-2012-10-25/DescribeLoa) SDK for PHP V3
- AWS SDK for [Python](https://docs.aws.amazon.com/goto/boto3/directconnect-2012-10-25/DescribeLoa)
- AWS SDK for [Ruby](https://docs.aws.amazon.com/goto/SdkForRubyV3/directconnect-2012-10-25/DescribeLoa) V3

# **DescribeLocations**

Lists the AWS Direct Connect locations in the current AWS Region. These are the locations that can be selected when calling [CreateConnection](#page-108-0) or [CreateInterconnect](#page-127-0).

# <span id="page-239-1"></span>**Response Syntax**

```
{ 
    "locations": [ 
        { 
           "availableMacSecPortSpeeds": [ "string" ], 
           "availablePortSpeeds": [ "string" ], 
           "availableProviders": [ "string" ], 
           "locationCode": "string", 
           "locationName": "string", 
           "region": "string" 
       } 
    ]
}
```
## **Response Elements**

If the action is successful, the service sends back an HTTP 200 response.

The following data is returned in JSON format by the service.

### <span id="page-239-0"></span>**[locations](#page-239-1)**

The locations.

Type: Array of [Location](#page-339-5) objects

### **Errors**

For information about the errors that are common to all actions, see [Common](#page-380-0) Errors.

### **DirectConnectClientException**

One or more parameters are not valid.

HTTP Status Code: 400

### **DirectConnectServerException**

A server-side error occurred.

HTTP Status Code: 400

# **See Also**

- AWS [Command](https://docs.aws.amazon.com/goto/aws-cli/directconnect-2012-10-25/DescribeLocations) Line Interface
- [AWS](https://docs.aws.amazon.com/goto/DotNetSDKV3/directconnect-2012-10-25/DescribeLocations) SDK for .NET
- [AWS](https://docs.aws.amazon.com/goto/SdkForCpp/directconnect-2012-10-25/DescribeLocations) SDK for C++
- [AWS](https://docs.aws.amazon.com/goto/SdkForGoV2/directconnect-2012-10-25/DescribeLocations) SDK for Go v2
- [AWS](https://docs.aws.amazon.com/goto/SdkForJavaV2/directconnect-2012-10-25/DescribeLocations) SDK for Java V2
- AWS SDK for [JavaScript](https://docs.aws.amazon.com/goto/SdkForJavaScriptV3/directconnect-2012-10-25/DescribeLocations) V3
- [AWS](https://docs.aws.amazon.com/goto/SdkForPHPV3/directconnect-2012-10-25/DescribeLocations) SDK for PHP V3
- AWS SDK for [Python](https://docs.aws.amazon.com/goto/boto3/directconnect-2012-10-25/DescribeLocations)
- AWS SDK for [Ruby](https://docs.aws.amazon.com/goto/SdkForRubyV3/directconnect-2012-10-25/DescribeLocations) V3

# **DescribeRouterConfiguration**

Details about the router.

# <span id="page-241-2"></span>**Request Syntax**

```
{ 
    "routerTypeIdentifier": "string", 
    "virtualInterfaceId": "string"
}
```
# **Request Parameters**

For information about the parameters that are common to all actions, see Common [Parameters](#page-377-0).

The request accepts the following data in JSON format.

### <span id="page-241-0"></span>**[routerTypeIdentifier](#page-241-2)**

Identifies the router by a combination of vendor, platform, and software version. For example, CiscoSystemsInc-2900SeriesRouters-IOS124.

Type: String

Required: No

<span id="page-241-1"></span>**[virtualInterfaceId](#page-241-2)**

The ID of the virtual interface.

Type: String

Required: Yes

## <span id="page-241-3"></span>**Response Syntax**

```
{ 
    "customerRouterConfig": "string", 
    "router": { 
        "platform": "string",
```

```
 "routerTypeIdentifier": "string", 
       "software": "string", 
       "vendor": "string", 
       "xsltTemplateName": "string", 
       "xsltTemplateNameForMacSec": "string" 
    }, 
    "virtualInterfaceId": "string", 
    "virtualInterfaceName": "string"
}
```
# **Response Elements**

If the action is successful, the service sends back an HTTP 200 response.

The following data is returned in JSON format by the service.

### <span id="page-242-0"></span>**[customerRouterConfig](#page-241-3)**

The customer router configuration.

Type: String

#### <span id="page-242-1"></span>**[router](#page-241-3)**

The details about the router.

Type: [RouterType](#page-365-5) object

#### <span id="page-242-2"></span>**[virtualInterfaceId](#page-241-3)**

The ID assigned to the virtual interface.

Type: String

### <span id="page-242-3"></span>**[virtualInterfaceName](#page-241-3)**

Provides the details about a virtual interface's router.

Type: String

### **Errors**

For information about the errors that are common to all actions, see [Common](#page-380-0) Errors.

### **DirectConnectClientException**

One or more parameters are not valid.

HTTP Status Code: 400

### **DirectConnectServerException**

A server-side error occurred.

HTTP Status Code: 400

# **See Also**

- AWS [Command](https://docs.aws.amazon.com/goto/aws-cli/directconnect-2012-10-25/DescribeRouterConfiguration) Line Interface
- [AWS](https://docs.aws.amazon.com/goto/DotNetSDKV3/directconnect-2012-10-25/DescribeRouterConfiguration) SDK for .NET
- [AWS](https://docs.aws.amazon.com/goto/SdkForCpp/directconnect-2012-10-25/DescribeRouterConfiguration) SDK for C++
- [AWS](https://docs.aws.amazon.com/goto/SdkForGoV2/directconnect-2012-10-25/DescribeRouterConfiguration) SDK for Go v2
- [AWS](https://docs.aws.amazon.com/goto/SdkForJavaV2/directconnect-2012-10-25/DescribeRouterConfiguration) SDK for Java V2
- AWS SDK for [JavaScript](https://docs.aws.amazon.com/goto/SdkForJavaScriptV3/directconnect-2012-10-25/DescribeRouterConfiguration) V3
- [AWS](https://docs.aws.amazon.com/goto/SdkForPHPV3/directconnect-2012-10-25/DescribeRouterConfiguration) SDK for PHP V3
- AWS SDK for [Python](https://docs.aws.amazon.com/goto/boto3/directconnect-2012-10-25/DescribeRouterConfiguration)
- AWS SDK for [Ruby](https://docs.aws.amazon.com/goto/SdkForRubyV3/directconnect-2012-10-25/DescribeRouterConfiguration) V3

# **DescribeTags**

Describes the tags associated with the specified AWS Direct Connect resources.

# <span id="page-244-1"></span>**Request Syntax**

```
{ 
    "resourceArns": [ "string" ]
}
```
# **Request Parameters**

For information about the parameters that are common to all actions, see Common [Parameters](#page-377-0).

The request accepts the following data in JSON format.

### <span id="page-244-0"></span>**[resourceArns](#page-244-1)**

The Amazon Resource Names (ARNs) of the resources.

Type: Array of strings

Required: Yes

# <span id="page-244-2"></span>**Response Syntax**

```
{ 
   resourceTags": [
       { 
          "resourceArn": "string", 
         "tags": [
\{\hspace{.1cm} \} "key": "string", 
                "value": "string" 
 } 
 ] 
       } 
    ]
}
```
# **Response Elements**

If the action is successful, the service sends back an HTTP 200 response.

The following data is returned in JSON format by the service.

#### <span id="page-245-0"></span>**[resourceTags](#page-244-2)**

Information about the tags.

Type: Array of [ResourceTag](#page-363-2) objects

### **Errors**

For information about the errors that are common to all actions, see [Common](#page-380-0) Errors.

### **DirectConnectClientException**

One or more parameters are not valid.

HTTP Status Code: 400

#### **DirectConnectServerException**

A server-side error occurred.

HTTP Status Code: 400

# **See Also**

- AWS [Command](https://docs.aws.amazon.com/goto/aws-cli/directconnect-2012-10-25/DescribeTags) Line Interface
- [AWS](https://docs.aws.amazon.com/goto/DotNetSDKV3/directconnect-2012-10-25/DescribeTags) SDK for .NET
- [AWS](https://docs.aws.amazon.com/goto/SdkForCpp/directconnect-2012-10-25/DescribeTags) SDK for C++
- [AWS](https://docs.aws.amazon.com/goto/SdkForGoV2/directconnect-2012-10-25/DescribeTags) SDK for Go v2
- [AWS](https://docs.aws.amazon.com/goto/SdkForJavaV2/directconnect-2012-10-25/DescribeTags) SDK for Java V2
- AWS SDK for [JavaScript](https://docs.aws.amazon.com/goto/SdkForJavaScriptV3/directconnect-2012-10-25/DescribeTags) V3
- [AWS](https://docs.aws.amazon.com/goto/SdkForPHPV3/directconnect-2012-10-25/DescribeTags) SDK for PHP V3
- AWS SDK for [Python](https://docs.aws.amazon.com/goto/boto3/directconnect-2012-10-25/DescribeTags)
- AWS SDK for [Ruby](https://docs.aws.amazon.com/goto/SdkForRubyV3/directconnect-2012-10-25/DescribeTags) V3

# **DescribeVirtualGateways**

### *(i)* Note

Deprecated. Use DescribeVpnGateways instead. See [DescribeVPNGateways](https://docs.aws.amazon.com/AWSEC2/latest/APIReference/API_DescribeVpnGateways.html) in the *Amazon Elastic Compute Cloud API Reference*.

Lists the virtual private gateways owned by the AWS account.

You can create one or more AWS Direct Connect private virtual interfaces linked to a virtual private gateway.

# <span id="page-247-1"></span>**Response Syntax**

```
{ 
    "virtualGateways": [ 
        { 
            "virtualGatewayId": "string", 
            "virtualGatewayState": "string" 
        } 
    ]
}
```
# **Response Elements**

If the action is successful, the service sends back an HTTP 200 response.

The following data is returned in JSON format by the service.

### <span id="page-247-0"></span>**[virtualGateways](#page-247-1)**

The virtual private gateways.

Type: Array of [VirtualGateway](#page-368-2) objects

## **Errors**

For information about the errors that are common to all actions, see [Common](#page-380-0) Errors.

### **DirectConnectClientException**

One or more parameters are not valid.

HTTP Status Code: 400

### **DirectConnectServerException**

A server-side error occurred.

HTTP Status Code: 400

# **See Also**

- AWS [Command](https://docs.aws.amazon.com/goto/aws-cli/directconnect-2012-10-25/DescribeVirtualGateways) Line Interface
- [AWS](https://docs.aws.amazon.com/goto/DotNetSDKV3/directconnect-2012-10-25/DescribeVirtualGateways) SDK for .NET
- [AWS](https://docs.aws.amazon.com/goto/SdkForCpp/directconnect-2012-10-25/DescribeVirtualGateways) SDK for C++
- [AWS](https://docs.aws.amazon.com/goto/SdkForGoV2/directconnect-2012-10-25/DescribeVirtualGateways) SDK for Go v2
- [AWS](https://docs.aws.amazon.com/goto/SdkForJavaV2/directconnect-2012-10-25/DescribeVirtualGateways) SDK for Java V2
- AWS SDK for [JavaScript](https://docs.aws.amazon.com/goto/SdkForJavaScriptV3/directconnect-2012-10-25/DescribeVirtualGateways) V3
- [AWS](https://docs.aws.amazon.com/goto/SdkForPHPV3/directconnect-2012-10-25/DescribeVirtualGateways) SDK for PHP V3
- AWS SDK for [Python](https://docs.aws.amazon.com/goto/boto3/directconnect-2012-10-25/DescribeVirtualGateways)
- AWS SDK for [Ruby](https://docs.aws.amazon.com/goto/SdkForRubyV3/directconnect-2012-10-25/DescribeVirtualGateways) V3

# **DescribeVirtualInterfaces**

Displays all virtual interfaces for an AWS account. Virtual interfaces deleted fewer than 15 minutes before you make the request are also returned. If you specify a connection ID, only the virtual interfaces associated with the connection are returned. If you specify a virtual interface ID, then only a single virtual interface is returned.

A virtual interface (VLAN) transmits the traffic between the AWS Direct Connect location and the customer network.

## <span id="page-249-2"></span>**Request Syntax**

```
{ 
    "connectionId": "string", 
    "virtualInterfaceId": "string"
}
```
# **Request Parameters**

For information about the parameters that are common to all actions, see Common [Parameters](#page-377-0).

The request accepts the following data in JSON format.

### <span id="page-249-0"></span>**[connectionId](#page-249-2)**

The ID of the connection.

Type: String

Required: No

<span id="page-249-1"></span>**[virtualInterfaceId](#page-249-2)**

The ID of the virtual interface.

Type: String

Required: No

# <span id="page-249-3"></span>**Response Syntax**

{

```
 "virtualInterfaces": [ 
       { 
           "addressFamily": "string", 
           "amazonAddress": "string", 
           "amazonSideAsn": number, 
           "asn": number, 
           "authKey": "string", 
           "awsDeviceV2": "string", 
           "awsLogicalDeviceId": "string", 
           "bgpPeers": [ 
\{\hspace{.1cm} \} "addressFamily": "string", 
                 "amazonAddress": "string", 
                 "asn": number, 
                 "authKey": "string", 
                 "awsDeviceV2": "string", 
                 "awsLogicalDeviceId": "string", 
                 "bgpPeerId": "string", 
                 "bgpPeerState": "string", 
                 "bgpStatus": "string", 
                 "customerAddress": "string" 
              } 
           ], 
           "connectionId": "string", 
           "customerAddress": "string", 
           "customerRouterConfig": "string", 
           "directConnectGatewayId": "string", 
           "jumboFrameCapable": boolean, 
           "location": "string", 
           "mtu": number, 
           "ownerAccount": "string", 
           "region": "string", 
           "routeFilterPrefixes": [ 
\{\hspace{.1cm} \} "cidr": "string" 
 } 
           ], 
           "siteLinkEnabled": boolean, 
           "tags": [ 
              { 
                 "key": "string", 
                 "value": "string" 
              } 
           ],
```

```
 "virtualGatewayId": "string", 
           "virtualInterfaceId": "string", 
           "virtualInterfaceName": "string", 
           "virtualInterfaceState": "string", 
           "virtualInterfaceType": "string", 
           "vlan": number
       } 
    ]
}
```
# **Response Elements**

If the action is successful, the service sends back an HTTP 200 response.

The following data is returned in JSON format by the service.

### <span id="page-251-0"></span>**[virtualInterfaces](#page-249-3)**

The virtual interfaces

Type: Array of [VirtualInterface](#page-369-5) objects

## **Errors**

For information about the errors that are common to all actions, see [Common](#page-380-0) Errors.

### **DirectConnectClientException**

One or more parameters are not valid.

HTTP Status Code: 400

### **DirectConnectServerException**

A server-side error occurred.

HTTP Status Code: 400

## **See Also**
- AWS [Command](https://docs.aws.amazon.com/goto/aws-cli/directconnect-2012-10-25/DescribeVirtualInterfaces) Line Interface
- [AWS](https://docs.aws.amazon.com/goto/DotNetSDKV3/directconnect-2012-10-25/DescribeVirtualInterfaces) SDK for .NET
- [AWS](https://docs.aws.amazon.com/goto/SdkForCpp/directconnect-2012-10-25/DescribeVirtualInterfaces) SDK for C++
- [AWS](https://docs.aws.amazon.com/goto/SdkForGoV2/directconnect-2012-10-25/DescribeVirtualInterfaces) SDK for Go v2
- [AWS](https://docs.aws.amazon.com/goto/SdkForJavaV2/directconnect-2012-10-25/DescribeVirtualInterfaces) SDK for Java V2
- AWS SDK for [JavaScript](https://docs.aws.amazon.com/goto/SdkForJavaScriptV3/directconnect-2012-10-25/DescribeVirtualInterfaces) V3
- [AWS](https://docs.aws.amazon.com/goto/SdkForPHPV3/directconnect-2012-10-25/DescribeVirtualInterfaces) SDK for PHP V3
- AWS SDK for [Python](https://docs.aws.amazon.com/goto/boto3/directconnect-2012-10-25/DescribeVirtualInterfaces)
- AWS SDK for [Ruby](https://docs.aws.amazon.com/goto/SdkForRubyV3/directconnect-2012-10-25/DescribeVirtualInterfaces) V3

# **DisassociateConnectionFromLag**

Disassociates a connection from a link aggregation group (LAG). The connection is interrupted and re-established as a standalone connection (the connection is not deleted; to delete the connection, use the [DeleteConnection](#page-169-0) request). If the LAG has associated virtual interfaces or hosted connections, they remain associated with the LAG. A disassociated connection owned by an AWS Direct Connect Partner is automatically converted to an interconnect.

If disassociating the connection would cause the LAG to fall below its setting for minimum number of operational connections, the request fails, except when it's the last member of the LAG. If all connections are disassociated, the LAG continues to exist as an empty LAG with no physical connections.

# <span id="page-253-2"></span>**Request Syntax**

```
{ 
    "connectionId": "string", 
    "lagId": "string"
}
```
# **Request Parameters**

For information about the parameters that are common to all actions, see Common [Parameters](#page-377-0).

The request accepts the following data in JSON format.

### <span id="page-253-0"></span>**[connectionId](#page-253-2)**

The ID of the connection.

Type: String

Required: Yes

### <span id="page-253-1"></span>**[lagId](#page-253-2)**

The ID of the LAG.

Type: String

Required: Yes

DisassociateConnectionFromLag API Version 2012-10-25 237

# <span id="page-254-0"></span>**Response Syntax**

```
{ 
    "awsDevice": "string", 
    "awsDeviceV2": "string", 
    "awsLogicalDeviceId": "string", 
    "bandwidth": "string", 
    "connectionId": "string", 
    "connectionName": "string", 
    "connectionState": "string", 
    "encryptionMode": "string", 
    "hasLogicalRedundancy": "string", 
    "jumboFrameCapable": boolean, 
    "lagId": "string", 
    "loaIssueTime": number, 
    "location": "string", 
    "macSecCapable": boolean, 
    "macSecKeys": [ 
       { 
           "ckn": "string", 
           "secretARN": "string", 
           "startOn": "string", 
           "state": "string" 
       } 
    ], 
    "ownerAccount": "string", 
    "partnerName": "string", 
    "portEncryptionStatus": "string", 
    "providerName": "string", 
    "region": "string", 
    "tags": [ 
       { 
           "key": "string", 
           "value": "string" 
       } 
    ], 
    "vlan": number
}
```
# **Response Elements**

If the action is successful, the service sends back an HTTP 200 response.

The following data is returned in JSON format by the service.

#### <span id="page-255-0"></span>**[awsDevice](#page-254-0)**

*This parameter has been deprecated.*

The Direct Connect endpoint on which the physical connection terminates.

Type: String

### <span id="page-255-1"></span>**[awsDeviceV2](#page-254-0)**

The Direct Connect endpoint that terminates the physical connection.

Type: String

### <span id="page-255-2"></span>**[awsLogicalDeviceId](#page-254-0)**

The Direct Connect endpoint that terminates the logical connection. This device might be different than the device that terminates the physical connection.

Type: String

### <span id="page-255-3"></span>**[bandwidth](#page-254-0)**

The bandwidth of the connection.

Type: String

### <span id="page-255-4"></span>**[connectionId](#page-254-0)**

The ID of the connection.

Type: String

### <span id="page-255-5"></span>**[connectionName](#page-254-0)**

The name of the connection.

Type: String

#### <span id="page-255-6"></span>**[connectionState](#page-254-0)**

The state of the connection. The following are the possible values:

• ordering: The initial state of a hosted connection provisioned on an interconnect. The connection stays in the ordering state until the owner of the hosted connection confirms or declines the connection order.

- requested: The initial state of a standard connection. The connection stays in the requested state until the Letter of Authorization (LOA) is sent to the customer.
- pending: The connection has been approved and is being initialized.
- available: The network link is up and the connection is ready for use.
- down: The network link is down.
- deleting: The connection is being deleted.
- deleted: The connection has been deleted.
- rejected: A hosted connection in the ordering state enters the rejected state if it is deleted by the customer.
- unknown: The state of the connection is not available.

```
Valid Values: ordering | requested | pending | available | down | deleting | 
deleted | rejected | unknown
```
### <span id="page-256-0"></span>**[encryptionMode](#page-254-0)**

The MAC Security (MACsec) connection encryption mode.

The valid values are no\_encrypt, should\_encrypt, and must\_encrypt.

Type: String

### <span id="page-256-1"></span>**[hasLogicalRedundancy](#page-254-0)**

Indicates whether the connection supports a secondary BGP peer in the same address family (IPv4/IPv6).

Type: String

Valid Values: unknown | yes | no

### <span id="page-256-2"></span>**[jumboFrameCapable](#page-254-0)**

Indicates whether jumbo frames are supported.

Type: Boolean

### <span id="page-256-3"></span>**[lagId](#page-254-0)**

The ID of the LAG.

### <span id="page-257-0"></span>**[loaIssueTime](#page-254-0)**

The time of the most recent call to [DescribeLoa](#page-236-0) for this connection.

Type: Timestamp

### <span id="page-257-1"></span>**[location](#page-254-0)**

The location of the connection.

Type: String

#### <span id="page-257-2"></span>**[macSecCapable](#page-254-0)**

Indicates whether the connection supports MAC Security (MACsec).

Type: Boolean

#### <span id="page-257-3"></span>**[macSecKeys](#page-254-0)**

The MAC Security (MACsec) security keys associated with the connection.

Type: Array of [MacSecKey](#page-341-4) objects

#### <span id="page-257-4"></span>**[ownerAccount](#page-254-0)**

The ID of the AWS account that owns the connection.

Type: String

#### <span id="page-257-5"></span>**[partnerName](#page-254-0)**

The name of the AWS Direct Connect service provider associated with the connection.

Type: String

#### <span id="page-257-6"></span>**[portEncryptionStatus](#page-254-0)**

The MAC Security (MACsec) port link status of the connection.

The valid values are Encryption Up, which means that there is an active Connection Key Name, or Encryption Down.

Type: String

#### <span id="page-257-7"></span>**[providerName](#page-254-0)**

The name of the service provider associated with the connection.

### <span id="page-258-0"></span>**[region](#page-254-0)**

The AWS Region where the connection is located.

Type: String

#### <span id="page-258-1"></span>**[tags](#page-254-0)**

The tags associated with the connection.

Type: Array of [Tag](#page-367-2) objects

Array Members: Minimum number of 1 item.

#### <span id="page-258-2"></span>**[vlan](#page-254-0)**

The ID of the VLAN.

Type: Integer

### **Errors**

For information about the errors that are common to all actions, see [Common](#page-380-0) Errors.

### **DirectConnectClientException**

One or more parameters are not valid.

HTTP Status Code: 400

#### **DirectConnectServerException**

A server-side error occurred.

HTTP Status Code: 400

# **See Also**

For more information about using this API in one of the language-specific AWS SDKs, see the following:

• AWS [Command](https://docs.aws.amazon.com/goto/aws-cli/directconnect-2012-10-25/DisassociateConnectionFromLag) Line Interface

- [AWS](https://docs.aws.amazon.com/goto/DotNetSDKV3/directconnect-2012-10-25/DisassociateConnectionFromLag) SDK for .NET
- [AWS](https://docs.aws.amazon.com/goto/SdkForCpp/directconnect-2012-10-25/DisassociateConnectionFromLag) SDK for C++
- [AWS](https://docs.aws.amazon.com/goto/SdkForGoV2/directconnect-2012-10-25/DisassociateConnectionFromLag) SDK for Go v2
- [AWS](https://docs.aws.amazon.com/goto/SdkForJavaV2/directconnect-2012-10-25/DisassociateConnectionFromLag) SDK for Java V2
- AWS SDK for [JavaScript](https://docs.aws.amazon.com/goto/SdkForJavaScriptV3/directconnect-2012-10-25/DisassociateConnectionFromLag) V3
- [AWS](https://docs.aws.amazon.com/goto/SdkForPHPV3/directconnect-2012-10-25/DisassociateConnectionFromLag) SDK for PHP V3
- AWS SDK for [Python](https://docs.aws.amazon.com/goto/boto3/directconnect-2012-10-25/DisassociateConnectionFromLag)
- AWS SDK for [Ruby](https://docs.aws.amazon.com/goto/SdkForRubyV3/directconnect-2012-10-25/DisassociateConnectionFromLag) V3

# **DisassociateMacSecKey**

Removes the association between a MAC Security (MACsec) security key and an AWS Direct Connect dedicated connection.

# <span id="page-260-2"></span>**Request Syntax**

```
{ 
    "connectionId": "string", 
    "secretARN": "string"
}
```
## **Request Parameters**

For information about the parameters that are common to all actions, see Common [Parameters](#page-377-0).

The request accepts the following data in JSON format.

### <span id="page-260-0"></span>**[connectionId](#page-260-2)**

The ID of the dedicated connection (dxcon-xxxx), or the ID of the LAG (dxlag-xxxx).

You can use [DescribeConnections](#page-201-0) or [DescribeLags](#page-232-0) to retrieve connection ID.

Type: String

Required: Yes

#### <span id="page-260-1"></span>**[secretARN](#page-260-2)**

The Amazon Resource Name (ARN) of the MAC Security (MACsec) secret key.

You can use [DescribeConnections](#page-201-0) to retrieve the ARN of the MAC Security (MACsec) secret key.

Type: String

Required: Yes

### <span id="page-260-3"></span>**Response Syntax**

{

```
 "connectionId": "string", 
    "macSecKeys": [ 
        { 
            "ckn": "string", 
            "secretARN": "string", 
            "startOn": "string", 
            "state": "string" 
        } 
    ]
}
```
## **Response Elements**

If the action is successful, the service sends back an HTTP 200 response.

The following data is returned in JSON format by the service.

#### <span id="page-261-0"></span>**[connectionId](#page-260-3)**

The ID of the dedicated connection (dxcon-xxxx), or the ID of the LAG (dxlag-xxxx).

Type: String

### <span id="page-261-1"></span>**[macSecKeys](#page-260-3)**

The MAC Security (MACsec) security keys no longer associated with the dedicated connection.

Type: Array of [MacSecKey](#page-341-4) objects

### **Errors**

For information about the errors that are common to all actions, see [Common](#page-380-0) Errors.

### **DirectConnectClientException**

One or more parameters are not valid.

HTTP Status Code: 400

#### **DirectConnectServerException**

A server-side error occurred.

HTTP Status Code: 400

# **See Also**

- AWS [Command](https://docs.aws.amazon.com/goto/aws-cli/directconnect-2012-10-25/DisassociateMacSecKey) Line Interface
- [AWS](https://docs.aws.amazon.com/goto/DotNetSDKV3/directconnect-2012-10-25/DisassociateMacSecKey) SDK for .NET
- [AWS](https://docs.aws.amazon.com/goto/SdkForCpp/directconnect-2012-10-25/DisassociateMacSecKey) SDK for C++
- [AWS](https://docs.aws.amazon.com/goto/SdkForGoV2/directconnect-2012-10-25/DisassociateMacSecKey) SDK for Go v2
- [AWS](https://docs.aws.amazon.com/goto/SdkForJavaV2/directconnect-2012-10-25/DisassociateMacSecKey) SDK for Java V2
- AWS SDK for [JavaScript](https://docs.aws.amazon.com/goto/SdkForJavaScriptV3/directconnect-2012-10-25/DisassociateMacSecKey) V3
- [AWS](https://docs.aws.amazon.com/goto/SdkForPHPV3/directconnect-2012-10-25/DisassociateMacSecKey) SDK for PHP V3
- AWS SDK for [Python](https://docs.aws.amazon.com/goto/boto3/directconnect-2012-10-25/DisassociateMacSecKey)
- AWS SDK for [Ruby](https://docs.aws.amazon.com/goto/SdkForRubyV3/directconnect-2012-10-25/DisassociateMacSecKey) V3

# **ListVirtualInterfaceTestHistory**

Lists the virtual interface failover test history.

# <span id="page-263-3"></span>**Request Syntax**

```
{ 
    "bgpPeers": [ "string" ], 
    "maxResults": number, 
    "nextToken": "string", 
    "status": "string", 
    "testId": "string", 
    "virtualInterfaceId": "string"
}
```
# **Request Parameters**

For information about the parameters that are common to all actions, see Common [Parameters](#page-377-0).

The request accepts the following data in JSON format.

### <span id="page-263-0"></span>**[bgpPeers](#page-263-3)**

The BGP peers that were placed in the DOWN state during the virtual interface failover test.

Type: Array of strings

Required: No

### <span id="page-263-1"></span>**[maxResults](#page-263-3)**

The maximum number of results to return with a single call. To retrieve the remaining results, make another call with the returned nextToken value.

If MaxResults is given a value larger than 100, only 100 results are returned.

Type: Integer

Required: No

### <span id="page-263-2"></span>**[nextToken](#page-263-3)**

The token for the next page of results.

Required: No

#### <span id="page-264-0"></span>**[status](#page-263-3)**

The status of the virtual interface failover test.

Type: String

Required: No

#### <span id="page-264-1"></span>**[testId](#page-263-3)**

The ID of the virtual interface failover test.

Type: String

Required: No

### <span id="page-264-2"></span>**[virtualInterfaceId](#page-263-3)**

The ID of the virtual interface that was tested.

Type: String

Required: No

### <span id="page-264-3"></span>**Response Syntax**

```
{ 
    "nextToken": "string", 
    "virtualInterfaceTestHistory": [ 
       { 
           "bgpPeers": [ "string" ], 
           "endTime": number, 
           "ownerAccount": "string", 
           "startTime": number, 
           "status": "string", 
           "testDurationInMinutes": number, 
           "testId": "string", 
           "virtualInterfaceId": "string" 
       } 
    ]
```
}

# **Response Elements**

If the action is successful, the service sends back an HTTP 200 response.

The following data is returned in JSON format by the service.

### <span id="page-265-0"></span>**[nextToken](#page-264-3)**

The token to use to retrieve the next page of results. This value is null when there are no more results to return.

Type: String

### <span id="page-265-1"></span>**[virtualInterfaceTestHistory](#page-264-3)**

The ID of the tested virtual interface.

Type: Array of [VirtualInterfaceTestHistory](#page-375-5) objects

## **Errors**

For information about the errors that are common to all actions, see [Common](#page-380-0) Errors.

### **DirectConnectClientException**

One or more parameters are not valid.

HTTP Status Code: 400

### **DirectConnectServerException**

A server-side error occurred.

HTTP Status Code: 400

# **See Also**

- AWS [Command](https://docs.aws.amazon.com/goto/aws-cli/directconnect-2012-10-25/ListVirtualInterfaceTestHistory) Line Interface
- [AWS](https://docs.aws.amazon.com/goto/DotNetSDKV3/directconnect-2012-10-25/ListVirtualInterfaceTestHistory) SDK for .NET
- [AWS](https://docs.aws.amazon.com/goto/SdkForCpp/directconnect-2012-10-25/ListVirtualInterfaceTestHistory) SDK for C++
- [AWS](https://docs.aws.amazon.com/goto/SdkForGoV2/directconnect-2012-10-25/ListVirtualInterfaceTestHistory) SDK for Go v2
- [AWS](https://docs.aws.amazon.com/goto/SdkForJavaV2/directconnect-2012-10-25/ListVirtualInterfaceTestHistory) SDK for Java V2
- AWS SDK for [JavaScript](https://docs.aws.amazon.com/goto/SdkForJavaScriptV3/directconnect-2012-10-25/ListVirtualInterfaceTestHistory) V3
- [AWS](https://docs.aws.amazon.com/goto/SdkForPHPV3/directconnect-2012-10-25/ListVirtualInterfaceTestHistory) SDK for PHP V3
- AWS SDK for [Python](https://docs.aws.amazon.com/goto/boto3/directconnect-2012-10-25/ListVirtualInterfaceTestHistory)
- AWS SDK for [Ruby](https://docs.aws.amazon.com/goto/SdkForRubyV3/directconnect-2012-10-25/ListVirtualInterfaceTestHistory) V3

# **StartBgpFailoverTest**

Starts the virtual interface failover test that verifies your configuration meets your resiliency requirements by placing the BGP peering session in the DOWN state. You can then send traffic to verify that there are no outages.

You can run the test on public, private, transit, and hosted virtual interfaces.

You can use [ListVirtualInterfaceTestHistory](https://docs.aws.amazon.com/directconnect/latest/APIReference/API_ListVirtualInterfaceTestHistory.html) to view the virtual interface test history.

If you need to stop the test before the test interval completes, use [StopBgpFailoverTest.](https://docs.aws.amazon.com/directconnect/latest/APIReference/API_StopBgpFailoverTest.html)

# <span id="page-267-2"></span>**Request Syntax**

```
{ 
    "bgpPeers": [ "string" ], 
    "testDurationInMinutes": number, 
    "virtualInterfaceId": "string"
}
```
# **Request Parameters**

For information about the parameters that are common to all actions, see Common [Parameters](#page-377-0).

The request accepts the following data in JSON format.

### <span id="page-267-0"></span>**[bgpPeers](#page-267-2)**

The BGP peers to place in the DOWN state.

Type: Array of strings

Required: No

```
testDurationInMinutes
```
The time in minutes that the virtual interface failover test will last.

Maximum value: 4,320 minutes (72 hours).

Default: 180 minutes (3 hours).

Type: Integer

Required: No

#### <span id="page-268-0"></span>**[virtualInterfaceId](#page-267-2)**

The ID of the virtual interface you want to test.

Type: String

Required: Yes

### <span id="page-268-2"></span>**Response Syntax**

```
{ 
    "virtualInterfaceTest": { 
        "bgpPeers": [ "string" ], 
        "endTime": number, 
        "ownerAccount": "string", 
        "startTime": number, 
        "status": "string", 
        "testDurationInMinutes": number, 
        "testId": "string", 
        "virtualInterfaceId": "string" 
    }
}
```
### **Response Elements**

If the action is successful, the service sends back an HTTP 200 response.

The following data is returned in JSON format by the service.

### <span id="page-268-1"></span>**[virtualInterfaceTest](#page-268-2)**

Information about the virtual interface failover test.

Type: [VirtualInterfaceTestHistory](#page-375-5) object

### **Errors**

For information about the errors that are common to all actions, see [Common](#page-380-0) Errors.

### **DirectConnectClientException**

One or more parameters are not valid.

HTTP Status Code: 400

### **DirectConnectServerException**

A server-side error occurred.

HTTP Status Code: 400

# **See Also**

- AWS [Command](https://docs.aws.amazon.com/goto/aws-cli/directconnect-2012-10-25/StartBgpFailoverTest) Line Interface
- [AWS](https://docs.aws.amazon.com/goto/DotNetSDKV3/directconnect-2012-10-25/StartBgpFailoverTest) SDK for .NET
- [AWS](https://docs.aws.amazon.com/goto/SdkForCpp/directconnect-2012-10-25/StartBgpFailoverTest) SDK for C++
- [AWS](https://docs.aws.amazon.com/goto/SdkForGoV2/directconnect-2012-10-25/StartBgpFailoverTest) SDK for Go v2
- [AWS](https://docs.aws.amazon.com/goto/SdkForJavaV2/directconnect-2012-10-25/StartBgpFailoverTest) SDK for Java V2
- AWS SDK for [JavaScript](https://docs.aws.amazon.com/goto/SdkForJavaScriptV3/directconnect-2012-10-25/StartBgpFailoverTest) V3
- [AWS](https://docs.aws.amazon.com/goto/SdkForPHPV3/directconnect-2012-10-25/StartBgpFailoverTest) SDK for PHP V3
- AWS SDK for [Python](https://docs.aws.amazon.com/goto/boto3/directconnect-2012-10-25/StartBgpFailoverTest)
- AWS SDK for [Ruby](https://docs.aws.amazon.com/goto/SdkForRubyV3/directconnect-2012-10-25/StartBgpFailoverTest) V3

# **StopBgpFailoverTest**

<span id="page-270-1"></span>Stops the virtual interface failover test.

## **Request Syntax**

```
{ 
    "virtualInterfaceId": "string"
}
```
# **Request Parameters**

For information about the parameters that are common to all actions, see Common [Parameters](#page-377-0).

The request accepts the following data in JSON format.

### <span id="page-270-0"></span>**[virtualInterfaceId](#page-270-1)**

The ID of the virtual interface you no longer want to test.

Type: String

Required: Yes

# <span id="page-270-2"></span>**Response Syntax**

```
{ 
    "virtualInterfaceTest": { 
       "bgpPeers": [ "string" ], 
        "endTime": number, 
        "ownerAccount": "string", 
        "startTime": number, 
        "status": "string", 
        "testDurationInMinutes": number, 
        "testId": "string", 
        "virtualInterfaceId": "string" 
    }
}
```
# **Response Elements**

If the action is successful, the service sends back an HTTP 200 response.

The following data is returned in JSON format by the service.

### <span id="page-271-0"></span>**[virtualInterfaceTest](#page-270-2)**

Information about the virtual interface failover test.

Type: [VirtualInterfaceTestHistory](#page-375-5) object

### **Errors**

For information about the errors that are common to all actions, see [Common](#page-380-0) Errors.

### **DirectConnectClientException**

One or more parameters are not valid.

HTTP Status Code: 400

#### **DirectConnectServerException**

A server-side error occurred.

HTTP Status Code: 400

## **See Also**

- AWS [Command](https://docs.aws.amazon.com/goto/aws-cli/directconnect-2012-10-25/StopBgpFailoverTest) Line Interface
- [AWS](https://docs.aws.amazon.com/goto/DotNetSDKV3/directconnect-2012-10-25/StopBgpFailoverTest) SDK for .NET
- [AWS](https://docs.aws.amazon.com/goto/SdkForCpp/directconnect-2012-10-25/StopBgpFailoverTest) SDK for C++
- [AWS](https://docs.aws.amazon.com/goto/SdkForGoV2/directconnect-2012-10-25/StopBgpFailoverTest) SDK for Go v2
- [AWS](https://docs.aws.amazon.com/goto/SdkForJavaV2/directconnect-2012-10-25/StopBgpFailoverTest) SDK for Java V2
- AWS SDK for [JavaScript](https://docs.aws.amazon.com/goto/SdkForJavaScriptV3/directconnect-2012-10-25/StopBgpFailoverTest) V3
- [AWS](https://docs.aws.amazon.com/goto/SdkForPHPV3/directconnect-2012-10-25/StopBgpFailoverTest) SDK for PHP V3
- AWS SDK for [Python](https://docs.aws.amazon.com/goto/boto3/directconnect-2012-10-25/StopBgpFailoverTest)
- AWS SDK for [Ruby](https://docs.aws.amazon.com/goto/SdkForRubyV3/directconnect-2012-10-25/StopBgpFailoverTest) V3

# **TagResource**

Adds the specified tags to the specified AWS Direct Connect resource. Each resource can have a maximum of 50 tags.

Each tag consists of a key and an optional value. If a tag with the same key is already associated with the resource, this action updates its value.

# <span id="page-273-2"></span>**Request Syntax**

```
{ 
     "resourceArn": "string", 
     "tags": [ 
       \{ "key": "string", 
            "value": "string" 
        } 
    ]
}
```
### **Request Parameters**

For information about the parameters that are common to all actions, see Common [Parameters](#page-377-0).

The request accepts the following data in JSON format.

### <span id="page-273-0"></span>**[resourceArn](#page-273-2)**

The Amazon Resource Name (ARN) of the resource.

Type: String

Required: Yes

### <span id="page-273-1"></span>**[tags](#page-273-2)**

The tags to add.

Type: Array of [Tag](#page-367-2) objects

Array Members: Minimum number of 1 item.

Required: Yes

## **Response Elements**

If the action is successful, the service sends back an HTTP 200 response with an empty HTTP body.

## **Errors**

For information about the errors that are common to all actions, see [Common](#page-380-0) Errors.

### **DirectConnectClientException**

One or more parameters are not valid.

HTTP Status Code: 400

### **DirectConnectServerException**

A server-side error occurred.

HTTP Status Code: 400

### **DuplicateTagKeysException**

A tag key was specified more than once.

HTTP Status Code: 400

### **TooManyTagsException**

You have reached the limit on the number of tags that can be assigned.

HTTP Status Code: 400

# **See Also**

- AWS [Command](https://docs.aws.amazon.com/goto/aws-cli/directconnect-2012-10-25/TagResource) Line Interface
- [AWS](https://docs.aws.amazon.com/goto/DotNetSDKV3/directconnect-2012-10-25/TagResource) SDK for .NET
- [AWS](https://docs.aws.amazon.com/goto/SdkForCpp/directconnect-2012-10-25/TagResource) SDK for C++
- [AWS](https://docs.aws.amazon.com/goto/SdkForGoV2/directconnect-2012-10-25/TagResource) SDK for Go v2
- [AWS](https://docs.aws.amazon.com/goto/SdkForJavaV2/directconnect-2012-10-25/TagResource) SDK for Java V2
- AWS SDK for [JavaScript](https://docs.aws.amazon.com/goto/SdkForJavaScriptV3/directconnect-2012-10-25/TagResource) V3
- [AWS](https://docs.aws.amazon.com/goto/SdkForPHPV3/directconnect-2012-10-25/TagResource) SDK for PHP V3
- AWS SDK for [Python](https://docs.aws.amazon.com/goto/boto3/directconnect-2012-10-25/TagResource)
- AWS SDK for [Ruby](https://docs.aws.amazon.com/goto/SdkForRubyV3/directconnect-2012-10-25/TagResource) V3

# **UntagResource**

<span id="page-276-2"></span>Removes one or more tags from the specified AWS Direct Connect resource.

## **Request Syntax**

```
{ 
    "resourceArn": "string", 
    "tagKeys": [ "string" ]
}
```
# **Request Parameters**

For information about the parameters that are common to all actions, see Common [Parameters](#page-377-0).

The request accepts the following data in JSON format.

### <span id="page-276-0"></span>**[resourceArn](#page-276-2)**

The Amazon Resource Name (ARN) of the resource.

Type: String

Required: Yes

### <span id="page-276-1"></span>**[tagKeys](#page-276-2)**

The tag keys of the tags to remove.

Type: Array of strings

Length Constraints: Minimum length of 1. Maximum length of 128.

```
Pattern: ([\p{L}\p{Z}\p{N}_.:/=+\-@]*)$
```
Required: Yes

# **Response Elements**

If the action is successful, the service sends back an HTTP 200 response with an empty HTTP body.

# **Errors**

For information about the errors that are common to all actions, see [Common](#page-380-0) Errors.

### **DirectConnectClientException**

One or more parameters are not valid.

HTTP Status Code: 400

### **DirectConnectServerException**

A server-side error occurred.

HTTP Status Code: 400

# **See Also**

- AWS [Command](https://docs.aws.amazon.com/goto/aws-cli/directconnect-2012-10-25/UntagResource) Line Interface
- [AWS](https://docs.aws.amazon.com/goto/DotNetSDKV3/directconnect-2012-10-25/UntagResource) SDK for .NET
- [AWS](https://docs.aws.amazon.com/goto/SdkForCpp/directconnect-2012-10-25/UntagResource) SDK for C++
- [AWS](https://docs.aws.amazon.com/goto/SdkForGoV2/directconnect-2012-10-25/UntagResource) SDK for Go v2
- [AWS](https://docs.aws.amazon.com/goto/SdkForJavaV2/directconnect-2012-10-25/UntagResource) SDK for Java V2
- AWS SDK for [JavaScript](https://docs.aws.amazon.com/goto/SdkForJavaScriptV3/directconnect-2012-10-25/UntagResource) V3
- [AWS](https://docs.aws.amazon.com/goto/SdkForPHPV3/directconnect-2012-10-25/UntagResource) SDK for PHP V3
- AWS SDK for [Python](https://docs.aws.amazon.com/goto/boto3/directconnect-2012-10-25/UntagResource)
- AWS SDK for [Ruby](https://docs.aws.amazon.com/goto/SdkForRubyV3/directconnect-2012-10-25/UntagResource) V3

# **UpdateConnection**

Updates the AWS Direct Connect dedicated connection configuration.

You can update the following parameters for a connection:

- The connection name
- The connection's MAC Security (MACsec) encryption mode.

## <span id="page-278-2"></span>**Request Syntax**

```
{ 
    "connectionId": "string", 
    "connectionName": "string", 
    "encryptionMode": "string"
}
```
## **Request Parameters**

For information about the parameters that are common to all actions, see Common [Parameters](#page-377-0).

The request accepts the following data in JSON format.

### <span id="page-278-0"></span>**[connectionId](#page-278-2)**

The ID of the dedicated connection.

You can use [DescribeConnections](#page-201-0) to retrieve the connection ID.

Type: String

Required: Yes

#### <span id="page-278-1"></span>**[connectionName](#page-278-2)**

The name of the connection.

Type: String

Required: No

### <span id="page-279-0"></span>**[encryptionMode](#page-278-2)**

The connection MAC Security (MACsec) encryption mode.

The valid values are no\_encrypt, should\_encrypt, and must\_encrypt.

Type: String

Required: No

### <span id="page-279-1"></span>**Response Syntax**

```
{ 
    "awsDevice": "string", 
    "awsDeviceV2": "string", 
    "awsLogicalDeviceId": "string", 
    "bandwidth": "string", 
    "connectionId": "string", 
    "connectionName": "string", 
    "connectionState": "string", 
    "encryptionMode": "string", 
    "hasLogicalRedundancy": "string", 
    "jumboFrameCapable": boolean, 
    "lagId": "string", 
    "loaIssueTime": number, 
    "location": "string", 
    "macSecCapable": boolean, 
    "macSecKeys": [ 
       { 
           "ckn": "string", 
           "secretARN": "string", 
           "startOn": "string", 
           "state": "string" 
       } 
    ], 
    "ownerAccount": "string", 
    "partnerName": "string", 
    "portEncryptionStatus": "string", 
    "providerName": "string", 
    "region": "string", 
    "tags": [ 
       { 
           "key": "string",
```

```
 "value": "string" 
        } 
     ], 
     "vlan": number
}
```
# **Response Elements**

If the action is successful, the service sends back an HTTP 200 response.

The following data is returned in JSON format by the service.

### <span id="page-280-0"></span>**[awsDevice](#page-279-1)**

*This parameter has been deprecated.*

The Direct Connect endpoint on which the physical connection terminates.

Type: String

### <span id="page-280-1"></span>**[awsDeviceV2](#page-279-1)**

The Direct Connect endpoint that terminates the physical connection.

Type: String

### <span id="page-280-2"></span>**[awsLogicalDeviceId](#page-279-1)**

The Direct Connect endpoint that terminates the logical connection. This device might be different than the device that terminates the physical connection.

Type: String

### <span id="page-280-3"></span>**[bandwidth](#page-279-1)**

The bandwidth of the connection.

Type: String

### <span id="page-280-4"></span>**[connectionId](#page-279-1)**

The ID of the connection.

Type: String

### <span id="page-281-0"></span>**[connectionName](#page-279-1)**

The name of the connection.

Type: String

### <span id="page-281-1"></span>**[connectionState](#page-279-1)**

The state of the connection. The following are the possible values:

- ordering: The initial state of a hosted connection provisioned on an interconnect. The connection stays in the ordering state until the owner of the hosted connection confirms or declines the connection order.
- requested: The initial state of a standard connection. The connection stays in the requested state until the Letter of Authorization (LOA) is sent to the customer.
- pending: The connection has been approved and is being initialized.
- available: The network link is up and the connection is ready for use.
- down: The network link is down.
- deleting: The connection is being deleted.
- deleted: The connection has been deleted.
- rejected: A hosted connection in the ordering state enters the rejected state if it is deleted by the customer.
- unknown: The state of the connection is not available.

### Type: String

Valid Values: ordering | requested | pending | available | down | deleting | deleted | rejected | unknown

### <span id="page-281-2"></span>**[encryptionMode](#page-279-1)**

The MAC Security (MACsec) connection encryption mode.

The valid values are no\_encrypt, should\_encrypt, and must\_encrypt.

Type: String

### <span id="page-281-3"></span>**[hasLogicalRedundancy](#page-279-1)**

Indicates whether the connection supports a secondary BGP peer in the same address family (IPv4/IPv6).

Valid Values: unknown | yes | no

### <span id="page-282-0"></span>**[jumboFrameCapable](#page-279-1)**

Indicates whether jumbo frames are supported.

Type: Boolean

### <span id="page-282-1"></span>**[lagId](#page-279-1)**

The ID of the LAG.

Type: String

#### <span id="page-282-2"></span>**[loaIssueTime](#page-279-1)**

The time of the most recent call to [DescribeLoa](#page-236-0) for this connection.

Type: Timestamp

#### <span id="page-282-3"></span>**[location](#page-279-1)**

The location of the connection.

Type: String

#### <span id="page-282-4"></span>**[macSecCapable](#page-279-1)**

Indicates whether the connection supports MAC Security (MACsec).

Type: Boolean

#### <span id="page-282-5"></span>**[macSecKeys](#page-279-1)**

The MAC Security (MACsec) security keys associated with the connection.

Type: Array of [MacSecKey](#page-341-4) objects

#### <span id="page-282-6"></span>**[ownerAccount](#page-279-1)**

The ID of the AWS account that owns the connection.

Type: String

#### <span id="page-282-7"></span>**[partnerName](#page-279-1)**

The name of the AWS Direct Connect service provider associated with the connection.

#### <span id="page-283-0"></span>**[portEncryptionStatus](#page-279-1)**

The MAC Security (MACsec) port link status of the connection.

The valid values are Encryption Up, which means that there is an active Connection Key Name, or Encryption Down.

#### Type: String

#### <span id="page-283-1"></span>**[providerName](#page-279-1)**

The name of the service provider associated with the connection.

Type: String

### <span id="page-283-2"></span>**[region](#page-279-1)**

The AWS Region where the connection is located.

Type: String

#### <span id="page-283-3"></span>**[tags](#page-279-1)**

The tags associated with the connection.

Type: Array of [Tag](#page-367-2) objects

Array Members: Minimum number of 1 item.

#### <span id="page-283-4"></span>**[vlan](#page-279-1)**

The ID of the VLAN.

Type: Integer

### **Errors**

For information about the errors that are common to all actions, see [Common](#page-380-0) Errors.

### **DirectConnectClientException**

One or more parameters are not valid.

HTTP Status Code: 400

### **DirectConnectServerException**

A server-side error occurred.

HTTP Status Code: 400

# **See Also**

- AWS [Command](https://docs.aws.amazon.com/goto/aws-cli/directconnect-2012-10-25/UpdateConnection) Line Interface
- [AWS](https://docs.aws.amazon.com/goto/DotNetSDKV3/directconnect-2012-10-25/UpdateConnection) SDK for .NET
- [AWS](https://docs.aws.amazon.com/goto/SdkForCpp/directconnect-2012-10-25/UpdateConnection) SDK for C++
- [AWS](https://docs.aws.amazon.com/goto/SdkForGoV2/directconnect-2012-10-25/UpdateConnection) SDK for Go v2
- [AWS](https://docs.aws.amazon.com/goto/SdkForJavaV2/directconnect-2012-10-25/UpdateConnection) SDK for Java V2
- AWS SDK for [JavaScript](https://docs.aws.amazon.com/goto/SdkForJavaScriptV3/directconnect-2012-10-25/UpdateConnection) V3
- [AWS](https://docs.aws.amazon.com/goto/SdkForPHPV3/directconnect-2012-10-25/UpdateConnection) SDK for PHP V3
- AWS SDK for [Python](https://docs.aws.amazon.com/goto/boto3/directconnect-2012-10-25/UpdateConnection)
- AWS SDK for [Ruby](https://docs.aws.amazon.com/goto/SdkForRubyV3/directconnect-2012-10-25/UpdateConnection) V3

# **UpdateDirectConnectGateway**

Updates the name of a current Direct Connect gateway.

# <span id="page-285-2"></span>**Request Syntax**

```
{ 
    "directConnectGatewayId": "string", 
    "newDirectConnectGatewayName": "string"
}
```
# **Request Parameters**

For information about the parameters that are common to all actions, see Common [Parameters](#page-377-0).

The request accepts the following data in JSON format.

### <span id="page-285-0"></span>**[directConnectGatewayId](#page-285-2)**

The ID of the Direct Connect gateway to update.

Type: String

Required: Yes

<span id="page-285-1"></span>**[newDirectConnectGatewayName](#page-285-2)**

The new name for the Direct Connect gateway.

Type: String

Required: Yes

# <span id="page-285-3"></span>**Response Syntax**

```
{ 
    "directConnectGateway": { 
       "amazonSideAsn": number, 
       "directConnectGatewayId": "string", 
       "directConnectGatewayName": "string", 
       "directConnectGatewayState": "string",
```

```
 "ownerAccount": "string", 
        "stateChangeError": "string" 
    }
}
```
# **Response Elements**

If the action is successful, the service sends back an HTTP 200 response.

The following data is returned in JSON format by the service.

### <span id="page-286-0"></span>**[directConnectGateway](#page-285-3)**

Informaiton about a Direct Connect gateway, which enables you to connect virtual interfaces and virtual private gateways or transit gateways.

Type: [DirectConnectGateway](#page-320-4) object

### **Errors**

For information about the errors that are common to all actions, see [Common](#page-380-0) Errors.

### **DirectConnectClientException**

One or more parameters are not valid.

HTTP Status Code: 400

### **DirectConnectServerException**

A server-side error occurred.

HTTP Status Code: 400

# **See Also**

- AWS [Command](https://docs.aws.amazon.com/goto/aws-cli/directconnect-2012-10-25/UpdateDirectConnectGateway) Line Interface
- [AWS](https://docs.aws.amazon.com/goto/DotNetSDKV3/directconnect-2012-10-25/UpdateDirectConnectGateway) SDK for .NET
- [AWS](https://docs.aws.amazon.com/goto/SdkForCpp/directconnect-2012-10-25/UpdateDirectConnectGateway) SDK for C++
- [AWS](https://docs.aws.amazon.com/goto/SdkForGoV2/directconnect-2012-10-25/UpdateDirectConnectGateway) SDK for Go v2
- [AWS](https://docs.aws.amazon.com/goto/SdkForJavaV2/directconnect-2012-10-25/UpdateDirectConnectGateway) SDK for Java V2
- AWS SDK for [JavaScript](https://docs.aws.amazon.com/goto/SdkForJavaScriptV3/directconnect-2012-10-25/UpdateDirectConnectGateway) V3
- [AWS](https://docs.aws.amazon.com/goto/SdkForPHPV3/directconnect-2012-10-25/UpdateDirectConnectGateway) SDK for PHP V3
- AWS SDK for [Python](https://docs.aws.amazon.com/goto/boto3/directconnect-2012-10-25/UpdateDirectConnectGateway)
- AWS SDK for [Ruby](https://docs.aws.amazon.com/goto/SdkForRubyV3/directconnect-2012-10-25/UpdateDirectConnectGateway) V3
# **UpdateDirectConnectGatewayAssociation**

Updates the specified attributes of the Direct Connect gateway association.

<span id="page-288-2"></span>Add or remove prefixes from the association.

# **Request Syntax**

```
{ 
    "addAllowedPrefixesToDirectConnectGateway": [ 
\overline{\mathcal{L}} "cidr": "string" 
        } 
    ], 
    "associationId": "string", 
    "removeAllowedPrefixesToDirectConnectGateway": [ 
        { 
            "cidr": "string" 
        } 
    ]
}
```
# **Request Parameters**

For information about the parameters that are common to all actions, see Common [Parameters](#page-377-0).

The request accepts the following data in JSON format.

<span id="page-288-0"></span>**[addAllowedPrefixesToDirectConnectGateway](#page-288-2)**

The Amazon VPC prefixes to advertise to the Direct Connect gateway.

Type: Array of [RouteFilterPrefix](#page-364-1) objects

Required: No

## <span id="page-288-1"></span>**[associationId](#page-288-2)**

The ID of the Direct Connect gateway association.

Type: String

UpdateDirectConnectGatewayAssociation API Version 2012-10-25 272

Required: No

<span id="page-289-0"></span>**[removeAllowedPrefixesToDirectConnectGateway](#page-288-2)**

The Amazon VPC prefixes to no longer advertise to the Direct Connect gateway.

Type: Array of [RouteFilterPrefix](#page-364-1) objects

Required: No

# <span id="page-289-1"></span>**Response Syntax**

```
{ 
    "directConnectGatewayAssociation": { 
        "allowedPrefixesToDirectConnectGateway": [ 
\overline{\mathcal{E}} "cidr": "string" 
 } 
       ], 
       "associatedGateway": { 
           "id": "string", 
           "ownerAccount": "string", 
           "region": "string", 
           "type": "string" 
       }, 
       "associationId": "string", 
       "associationState": "string", 
       "directConnectGatewayId": "string", 
       "directConnectGatewayOwnerAccount": "string", 
       "stateChangeError": "string", 
        "virtualGatewayId": "string", 
       "virtualGatewayOwnerAccount": "string", 
        "virtualGatewayRegion": "string" 
    }
}
```
# **Response Elements**

If the action is successful, the service sends back an HTTP 200 response.

The following data is returned in JSON format by the service.

# <span id="page-290-0"></span>**[directConnectGatewayAssociation](#page-289-1)**

Information about an association between a Direct Connect gateway and a virtual private gateway or transit gateway.

Type: [DirectConnectGatewayAssociation](#page-322-4) object

# **Errors**

For information about the errors that are common to all actions, see [Common](#page-380-0) Errors.

# **DirectConnectClientException**

One or more parameters are not valid.

HTTP Status Code: 400

# **DirectConnectServerException**

A server-side error occurred.

HTTP Status Code: 400

# **See Also**

- AWS [Command](https://docs.aws.amazon.com/goto/aws-cli/directconnect-2012-10-25/UpdateDirectConnectGatewayAssociation) Line Interface
- [AWS](https://docs.aws.amazon.com/goto/DotNetSDKV3/directconnect-2012-10-25/UpdateDirectConnectGatewayAssociation) SDK for .NET
- [AWS](https://docs.aws.amazon.com/goto/SdkForCpp/directconnect-2012-10-25/UpdateDirectConnectGatewayAssociation) SDK for C++
- [AWS](https://docs.aws.amazon.com/goto/SdkForGoV2/directconnect-2012-10-25/UpdateDirectConnectGatewayAssociation) SDK for Go v2
- [AWS](https://docs.aws.amazon.com/goto/SdkForJavaV2/directconnect-2012-10-25/UpdateDirectConnectGatewayAssociation) SDK for Java V2
- AWS SDK for [JavaScript](https://docs.aws.amazon.com/goto/SdkForJavaScriptV3/directconnect-2012-10-25/UpdateDirectConnectGatewayAssociation) V3
- [AWS](https://docs.aws.amazon.com/goto/SdkForPHPV3/directconnect-2012-10-25/UpdateDirectConnectGatewayAssociation) SDK for PHP V3
- AWS SDK for [Python](https://docs.aws.amazon.com/goto/boto3/directconnect-2012-10-25/UpdateDirectConnectGatewayAssociation)
- AWS SDK for [Ruby](https://docs.aws.amazon.com/goto/SdkForRubyV3/directconnect-2012-10-25/UpdateDirectConnectGatewayAssociation) V3

# **UpdateLag**

Updates the attributes of the specified link aggregation group (LAG).

You can update the following LAG attributes:

- The name of the LAG.
- The value for the minimum number of connections that must be operational for the LAG itself to be operational.
- The LAG's MACsec encryption mode.

AWS assigns this value to each connection which is part of the LAG.

• The tags

# **A** Note

If you adjust the threshold value for the minimum number of operational connections, ensure that the new value does not cause the LAG to fall below the threshold and become non-operational.

# <span id="page-291-1"></span>**Request Syntax**

```
{ 
    "encryptionMode": "string", 
    "lagId": "string", 
    "lagName": "string", 
    "minimumLinks": number
}
```
# **Request Parameters**

For information about the parameters that are common to all actions, see Common [Parameters](#page-377-0).

The request accepts the following data in JSON format.

# <span id="page-291-0"></span>**[encryptionMode](#page-291-1)**

The LAG MAC Security (MACsec) encryption mode.

# AWS applies the value to all connections which are part of the LAG.

Type: String

Required: No

# <span id="page-292-0"></span>**[lagId](#page-291-1)**

The ID of the LAG.

Type: String

Required: Yes

# <span id="page-292-1"></span>**[lagName](#page-291-1)**

The name of the LAG.

Type: String

Required: No

# <span id="page-292-2"></span>**[minimumLinks](#page-291-1)**

The minimum number of physical connections that must be operational for the LAG itself to be operational.

Type: Integer

Required: No

# <span id="page-292-3"></span>**Response Syntax**

```
{ 
    "allowsHostedConnections": boolean, 
    "awsDevice": "string", 
    "awsDeviceV2": "string", 
    "awsLogicalDeviceId": "string", 
    "connections": [ 
       { 
           "awsDevice": "string", 
           "awsDeviceV2": "string", 
           "awsLogicalDeviceId": "string", 
           "bandwidth": "string", 
           "connectionId": "string", 
           "connectionName": "string",
```

```
 "connectionState": "string", 
           "encryptionMode": "string", 
           "hasLogicalRedundancy": "string", 
           "jumboFrameCapable": boolean, 
           "lagId": "string", 
           "loaIssueTime": number, 
           "location": "string", 
           "macSecCapable": boolean, 
           "macSecKeys": [ 
              { 
                 "ckn": "string", 
                 "secretARN": "string", 
                 "startOn": "string", 
                 "state": "string" 
              } 
           ], 
           "ownerAccount": "string", 
           "partnerName": "string", 
           "portEncryptionStatus": "string", 
           "providerName": "string", 
           "region": "string", 
           "tags": [ 
              { 
                 "key": "string", 
                 "value": "string" 
 } 
           ], 
           "vlan": number
       } 
    ], 
    "connectionsBandwidth": "string", 
    "encryptionMode": "string", 
    "hasLogicalRedundancy": "string", 
    "jumboFrameCapable": boolean, 
    "lagId": "string", 
    "lagName": "string", 
    "lagState": "string", 
    "location": "string", 
    "macSecCapable": boolean, 
    "macSecKeys": [ 
       { 
           "ckn": "string", 
           "secretARN": "string", 
           "startOn": "string",
```

```
 "state": "string" 
        } 
    ], 
    "minimumLinks": number, 
    "numberOfConnections": number, 
    "ownerAccount": "string", 
    "providerName": "string", 
    "region": "string", 
    "tags": [ 
        { 
            "key": "string", 
            "value": "string" 
        } 
   \mathbf{I}}
```
# **Response Elements**

If the action is successful, the service sends back an HTTP 200 response.

The following data is returned in JSON format by the service.

# <span id="page-294-0"></span>**[allowsHostedConnections](#page-292-3)**

Indicates whether the LAG can host other connections.

Type: Boolean

## <span id="page-294-1"></span>**[awsDevice](#page-292-3)**

*This parameter has been deprecated.*

The AWS Direct Connect endpoint that hosts the LAG.

Type: String

# <span id="page-294-2"></span>**[awsDeviceV2](#page-292-3)**

The AWS Direct Connect endpoint that hosts the LAG.

Type: String

## <span id="page-294-3"></span>**[awsLogicalDeviceId](#page-292-3)**

The Direct Connect endpoint that terminates the logical connection. This device might be different than the device that terminates the physical connection.

### Type: String

### <span id="page-295-0"></span>**[connections](#page-292-3)**

The connections bundled by the LAG.

Type: Array of [Connection](#page-314-5) objects

# <span id="page-295-1"></span>**[connectionsBandwidth](#page-292-3)**

The individual bandwidth of the physical connections bundled by the LAG. The possible values are 1Gbps, 10Gbps, 100Gbps, or 400 Gbps..

Type: String

### <span id="page-295-2"></span>**[encryptionMode](#page-292-3)**

The LAG MAC Security (MACsec) encryption mode.

The valid values are no\_encrypt, should\_encrypt, and must\_encrypt.

Type: String

## <span id="page-295-3"></span>**[hasLogicalRedundancy](#page-292-3)**

Indicates whether the LAG supports a secondary BGP peer in the same address family (IPv4/ IPv6).

Type: String

Valid Values: unknown | yes | no

# <span id="page-295-4"></span>**[jumboFrameCapable](#page-292-3)**

Indicates whether jumbo frames are supported.

Type: Boolean

### <span id="page-295-5"></span>**[lagId](#page-292-3)**

The ID of the LAG.

Type: String

### <span id="page-295-6"></span>**[lagName](#page-292-3)**

The name of the LAG.

# Type: String

# <span id="page-296-0"></span>**[lagState](#page-292-3)**

The state of the LAG. The following are the possible values:

- requested: The initial state of a LAG. The LAG stays in the requested state until the Letter of Authorization (LOA) is available.
- pending: The LAG has been approved and is being initialized.
- available: The network link is established and the LAG is ready for use.
- down: The network link is down.
- deleting: The LAG is being deleted.
- deleted: The LAG is deleted.
- unknown: The state of the LAG is not available.

# Type: String

Valid Values: requested | pending | available | down | deleting | deleted | unknown

## <span id="page-296-1"></span>**[location](#page-292-3)**

The location of the LAG.

Type: String

## <span id="page-296-2"></span>**[macSecCapable](#page-292-3)**

Indicates whether the LAG supports MAC Security (MACsec).

Type: Boolean

## <span id="page-296-3"></span>**[macSecKeys](#page-292-3)**

The MAC Security (MACsec) security keys associated with the LAG.

Type: Array of [MacSecKey](#page-341-4) objects

## <span id="page-296-4"></span>**[minimumLinks](#page-292-3)**

The minimum number of physical dedicated connections that must be operational for the LAG itself to be operational.

## Type: Integer

### <span id="page-297-0"></span>**[numberOfConnections](#page-292-3)**

The number of physical dedicated connections initially provisioned and bundled by the LAG. You can have a maximum of four connections when the port speed is 1 Gbps or 10 Gbps, or two when the port speed is 100 Gbps or 400 Gbps.

Type: Integer

### <span id="page-297-1"></span>**[ownerAccount](#page-292-3)**

The ID of the AWS account that owns the LAG.

Type: String

## <span id="page-297-2"></span>**[providerName](#page-292-3)**

The name of the service provider associated with the LAG.

Type: String

## <span id="page-297-3"></span>**[region](#page-292-3)**

The AWS Region where the connection is located.

Type: String

### <span id="page-297-4"></span>**[tags](#page-292-3)**

The tags associated with the LAG.

Type: Array of [Tag](#page-367-2) objects

Array Members: Minimum number of 1 item.

# **Errors**

For information about the errors that are common to all actions, see [Common](#page-380-0) Errors.

# **DirectConnectClientException**

One or more parameters are not valid.

HTTP Status Code: 400

# **DirectConnectServerException**

A server-side error occurred.

HTTP Status Code: 400

# **See Also**

- AWS [Command](https://docs.aws.amazon.com/goto/aws-cli/directconnect-2012-10-25/UpdateLag) Line Interface
- [AWS](https://docs.aws.amazon.com/goto/DotNetSDKV3/directconnect-2012-10-25/UpdateLag) SDK for .NET
- [AWS](https://docs.aws.amazon.com/goto/SdkForCpp/directconnect-2012-10-25/UpdateLag) SDK for C++
- [AWS](https://docs.aws.amazon.com/goto/SdkForGoV2/directconnect-2012-10-25/UpdateLag) SDK for Go v2
- [AWS](https://docs.aws.amazon.com/goto/SdkForJavaV2/directconnect-2012-10-25/UpdateLag) SDK for Java V2
- AWS SDK for [JavaScript](https://docs.aws.amazon.com/goto/SdkForJavaScriptV3/directconnect-2012-10-25/UpdateLag) V3
- [AWS](https://docs.aws.amazon.com/goto/SdkForPHPV3/directconnect-2012-10-25/UpdateLag) SDK for PHP V3
- AWS SDK for [Python](https://docs.aws.amazon.com/goto/boto3/directconnect-2012-10-25/UpdateLag)
- AWS SDK for [Ruby](https://docs.aws.amazon.com/goto/SdkForRubyV3/directconnect-2012-10-25/UpdateLag) V3

# **UpdateVirtualInterfaceAttributes**

Updates the specified attributes of the specified virtual private interface.

Setting the MTU of a virtual interface to 8500 (jumbo frames) can cause an update to the underlying physical connection if it wasn't updated to support jumbo frames. Updating the connection disrupts network connectivity for all virtual interfaces associated with the connection for up to 30 seconds. To check whether your connection supports jumbo frames, call [DescribeConnections](#page-201-0). To check whether your virtual interface supports jumbo frames, call [DescribeVirtualInterfaces](#page-249-0).

# <span id="page-299-2"></span>**Request Syntax**

```
{ 
    "enableSiteLink": boolean, 
    "mtu": number, 
    "virtualInterfaceId": "string", 
    "virtualInterfaceName": "string"
}
```
# **Request Parameters**

For information about the parameters that are common to all actions, see Common [Parameters](#page-377-0).

The request accepts the following data in JSON format.

# <span id="page-299-0"></span>**[enableSiteLink](#page-299-2)**

Indicates whether to enable or disable SiteLink.

Type: Boolean

Required: No

## <span id="page-299-1"></span>**[mtu](#page-299-2)**

The maximum transmission unit (MTU), in bytes. The supported values are 1500 and 8500. The default value is 1500.

Type: Integer

UpdateVirtualInterfaceAttributes API Version 2012-10-25 283

### Required: No

### <span id="page-300-0"></span>**[virtualInterfaceId](#page-299-2)**

The ID of the virtual private interface.

Type: String

Required: Yes

### <span id="page-300-1"></span>**[virtualInterfaceName](#page-299-2)**

The name of the virtual private interface.

Type: String

Required: No

# <span id="page-300-2"></span>**Response Syntax**

```
{ 
    "addressFamily": "string", 
    "amazonAddress": "string", 
    "amazonSideAsn": number, 
    "asn": number, 
    "authKey": "string", 
    "awsDeviceV2": "string", 
    "awsLogicalDeviceId": "string", 
    "bgpPeers": [ 
       { 
           "addressFamily": "string", 
           "amazonAddress": "string", 
           "asn": number, 
           "authKey": "string", 
           "awsDeviceV2": "string", 
           "awsLogicalDeviceId": "string", 
           "bgpPeerId": "string", 
           "bgpPeerState": "string", 
           "bgpStatus": "string", 
           "customerAddress": "string" 
       } 
    ], 
    "connectionId": "string", 
    "customerAddress": "string",
```

```
 "customerRouterConfig": "string", 
 "directConnectGatewayId": "string", 
 "jumboFrameCapable": boolean, 
 "location": "string", 
 "mtu": number, 
 "ownerAccount": "string", 
 "region": "string", 
 "routeFilterPrefixes": [ 
    { 
        "cidr": "string" 
    } 
 ], 
 "siteLinkEnabled": boolean, 
 "tags": [ 
    { 
        "key": "string", 
        "value": "string" 
    } 
 ], 
 "virtualGatewayId": "string", 
 "virtualInterfaceId": "string", 
 "virtualInterfaceName": "string", 
 "virtualInterfaceState": "string", 
 "virtualInterfaceType": "string", 
 "vlan": number
```
# **Response Elements**

If the action is successful, the service sends back an HTTP 200 response.

The following data is returned in JSON format by the service.

## <span id="page-301-0"></span>**[addressFamily](#page-300-2)**

}

The address family for the BGP peer.

Type: String

Valid Values: ipv4 | ipv6

### <span id="page-301-1"></span>**[amazonAddress](#page-300-2)**

The IP address assigned to the Amazon interface.

# Type: String

## <span id="page-302-0"></span>**[amazonSideAsn](#page-300-2)**

The autonomous system number (ASN) for the Amazon side of the connection.

Type: Long

### <span id="page-302-1"></span>**[asn](#page-300-2)**

The autonomous system (AS) number for Border Gateway Protocol (BGP) configuration.

The valid values are 1-2147483647.

Type: Integer

### <span id="page-302-2"></span>**[authKey](#page-300-2)**

The authentication key for BGP configuration. This string has a minimum length of 6 characters and and a maximun lenth of 80 characters.

Type: String

### <span id="page-302-3"></span>**[awsDeviceV2](#page-300-2)**

The Direct Connect endpoint that terminates the physical connection.

Type: String

# <span id="page-302-4"></span>**[awsLogicalDeviceId](#page-300-2)**

The Direct Connect endpoint that terminates the logical connection. This device might be different than the device that terminates the physical connection.

Type: String

# <span id="page-302-5"></span>**[bgpPeers](#page-300-2)**

The BGP peers configured on this virtual interface.

Type: Array of [BGPPeer](#page-311-5) objects

### <span id="page-302-6"></span>**[connectionId](#page-300-2)**

The ID of the connection.

Type: String

### <span id="page-303-0"></span>**[customerAddress](#page-300-2)**

The IP address assigned to the customer interface.

Type: String

## <span id="page-303-1"></span>**[customerRouterConfig](#page-300-2)**

The customer router configuration.

Type: String

### <span id="page-303-2"></span>**[directConnectGatewayId](#page-300-2)**

The ID of the Direct Connect gateway.

Type: String

### <span id="page-303-3"></span>**[jumboFrameCapable](#page-300-2)**

Indicates whether jumbo frames are supported.

Type: Boolean

### <span id="page-303-4"></span>**[location](#page-300-2)**

The location of the connection.

Type: String

#### <span id="page-303-5"></span>**[mtu](#page-300-2)**

The maximum transmission unit (MTU), in bytes. The supported values are 1500 and 8500. The default value is 1500

Type: Integer

### <span id="page-303-6"></span>**[ownerAccount](#page-300-2)**

The ID of the AWS account that owns the virtual interface.

Type: String

### <span id="page-303-7"></span>**[region](#page-300-2)**

The AWS Region where the virtual interface is located.

### Type: String

# <span id="page-304-0"></span>**[routeFilterPrefixes](#page-300-2)**

The routes to be advertised to the AWS network in this Region. Applies to public virtual interfaces.

Type: Array of [RouteFilterPrefix](#page-364-1) objects

## <span id="page-304-1"></span>**[siteLinkEnabled](#page-300-2)**

Indicates whether SiteLink is enabled.

Type: Boolean

### <span id="page-304-2"></span>**[tags](#page-300-2)**

The tags associated with the virtual interface.

Type: Array of [Tag](#page-367-2) objects

Array Members: Minimum number of 1 item.

### <span id="page-304-3"></span>**[virtualGatewayId](#page-300-2)**

The ID of the virtual private gateway. Applies only to private virtual interfaces.

Type: String

### <span id="page-304-4"></span>**[virtualInterfaceId](#page-300-2)**

The ID of the virtual interface.

Type: String

### <span id="page-304-5"></span>**[virtualInterfaceName](#page-300-2)**

The name of the virtual interface assigned by the customer network. The name has a maximum of 100 characters. The following are valid characters: a-z, 0-9 and a hyphen (-).

Type: String

### <span id="page-304-6"></span>**[virtualInterfaceState](#page-300-2)**

The state of the virtual interface. The following are the possible values:

• confirming: The creation of the virtual interface is pending confirmation from the virtual interface owner. If the owner of the virtual interface is different from the owner of the connection on which it is provisioned, then the virtual interface will remain in this state until it is confirmed by the virtual interface owner.

- verifying: This state only applies to public virtual interfaces. Each public virtual interface needs validation before the virtual interface can be created.
- pending: A virtual interface is in this state from the time that it is created until the virtual interface is ready to forward traffic.
- available: A virtual interface that is able to forward traffic.
- down: A virtual interface that is BGP down.
- deleting: A virtual interface is in this state immediately after calling [DeleteVirtualInterface](#page-195-0) until it can no longer forward traffic.
- deleted: A virtual interface that cannot forward traffic.
- rejected: The virtual interface owner has declined creation of the virtual interface. If a virtual interface in the Confirming state is deleted by the virtual interface owner, the virtual interface enters the Rejected state.
- unknown: The state of the virtual interface is not available.

```
Type: String
```

```
Valid Values: confirming | verifying | pending | available | down | deleting 
| deleted | rejected | unknown
```
# <span id="page-305-0"></span>**[virtualInterfaceType](#page-300-2)**

The type of virtual interface. The possible values are private, public and transit.

Type: String

# <span id="page-305-1"></span>**[vlan](#page-300-2)**

The ID of the VLAN.

Type: Integer

# **Errors**

For information about the errors that are common to all actions, see [Common](#page-380-0) Errors.

# **DirectConnectClientException**

One or more parameters are not valid.

HTTP Status Code: 400

# **DirectConnectServerException**

A server-side error occurred.

HTTP Status Code: 400

# **See Also**

- AWS [Command](https://docs.aws.amazon.com/goto/aws-cli/directconnect-2012-10-25/UpdateVirtualInterfaceAttributes) Line Interface
- [AWS](https://docs.aws.amazon.com/goto/DotNetSDKV3/directconnect-2012-10-25/UpdateVirtualInterfaceAttributes) SDK for .NET
- [AWS](https://docs.aws.amazon.com/goto/SdkForCpp/directconnect-2012-10-25/UpdateVirtualInterfaceAttributes) SDK for C++
- [AWS](https://docs.aws.amazon.com/goto/SdkForGoV2/directconnect-2012-10-25/UpdateVirtualInterfaceAttributes) SDK for Go v2
- [AWS](https://docs.aws.amazon.com/goto/SdkForJavaV2/directconnect-2012-10-25/UpdateVirtualInterfaceAttributes) SDK for Java V2
- AWS SDK for [JavaScript](https://docs.aws.amazon.com/goto/SdkForJavaScriptV3/directconnect-2012-10-25/UpdateVirtualInterfaceAttributes) V3
- [AWS](https://docs.aws.amazon.com/goto/SdkForPHPV3/directconnect-2012-10-25/UpdateVirtualInterfaceAttributes) SDK for PHP V3
- AWS SDK for [Python](https://docs.aws.amazon.com/goto/boto3/directconnect-2012-10-25/UpdateVirtualInterfaceAttributes)
- AWS SDK for [Ruby](https://docs.aws.amazon.com/goto/SdkForRubyV3/directconnect-2012-10-25/UpdateVirtualInterfaceAttributes) V3

# **Data Types**

The AWS Direct Connect API contains several data types that various actions use. This section describes each data type in detail.

# **A** Note

The order of each element in a data type structure is not guaranteed. Applications should not assume a particular order.

The following data types are supported:

- [AssociatedGateway](#page-309-4)
- [BGPPeer](#page-311-5)
- [Connection](#page-314-5)
- [CustomerAgreement](#page-319-0)
- [DirectConnectGateway](#page-320-0)
- [DirectConnectGatewayAssociation](#page-322-4)
- [DirectConnectGatewayAssociationProposal](#page-325-0)
- [DirectConnectGatewayAttachment](#page-327-0)
- [Interconnect](#page-329-0)
- [Lag](#page-333-0)
- [Loa](#page-338-0)
- **[Location](#page-339-0)**
- **[MacSecKey](#page-341-4)**
- [NewBGPPeer](#page-343-0)
- [NewPrivateVirtualInterface](#page-345-0)
- [NewPrivateVirtualInterfaceAllocation](#page-348-0)
- [NewPublicVirtualInterface](#page-351-0)
- [NewPublicVirtualInterfaceAllocation](#page-354-0)
- [NewTransitVirtualInterface](#page-357-0)
- [NewTransitVirtualInterfaceAllocation](#page-360-0)
- [ResourceTag](#page-363-0)
- [RouteFilterPrefix](#page-364-1)
- [RouterType](#page-365-0)
- [Tag](#page-367-2)
- [VirtualGateway](#page-368-0)
- [VirtualInterface](#page-369-0)
- [VirtualInterfaceTestHistory](#page-375-0)

# <span id="page-309-4"></span>**AssociatedGateway**

Information about the associated gateway.

# **Contents**

# <span id="page-309-0"></span>**id**

The ID of the associated gateway.

Type: String

Required: No

### <span id="page-309-1"></span>**ownerAccount**

The ID of the AWS account that owns the associated virtual private gateway or transit gateway.

Type: String

Required: No

# <span id="page-309-2"></span>**region**

The Region where the associated gateway is located.

Type: String

Required: No

### <span id="page-309-3"></span>**type**

The type of associated gateway.

Type: String

Valid Values: virtualPrivateGateway | transitGateway

Required: No

# **See Also**

- [AWS](https://docs.aws.amazon.com/goto/SdkForCpp/directconnect-2012-10-25/AssociatedGateway) SDK for C++
- [AWS](https://docs.aws.amazon.com/goto/SdkForJavaV2/directconnect-2012-10-25/AssociatedGateway) SDK for Java V2
- AWS SDK for [Ruby](https://docs.aws.amazon.com/goto/SdkForRubyV3/directconnect-2012-10-25/AssociatedGateway) V3

# <span id="page-311-5"></span>**BGPPeer**

Information about a BGP peer.

# **Contents**

# <span id="page-311-0"></span>**addressFamily**

The address family for the BGP peer.

Type: String

Valid Values: ipv4 | ipv6

Required: No

# <span id="page-311-1"></span>**amazonAddress**

The IP address assigned to the Amazon interface.

Type: String

Required: No

## <span id="page-311-2"></span>**asn**

The autonomous system (AS) number for Border Gateway Protocol (BGP) configuration.

Type: Integer

Required: No

## <span id="page-311-3"></span>**authKey**

The authentication key for BGP configuration. This string has a minimum length of 6 characters and and a maximun lenth of 80 characters.

Type: String

Required: No

# <span id="page-311-4"></span>**awsDeviceV2**

The Direct Connect endpoint that terminates the BGP peer.

Type: String

# Required: No

# <span id="page-312-0"></span>**awsLogicalDeviceId**

The Direct Connect endpoint that terminates the logical connection. This device might be different than the device that terminates the physical connection.

Type: String

Required: No

## <span id="page-312-1"></span>**bgpPeerId**

The ID of the BGP peer.

Type: String

Required: No

### <span id="page-312-2"></span>**bgpPeerState**

The state of the BGP peer. The following are the possible values:

- verifying: The BGP peering addresses or ASN require validation before the BGP peer can be created. This state applies only to public virtual interfaces.
- pending: The BGP peer is created, and remains in this state until it is ready to be established.
- available: The BGP peer is ready to be established.
- deleting: The BGP peer is being deleted.
- deleted: The BGP peer is deleted and cannot be established.

## Type: String

Valid Values: verifying | pending | available | deleting | deleted

Required: No

### <span id="page-312-3"></span>**bgpStatus**

The status of the BGP peer. The following are the possible values:

- up: The BGP peer is established. This state does not indicate the state of the routing function. Ensure that you are receiving routes over the BGP session.
- down: The BGP peer is down.
- unknown: The BGP peer status is not available.

Type: String

Valid Values: up | down | unknown

Required: No

# <span id="page-313-0"></span>**customerAddress**

The IP address assigned to the customer interface.

Type: String

Required: No

# **See Also**

- [AWS](https://docs.aws.amazon.com/goto/SdkForCpp/directconnect-2012-10-25/BGPPeer) SDK for C++
- [AWS](https://docs.aws.amazon.com/goto/SdkForJavaV2/directconnect-2012-10-25/BGPPeer) SDK for Java V2
- AWS SDK for [Ruby](https://docs.aws.amazon.com/goto/SdkForRubyV3/directconnect-2012-10-25/BGPPeer) V3

# <span id="page-314-5"></span>**Connection**

Information about an AWS Direct Connect connection.

# **Contents**

# <span id="page-314-0"></span>**awsDevice**

*This member has been deprecated.*

The Direct Connect endpoint on which the physical connection terminates.

Type: String

Required: No

# <span id="page-314-1"></span>**awsDeviceV2**

The Direct Connect endpoint that terminates the physical connection.

Type: String

Required: No

## <span id="page-314-2"></span>**awsLogicalDeviceId**

The Direct Connect endpoint that terminates the logical connection. This device might be different than the device that terminates the physical connection.

Type: String

Required: No

# <span id="page-314-3"></span>**bandwidth**

The bandwidth of the connection.

Type: String

Required: No

# <span id="page-314-4"></span>**connectionId**

The ID of the connection.

Type: String

#### Required: No

### <span id="page-315-0"></span>**connectionName**

The name of the connection.

Type: String

Required: No

### <span id="page-315-1"></span>**connectionState**

The state of the connection. The following are the possible values:

- ordering: The initial state of a hosted connection provisioned on an interconnect. The connection stays in the ordering state until the owner of the hosted connection confirms or declines the connection order.
- requested: The initial state of a standard connection. The connection stays in the requested state until the Letter of Authorization (LOA) is sent to the customer.
- pending: The connection has been approved and is being initialized.
- available: The network link is up and the connection is ready for use.
- down: The network link is down.
- deleting: The connection is being deleted.
- deleted: The connection has been deleted.
- rejected: A hosted connection in the ordering state enters the rejected state if it is deleted by the customer.
- unknown: The state of the connection is not available.

### Type: String

Valid Values: ordering | requested | pending | available | down | deleting | deleted | rejected | unknown

Required: No

#### <span id="page-315-2"></span>**encryptionMode**

The MAC Security (MACsec) connection encryption mode.

The valid values are no\_encrypt, should\_encrypt, and must\_encrypt.

Type: String

### Required: No

# <span id="page-316-0"></span>**hasLogicalRedundancy**

Indicates whether the connection supports a secondary BGP peer in the same address family (IPv4/IPv6).

Type: String

Valid Values: unknown | yes | no

Required: No

# <span id="page-316-1"></span>**jumboFrameCapable**

Indicates whether jumbo frames are supported.

Type: Boolean

Required: No

### <span id="page-316-2"></span>**lagId**

The ID of the LAG.

Type: String

Required: No

# <span id="page-316-3"></span>**loaIssueTime**

The time of the most recent call to [DescribeLoa](#page-236-0) for this connection.

Type: Timestamp

Required: No

# <span id="page-316-4"></span>**location**

The location of the connection.

Type: String

Required: No

## <span id="page-316-5"></span>**macSecCapable**

Indicates whether the connection supports MAC Security (MACsec).

Type: Boolean

Required: No

### <span id="page-317-0"></span>**macSecKeys**

The MAC Security (MACsec) security keys associated with the connection.

Type: Array of [MacSecKey](#page-341-4) objects

Required: No

## <span id="page-317-1"></span>**ownerAccount**

The ID of the AWS account that owns the connection.

Type: String

Required: No

### <span id="page-317-2"></span>**partnerName**

The name of the AWS Direct Connect service provider associated with the connection.

Type: String

Required: No

### <span id="page-317-3"></span>**portEncryptionStatus**

The MAC Security (MACsec) port link status of the connection.

The valid values are Encryption Up, which means that there is an active Connection Key Name, or Encryption Down.

Type: String

Required: No

# <span id="page-317-4"></span>**providerName**

The name of the service provider associated with the connection.

Type: String

Required: No

# <span id="page-318-0"></span>**region**

The AWS Region where the connection is located.

Type: String

Required: No

# <span id="page-318-1"></span>**tags**

The tags associated with the connection.

Type: Array of [Tag](#page-367-2) objects

Array Members: Minimum number of 1 item.

Required: No

# <span id="page-318-2"></span>**vlan**

The ID of the VLAN.

Type: Integer

Required: No

# **See Also**

- [AWS](https://docs.aws.amazon.com/goto/SdkForCpp/directconnect-2012-10-25/Connection) SDK for C++
- [AWS](https://docs.aws.amazon.com/goto/SdkForJavaV2/directconnect-2012-10-25/Connection) SDK for Java V2
- AWS SDK for [Ruby](https://docs.aws.amazon.com/goto/SdkForRubyV3/directconnect-2012-10-25/Connection) V3

# <span id="page-319-0"></span>**CustomerAgreement**

The name and status of a customer agreement.

# **Contents**

# **agreementName**

The name of the agreement.

Type: String

Length Constraints: Maximum length of 100.

Required: No

### **status**

The status of the customer agreement. This will be either signed or unsigned

Type: String

Length Constraints: Maximum length of 30.

Required: No

# **See Also**

- [AWS](https://docs.aws.amazon.com/goto/SdkForCpp/directconnect-2012-10-25/CustomerAgreement) SDK for C++
- [AWS](https://docs.aws.amazon.com/goto/SdkForJavaV2/directconnect-2012-10-25/CustomerAgreement) SDK for Java V2
- AWS SDK for [Ruby](https://docs.aws.amazon.com/goto/SdkForRubyV3/directconnect-2012-10-25/CustomerAgreement) V3

# <span id="page-320-0"></span>**DirectConnectGateway**

Information about a Direct Connect gateway, which enables you to connect virtual interfaces and virtual private gateway or transit gateways.

# **Contents**

# **amazonSideAsn**

The autonomous system number (ASN) for the Amazon side of the connection.

Type: Long

Required: No

## **directConnectGatewayId**

The ID of the Direct Connect gateway.

Type: String

Required: No

## **directConnectGatewayName**

The name of the Direct Connect gateway.

Type: String

Required: No

### **directConnectGatewayState**

The state of the Direct Connect gateway. The following are the possible values:

- pending: The initial state after calling [CreateDirectConnectGateway.](#page-116-0)
- available: The Direct Connect gateway is ready for use.
- deleting: The initial state after calling [DeleteDirectConnectGateway](#page-176-0).
- deleted: The Direct Connect gateway is deleted and cannot pass traffic.

Type: String

Valid Values: pending | available | deleting | deleted

### Required: No

### **ownerAccount**

The ID of the AWS account that owns the Direct Connect gateway.

Type: String

Required: No

# **stateChangeError**

The error message if the state of an object failed to advance.

Type: String

Required: No

# **See Also**

- [AWS](https://docs.aws.amazon.com/goto/SdkForCpp/directconnect-2012-10-25/DirectConnectGateway) SDK for C++
- [AWS](https://docs.aws.amazon.com/goto/SdkForJavaV2/directconnect-2012-10-25/DirectConnectGateway) SDK for Java V2
- AWS SDK for [Ruby](https://docs.aws.amazon.com/goto/SdkForRubyV3/directconnect-2012-10-25/DirectConnectGateway) V3

# <span id="page-322-4"></span>**DirectConnectGatewayAssociation**

Information about an association between a Direct Connect gateway and a virtual private gateway or transit gateway.

# **Contents**

# <span id="page-322-0"></span>**allowedPrefixesToDirectConnectGateway**

The Amazon VPC prefixes to advertise to the Direct Connect gateway.

Type: Array of [RouteFilterPrefix](#page-364-1) objects

Required: No

## <span id="page-322-1"></span>**associatedGateway**

Information about the associated gateway.

Type: [AssociatedGateway](#page-309-4) object

Required: No

# <span id="page-322-2"></span>**associationId**

The ID of the Direct Connect gateway association.

Type: String

Required: No

## <span id="page-322-3"></span>**associationState**

The state of the association. The following are the possible values:

- associating: The initial state after calling [CreateDirectConnectGatewayAssociation](#page-119-0).
- associated: The Direct Connect gateway and virtual private gateway or transit gateway are successfully associated and ready to pass traffic.
- disassociating: The initial state after calling [DeleteDirectConnectGatewayAssociation.](#page-179-0)
- disassociated: The virtual private gateway or transit gateway is disassociated from the Direct Connect gateway. Traffic flow between the Direct Connect gateway and virtual private gateway or transit gateway is stopped.

• updating: The CIDR blocks for the virtual private gateway or transit gateway are currently being updated. This could be new CIDR blocks added or current CIDR blocks removed.

Type: String

Valid Values: associating | associated | disassociating | disassociated | updating

Required: No

# <span id="page-323-0"></span>**directConnectGatewayId**

The ID of the Direct Connect gateway.

Type: String

Required: No

# <span id="page-323-1"></span>**directConnectGatewayOwnerAccount**

The ID of the AWS account that owns the associated gateway.

Type: String

Required: No

## <span id="page-323-2"></span>**stateChangeError**

The error message if the state of an object failed to advance.

Type: String

Required: No

## <span id="page-323-3"></span>**virtualGatewayId**

The ID of the virtual private gateway. Applies only to private virtual interfaces.

Type: String

Required: No

# <span id="page-323-4"></span>**virtualGatewayOwnerAccount**

The ID of the AWS account that owns the virtual private gateway.

Type: String
Required: No

## **virtualGatewayRegion**

*This member has been deprecated.*

The AWS Region where the virtual private gateway is located.

Type: String

Required: No

# **See Also**

- [AWS](https://docs.aws.amazon.com/goto/SdkForCpp/directconnect-2012-10-25/DirectConnectGatewayAssociation) SDK for C++
- [AWS](https://docs.aws.amazon.com/goto/SdkForJavaV2/directconnect-2012-10-25/DirectConnectGatewayAssociation) SDK for Java V2
- AWS SDK for [Ruby](https://docs.aws.amazon.com/goto/SdkForRubyV3/directconnect-2012-10-25/DirectConnectGatewayAssociation) V3

# **DirectConnectGatewayAssociationProposal**

Information about the proposal request to attach a virtual private gateway to a Direct Connect gateway.

# **Contents**

### **associatedGateway**

Information about the associated gateway.

Type: [AssociatedGateway](#page-309-0) object

Required: No

### **directConnectGatewayId**

The ID of the Direct Connect gateway.

Type: String

Required: No

### **directConnectGatewayOwnerAccount**

The ID of the AWS account that owns the Direct Connect gateway.

Type: String

Required: No

### **existingAllowedPrefixesToDirectConnectGateway**

The existing Amazon VPC prefixes advertised to the Direct Connect gateway.

Type: Array of [RouteFilterPrefix](#page-364-0) objects

Required: No

#### **proposalId**

The ID of the association proposal.

Type: String

Required: No

### **proposalState**

The state of the proposal. The following are possible values:

- accepted: The proposal has been accepted. The Direct Connect gateway association is available to use in this state.
- deleted: The proposal has been deleted by the owner that made the proposal. The Direct Connect gateway association cannot be used in this state.
- requested: The proposal has been requested. The Direct Connect gateway association cannot be used in this state.

Type: String

Valid Values: requested | accepted | deleted

Required: No

# **requestedAllowedPrefixesToDirectConnectGateway**

The Amazon VPC prefixes to advertise to the Direct Connect gateway.

Type: Array of [RouteFilterPrefix](#page-364-0) objects

Required: No

# **See Also**

- [AWS](https://docs.aws.amazon.com/goto/SdkForCpp/directconnect-2012-10-25/DirectConnectGatewayAssociationProposal) SDK for C++
- [AWS](https://docs.aws.amazon.com/goto/SdkForJavaV2/directconnect-2012-10-25/DirectConnectGatewayAssociationProposal) SDK for Java V2
- AWS SDK for [Ruby](https://docs.aws.amazon.com/goto/SdkForRubyV3/directconnect-2012-10-25/DirectConnectGatewayAssociationProposal) V3

# **DirectConnectGatewayAttachment**

Information about an attachment between a Direct Connect gateway and a virtual interface.

# **Contents**

# **attachmentState**

The state of the attachment. The following are the possible values:

- attaching: The initial state after a virtual interface is created using the Direct Connect gateway.
- attached: The Direct Connect gateway and virtual interface are attached and ready to pass traffic.
- detaching: The initial state after calling [DeleteVirtualInterface.](#page-195-0)
- detached: The virtual interface is detached from the Direct Connect gateway. Traffic flow between the Direct Connect gateway and virtual interface is stopped.

Type: String

Valid Values: attaching | attached | detaching | detached

Required: No

## **attachmentType**

The type of attachment.

Type: String

Valid Values: TransitVirtualInterface | PrivateVirtualInterface

Required: No

## **directConnectGatewayId**

The ID of the Direct Connect gateway.

Type: String

Required: No

DirectConnectGatewayAttachment API Version 2012-10-25 311

### **stateChangeError**

The error message if the state of an object failed to advance.

Type: String

Required: No

# **virtualInterfaceId**

The ID of the virtual interface.

Type: String

Required: No

### **virtualInterfaceOwnerAccount**

The ID of the AWS account that owns the virtual interface.

Type: String

Required: No

#### **virtualInterfaceRegion**

The AWS Region where the virtual interface is located.

Type: String

Required: No

# **See Also**

- [AWS](https://docs.aws.amazon.com/goto/SdkForCpp/directconnect-2012-10-25/DirectConnectGatewayAttachment) SDK for C++
- [AWS](https://docs.aws.amazon.com/goto/SdkForJavaV2/directconnect-2012-10-25/DirectConnectGatewayAttachment) SDK for Java V2
- AWS SDK for [Ruby](https://docs.aws.amazon.com/goto/SdkForRubyV3/directconnect-2012-10-25/DirectConnectGatewayAttachment) V3

# **Interconnect**

Information about an interconnect.

# **Contents**

## **awsDevice**

*This member has been deprecated.*

The Direct Connect endpoint on which the physical connection terminates.

Type: String

Required: No

# **awsDeviceV2**

The Direct Connect endpoint that terminates the physical connection.

Type: String

Required: No

### **awsLogicalDeviceId**

The Direct Connect endpoint that terminates the logical connection. This device might be different than the device that terminates the physical connection.

Type: String

Required: No

### **bandwidth**

The bandwidth of the connection.

Type: String

Required: No

### **hasLogicalRedundancy**

Indicates whether the interconnect supports a secondary BGP in the same address family (IPv4/ IPv6).

Valid Values: unknown | yes | no

Required: No

### **interconnectId**

The ID of the interconnect.

Type: String

Required: No

#### **interconnectName**

The name of the interconnect.

Type: String

Required: No

#### **interconnectState**

The state of the interconnect. The following are the possible values:

- requested: The initial state of an interconnect. The interconnect stays in the requested state until the Letter of Authorization (LOA) is sent to the customer.
- pending: The interconnect is approved, and is being initialized.
- available: The network link is up, and the interconnect is ready for use.
- down: The network link is down.
- deleting: The interconnect is being deleted.
- deleted: The interconnect is deleted.
- unknown: The state of the interconnect is not available.

#### Type: String

Valid Values: requested | pending | available | down | deleting | deleted | unknown

Required: No

#### **jumboFrameCapable**

Indicates whether jumbo frames are supported.

### Type: Boolean

Required: No

# **lagId**

The ID of the LAG.

Type: String

Required: No

### **loaIssueTime**

The time of the most recent call to [DescribeLoa](#page-236-0) for this connection.

Type: Timestamp

Required: No

# **location**

The location of the connection.

Type: String

Required: No

### **providerName**

The name of the service provider associated with the interconnect.

Type: String

Required: No

#### **region**

The AWS Region where the connection is located.

Type: String

Required: No

#### **tags**

The tags associated with the interconnect.

Type: Array of [Tag](#page-367-0) objects

Array Members: Minimum number of 1 item.

Required: No

# **See Also**

- [AWS](https://docs.aws.amazon.com/goto/SdkForCpp/directconnect-2012-10-25/Interconnect) SDK for C++
- [AWS](https://docs.aws.amazon.com/goto/SdkForJavaV2/directconnect-2012-10-25/Interconnect) SDK for Java V2
- AWS SDK for [Ruby](https://docs.aws.amazon.com/goto/SdkForRubyV3/directconnect-2012-10-25/Interconnect) V3

# **Lag**

Information about a link aggregation group (LAG).

# **Contents**

# **allowsHostedConnections**

Indicates whether the LAG can host other connections.

Type: Boolean

Required: No

## **awsDevice**

*This member has been deprecated.*

The AWS Direct Connect endpoint that hosts the LAG.

Type: String

Required: No

### **awsDeviceV2**

The AWS Direct Connect endpoint that hosts the LAG.

Type: String

Required: No

### **awsLogicalDeviceId**

The Direct Connect endpoint that terminates the logical connection. This device might be different than the device that terminates the physical connection.

Type: String

Required: No

### **connections**

The connections bundled by the LAG.

Type: Array of [Connection](#page-314-0) objects

#### Required: No

#### **connectionsBandwidth**

The individual bandwidth of the physical connections bundled by the LAG. The possible values are 1Gbps, 10Gbps, 100Gbps, or 400 Gbps..

Type: String

Required: No

### **encryptionMode**

The LAG MAC Security (MACsec) encryption mode.

The valid values are no\_encrypt, should\_encrypt, and must\_encrypt.

Type: String

Required: No

#### **hasLogicalRedundancy**

Indicates whether the LAG supports a secondary BGP peer in the same address family (IPv4/ IPv6).

Type: String

Valid Values: unknown | yes | no

Required: No

### **jumboFrameCapable**

Indicates whether jumbo frames are supported.

Type: Boolean

Required: No

### **lagId**

The ID of the LAG.

Type: String

Required: No

### **lagName**

The name of the LAG.

Type: String

Required: No

# **lagState**

The state of the LAG. The following are the possible values:

- requested: The initial state of a LAG. The LAG stays in the requested state until the Letter of Authorization (LOA) is available.
- pending: The LAG has been approved and is being initialized.
- available: The network link is established and the LAG is ready for use.
- down: The network link is down.
- deleting: The LAG is being deleted.
- deleted: The LAG is deleted.
- unknown: The state of the LAG is not available.

### Type: String

Valid Values: requested | pending | available | down | deleting | deleted | unknown

Required: No

### **location**

The location of the LAG.

Type: String

Required: No

### **macSecCapable**

Indicates whether the LAG supports MAC Security (MACsec).

Type: Boolean

Required: No

### **macSecKeys**

The MAC Security (MACsec) security keys associated with the LAG.

Type: Array of [MacSecKey](#page-341-0) objects

Required: No

### **minimumLinks**

The minimum number of physical dedicated connections that must be operational for the LAG itself to be operational.

Type: Integer

Required: No

### **numberOfConnections**

The number of physical dedicated connections initially provisioned and bundled by the LAG. You can have a maximum of four connections when the port speed is 1 Gbps or 10 Gbps, or two when the port speed is 100 Gbps or 400 Gbps.

Type: Integer

Required: No

#### **ownerAccount**

The ID of the AWS account that owns the LAG.

Type: String

Required: No

#### **providerName**

The name of the service provider associated with the LAG.

Type: String

Required: No

#### **region**

The AWS Region where the connection is located.

Required: No

### **tags**

The tags associated with the LAG.

Type: Array of [Tag](#page-367-0) objects

Array Members: Minimum number of 1 item.

Required: No

# **See Also**

- [AWS](https://docs.aws.amazon.com/goto/SdkForCpp/directconnect-2012-10-25/Lag) SDK for C++
- [AWS](https://docs.aws.amazon.com/goto/SdkForJavaV2/directconnect-2012-10-25/Lag) SDK for Java V2
- AWS SDK for [Ruby](https://docs.aws.amazon.com/goto/SdkForRubyV3/directconnect-2012-10-25/Lag) V3

# **Loa**

Information about a Letter of Authorization - Connecting Facility Assignment (LOA-CFA) for a connection.

# **Contents**

# **loaContent**

The binary contents of the LOA-CFA document.

Type: Base64-encoded binary data object

Required: No

# **loaContentType**

The standard media type for the LOA-CFA document. The only supported value is application/ pdf.

Type: String

Valid Values: application/pdf

Required: No

# **See Also**

- [AWS](https://docs.aws.amazon.com/goto/SdkForCpp/directconnect-2012-10-25/Loa) SDK for C++
- [AWS](https://docs.aws.amazon.com/goto/SdkForJavaV2/directconnect-2012-10-25/Loa) SDK for Java V2
- AWS SDK for [Ruby](https://docs.aws.amazon.com/goto/SdkForRubyV3/directconnect-2012-10-25/Loa) V3

# **Location**

Information about an AWS Direct Connect location.

# **Contents**

# **availableMacSecPortSpeeds**

The available MAC Security (MACsec) port speeds for the location.

Type: Array of strings

Required: No

### **availablePortSpeeds**

The available port speeds for the location.

Type: Array of strings

Required: No

### **availableProviders**

The name of the service provider for the location.

Type: Array of strings

Required: No

## **locationCode**

The code for the location.

Type: String

Required: No

### **locationName**

The name of the location. This includes the name of the colocation partner and the physical site of the building.

Type: String

Required: No

## **region**

The AWS Region for the location.

Type: String

Required: No

# **See Also**

- [AWS](https://docs.aws.amazon.com/goto/SdkForCpp/directconnect-2012-10-25/Location) SDK for C++
- [AWS](https://docs.aws.amazon.com/goto/SdkForJavaV2/directconnect-2012-10-25/Location) SDK for Java V2
- AWS SDK for [Ruby](https://docs.aws.amazon.com/goto/SdkForRubyV3/directconnect-2012-10-25/Location) V3

# <span id="page-341-0"></span>**MacSecKey**

Information about the MAC Security (MACsec) secret key.

# **Contents**

# **ckn**

The Connection Key Name (CKN) for the MAC Security secret key.

Type: String

Required: No

### **secretARN**

The Amazon Resource Name (ARN) of the MAC Security (MACsec) secret key.

Type: String

Required: No

### **startOn**

The date that the MAC Security (MACsec) secret key takes effect. The value is displayed in UTC format.

Type: String

Required: No

#### **state**

The state of the MAC Security (MACsec) secret key.

The possible values are:

- associating: The MAC Security (MACsec) secret key is being validated and not yet associated with the connection or LAG.
- associated: The MAC Security (MACsec) secret key is validated and associated with the connection or LAG.
- disassociating: The MAC Security (MACsec) secret key is being disassociated from the connection or LAG

• disassociated: The MAC Security (MACsec) secret key is no longer associated with the connection or LAG.

Type: String

Required: No

# **See Also**

- [AWS](https://docs.aws.amazon.com/goto/SdkForCpp/directconnect-2012-10-25/MacSecKey) SDK for C++
- [AWS](https://docs.aws.amazon.com/goto/SdkForJavaV2/directconnect-2012-10-25/MacSecKey) SDK for Java V2
- AWS SDK for [Ruby](https://docs.aws.amazon.com/goto/SdkForRubyV3/directconnect-2012-10-25/MacSecKey) V3

# **NewBGPPeer**

Information about a new BGP peer.

# **Contents**

# **addressFamily**

The address family for the BGP peer.

Type: String

Valid Values: ipv4 | ipv6

Required: No

### **amazonAddress**

The IP address assigned to the Amazon interface.

Type: String

Required: No

#### **asn**

The autonomous system (AS) number for Border Gateway Protocol (BGP) configuration.

Type: Integer

Required: No

#### **authKey**

The authentication key for BGP configuration. This string has a minimum length of 6 characters and and a maximun lenth of 80 characters.

Type: String

Required: No

#### **customerAddress**

The IP address assigned to the customer interface.

Type: String

Required: No

# **See Also**

- [AWS](https://docs.aws.amazon.com/goto/SdkForCpp/directconnect-2012-10-25/NewBGPPeer) SDK for C++
- [AWS](https://docs.aws.amazon.com/goto/SdkForJavaV2/directconnect-2012-10-25/NewBGPPeer) SDK for Java V2
- AWS SDK for [Ruby](https://docs.aws.amazon.com/goto/SdkForRubyV3/directconnect-2012-10-25/NewBGPPeer) V3

# **NewPrivateVirtualInterface**

Information about a private virtual interface.

# **Contents**

### **asn**

The autonomous system (AS) number for Border Gateway Protocol (BGP) configuration.

The valid values are 1-2147483647.

Type: Integer

Required: Yes

### **virtualInterfaceName**

The name of the virtual interface assigned by the customer network. The name has a maximum of 100 characters. The following are valid characters: a-z, 0-9 and a hyphen (-).

Type: String

Required: Yes

### **vlan**

The ID of the VLAN.

Type: Integer

Required: Yes

### **addressFamily**

The address family for the BGP peer.

Type: String

Valid Values: ipv4 | ipv6

Required: No

#### **amazonAddress**

The IP address assigned to the Amazon interface.

Required: No

## **authKey**

The authentication key for BGP configuration. This string has a minimum length of 6 characters and and a maximun lenth of 80 characters.

Type: String

Required: No

# **customerAddress**

The IP address assigned to the customer interface.

Type: String

Required: No

# **directConnectGatewayId**

The ID of the Direct Connect gateway.

Type: String

Required: No

# **enableSiteLink**

Indicates whether to enable or disable SiteLink.

Type: Boolean

Required: No

## **mtu**

The maximum transmission unit (MTU), in bytes. The supported values are 1500 and 8500. The default value is 1500.

Type: Integer

Required: No

### **tags**

The tags associated with the private virtual interface.

Type: Array of [Tag](#page-367-0) objects

Array Members: Minimum number of 1 item.

Required: No

# **virtualGatewayId**

The ID of the virtual private gateway.

Type: String

Required: No

# **See Also**

- [AWS](https://docs.aws.amazon.com/goto/SdkForCpp/directconnect-2012-10-25/NewPrivateVirtualInterface) SDK for C++
- [AWS](https://docs.aws.amazon.com/goto/SdkForJavaV2/directconnect-2012-10-25/NewPrivateVirtualInterface) SDK for Java V2
- AWS SDK for [Ruby](https://docs.aws.amazon.com/goto/SdkForRubyV3/directconnect-2012-10-25/NewPrivateVirtualInterface) V3

# **NewPrivateVirtualInterfaceAllocation**

Information about a private virtual interface to be provisioned on a connection.

# **Contents**

### **asn**

The autonomous system (AS) number for Border Gateway Protocol (BGP) configuration.

The valid values are 1-2147483647.

Type: Integer

Required: Yes

## **virtualInterfaceName**

The name of the virtual interface assigned by the customer network. The name has a maximum of 100 characters. The following are valid characters: a-z, 0-9 and a hyphen (-).

Type: String

Required: Yes

### **vlan**

The ID of the VLAN.

Type: Integer

Required: Yes

## **addressFamily**

The address family for the BGP peer.

Type: String

Valid Values: ipv4 | ipv6

Required: No

#### **amazonAddress**

The IP address assigned to the Amazon interface.

Required: No

# **authKey**

The authentication key for BGP configuration. This string has a minimum length of 6 characters and and a maximun lenth of 80 characters.

Type: String

Required: No

# **customerAddress**

The IP address assigned to the customer interface.

Type: String

Required: No

# **mtu**

The maximum transmission unit (MTU), in bytes. The supported values are 1500 and 8500. The default value is 1500.

Type: Integer

Required: No

# **tags**

The tags associated with the private virtual interface.

Type: Array of [Tag](#page-367-0) objects

Array Members: Minimum number of 1 item.

Required: No

# **See Also**

- [AWS](https://docs.aws.amazon.com/goto/SdkForCpp/directconnect-2012-10-25/NewPrivateVirtualInterfaceAllocation) SDK for C++
- [AWS](https://docs.aws.amazon.com/goto/SdkForJavaV2/directconnect-2012-10-25/NewPrivateVirtualInterfaceAllocation) SDK for Java V2
- AWS SDK for [Ruby](https://docs.aws.amazon.com/goto/SdkForRubyV3/directconnect-2012-10-25/NewPrivateVirtualInterfaceAllocation) V3

# **NewPublicVirtualInterface**

Information about a public virtual interface.

# **Contents**

### **asn**

The autonomous system (AS) number for Border Gateway Protocol (BGP) configuration.

The valid values are 1-2147483647.

Type: Integer

Required: Yes

### **virtualInterfaceName**

The name of the virtual interface assigned by the customer network. The name has a maximum of 100 characters. The following are valid characters: a-z, 0-9 and a hyphen (-).

Type: String

Required: Yes

### **vlan**

The ID of the VLAN.

Type: Integer

Required: Yes

### **addressFamily**

The address family for the BGP peer.

Type: String

Valid Values: ipv4 | ipv6

Required: No

#### **amazonAddress**

The IP address assigned to the Amazon interface.

Required: No

## **authKey**

The authentication key for BGP configuration. This string has a minimum length of 6 characters and and a maximun lenth of 80 characters.

Type: String

Required: No

# **customerAddress**

The IP address assigned to the customer interface.

Type: String

Required: No

# **routeFilterPrefixes**

The routes to be advertised to the AWS network in this Region. Applies to public virtual interfaces.

Type: Array of [RouteFilterPrefix](#page-364-0) objects

Required: No

## **tags**

The tags associated with the public virtual interface.

Type: Array of [Tag](#page-367-0) objects

Array Members: Minimum number of 1 item.

Required: No

# **See Also**

- [AWS](https://docs.aws.amazon.com/goto/SdkForCpp/directconnect-2012-10-25/NewPublicVirtualInterface) SDK for C++
- [AWS](https://docs.aws.amazon.com/goto/SdkForJavaV2/directconnect-2012-10-25/NewPublicVirtualInterface) SDK for Java V2
- AWS SDK for [Ruby](https://docs.aws.amazon.com/goto/SdkForRubyV3/directconnect-2012-10-25/NewPublicVirtualInterface) V3

# **NewPublicVirtualInterfaceAllocation**

Information about a public virtual interface to be provisioned on a connection.

# **Contents**

### **asn**

The autonomous system (AS) number for Border Gateway Protocol (BGP) configuration.

The valid values are 1-2147483647.

Type: Integer

Required: Yes

## **virtualInterfaceName**

The name of the virtual interface assigned by the customer network. The name has a maximum of 100 characters. The following are valid characters: a-z, 0-9 and a hyphen (-).

Type: String

Required: Yes

### **vlan**

The ID of the VLAN.

Type: Integer

Required: Yes

## **addressFamily**

The address family for the BGP peer.

Type: String

Valid Values: ipv4 | ipv6

Required: No

#### **amazonAddress**

The IP address assigned to the Amazon interface.

Required: No

## **authKey**

The authentication key for BGP configuration. This string has a minimum length of 6 characters and and a maximun lenth of 80 characters.

Type: String

Required: No

# **customerAddress**

The IP address assigned to the customer interface.

Type: String

Required: No

# **routeFilterPrefixes**

The routes to be advertised to the AWS network in this Region. Applies to public virtual interfaces.

Type: Array of [RouteFilterPrefix](#page-364-0) objects

Required: No

## **tags**

The tags associated with the public virtual interface.

Type: Array of [Tag](#page-367-0) objects

Array Members: Minimum number of 1 item.

Required: No

# **See Also**

- [AWS](https://docs.aws.amazon.com/goto/SdkForCpp/directconnect-2012-10-25/NewPublicVirtualInterfaceAllocation) SDK for C++
- [AWS](https://docs.aws.amazon.com/goto/SdkForJavaV2/directconnect-2012-10-25/NewPublicVirtualInterfaceAllocation) SDK for Java V2
- AWS SDK for [Ruby](https://docs.aws.amazon.com/goto/SdkForRubyV3/directconnect-2012-10-25/NewPublicVirtualInterfaceAllocation) V3

# **NewTransitVirtualInterface**

Information about a transit virtual interface.

# **Contents**

# **addressFamily**

The address family for the BGP peer.

Type: String

Valid Values: ipv4 | ipv6

Required: No

### **amazonAddress**

The IP address assigned to the Amazon interface.

Type: String

Required: No

#### **asn**

The autonomous system (AS) number for Border Gateway Protocol (BGP) configuration.

The valid values are 1-2147483647.

Type: Integer

Required: No

### **authKey**

The authentication key for BGP configuration. This string has a minimum length of 6 characters and and a maximun lenth of 80 characters.

Type: String

Required: No

### **customerAddress**

The IP address assigned to the customer interface.

Required: No

## **directConnectGatewayId**

The ID of the Direct Connect gateway.

Type: String

Required: No

# **enableSiteLink**

Indicates whether to enable or disable SiteLink.

Type: Boolean

Required: No

### **mtu**

The maximum transmission unit (MTU), in bytes. The supported values are 1500 and 8500. The default value is 1500.

Type: Integer

Required: No

### **tags**

The tags associated with the transitive virtual interface.

Type: Array of [Tag](#page-367-0) objects

Array Members: Minimum number of 1 item.

Required: No

## **virtualInterfaceName**

The name of the virtual interface assigned by the customer network. The name has a maximum of 100 characters. The following are valid characters: a-z, 0-9 and a hyphen (-).

Type: String

Required: No

### **vlan**

The ID of the VLAN.

Type: Integer

Required: No

# **See Also**

- [AWS](https://docs.aws.amazon.com/goto/SdkForCpp/directconnect-2012-10-25/NewTransitVirtualInterface) SDK for C++
- [AWS](https://docs.aws.amazon.com/goto/SdkForJavaV2/directconnect-2012-10-25/NewTransitVirtualInterface) SDK for Java V2
- AWS SDK for [Ruby](https://docs.aws.amazon.com/goto/SdkForRubyV3/directconnect-2012-10-25/NewTransitVirtualInterface) V3
## **NewTransitVirtualInterfaceAllocation**

Information about a transit virtual interface to be provisioned on a connection.

### **Contents**

#### **addressFamily**

The address family for the BGP peer.

Type: String

Valid Values: ipv4 | ipv6

Required: No

#### **amazonAddress**

The IP address assigned to the Amazon interface.

Type: String

Required: No

#### **asn**

The autonomous system (AS) number for Border Gateway Protocol (BGP) configuration.

The valid values are 1-2147483647.

Type: Integer

Required: No

#### **authKey**

The authentication key for BGP configuration. This string has a minimum length of 6 characters and and a maximun lenth of 80 characters.

Type: String

Required: No

#### **customerAddress**

The IP address assigned to the customer interface.

#### Required: No

#### **mtu**

The maximum transmission unit (MTU), in bytes. The supported values are 1500 and 8500. The default value is 1500

Type: Integer

Required: No

#### **tags**

The tags associated with the transitive virtual interface.

Type: Array of [Tag](#page-367-0) objects

Array Members: Minimum number of 1 item.

Required: No

#### **virtualInterfaceName**

The name of the virtual interface assigned by the customer network. The name has a maximum of 100 characters. The following are valid characters: a-z, 0-9 and a hyphen (-).

Type: String

Required: No

#### **vlan**

The ID of the VLAN.

Type: Integer

Required: No

### **See Also**

- [AWS](https://docs.aws.amazon.com/goto/SdkForCpp/directconnect-2012-10-25/NewTransitVirtualInterfaceAllocation) SDK for C++
- [AWS](https://docs.aws.amazon.com/goto/SdkForJavaV2/directconnect-2012-10-25/NewTransitVirtualInterfaceAllocation) SDK for Java V2
- AWS SDK for [Ruby](https://docs.aws.amazon.com/goto/SdkForRubyV3/directconnect-2012-10-25/NewTransitVirtualInterfaceAllocation) V3

## **ResourceTag**

Information about a tag associated with an AWS Direct Connect resource.

## **Contents**

#### **resourceArn**

The Amazon Resource Name (ARN) of the resource.

Type: String

Required: No

#### **tags**

The tags.

Type: Array of [Tag](#page-367-0) objects

Array Members: Minimum number of 1 item.

Required: No

## **See Also**

- [AWS](https://docs.aws.amazon.com/goto/SdkForCpp/directconnect-2012-10-25/ResourceTag) SDK for C++
- [AWS](https://docs.aws.amazon.com/goto/SdkForJavaV2/directconnect-2012-10-25/ResourceTag) SDK for Java V2
- AWS SDK for [Ruby](https://docs.aws.amazon.com/goto/SdkForRubyV3/directconnect-2012-10-25/ResourceTag) V3

## <span id="page-364-0"></span>**RouteFilterPrefix**

Information about a route filter prefix that a customer can advertise through Border Gateway Protocol (BGP) over a public virtual interface.

## **Contents**

#### **cidr**

The CIDR block for the advertised route. Separate multiple routes using commas. An IPv6 CIDR must use /64 or shorter.

Type: String

Required: No

## **See Also**

- [AWS](https://docs.aws.amazon.com/goto/SdkForCpp/directconnect-2012-10-25/RouteFilterPrefix) SDK for C++
- [AWS](https://docs.aws.amazon.com/goto/SdkForJavaV2/directconnect-2012-10-25/RouteFilterPrefix) SDK for Java V2
- AWS SDK for [Ruby](https://docs.aws.amazon.com/goto/SdkForRubyV3/directconnect-2012-10-25/RouteFilterPrefix) V3

# **RouterType**

Information about the virtual router.

## **Contents**

#### **platform**

The virtual interface router platform.

Type: String

Required: No

#### **routerTypeIdentifier**

Identifies the router by a combination of vendor, platform, and software version. For example, CiscoSystemsInc-2900SeriesRouters-IOS124.

Type: String

Required: No

#### **software**

The router software.

Type: String

Required: No

#### **vendor**

The vendor for the virtual interface's router.

Type: String

Required: No

#### **xsltTemplateName**

The template for the virtual interface's router.

Type: String

Required: No

#### **xsltTemplateNameForMacSec**

The MAC Security (MACsec) template for the virtual interface's router.

Type: String

Required: No

## **See Also**

- [AWS](https://docs.aws.amazon.com/goto/SdkForCpp/directconnect-2012-10-25/RouterType) SDK for C++
- [AWS](https://docs.aws.amazon.com/goto/SdkForJavaV2/directconnect-2012-10-25/RouterType) SDK for Java V2
- AWS SDK for [Ruby](https://docs.aws.amazon.com/goto/SdkForRubyV3/directconnect-2012-10-25/RouterType) V3

# <span id="page-367-0"></span>**Tag**

Information about a tag.

## **Contents**

### **key**

The key.

Type: String

Length Constraints: Minimum length of 1. Maximum length of 128.

Pattern:  $($ [\p{L}\p{Z}\p{N}\_.:/=+\-@]\*)\$

Required: Yes

### **value**

The value.

Type: String

Length Constraints: Minimum length of 0. Maximum length of 256.

```
Pattern: ([\p{L}\p{Z}\p{N}_.:/=+\-@]*)$
```
Required: No

## **See Also**

- [AWS](https://docs.aws.amazon.com/goto/SdkForCpp/directconnect-2012-10-25/Tag) SDK for C++
- [AWS](https://docs.aws.amazon.com/goto/SdkForJavaV2/directconnect-2012-10-25/Tag) SDK for Java V2
- AWS SDK for [Ruby](https://docs.aws.amazon.com/goto/SdkForRubyV3/directconnect-2012-10-25/Tag) V3

## **VirtualGateway**

Information about a virtual private gateway for a private virtual interface.

### **Contents**

#### **virtualGatewayId**

The ID of the virtual private gateway.

Type: String

Required: No

#### **virtualGatewayState**

The state of the virtual private gateway. The following are the possible values:

- pending: Initial state after creating the virtual private gateway.
- available: Ready for use by a private virtual interface.
- deleting: Initial state after deleting the virtual private gateway.
- deleted: The virtual private gateway is deleted. The private virtual interface is unable to send traffic over this gateway.

Type: String

Required: No

### **See Also**

- [AWS](https://docs.aws.amazon.com/goto/SdkForCpp/directconnect-2012-10-25/VirtualGateway) SDK for C++
- [AWS](https://docs.aws.amazon.com/goto/SdkForJavaV2/directconnect-2012-10-25/VirtualGateway) SDK for Java V2
- AWS SDK for [Ruby](https://docs.aws.amazon.com/goto/SdkForRubyV3/directconnect-2012-10-25/VirtualGateway) V3

## **VirtualInterface**

Information about a virtual interface.

### **Contents**

#### **addressFamily**

The address family for the BGP peer.

Type: String

Valid Values: ipv4 | ipv6

Required: No

#### **amazonAddress**

The IP address assigned to the Amazon interface.

Type: String

Required: No

#### **amazonSideAsn**

The autonomous system number (ASN) for the Amazon side of the connection.

Type: Long

Required: No

#### **asn**

The autonomous system (AS) number for Border Gateway Protocol (BGP) configuration.

The valid values are 1-2147483647.

Type: Integer

Required: No

#### **authKey**

The authentication key for BGP configuration. This string has a minimum length of 6 characters and and a maximun lenth of 80 characters.

Required: No

#### **awsDeviceV2**

The Direct Connect endpoint that terminates the physical connection.

Type: String

Required: No

#### **awsLogicalDeviceId**

The Direct Connect endpoint that terminates the logical connection. This device might be different than the device that terminates the physical connection.

Type: String

Required: No

#### **bgpPeers**

The BGP peers configured on this virtual interface.

Type: Array of [BGPPeer](#page-311-0) objects

Required: No

#### **connectionId**

The ID of the connection.

Type: String

Required: No

#### **customerAddress**

The IP address assigned to the customer interface.

Type: String

Required: No

#### **customerRouterConfig**

The customer router configuration.

Required: No

#### **directConnectGatewayId**

The ID of the Direct Connect gateway.

Type: String

Required: No

#### **jumboFrameCapable**

Indicates whether jumbo frames are supported.

Type: Boolean

Required: No

#### **location**

The location of the connection.

Type: String

Required: No

#### **mtu**

The maximum transmission unit (MTU), in bytes. The supported values are 1500 and 8500. The default value is 1500

Type: Integer

Required: No

#### **ownerAccount**

The ID of the AWS account that owns the virtual interface.

Type: String

Required: No

#### **region**

The AWS Region where the virtual interface is located.

Required: No

#### **routeFilterPrefixes**

The routes to be advertised to the AWS network in this Region. Applies to public virtual interfaces.

Type: Array of [RouteFilterPrefix](#page-364-0) objects

Required: No

#### **siteLinkEnabled**

Indicates whether SiteLink is enabled.

Type: Boolean

Required: No

#### **tags**

The tags associated with the virtual interface.

Type: Array of [Tag](#page-367-0) objects

Array Members: Minimum number of 1 item.

Required: No

#### **virtualGatewayId**

The ID of the virtual private gateway. Applies only to private virtual interfaces.

Type: String

Required: No

#### **virtualInterfaceId**

The ID of the virtual interface.

Type: String

Required: No

#### **virtualInterfaceName**

The name of the virtual interface assigned by the customer network. The name has a maximum of 100 characters. The following are valid characters: a-z, 0-9 and a hyphen (-).

Type: String

Required: No

#### **virtualInterfaceState**

The state of the virtual interface. The following are the possible values:

- confirming: The creation of the virtual interface is pending confirmation from the virtual interface owner. If the owner of the virtual interface is different from the owner of the connection on which it is provisioned, then the virtual interface will remain in this state until it is confirmed by the virtual interface owner.
- verifying: This state only applies to public virtual interfaces. Each public virtual interface needs validation before the virtual interface can be created.
- pending: A virtual interface is in this state from the time that it is created until the virtual interface is ready to forward traffic.
- available: A virtual interface that is able to forward traffic.
- down: A virtual interface that is BGP down.
- deleting: A virtual interface is in this state immediately after calling [DeleteVirtualInterface](#page-195-0) until it can no longer forward traffic.
- deleted: A virtual interface that cannot forward traffic.
- rejected: The virtual interface owner has declined creation of the virtual interface. If a virtual interface in the Confirming state is deleted by the virtual interface owner, the virtual interface enters the Rejected state.
- unknown: The state of the virtual interface is not available.

```
Type: String
```

```
Valid Values: confirming | verifying | pending | available | down | deleting 
| deleted | rejected | unknown
```
Required: No

#### **virtualInterfaceType**

The type of virtual interface. The possible values are private, public and transit.

Required: No

#### **vlan**

The ID of the VLAN.

Type: Integer

Required: No

## **See Also**

- [AWS](https://docs.aws.amazon.com/goto/SdkForCpp/directconnect-2012-10-25/VirtualInterface) SDK for C++
- [AWS](https://docs.aws.amazon.com/goto/SdkForJavaV2/directconnect-2012-10-25/VirtualInterface) SDK for Java V2
- AWS SDK for [Ruby](https://docs.aws.amazon.com/goto/SdkForRubyV3/directconnect-2012-10-25/VirtualInterface) V3

## **VirtualInterfaceTestHistory**

Information about the virtual interface failover test.

### **Contents**

#### **bgpPeers**

The BGP peers that were put in the DOWN state as part of the virtual interface failover test.

Type: Array of strings

Required: No

#### **endTime**

The time that the virtual interface moves out of the DOWN state.

Type: Timestamp

Required: No

#### **ownerAccount**

The owner ID of the tested virtual interface.

Type: String

Required: No

#### **startTime**

The time that the virtual interface moves to the DOWN state.

Type: Timestamp

Required: No

#### **status**

The status of the virtual interface failover test.

Type: String

Required: No

#### **testDurationInMinutes**

The time that the virtual interface failover test ran in minutes.

Type: Integer

Required: No

#### **testId**

The ID of the virtual interface failover test.

Type: String

Required: No

#### **virtualInterfaceId**

The ID of the tested virtual interface.

Type: String

Required: No

## **See Also**

- [AWS](https://docs.aws.amazon.com/goto/SdkForCpp/directconnect-2012-10-25/VirtualInterfaceTestHistory) SDK for C++
- [AWS](https://docs.aws.amazon.com/goto/SdkForJavaV2/directconnect-2012-10-25/VirtualInterfaceTestHistory) SDK for Java V2
- AWS SDK for [Ruby](https://docs.aws.amazon.com/goto/SdkForRubyV3/directconnect-2012-10-25/VirtualInterfaceTestHistory) V3

## **Common Parameters**

The following list contains the parameters that all actions use for signing Signature Version 4 requests with a query string. Any action-specific parameters are listed in the topic for that action. For more information about Signature Version 4, see Signing AWS API [requests](https://docs.aws.amazon.com/IAM/latest/UserGuide/reference_aws-signing.html) in the *IAM User Guide*.

#### **Action**

The action to be performed.

Type: string

Required: Yes

#### **Version**

The API version that the request is written for, expressed in the format YYYY-MM-DD.

Type: string

Required: Yes

#### **X-Amz-Algorithm**

The hash algorithm that you used to create the request signature.

Condition: Specify this parameter when you include authentication information in a query string instead of in the HTTP authorization header.

Type: string

Valid Values: AWS4-HMAC-SHA256

Required: Conditional

#### **X-Amz-Credential**

The credential scope value, which is a string that includes your access key, the date, the region you are targeting, the service you are requesting, and a termination string ("aws4\_request"). The value is expressed in the following format: *access\_key*/*YYYYMMDD*/*region*/*service*/ aws4\_request.

For more information, see Create a signed AWS API [request](https://docs.aws.amazon.com/IAM/latest/UserGuide/create-signed-request.html) in the *IAM User Guide*.

Condition: Specify this parameter when you include authentication information in a query string instead of in the HTTP authorization header.

Type: string

Required: Conditional

#### **X-Amz-Date**

The date that is used to create the signature. The format must be ISO 8601 basic format (YYYYMMDD'T'HHMMSS'Z'). For example, the following date time is a valid X-Amz-Date value: 20120325T120000Z.

Condition: X-Amz-Date is optional for all requests; it can be used to override the date used for signing requests. If the Date header is specified in the ISO 8601 basic format, X-Amz-Date is not required. When X-Amz-Date is used, it always overrides the value of the Date header. For more information, see Elements of an AWS API request [signature](https://docs.aws.amazon.com/IAM/latest/UserGuide/signing-elements.html) in the *IAM User Guide*.

Type: string

Required: Conditional

#### **X-Amz-Security-Token**

The temporary security token that was obtained through a call to AWS Security Token Service (AWS STS). For a list of services that support temporary security credentials from AWS STS, see AWS [services](https://docs.aws.amazon.com/IAM/latest/UserGuide/reference_aws-services-that-work-with-iam.html) that work with IAM in the *IAM User Guide*.

Condition: If you're using temporary security credentials from AWS STS, you must include the security token.

Type: string

Required: Conditional

#### **X-Amz-Signature**

Specifies the hex-encoded signature that was calculated from the string to sign and the derived signing key.

Condition: Specify this parameter when you include authentication information in a query string instead of in the HTTP authorization header.

Required: Conditional

#### **X-Amz-SignedHeaders**

Specifies all the HTTP headers that were included as part of the canonical request. For more information about specifying signed headers, see Create a signed AWS API [request](https://docs.aws.amazon.com/IAM/latest/UserGuide/create-signed-request.html) in the *IAM User Guide*.

Condition: Specify this parameter when you include authentication information in a query string instead of in the HTTP authorization header.

Type: string

Required: Conditional

## **Common Errors**

This section lists the errors common to the API actions of all AWS services. For errors specific to an API action for this service, see the topic for that API action.

#### **AccessDeniedException**

You do not have sufficient access to perform this action.

HTTP Status Code: 400

#### **IncompleteSignature**

The request signature does not conform to AWS standards.

HTTP Status Code: 400

#### **InternalFailure**

The request processing has failed because of an unknown error, exception or failure.

HTTP Status Code: 500

#### **InvalidAction**

The action or operation requested is invalid. Verify that the action is typed correctly.

HTTP Status Code: 400

#### **InvalidClientTokenId**

The X.509 certificate or AWS access key ID provided does not exist in our records.

HTTP Status Code: 403

#### **NotAuthorized**

You do not have permission to perform this action.

HTTP Status Code: 400

#### **OptInRequired**

The AWS access key ID needs a subscription for the service.

HTTP Status Code: 403

#### **RequestExpired**

The request reached the service more than 15 minutes after the date stamp on the request or more than 15 minutes after the request expiration date (such as for pre-signed URLs), or the date stamp on the request is more than 15 minutes in the future.

HTTP Status Code: 400

#### **ServiceUnavailable**

The request has failed due to a temporary failure of the server.

HTTP Status Code: 503

#### **ThrottlingException**

The request was denied due to request throttling.

HTTP Status Code: 400

#### **ValidationError**

The input fails to satisfy the constraints specified by an AWS service.

HTTP Status Code: 400